# **LE MENSUEL DES PASSIONNÉS DE RADIOCOMMUNICATION** *Eurostile Bold Oblique Corps 15 pt Interligne 18 pt auto Décal 0 Echelle horiz 100 Approche auto*

**http://www.megahertz-magazine.com**

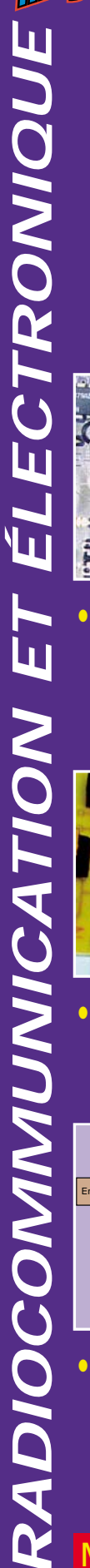

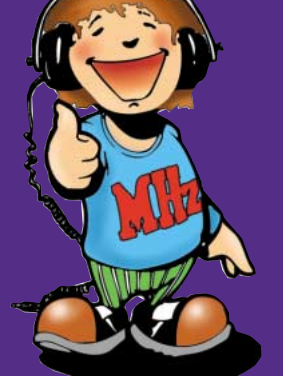

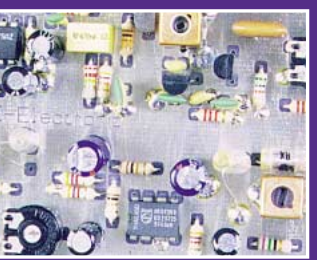

# **• Essai : Essai :<br>Matériels ATV<br>RSE RSE**

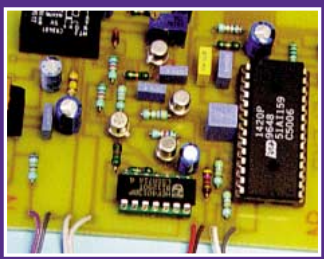

# **• Réalisation : Lanceur d'appel**

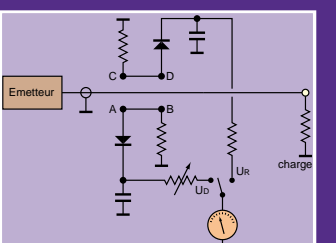

Photo d'Alain DUCHAUCHOY, F6BFH

Photo d'Alain DUCHAUCHOY, F6BFH

**N° 193 • AVRIL 1999 • Technique : Un ROSmètre comment ça marche ?**

**Luagennce** rkejen oeru **ierre o**r e meiddd**aac**h.

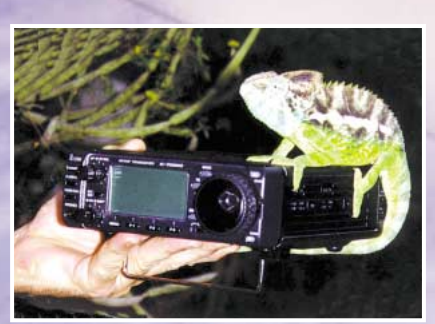

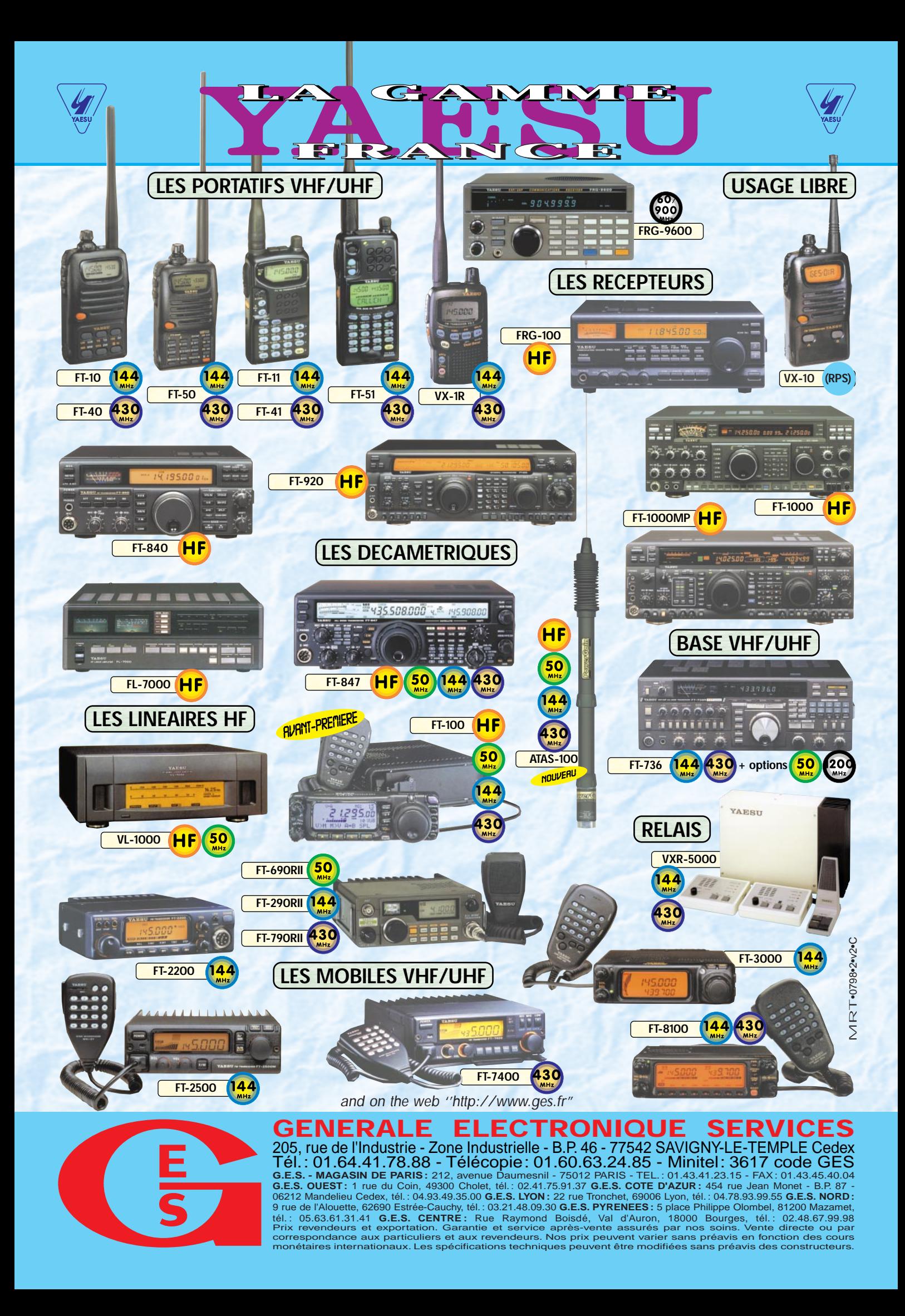

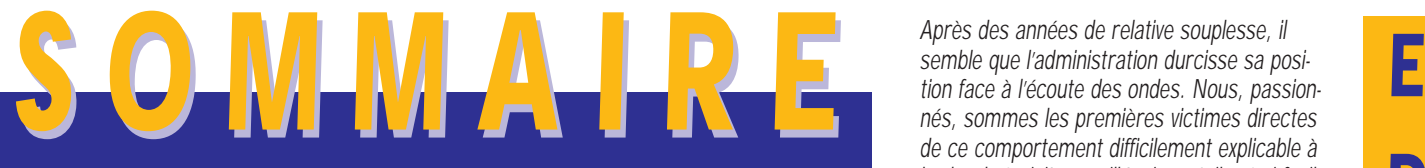

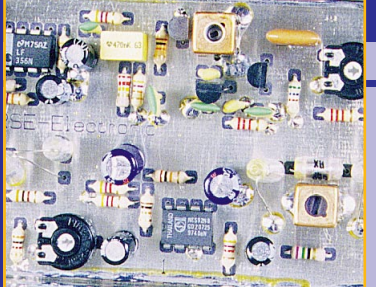

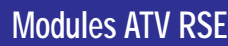

# Denis BONOMO, F6GKQ

**Proposés par INFRACOM ces modules de conception allemande sont fabriqués en Belgique. Nous avons pu évaluer les émetteurs 1,2 GHz et**

*16*

*73*

**2,3 GHz ainsi que le LNB permettant de convertir le 2,3 GHz en 1,2 GHz, utilisable sur tout démodulateur de télévision par satellite.**

# **Lanceur d'appel**

# Stéphane MEZEI, F4CKA

**Ce montage, communément nommé perroquet, est en quelque sorte une mémoire dans laquelle est stocké un message vocal que l'on peut émettre et réémettre**

**à volonté sur les ondes. Indispensable en contest, il soulagera également la tâche de l'opérateur cherchant à contacter une expédition DX.** *30*

# **Madagascar 1998 (2/2)**

# Alain DUCHAUCHOY, F6BFH

**Fin du récit de l'expédition réalisée fin 1998 par l'équipe « Présence Radioamateur » à Madagascar. On prend conscience des difficultés rencontrées par les**

> **opérateurs pour, en certains lieux, trouver de l'électricité mais on découvre également, au fil du texte, les besoins d'une population très peu aidée.**

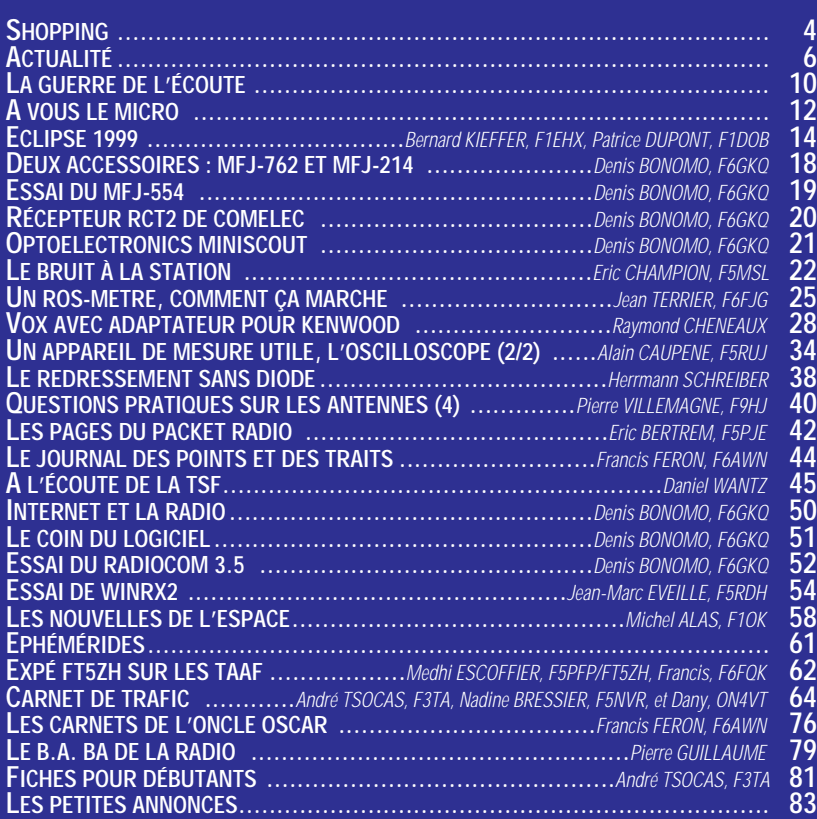

**LA PHOTO DE COUVERTURE MONTRE ALAIN, F6BFH EN COMPAGNIE D'UN NOUVEL OPÉRATEUR. CE DOCUMENT A ÉTÉ RETRAVAILLÉ EN NUMÉRIQUE AVEC L'AIDE DE F5TYY.** Après des années de relative souplesse, il semble que l'administration durcisse sa position face à l'écoute des ondes. Nous, passionnés, sommes les premières victimes directes de ce comportement difficilement explicable à l'aube du troisième millénaire, où il est si facile de crypter ce qui ne doit être entendu de tous. Comment justifier, en effet, qu'un amateur français ne puisse posséder un récepteur HF couvrant l'ensemble du spectre, entre 100 kHz et 30 MHz. Certes, il y a des émissions que l'on ne devrait pas écouter… mais sont-elles vraiment sensibles ? Ne suffit-il pas de franchir la frontière pour pouvoir les écouter librement ? Or les ondes n'ont pas de frontières et ce qui pourrait se comprendre pour des communications sensibles en VHF/UHF (portée limitée et nationale) est plus difficile à admettre pour les bandes HF. On notera, par ailleurs, que ce comportement se double d'une certaine hypocrisie, car l'Etat n'hésite pas, au passage, à prélever la TVA sur les matériels vendus. Car il s'en vend des récepteurs couvrant ce spectre de fréquences, et pas seulement chez nos annonceurs spécialisés ! Faites un tour dans les magasins de marine, voire dans une grande surface ou un distributeur HI-FI vidéo… A qui profite ce protectionnisme d'arrière-garde face au crime que constitue l'écoute ? Aux revendeurs étrangers qui eux, n'ont pas de scrupules et servent bien volontiers le client potentiel. Voilà comment on contribue à casser le marché français !

> Denis BONOMO, F6GKQ http ://www.megahertz-magazine.com e.mail : mhzsrc@wanadoo.fr

## **CE NUMÉRO A ÉTÉ ROUTÉ À NOS ABONNÉS LE 18 MARS 1999**

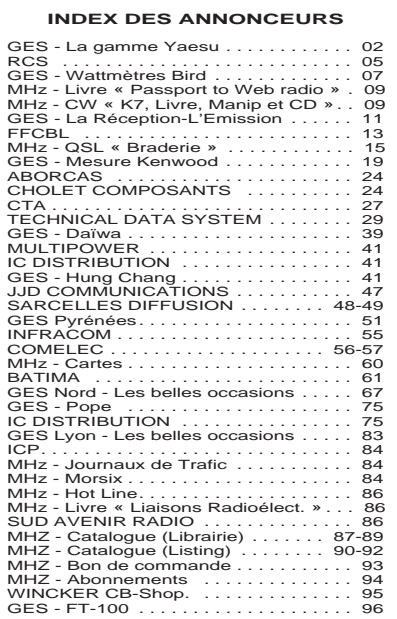

NOUS ATTIRONS L'ATTENTION DE NOS LECTEURS SUR LE FAIT QUE CERTAINS MATÉRIELS PRÉSENTÉS DANS NOS PUBLICITÉS SONT À USAGE EXCLUSIVEMENT RÉSERVÉ AUX UTILI-SATEURS AUTORISÉS DANS LA GAMME DE FRÉQUENCES QUI LEUR EST ATTRIBUÉE. N'HÉSITEZ PAS À VOUS RENSEIGNER AUPRES DE NOS ANNONCEURS, LESQUELS SE FERONT UN PLAISIR DE VOUS INFORMER.

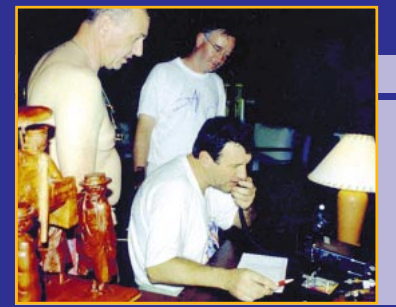

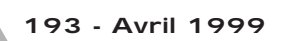

# NOUVEAUTÉS

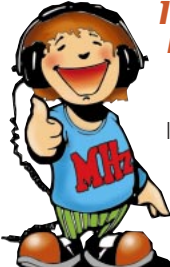

# IC-2800H: Le Shopping révolutionnaire !

ICOM devrait prochainement présenter l'IC-2800H, un bibande assez révolutionnaire, jugez plutôt ! Son panneau avant indépendant est équipé

d'un écran LCD couleur, permettant d'afficher tous les paramètres de fonctionnement, y compris un « analyseur de spectre ». Jusque là, rien de miraculeux… Mais lorsqu'on vous aura dit qu'il peut également afficher de la vidéo (en PAL ou NTSC), issue d'un téléviseur ou, mieux encore, une image SSTV (à partir d'un démodulateur extérieur), vous prendrez davantage conscience du qualificatif employé dans le titre. A part cela, il offre 50 W en VHF, 35 W en UHF, permet le packet en 1200 et 9600 bps, et plus d'une centaine de mémoires. Nous vous le présenterons dès qu'il sera disponible dans l'Hexagone.

# Nouveautés INFRACOM

INFRACOM distribue un nouveau contrôleur packet-radio, utilisable en 1200 et 9600 bauds : le **TNC2multi**. En plus du 9600 bauds FSK ordinaire, cet appareil innove en utilisant une modulation 9600 bauds FSK légèrement modifiée, adaptée aux transceivers à PLL. Une petite modification permet en outre d'utiliser le 19200 bauds FSK.

Le TNC2multi est livré monté et testé, en boîtier aluminium, avec documentation en français et les logiciels TF 2.7 / 6PACK en EPROM. **Composeur DTMF** : très utile pour activer un relais ATV, un relais Intercom, ou télécommander des systèmes automatiques (répondeur, relais, etc.), ce composeur DTMF fonctionne par couplage acoustique sur un micro ou un combiné téléphonique.

Dimensions : 70 x 50 x 17 mm.

# UEF : archives sonores

Un nouveau CD (audio) dans la série des « Archives sonores de l'UEF ». Il s'agit cette fois d'enregistrements de stations radiodiffusion internationales. On citera, pêle-mêle, l'Afrique du Sud, le Canada, la Chine, la Roumanie, Taïwan, la Belgique… Des extraits de programmes normaux ou des phases plus rares. A mettre dans votre collection si la radio internationale vous passionne. Disponible auprès de l'UEF, adresse dans la rubrique « A l'écoute de la TSF ».

# Piles pour faire face

« Pure Energy » sont des piles rechargeables qui n'ont pas les défauts des NiCad… Leur tension est de 1,5 V, elles ne présentent pas d'effet mémoire et peuvent être rechargées entre 25 et 250 fois. Nous les avons déjà présentées dans cette rubrique. Nous vous rappelons qu'elles sont disponibles chez JJD Communication et qu'elles vous permettront, à moindre coût, de pratiquer de longues heures d'écoute… ou de trafic! Fonctionnent bien entendu avec tout appareil utilisant des piles AA ou AAA (récepteurs, émetteur-récepteurs, magnétophones, etc.).

## Récepteur Rohde & Schwarz EB200

Vous vous demandez à quoi ressemble le matériel professionnel ? Voici un brillant exemple, avec le récepteur portable EB200 de Rohde & Schwarz, la prestigieuse marque allemande. Présenté à Paris lors d'une conférence de presse, le 18 janvier, ce récepteur ferait rêver bien des amateurs… si son prix n'était à la hauteur des performances et de la fiabilité de ce matériel. Couvrant de 10 kHz à 3 GHz, on peut l'utiliser avec une antenne dédiée, la HE200. L'EB200 dispose d'une FI digitale, avec 12 positions de bande passante (de 150 Hz à 150 kHz). Sa dynamique est de 110dB. Il est équipé de mémoires, d'un dispositif de balayage, d'une commande par ordinateur et peut recevoir, en option, une visualisation panoramique. L'une des utilisations possibles (exemple des ministères de l'intérieur ou de la défense) lui permet de débusquer rapidement tous les émetteurs « non autorisés ». A réserver aux chasses aux renards de luxe !

# GPS 12CX **GARMIN**

Un nouveau GPS GARMIN vient d'être mis sur le marché, nous devons cette information à BAYO, l'importateur pour la France (implanté dans le 89). Ce dernier né est doté d'un écran couleur haute résolution et possède en base de données, toutes les villes européennes. Sobre, il offre une autonomie de 35 heures sur piles. Robuste, il supporte une immersion d'une trentaine de minutes. Il dispose d'un compagnon, Fugawi, un logiciel de cartographie et de navigation vendu en option.

Ce dernier permet de préparer sa route facilement, à partir d'un PC, de créer des waypoints et de transférer le tout vers le GPS. Il fonctionne aussi en temps réel, lorsqu'il est connecté au GPS.

Ce logiciel exploite une large bibliothèque de cartes thématiques (marine, aviation, terrestre) disponible sur CD-ROM.

Le meilleur accueil vous sera réservé en vous recommandant de MEGAHERTZ magazine au 03.86.48.20.22.

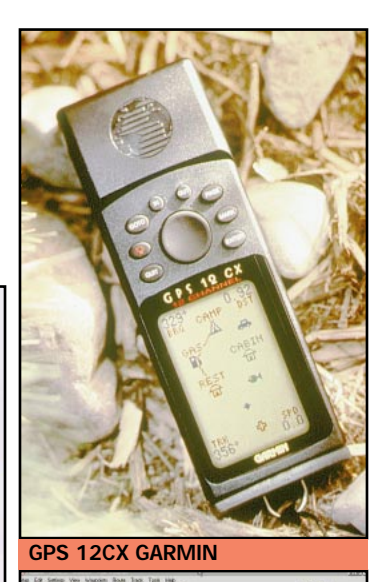

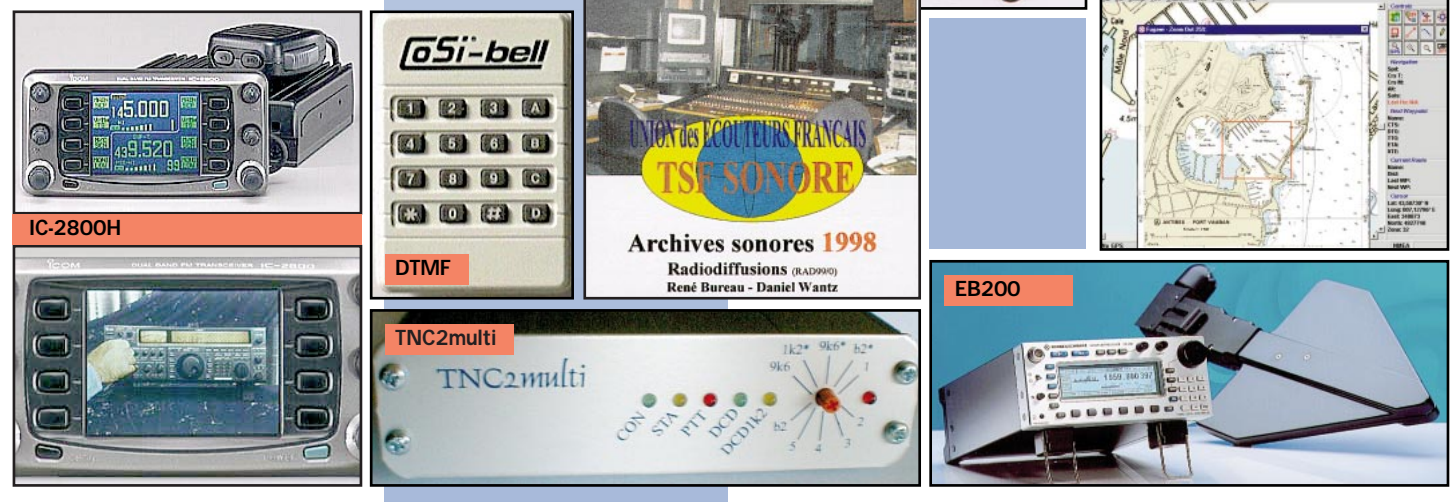

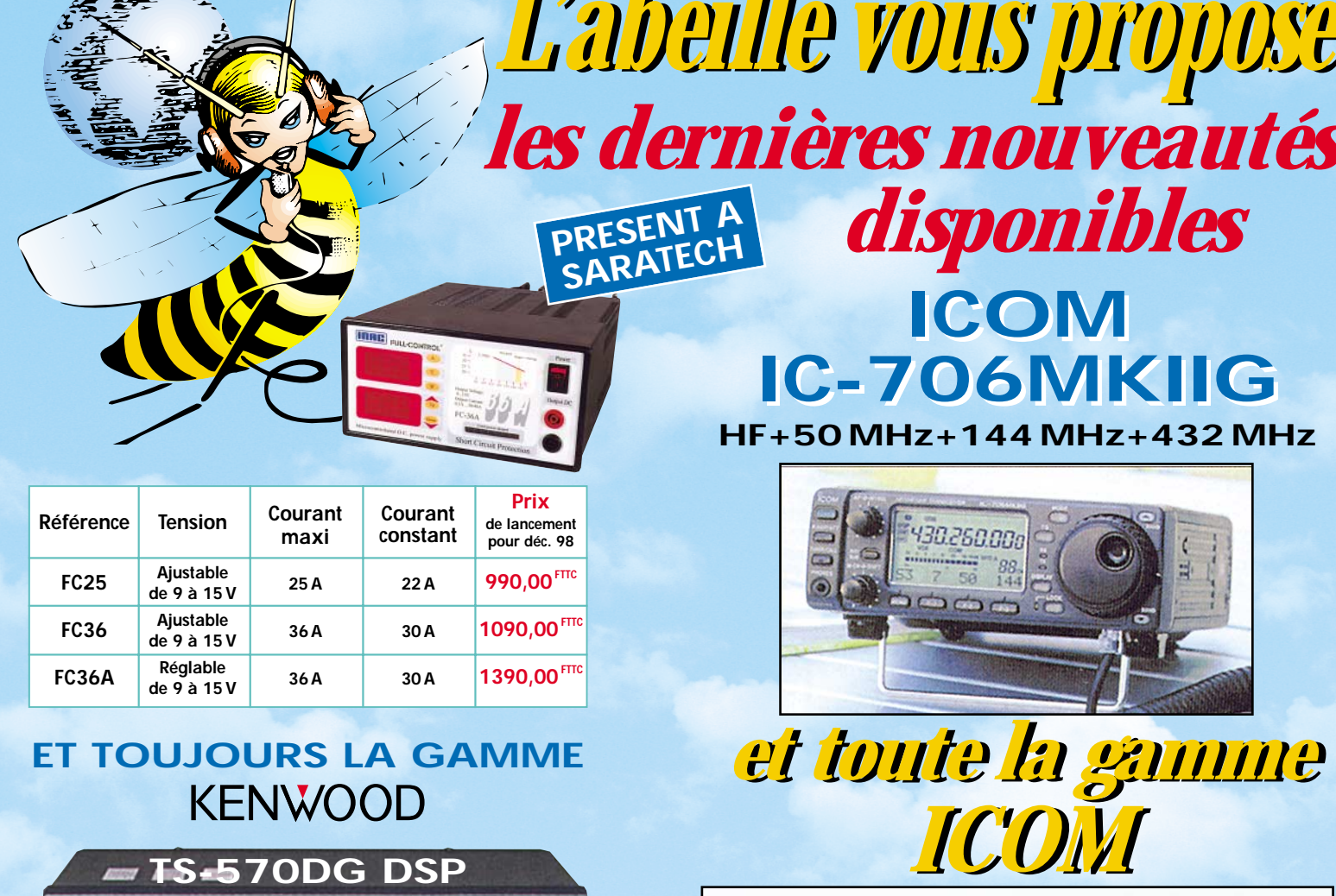

11

**DII** 

*Explorez les nouvelles possibilités de l'APRS\**

*avec un portatif conçu pour le futur (\*Automatic Packet/Position Reporting System)*

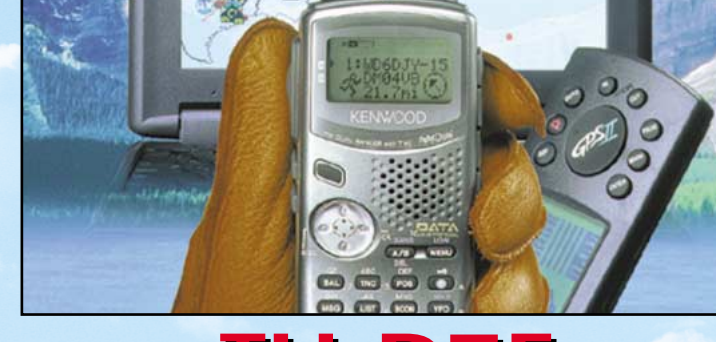

# **TH-D7E**

Le nouveau TH-D7E de KENWOOD est équipé d'un TNC qui permet la connexion d'une large gamme d'options de communication. Aussi simple à utiliser que le protocole AX-25, l'APRS est utilisé de plus en plus couramment pour la transmission de données et de positions GPS. Vous pouvez aussi envoyer et recevoir des images SSTV avec le VC-H1 (non importé en France) ou SSTV/COM (Commercial Operating Made) avec le futur KVT-10 KENWOOD.

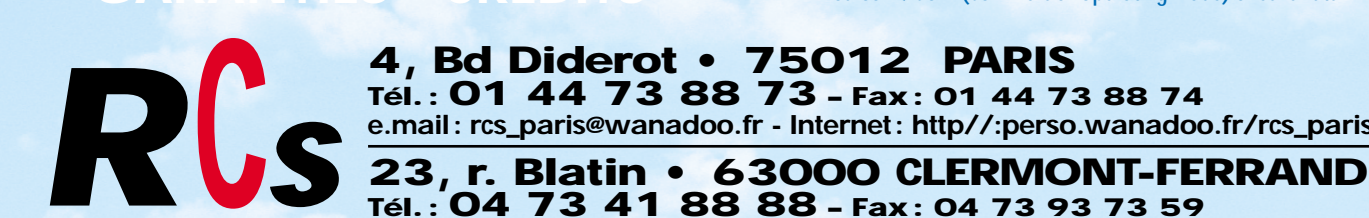

**GARANTIES - CRÉDITS GARANTIES - CRÉDITS**

**GRAND CHOIX D'OCCASIONS GRAND CHOIX D'OCCASIONS**

**STATION TECHNIQUE STATION TECHNIQUE**

**AGRÉÉE AGRÉÉE**

**TS-570DG DSP**

1420000\* ise ida

**TS-870 DSP**

1420000 2129500

**4, Bd Diderot • 75012 PARIS Tél. : 01 44 73 88 73 – Fax : 01 44 73 88 74 e.mail : rcs\_paris@wanadoo.fr - Internet : http//:perso.wanadoo.fr/rcs\_paris**

**L. 14h/19h, M. à S. 10h/19h**

> **L. à V. 9h/12h 14h/19h**

Offre valable pour le mois de parution. Photos non contractuelles

# ACTUALITÉ

L'actualité

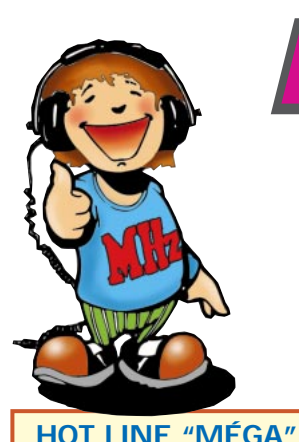

#### LA RÉDACTION PEUT VOUS RÉPONDRE **LE MATIN ENTRE 9H ET 12H LES LUNDI, MERCREDI ET VENDREDI** UN SEUL NUMÉRO DE TÉLÉPHONE : **02.99.42.52.73+**

NOUS NE PRENDRONS PAS D'APPEL EN DEHORS DE CES CRÉNEAUX HORAIRES MAIS VOUS POUVEZ COMMUNIQUER AVEC NOUS : PAR FAX (02.99.42.52.88) OU PAR E-MAIL (mhzsrc@wanadoo.fr).

MERCI POUR VOTRE COMPRÉHENSION.

PENSEZ AUX DATES DE BOUCLAGE : TOUTE INFORMATION DOIT ÊTRE EN NOTRE POSSESSION AVANT LE 5 DU MOIS POUR PARUTION DANS LE NUMÉRO DU MOIS SUIVANT.

#### **INTERNET**

SI VOUS VOULEZ OUE VOTRE PAGE WEB PERSONNELLE, CONSACRÉE À LA RADIO, SOIT RELIÉE AU SITE DE MEGAHERTZ MAGAZINE, PRENEZ CONTACT AVEC DENIS BONOMO À LA RÉDACTION (02.99.42.52.73+).

NOTRE ADRESSE INTERNET : **mhzsrc@pratique.fr**

## **Concours** photo

Pour vos photos, essayez d'imaginer, au moment du cadrage, ce que donnerait votre cliché sur la couverture de MEGAHERTZ magazine (pensez qu'il faut tenir compte de l'emplacement du titre et du bandeau gauche). Pour être sélectionnée, la photo doit être prise dans le sens vertical, parfaitement nette, ORIGINALE (pensez à autre chose qu'aux antennes, des composants par exemple, un matériel rétro, etc.), bien cadrée, lumière soignée, bref elle doit attirer l'œil immédiatement… La photo doit être développée sur papier brillant.

Ce mois-ci, nous devons la photo de couverture à Alain DUCHAUCHOY, F6BFH.

# **Radioamateurs** Rachat des antennes de

# Pleumeur-Bodou

Nous vous l'annoncions récemment, il est probable que les activités satellites de Pleumeur-Bodou soient transférées en Allemagne. MEGAHERTZ

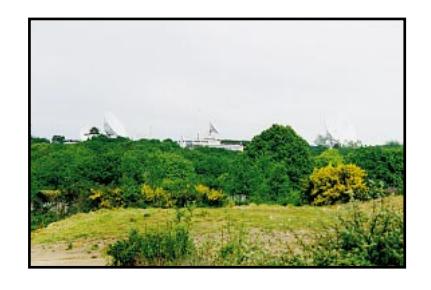

magazine s'est mis sur les rangs et va racheter une partie du site, sur laquelle resteront les paraboles. Le radio-club F8KHZ pourra donc inviter les radioamateurs intéressés à participer à des contests SHF, notamment en EME. Réservez dès aujourd'hui auprès de la rédaction les dates de concours qui vous intéressent pour 2001, année prévue par France Télécom pour le transfert...

#### Un indicatif pour Jean-Pierre Haigneré

Le spationaute français à bord de la station MIR vient de se voir attribuer par l'ART l'indicatif FXØSTB. Par la même occasion, Claudie ANDRE-DESHAYS, sa compagne, a reçu l'indicatif FXØSTA. QSL via le radio-club F5KAM.

#### Réactions de la CFRR face à l'affaire des Bus de Lyon

La CFRR a réagi face aux menaces qui pèsent sur le 430 MHz à Lyon, en envoyant des courriers aux personnes concernées de l'agglomération lyonnaise (Président de TCL, Mairie de Lyon, SYTRAL...). Dans ces courriers, la CFRR insiste sur les possibles incidents qui risquent de se produire en cas d'adoption du système proposé par Mobiloc. Enfin, la CFRR indique qu'une réclamation a été déposée auprès de l'ART « pour détournement d'usage de licence » à l'encontre de Mobiloc.

#### Information erronée dans les bulletins du REF

Nous avons reçu, à la rédaction, plusieurs appels téléphoniques et messages Internet de radioamateurs s'interrogeant quant à l'ouverture de la bande 137 kHz... Cette confusion est due à la diffusion des bulletins

> F8REF des 2ème et 3ème semaines, laissant entendre que le segment 135,7 à 137,8 kHz avait été officialisé. Si l'ART est bien favorable à l'attribution de ces fréquences, rien n'est encore paru au Journal Officiel de la RF et il ne faut absolument rien entreprendre en émission sur cette bande. A

ce jour, 10 mars, la bande n'est toujours pas attribuée aux radioamateurs français, quoiqu'on en dise. Par contre, vous pouvez préparer votre matériel pour démarrer dès que l'autorisation tombera officiellement !

#### Fortes amendes pour les brouilleurs d'écoutes

Dans le quotidien « Nice Matin » du 9 février dernier, on apprenait que le tribunal correctionnel de Grasse avait infligé de fortes amendes à des utilisateurs de téléphones non homologués (qui avaient perturbé les liaisons des services de sécurité et des médias). Obligation leur a été faite de détruire les matériels incriminés. Si l'on peut se féliciter de telles initiatives, il est permis de se demander pourquoi les revendeurs de tels matériels ne sont ni inquiétés ni poursuivis... Peut-être parce que l'état y retrouve son compte en matière de TVA<sub>2</sub>

# **Demandes** de la FNRASEC

Lors de la réunion de concertation qui s'est tenue le 29 janvier dernier, la FNRASEC a fait quelques demandes, notamment :

– celle de pouvoir disposer directement à partir d'un support informatique de l'annuaire des radioamateurs français (avec l'autorisation de la CNIL);

- celle de pouvoir diffuser cet annuaire par Internet, comme le fait actuellement l'administration sur le 3614 AMAT ce qui, techniquement, ne pose aucun problème;

– celle de pouvoir diffuser, toujours sur Internet, le « Guide du radioamateur » permettant ainsi de toucher davantage de jeunes, adeptes du WEB, et de leur présenter nos activités.

Au cours de cette réunion, la FNRA-SEC s'est inquiétée de l'utilisation qui est faite des bandes radioamateurs... notamment sur le 430- 440 MHz où des LPD sont utilisés avec des puissances élevées, voire via relais, contrairement aux règlements en vigueur.

## Concours de Courte Durée

Des concours de courte durée sont moins contraignants que leurs homologues de 24 heures. Ils ont lieu, dans la mesure du possible, en même temps que d'autres concours similaires dans les pays voisins. Enfin, ils se déroulent tout au long de l'année et en particulier quand il y a peu de concours de 24 heures.

Par ce biais, l'objectif est de promouvoir cette activité tout au long de l'année.

Les contacts réalisés lors de ces concours peuvent compter pour le Challenge THF.

Ils auront lieu le dimanche matin de 6h00 TU à 11h00 TU.

#### **Puissances**

– Sur 144 MHz et 432 GHz : A ≤ 20W < B ≤ 80W < C – Sur 1.2 GHz : A ≤ 10W < B ≤ 50W < C – Sur 2.3 GHz : A ≤ 5W < B ≤ 20W < C

Le règlement complet sera disponible auprès du REF et sur Internet. Le compte-rendu devra parvenir après 30 jours au plus tard au correcteur désigné ou par e-mail à concours@ref.tm.fr

#### **Dates des concours pour 1999**

Le démarrage de ces concours est prévu à partir du mois de mars (la première édition du cumulatif en 4 parties n'aura donc lieu qu'à partir de 2000). Les dates à retenir pour 1999, conformément au calendrier sont donc les suivantes :

– Dimanche 21 mars 1999 (144 MHz)

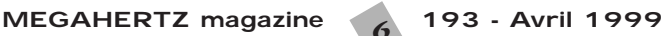

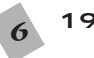

– Dimanche 18 avril 1999 (144 MHz CW uniquement). – Dimanche 16 mai 1999 (432 MHz, 1.2 GHz, 2.3 GHz). – Dimanche 20 juin 1999 (432 MHz, 1.2 GHz, 2.3 GHz). – Dimanche 17 octobre 1999 (432 MHz, 1.2 GHz, 2.3 GHz). – Dimanche 21 novembre 1999 (144 MHz). – Dimanche 5 décembre 1999 (144 MHz).

#### **Correcteurs pour 1999**

Partie 144 MHz CW du 18 avril 1999 : Christian Scharre, F6CBH, 6268, rue Principale, 60790 LE COUDRAY-SUR-THELLE Autres concours : Pierre REDON, F5ADT, Tucot 1, 33190 CASSEUIL (Information transmise par Eric, F5MSL)

# Activité depuis l'Ile d'Aix

F5BJW nous informe qu'il sera sur l'Ile d'Aix (17) du 10 au 17 avril. Il attendait un indicatif spécial qui devrait être TM2A. Son activité se limitera à la téléphonie, sur toutes les bandes. QSL via F5BJW, adresse 3614 AMAT.

#### Activité VHF en portable depuis la SAVOIE (73) du 18 au 24 avril

Cette année je serai en portable dpt 73 à 3500m d'altitude, en JN35KJ sur le glacier de la Grande Motte. L'équipement sera sensiblement le même que l'an dernier (compterendu THF REF n°702). L'antenne, par contre, sera une 9 éléments de construction particulière pour la circonstance. Le transceiver TR751 Kenwood avec une batterie de 10 A, le tout dans un sac à dos.

Le dimanche 18 avril, je serai actif de 10h à 15h environ, au bon vouloir de Dame météo. Les jours suivants, l'activité radio se fera soit le matin de 10 à 12h ou l'après-midi de 13 à 15h suivant le temps en altitude.

J'espère, cette année, contacter un maximum de régions et plus particulièrement les départements bretons qui m'ont entendu l'an dernier mais n'ont pas réussi à me contacter. Pas besoin de gros moyens mais une bonne dose de patience (dpt 44 et 49 contactés tous les jours l'an dernier avec F6GEX, F1RFS etc.). Alors, chasseurs de locators, à vos TX, profitez en ! L'an prochain je serai ailleurs et peut-être sur une bande plus haute...

**73 de F4SGU/P73** 

# 1ère Convention WLH à Strasbourg

Strasbourg dispose de capacités hôtelières intéressantes. Par ailleurs, le « parrain » du diplôme WLH (World LightHouse), Jean-Paul F8ZW (BATIMA) réside dans la capitale alsacienne. Voilà au moins deux bonnes raisons pour que cette première convention ait lieu là-bas. Une convention que les organisateurs souhaitent également un endroit où s'échangeront idées et points de vue.

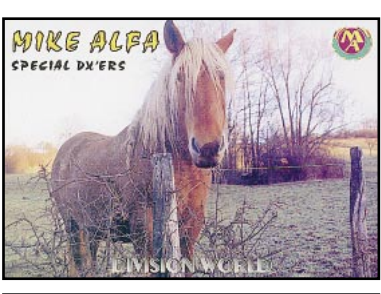

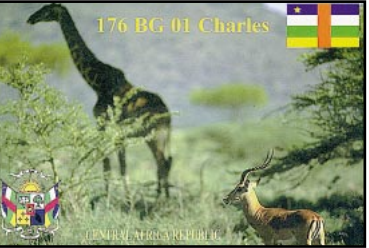

Ce sera aussi l'occasion de mettre un visage sur des indicatifs contactés.

La convention aura lieu à l'Hôtel Père Benoit (03.88.68.98.00). Elle est programmée pour le week-end des 12 et 13 juin : réunions le samedi, quartier libre le dimanche pour visiter Strasbourg, déjeuner dans un restaurant de « la petite France » (quartier historique célèbre). Une date à inscrire dès maintenant sur vos agendas... Vos réservations auprès de : WLH DX Club P. MAILLARD 18 Allée Roch Bihen 44510 Le POULIGUEN

# **Cibistes**

# **Groupe** Fox Delta Mike

Le groupe s'est réuni en assemblée générale le 16 janvier dernier. Après l'accueil des nouveaux membres, un rappel a été fait sur les activités 1998 (notamment la participation au Championnat de France de chasse aux renards le 30 mai à Melun). Côté sécurité, les FDM ont été appelés une quinzaine de fois pour renforcer les rangs du SCAR. Bruno, FDM01 a été réélu président.

#### **MEGAHERTZ magazine 193 - Avril 1999**

En projet pour cette année, une nouvelle QSL qui sera imprimée à seulement 1000 exemplaires et une section SSTV, dirigée depuis le département 17 par 14FDM12. Pour plus de renseignements, contactez : International DX Group

BP 21 17250 ST PORCHAIRE 05.46.95.68.73 FDM.GROUP@wanadoo.fr

# Rejoignez les Mike Alpha

Le groupe DX Mike Alpha est en pleine progression. Si vous souhaitez rejoindre ses membres, contactez : Eric MARCHAND RD 00 39190 BEAUFORT 06.82.93.97.83

## Activité depuis la République **Centrafricaine**

Loïc 14BG025, secrétaire du Bravo-Golf DX, nous informe que Charles, 176BG001 sera encore actif sur 27620 kHz depuis

la République Centrafricaine, pendant toute l'année. Le manager reste 14BG042, Michel, BP68, 44140 CLISSON.

Le départ du Tour de France 99 sera célébré par les BG de Loire-Atlantique qui activeront une station au Puy du Fou (85) en juillet. Pour vous tenir au courant : http://bravogolf.ifrance.com

# **Manifestations OM & Cibistes Manifestations internationales**

# Dayton 1999

Cette grande manifestation internationale se tiendra cette année du 14 au 16 mai à Dayton (Ohio, USA). Informations remises à jour, sur le site web :

( http://www.hamvention.org/ ).

# Fresno 1999

L'Internatinal DX Convention organisée par la NCDXC se tiendra cette année à l'Holiday Inn de Fresno (Californie, USA) du 9 au 11 avril. Informations sur le site web :

( http://www.amateur-radio.org/ ncdxf.htm ).

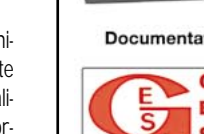

# **WATTMETRE PROFESSIONNEL**

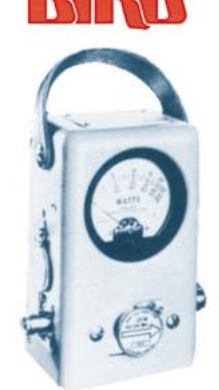

**Boîtier BIRD 43** 450 kHz à 2300 MHz 100 mW à 10 kW selon bouchons<br>tables  $1/2/3/6$ 

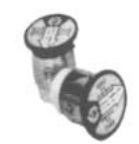

Autres modèles et bouchons sur demande

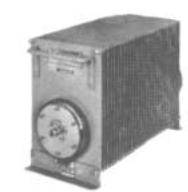

MRT-0396-3-

# Charges de 5 W à 50 kW

Wattmètres spéciaux pour grandes puissances **Wattmètre PEP** 

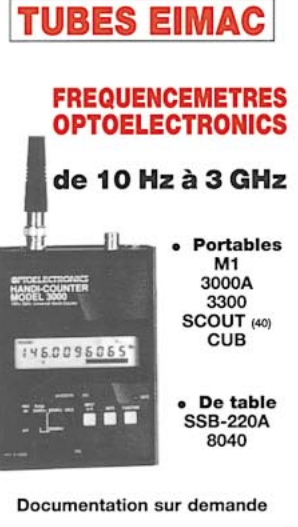

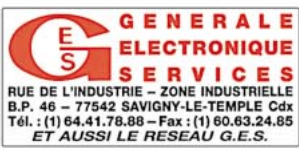

# IOTA Convention 99

Elle aura lieu cette année à Alicante (Espagne) du 23 au 25 avril, sous les hospices de l'URE (Union de los Radioaficionados Españoles) membre de l'IARU, et de ses clubs affiliés locaux : URA [Section URE d'Alicante] et Tabarca DX Club. Informations sur le site web ( http://www.ure.es/ iota99/ ) et questions/réponses par E-Mail ( ure@ure.es ) ou ( ea5ura@jet.es ).

# **Manifestations françaises**

# Ond'Expo 1999

Vous êtes nombreux à attendre avec impatience le rendez-vous d'Ond'Expo. Voici donc annoncée, pour les 17 et 18 avril prochains, la 9ème édition de ce salon désormais incontournable. La ville d'Oullins, très proche de Lyon, vous accueillera au superbe gymnase Maurice Herzog dont l'accès est aussi facile en voiture qu'en transport en commun.

Un radioguidage sera assuré sur le relais local ROX et en simplex FM 145.500 MHz.

Ond'Expo sera placé cette année à la fois sous le signe de l'histoire et de l'avenir. Il semble en effet important pour l'Association Lyonnaise de Radioamateurs qu'à l'aube du 3ème millénaire, les visiteurs d'Ond'Expo découvrent ou complètent leurs connaissances sur l'histoire du radioamateurisme. Car l'on peut, sans prétention, parler d'une véritable histoire pour cette mouvance qui réunit, à travers les monde entier, plusieurs millions de passionnés de la communication par radio.

Cette histoire sera particulièrement vivace, grâce à une magnifique exposition de matériel ancien dont l'importance et la qualité sont reconnues au niveau national. Elle sera accompagnée d'une présentation très intéressante de matériel militaire refait à neuf.

Bien sûr, car les radioamateurs sont tournés vers l'avenir, nous profiterons d'Ond'Expo 99 pour évoquer les nouvelles technologiques que vous utilisez désormais (packet 9600 bauds, derniers logiciels SSTV...).

Le salon restera cependant une manifestation classique offrant démonstrations de trafic morse avec expo de manipulateurs, brocante, rencontres avec des associations venues d'Europe (Espagne, Allemagne...), stands des associations

et clubs de la région (F6KIO, F6KDF, AFRAH et divers clubs CB), ouvrage spécialisés.

Mais nous vous réservons aussi une surprise pour cette 9ème édition. En effet, l'activité si prisée de "chasse au renard" (hélas encore absente sur le Rhône) sera présentée durant ce week-end. Alors, attention, préparezvous à traquer l'animal ! Enfin, galanterie oblige, l'ALR, soucieuse de plaire aux charmantes YL accompagnant leur conjoint, distribuera un plan des traboules lyonnaises leur permettant de découvrir les quartiers désormais classés au patrimoine mondial de l'UNESCO.

L'ALR vous attend donc très nombreux à cette neuvième édition d'Ond'Expo.

Organisateur de ce salon, le club est aujourd'hui le seul sur la région Rhône-Alpes qui dispense une formation complète pour les radioamateurs (morse, théorie...). Fondée en 1927, l'Association Lyonnaise de Radioamateurs est aujourd'hui animée par une équipe de jeunes passionnés, épaulés par leurs aînés qui participent à son activité ; pour certains depuis des dizaines d'années.

Côté équipement, l'ALR dispose d'un accès opérationnel packet en 9600 bauds, d'un site contest VHF et d'une nouvelle équipe de contest HF.

Les locaux spacieux et bien équipés, situés dans le 5ème arrondissement de Lyon, accueillent avec un véritable esprit d'ouverture tous ceux qui partagent cette passion commune du radioamateurisme mais aussi tous ceux qui veulent s'informer sur le sujet.

Ond'Expo 99 - samedi 17 et 18 avril de 10 à 18 heures. Fermeture à 17 heures le dimanche - Gymnase Maurice Herzog, rue Jaquard à Oullins bus n° 47 arrêt Cimetière d'Oullins. P.A.F. : 30 F - 20 F (tarif réduit pour étudiants et chômeurs).

Renseignements ALR, tél./fax : 04.78.36.63.73 - http://ham. ireste.fr.ond'expo.

## Brocante Radio du 1er mai

A l'occasion de la brocante locale de Saclas (91), le 1er mai 1999, l'Association des radioamateurs du sud de l'Essonne (ARS 91) ouvrira un stand brocante orientée radio avec la participation de F6GIL (URC). Venez nombreux ! Des affaires rares à des prix vraiment OM. La vallée est charmante, les YL et XYL pourront profiter de la brocante locale, place de la mairie. Accès par RN20, 10 km au sud d'Etampes. Radioguidage sur transpondeur local 145,3375 / 431,400 et renseignements auprès de Claude, F1HRF, tél. 06.14.56.15.27 ou F5CW @F6KJO.FCEN.FRA.

# Journée Télévision Amateur

Le Radio-Club Amiénois Michel Wattier organise une Journée Télévision Amateur démonstrations, informations sur le matériel TV, documentations techniques au stand de l'ANTA pour vos prochaines réalisations.

Il vous sera possible de vous restaurer sur place à un QSJ super OM. Elle se déroulera le samedi 15 mai 1999 de 9 heures à 18 heures à la salle des fêtes de 80260 Villers Bocage.

Un radioguidage sera assuré à partir de 8h sur 145.500 ou sur FZ2UHB 430.325.

Pour tout renseignement ou réservation de stand, s'adresser au Radio-Club Amiénois Michel Wattier, 7 allée du Bicètre, 80026 Amiens Cedex 1, tél. 03.22.82.78.78 de 8h15 à 16h15.

# A La Capelle

Le CB Lima - Charly capellois et le REF 02 organisent à La Capelle (02) leur 2ème Salon de la Radiocommunication, le 15 mai à la Halle d'Animation, de 10h à 18h. Radioguidage sur le canal 38 AM, entrée 10 FF, parking gratuit, buvette, restauration sur place.

## **Marennes** 31/07 et 01/08/1999

Comme tous les ans, le REF-Union 17 organisera le rassemblement de Marennes. Il aura lieu le samedi 31 juin et le dimanche 1er août 1999. Vous pouvez donc prévoir dès maintenant de programmer un détour par la Charente-Maritime au départ ou au retour de vacances (il y a possibilité de camper sur place du vendredi après-midi au lundi matin).

Si vous avez des idées pour faire de ce rassemblement un vrai rassemblement de radioamateurs et non pas un "simple salon", vous pouvez me transmettre toutes vos idées...

Cette année nous étudions la possibilité d'effectuer un lâcher de ballon "bulle d'orage", mais il y a sans doute plein d'autres choses qui pourraient se faire. Contacter Alain Basset, Ecole Malraux, 17500 Jonzac, tél. 05.46.86.10.85, F1MMR@wanadoo.fr ou Alain.Basset.@wanadoo.fr.

# WIMEREUX 1899-1999

#### **Il y a 100 ans : la première liaison transmanche**

C'est le 28 mars 1899 que Guglielmo Marconi a effectué la première liaison sans fil entre South Foreland près de Douvres en Angleterre et Wimereux en France sur une distance de 46 km. Il utilisait alors un oscillateur de Hertz, le cohéreur de Branly et l'antenne de Popov et les travaux de Lodge et Tesla. Pour fêter cet événement qui révolutionna le monde de la communication, la ville de Wimereux (qui fête son centenaire) accueille pendant 4 jours les 22, 23, 24 et 25 avril 1999 les manifestations de la commémoration.

Cette manifestation est organisée par la ville de Wimereux, le radio club F5KBM association Branly - Marconi de radioamateurs et l'ARA-62, association départementale des radioamateurs du Pas de Calais. Collaborent aux manifestations :

## **Pour la France :**

- La Région Nord Pas de Calais
- Le Conseil Général du Pas de Calais
- Le RCNEG association des radioamateurs de EDF et GDF
- L'ANTA association de la télévision d'amateurs
- L'ASPR association pour la sauvegarde du patrimoine radiomaritime
- Les amis de Branly
- La fondation Marconi d'Italie
- Le Musée de Radio France
- France Télécom
- Météo France
- Association philatélique du Boulonnais
- Messieurs Helliez et Sourdon collectionneurs de matériel radio

#### **Pour l'Angleterre :**

- Le radio club de Douvres
- Le RSGB association nationale des radioamateurs de Grande Bretagne

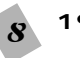

# ACTUALITÉ

- Le BATC association télévision d'amateur
- Le Kent County Council (équivalent à notre Conseil Régional)
- Plusieurs municipalités aux environs de Douvres
- Société Marconi côté britannique

Les animations se dérouleront pendant quatre jours, sur plusieurs sites au sein de la ville de Wimereux. Les deux premiers jours sont plus particulièrement réservés aux scolaires, avec un livret pédagogique. Le week-end étant ouvert au plus large public.

#### **Au programme :**

- Reconstitution du premier message avec le matériel d'origine depuis la mairie de Wimereux vers le phare de South Foreland.
- Etablissement d'une liaison permanente entre la France et l'Angleterre par la télévision d'amateur
- Réception de satellites météo par Météo France et les radioamateurs
- Transmissions de l'armée
- Lâcher de ballons sonde par le club sciences espace du lycée César Baggio de Lille
- Vidéo conférence Internet entre la France et l'Italie par France Télécom
- Reconstitution d'une poste ancienne avec le matériel d'époque
- Expositions de matériels radio, radiomaritime, radioamateur, militaire....
- Expositions et conférences sur l'histoire de la radio, y compris pendant la résistance
- Sur les différents lieux d'activités, possibilité d'émettre et de recevoir un message que l'on pourra emporter sous la forme d'un télégramme souvenir.

De nombreuses personnalités honoreront de leur présence cette manifestation. Le Professeur Gabillard de l'association des Amis de Branly, qui donnera une conférence. La Princesse Elektra Marconi, fille de Marconi, qui viendra spécialement d'Italie, Madame Tournon-Branly, architecte à New York, petite fille d'Edouard Branly. Bien d'autres personnalités du monde du spectacle ou de la télévision sont encore attendues.

L'événement sera couvert côté français par la presse locale, la télévision locale ainsi que la télévision nationale par FR3 et Canal+ . Du côté anglais la presse radioamateur sera présente ainsi que les télévisions commerciales britanniques.

Du point de vue radioamateur la transmission de Marconi à Branly en morse à Wimereux sera célébrée par l'activation d'un indicatif spécial du 10/04/99 au 09/05/99 depuis le site de Wimereux. L'indicatif spécial sera TM1CW. La QSL spéciale sera éditée par la municipalité de Wimereux et confirmera tous les contacts qui seront fait à cette occasion. Nous espérons faire aussi bien que pour la Coupe du Monde de Football soit plus de 10000 contacts.

Parallèlement à cet événement, une enveloppe 1er jour sera émise. Le jeu des « Mille Francs » de France Inter sera enregistré à Wimereux et diffusé un peu avant cette date.

Nous souhaitons accueillir un public nombreux pendant ces quatre jours. Wimereux est un site à connaître et voilà une belle occasion de s'y rendre.

**Sylvie DELASSUS, F1PSH**

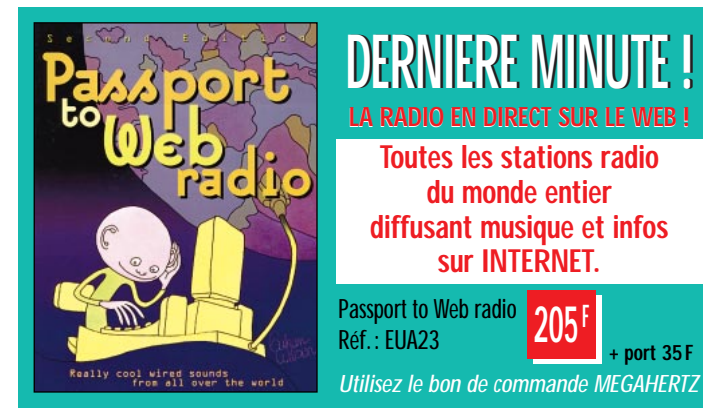

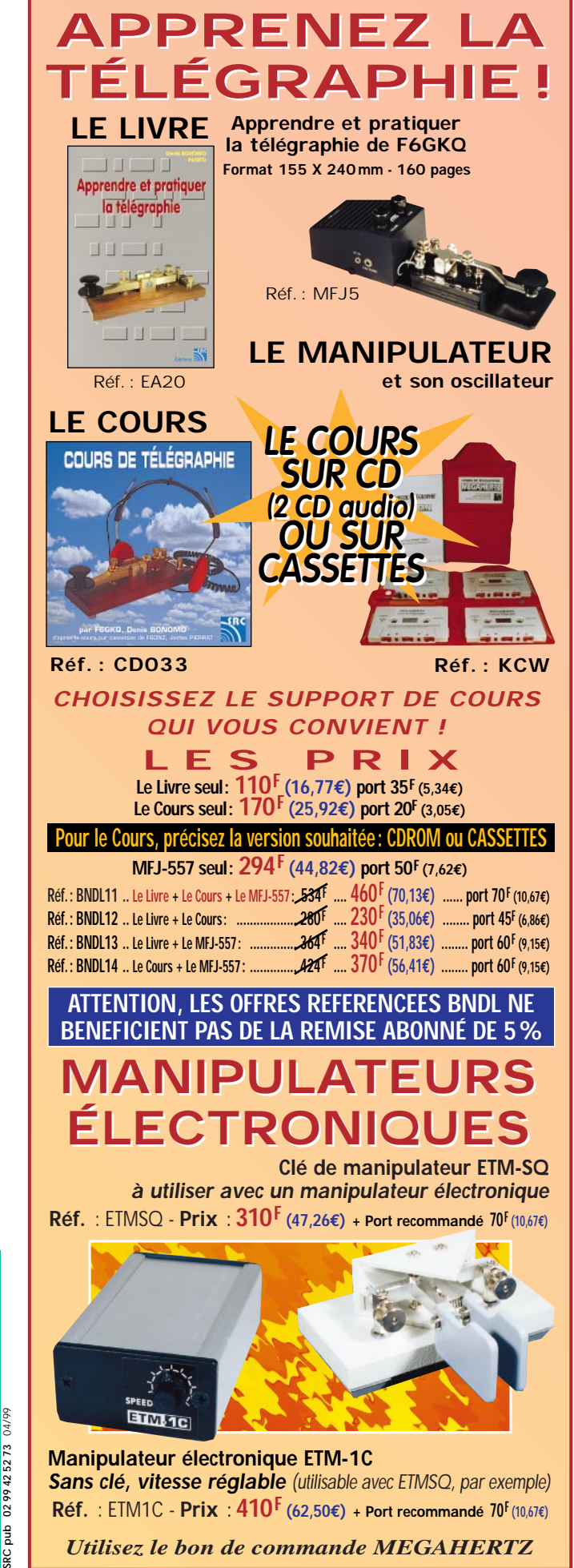

**205<sup>F</sup>**

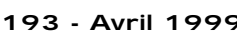

*Utilisez le bon de commande MEGAHERTZ*

# RÈGLEMENTATION

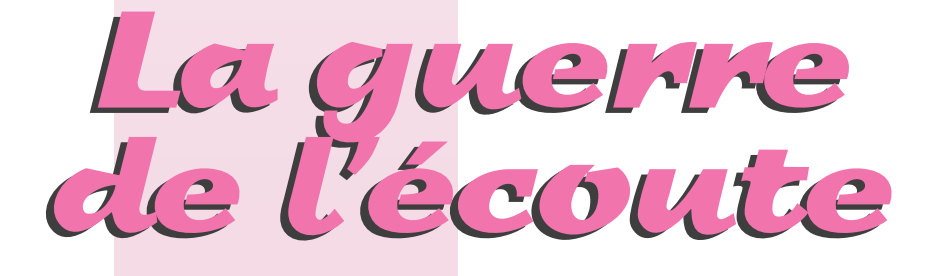

L

a guerre est déclarée entre l'état français et les radio-écouteurs. Ces espions en puissance n'ont plus

le droit d'assouvir leur passion : terroristes potentiels, ils se voient interdire la détention d'un récepteur susceptible de « capter » des gammes de fréquences autres que la radiodiffusion, les bandes amateurs et la CB…

Moins strict à une certaine époque, on peut s'interroger sur les raisons qui poussent le gouvernement à pratiquer ce tour de vis supplémentaire. Nous l'écrivions dans un précédent numéro, si l'état français veut protéger ses communications sensibles, il existe des moyens techniques et il sait pourtant les utiliser quand il le veut (communications numériques de la Gendarmerie et de la police dans certaines régions, cryptages de l'Armée, etc.).

Ce nouveau comportement fait preuve d'une évidente hypocrisie : comment expliquer que les récepteurs incriminés soient en vente dans de nombreux magasins, que l'état accepte de prélever au passage la manne de la TVA et qu'ensuite, il interdise aux amateurs de détenir ces matériels ?

Un de nos lecteurs nous a transmis le courrier qu'il a reçu du Secrétariat Général de la Défense Nationale (dépendant du Premier Ministre) : les scanners ne sont pas les seuls en cause : TOUS LES RECEPTEURS SONT VISES. En effet, notre lecteur voulait acquérir un LOWE HF-150 (cou-

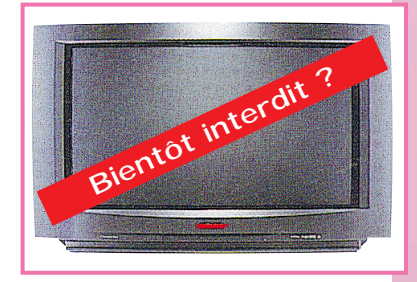

vrant de 30 kHz à 30 MHz). La réponse du SGDN est la suivante : « J'ai l'honneur d'accuser réception de votre demande d'autorisation du 18 décembre 1998. Je tiens à vous confirmer que vous ne pouvez être autorisé à détenir un scanner (sic !) large bande. Le récepteur LOWE HF-150, objet de votre demande, utilise des fréquences réservées ou interdites ».

Ceci revient à interdire TOUS les récepteurs permettant d'écouter autre chose que la radiodiffusion, les bandes amateurs et la CB… Faites un tour à la FNAC ou dans une grande surface de votre région : vous y verrez immanquablement des récepteurs « Ondes Courtes » de marque Sony, Grundig, Sangean, etc. équipés BLU ou non et couvrant une large gamme de fréquences. Si l'on prend le courrier au pied de la lettre, ils devraient tous être retirés de la vente… Mais il est trop facile d'encaisser d'abord la TVA, n'est-ce pas ?

Poussons davantage le raisonnement : un ami rennais me disait récemment que son téléviseur recevait, sans aucune modification, certaines fréquences des bandes aviation (en hyperbande) : ce téléviseur devrait, manu-militari, être retiré du commerce. Et, comme je l'écrivais dans un précédent article sur le sujet, on devrait aussi retirer du commerce ces tuners FM qui, grâce à un mélange de fréquences, reçoivent « fort et clair » les communications de la police quand on se trouve à proximité de l'émetteur !

Et votre magnétoscope, avez vous songé, petit terroriste que vous êtes, à le mettre sous clé ? Car en cherchant bien, je suis sûr qu'il peut capter des émissions non autorisées. Et je ne vous parle pas des démodulateurs TV par satellite : entre 900 et 2100 MHz, il s'en passe

des choses autres que la TV! Peut-être faudra-t-il, dès l'année prochaine, demander une autorisation de détention pour ces matériels ?

Pourquoi l'état tolèret-il la publicité et la vente de matériels prohibés dans certains magazines grand public ? Micros espions, talkies-walkies sur bandes amateurs, matraques électriques, armes, etc. ? Là encore, il est facile d'encaisser la TVA au passage et de se réfugier derrière l'hypocrisie de la mention « vente à l'export » ou pis « utilisation interdite ». C'est vrai, maintenant on n'achète plus pour utiliser : on achète pour entretenir, par l'intermédiaire de la TVA, ceux qui nous poursuivent ensuite !

Que pensez-vous qu'il se passe à l'heure actuelle ? Le commerçant français fait les frais de ces aberrations : l'utilisateur déterminé achète à l'étranger. Feuilletez les revues anglaises,

espagnoles, italiennes, allemandes… on n'interdit pas ces matériels destinés aux passionnés de l'écoute. Résultat, ce qui ne peut être acquis en France l'est à l'étranger et si l'état français tire un trait sur la TVA perdue (après tout, c'est son affaire), les commerçants concernés perdent une part de leur clientèle. Car, soyons sérieux, les écouteurs ne sont pas des terroristes! Que l'on cesse de les considérer en France comme de dangereux person-

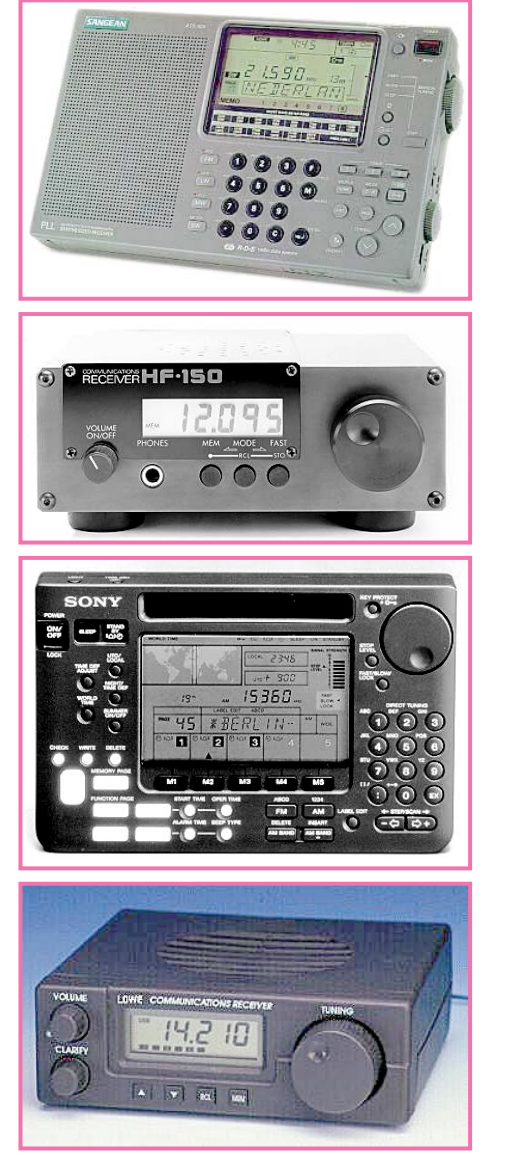

nages. Ceux qui veulent écouter la police, l'armée, les téléphones, ont d'autres moyens et ce sont eux les vrais ennemis de l'état français, pas les radioamateurs et les radio-écouteurs ! Peut-être faudrait-il commencer à interpeller nos députés sur cette question : ne l'oublions pas, ils vont bientôt s'intéresser à nous, élections obligent !

> **Denis BONOMO, F6GKQ**

# MEGAHERTZ magazine 193 - Avril 1999

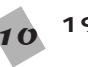

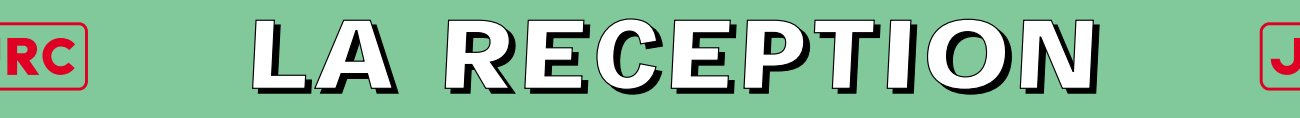

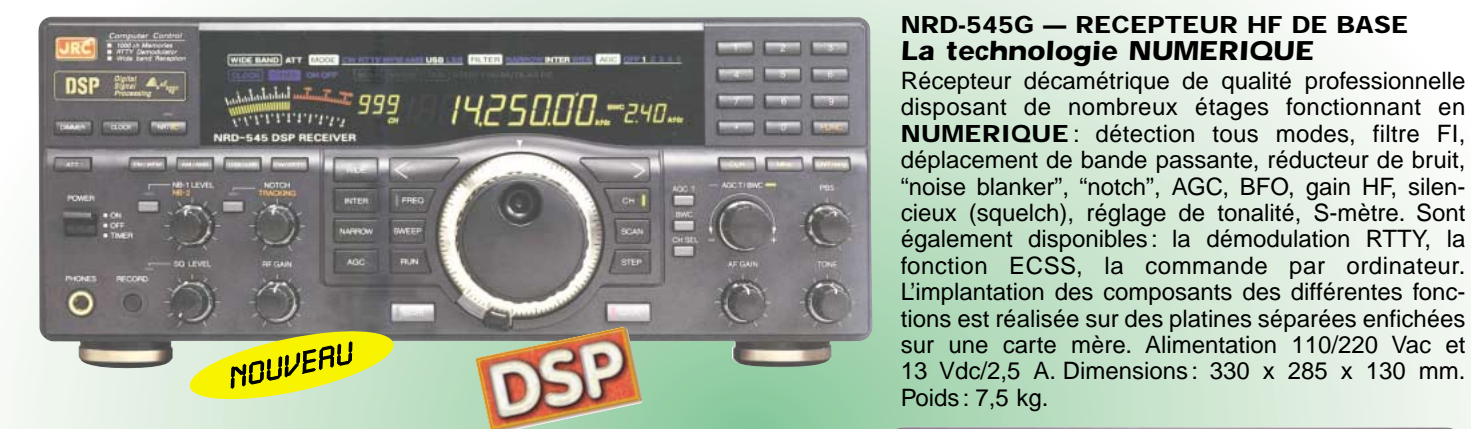

### **NRD-345G — RECEPTEUR HF DE BASE** *La qualité JRC pour le plus grand nombre*

Récepteur décamétrique grand public de qualité couvrant la gamme 0,1 à 30 MHz. Modes AM, AM synchro, CW, SSB, FAX. Pas de fréquence de 5, 100 Hz, 1, 10 kHz. 100 mémoires. Interface RS-232. Sorties antennes 50 et 450 ohms. Noise blanker. Fonction timer et horloge. Réception par recherche automatique. Alimentation 12 Vdc/0,8 A. Dimensions : 250 x 238 x 100 mm. Poids : 3,5 kg.

## **NRD-535 — RECEPTEUR HF DE BASE** *La référence en réception*

Récepteur décamétrique de qualité professionnelle couvrant la gamme de 100 kHz à 30 MHz. Mode AM/FM/SSB/CW/RTTY/ FSK. Fréquence centrale du double circuit d'accord contrôlée en permanence par microprocesseur. Dynamique 106 dB. Point d'interception + 20 dBm. Synthétiseur digital direct (DDS). Pas de 1 Hz par encodeur magnétique. Filtre passe-

bande (PBS), notch, noise blanker. Squelch tous modes. 200 mémoires avec sauvegarde par pile lithium. Scanning multifonctions. Affichage numérique canal mémoire, fréquence,

 $199$ 

mode, bande passante.<br>S-mètre par Bargraph. S-mètre par Horloge en temps réel avec relais de sortie. Interface RS-232 à 4800 bauds. Alimentation 220 Vac et 13,8 Vdc. Dimensions: 330 x 130 x 287 mm. Poids: 9 kg.

#### **NRD-535D** *La référence PLUS !*

Idem, livré avec interface ECSS CMF-78 + filtre 1 kHz CFL-233 + contrôle bande passante CFL-243W.

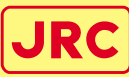

*L'EMISSION*

# *Un tandem efficace : la puissance commandée depuis l'émetteur*

**JST-245 — E/R HF + 50 MHz BASE** Emetteur/récepteur décamétrique à

couverture générale de 100 kHz  $\dot{a}$  30 MHz + 48-54 MHz. Emission toutes bandes amateurs de 1,8 à 29,7 MHz + 50-54 MHz. Pas de 2 Hz. Modes SSB/CW/AM/FM/ AFSK. Puissance réglable de 15 à 150 W. PA à transistors MOS-FFT. Sélection de

3 antennes en face avant. Mémorisation anten-

ne et fréquence. 200 mémoires multifonctions. PBS, noise blanker, filtre notch. Large afficheur LCD couleur. Interface RS-232. Coupleur d'antenne automatique interne incorporé. Alimentation secteur. Dimensions: 350 x 130 x 305 mm. Poids: 12 kg.

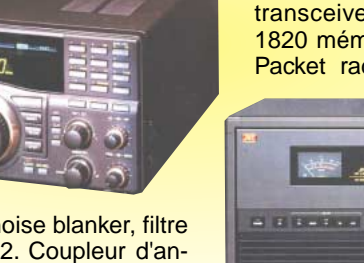

**JRL-2000F — AMPLI HF** Linéaire décamétrique 1 kW PEP avec PA de 48 MOS-FET. Présélection automatique par mesure interne de la fréquence d'entrée (ou lecture de la fréquence du transceiver). Coupleur automatique d'antenne à 1820 mémoires. Commutation rapide pour AMTOR ou 9 Packet radio. Sélection automatique de 4 antennes.<br>
Ventilateur à vitesse  $\frac{8}{9}$ 

Ventilateur à variable. Alimentation à  $q$  variable. All mentation  $q$ de facteur de puissance. 5 Utilisable en sélecteur, coupleur/sélecteur, amplificateur/coupleur/sélecteur. Dimensions: 430 x 300 x 402 mm. Poids : 28 kg.

*and on the web ''http://www.ges.fr''*

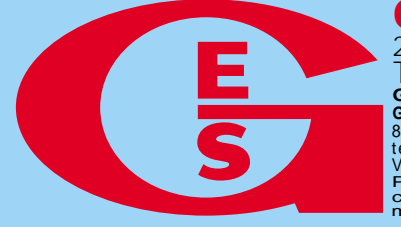

**GENERALE ELECTRONIQUE SERVICES** 205, rue de l'Industrie - Zone Industrielle - B.P. 46 - 77542 SAVIGNY-LE-TEMPLE Cedex Tél.: 01.64.41.78.88 - Télécopie: 01.60.63.24.85 - Minitel: 3617 code GES rais revendeurs et exportation. Garantie et service après-vente assurés par nos soins. Vente directe ou par<br>correspondance aux particuliers et aux revendeurs. Nos prix peuvent varier sans préavis en fonction des cours<br>moné **G.E.S. - MAGASIN DE PARIS:** 212, avenue Daumesnil - 75012 PARIS - TEL.: 01.43.41.23.15 - FAX: 01.43.45.40.04 Val d'Auron, 18000 Bourges, tél.: 02.48.67.99.98 **G.E.S. NORD:** 9 rue de l'Alouette, 62690 Estrée-Cauchy, tél.: 03.21.48.09.30 **EXECUTE AND CONTROLLE SERVICES**<br>
1997 - The Content of the Computation and the Computation and the Computation and the Computation and the Computation section of the Computation and the Computation section of the Computat

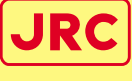

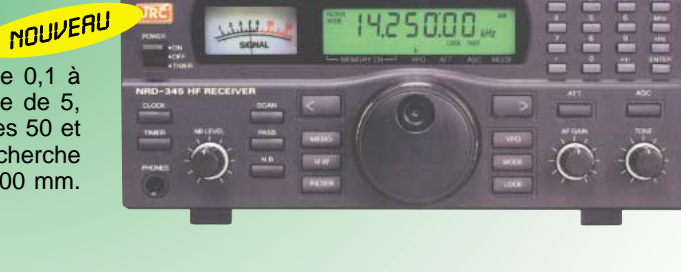

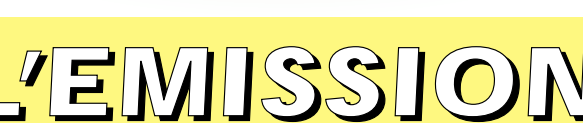

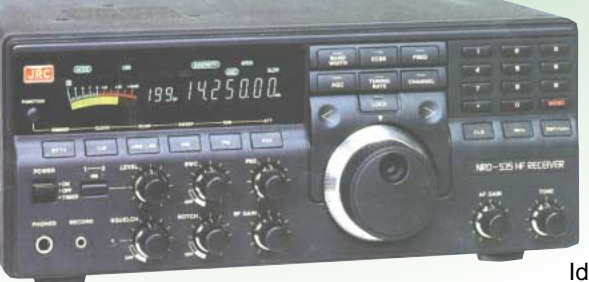

# **OPINIONS**

# A vous le micro!

pinions est une rubrique ouverte à nos lecteurs. Notez que ces lettres ne reflètent pas forcément l'opinion de

la rédaction. A vous de répondre ou de lancer le débat sur un autre sujet.

Nous conservons le droit de ne pas publier les lettres qui s'avéreraient trop virulentes (attaques directes de personnes, etc.).

#### De Régis, 14DR107, 14WH107

Il me semble qu'il est temps de réhabiliter la bande des 11 m aux yeux des radioamateurs. Je crains que beaucoup d'OM soient mal informés de ce qui se passe sur la bande des 11 mètres (CB). Or la passion qui anime les radioamateurs et les amateurs radio est la même. Il faut préciser que la bande CB ne sert pas qu'aux gens qui veulent éviter les radars sur la route ou à ceux qui veulent se défouler en racontant des bêtises et en injuriant les gens. Nombreux, au contraire, sont ceux qui utilisent la CB comme un moyen convivial et peu onéreux de communiquer, sans but précis, mais uniquement pour le plaisir de discuter, un peu à la manière des OM qui occupent le 2 mètres et le 70 cm en discutant de la culture des poireaux ou des appâts pour pêcher la truite !

Comme quoi, certains devraient ranger leurs complexes de supériorité à l'encontre des cibistes car, bien qu'étant "autorisés", certains amateurs ne font pas mieux ni plus qu'eux et pourraient très bien se mettre à la CB, plutôt que d'encombrer les bandes UHF et VHF que d'autres pourraient utiliser à meilleur escient ! Mais là n'est pas mon propos, je voulais surtout parler du DX sur 11 mètre (et oui, ca existe!). Une grande majorité d'OM sur 11 m pratique le DX très sérieusement au sein de groupes importants et bien organisés. Sur 11 mètres, il y a aussi des contests, des expéditions dans des contrées rares, un programme IOTA, un organisme de sponsoring afin de permettre à certaines expéditions de voir le jour.

Beaucoup d'OM trafiquent comme sur les bandes amateurs, de manière polie, respectueuse en ayant de bonnes connaissances pratiques et théoriques, en ayant de bonnes notions de propagation des ondes… Le matériel utilisé est souvent d'excellente qualité et les installations parfaitement étudiées et très performantes, puisque nous n'avons pas à faire de compromis car nous travaillons seulement sur une seule bande. Il est bien sûr difficile de compléter un DX sur 11 m, car toutes les contrées ne sont pas activées ni activables. De plus, la propagation n'est pas toujours des meilleures, pourtant il y a moyen d'obtenir de bons résultats qui seraient encore meilleurs si le DX 11 mètres n'était pas prohibé dans bien des pays. Néanmoins, environ 250 contrées ont été activées en 1998 sur la bande des 11 mètres !

Je ne me lasse pas de cette unique bande dont l'accès m'est autorisé et c'est vraiment du sport de tenter d'y contacter un maximum de contrées et de recevoir les cartes QSL correspondantes. J'aimerais bien disposer d'une licence radioamateur, mais juste pour pouvoir emmener du matériel dans certains pays sans avoir trop d'ennuis… et pouvoir activer sur 11 mètres.

Je suis vraiment passionné par le DX sur 11 mètres et j'y trouve mon compte. Il y a tant à faire… N'en déplaise à certains pseudo-OM, la bande des 11 mètres n'est pas une bande au rabais !

# De René, F1OMG

Je vous envoie mon opinion sur le maintien de l'obligation de l'examen CW pour l'accès aux bandes HF. Je pense, comme certains lecteurs de MEGAHERTZ Magazine, que le maintien de l'examen CW pour l'accès aux bandes HF est une hérésie. Combien d'OM ayant leur licence HF seraient encore capables de repasser l'épreuve actuellement? Je pense que l'OM qui veut faire de la CW doit être motivé par l'envie de faire des contacts quand les autres moyens ne sont plus efficaces. J'écoute souvent les bandes et je peux dire qu'ici, de 8 heures locales

pinions est une rubri-<br>que ouverte à nos lec-<br>teurs. Notez que ces les parles paraies amateurs, de maniè-<br>teurs. Notez que ces les polie, respectueuse en ayant de soient les bandes, alors que j'entends<br>lettres ne reflètent de radioamateurs, quelles que soient les bandes, alors que j'entends tous les jours, pendant les mêmes horaires, nombre de stations CB françaises en SSB et, sans vouloir vexer les OM, je ne trouve pas que ce soit plus le bazar que sur certaines fréquences radio où des soitdisant radioamateurs licenciés se conduisent comme s'ils étaient propriétaires de la fréquence sur laquelle ils émettent. Je pense que le fait de ne pas vouloir admettre les OM sans examen CW sur les bandes HF est le fait de quelques vieilles barbes qui ont peur d'être dérangées dans leurs conversations de café du commerce. Les vrais partisans de la CW trafiquent dans le mode qu'ils apprécient et qui leur permet de faire de bons DX sans vouloir imposer ce mode.

## De Frédéric, F16802

Je ne veux pas enfoncer un peu plus le clou, mais je partage tout à fait le mécontentement de Claude, F15778.

Je suis moi-même très déçu de l'attitude de certains radioamateurs visà-vis des SWL. J'ai fait partie du radio-club local, croyant que les "anciens" OM allaient pouvoir me faire découvrir le radioamateurisme et m'aider dans la préparation à la licence. J'ai compris que les "non indicativés" étaient là pour accomplir les tâches les plus ingrates (montage d'antennes sur les toits, tenue du log la nuit lors d'un contest, etc). Par contre, les SWL qui sont capables de tenir le micro ou la pioche lors d'un contest sont les bienvenus si le nombre d'OM est insuffisant). Est-ce bien légal ?

Les tâches les moins rébarbatives sont réservées aux OM afin qu'ils puissent assouvir leur égocentrisme. Ces problèmes ne datent pas d'hier. En effet, il est important de souligner le nombre de SWL qui ne vont pas jusqu'au bout de leur formation ou qui, comme moi, préfèrent pour l'instant rester SWL.

L'excellente initiative de notre amie Sophie, F16353, qui voudrait redonner au SWL sa véritable place dans le radioamateurisme, est une véritable occasion pour les SWL de ne plus rester muets et de ne plus être les laissés pour compte du radioamateurisme.

Grâce à Sophie, mais aussi à Radio-REF et à MEGAHERTZ Magazine qui nous ouvrent leurs colonnes, nous pouvons nous exprimer tous les mois.

Il est peut-être temps que certaines mentalités changent, car l'avenir du radioamateurisme passe aussi par les écouteurs.

Je ne prétends pas ici faire le procès d'untel ou d'untel, j'espère simplement que les mentalités changeront. A suivre.

# De Roger,

Je suis toujours étonné quand je lis les articles d'OM pro-CW ou anti-CW. Certains considèrent qu'il ne faut pas faire l'effort d'apprendre la CW car elle n'est plus utilisée par les services publics et autres, et ceux qui pensent que le rempart de la CW préservera les bandes décamétriques des mauvais radioamateurs qui pourraient venir, pourquoi pas, de la CB ou peut-être aussi d'OM qui n'auraient subi que l'épreuve de la technique et de la réglementation. Je rappelle à certains que le radioamateurisme est un passe-temps comme un autre. Alors quoi faire? Prendre le risque de diviser encore plus ?

A une époque où il suffit d'acheter un ordinateur et un modem pour vous donner le droit de contacter le monde entier, sans se préoccuper de savoir si la moralité ou les compétences techniques sont réunies, je pense qu'il faut être un peu plus réaliste et se dire que la radio est une passion qui peut être partagée par des gens passionnés et ne plus faire tant de différences entre les gens qui veulent faire de la CW et les autres. Car vous pourriez aussi distinguer par un indicatif les OM peu ou pas du tout technicien, des super techniciens. Je pense que cela est ridicule, nous avons encore une fois une même passion : la RADIO. Alors, cessons de nous diviser, car les intérêts économiques pèseront plus lourd que les intérêts humains

et il sera de plus en plus difficile de conserver notre cher hobby.

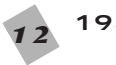

**MEGAHERTZ magazine 193 - Avril 1999** 

# Fédération Française de la Citizen Band Libre Salabru-le-Haut - 12000 RODEZ - Tél. 05 65 42 25 91 - Fax. 05 65 42 71 38

**Etre membre de la FFCBL** cela va bien au-delà d'une simple carte d'adhérent.

# **Etre membre de la FFCBL,** c'est démontrer que l'on fait partie des forces vives du 27 MHz

**FLAMME DE L'AMITIE** 

FFCBL

C'est en être un élément moteur dans le seul mouvement d'envergure réellement national; le seul mouvement totalement investi sur la scène

de la CB en Europe où, vous le savez probablement, les acquis que sont l'AM et la BLU sont remis en question par les instances européennes des télécommunications. Si l'on est contre une telle perspective de régression, il faut joindre la FFCBL où, dans l'union, nous tendrons tous ensemble vers une vraie CB d'avenir.

Mais la FFCBL, c'est aussi une réalité très forte pour la CB française. Tout ce que la CB a de positif, la FFCBL veut que cela se développe. Tout ce que la CB a de négatif, la FFCBL veut que cela disparaisse. Et parce que vous savez que rien ne s'obtient dans l'isolement et dans l'individualisme, parce que vous savez que tout se mérite et s'acquiert dans l'union, votre place est au sein de la FFCBL. Dans la situation actuelle et à venir de la CB, vous avez autant besoin de la FFCBL qu'elle à besoin de vous.

# Dès lors, contactez-nous sans plus tarder.

La FFCBL accueille aussi bien les associations que les indépendants et chaque membre bénéficie des garanties des deux contrats d'assurance : Responsabilité Civile et Protection Juridique souscrits par la Fédération.

Et au delà de ce service, le siège de la FFCBL se tient à disposition de chacun pour répondre à toute question, tout problème, toute affaire que vous pouvez lui soumettre.

# **Remplissez**

le bulletin d'afficilation ci-contre. adressez le avec son règlement au siège de la FFCBL et en route tous ens

# pour la CB de l'An 20

Fédération Française de la Citizen Band Libre<br>Salabru-le-Haut - 12000 RODEZ Tél. 05 65 42 25 91 - Fax. 05 65 42 71 38

**Associations** :

**INTACTEZ-NOUS!** réponse immédiate

Ci-joint mon règlement (à l'ordre de : FFCBL) d'un montant de 120 Frs pour une durée d'un an, intégrant outre les garanties des contrats Responsabilité Civile et Protection Juridique, le service du bulletin interne trimestriel ainsi que de la boite postale de la FFCBL.

Prénom:

Adresse:

Wille:

Nom:

ORZ:

Code Postal : .....

# PROPAGATION

# Eclipse 1999

e Radio Club de Petit Couronne (F6KOS/ 76) et le Radio Club de Normandie (F5KAR/76) ont le

plaisir de vous annoncer le PACS / L (Projet d'Activités radio Cachées du Soleil par la Lune), en vue d'une étude de la propagation durant la prochaine éclipse de soleil observable en France. Cette éclipse aura lieu le 11 août 1999, et elle sera visible en totalité dans un cercle de 110 kilomètres de diamètre dont le centre se déplacera à quelques 2 500 km / heure environ sur une ligne qui va approximativement de Dieppe à Strasbourg pour la France, après être passée sur la Cornouaille Anglaise, pour s'évanouir après la Roumanie.

Notre regretté Maître es-Propagation F8SH, s'était déjà penché sur le problème avec une éclipse totale qui a survolé l'Afrique le 30 juin 1973 vers 11 h (Voir RR 1973-11 p801-808 et RR 1973- 12 p901-905). Son expérimentation a eu lieu sur les bandes 14 et 21 MHz. Ses conclusions générales étaient que l'éclipse ne perturbait que peu les radiocommunications. Depuis, chaque seconde compte plus que celle qui la précède. e Radio Club de Petit Motre regretté Maître es-Propa-<br>
Couronne (F6K0S/ gation F8SH, s'était déjà penché sés sur le plan théorique par la<br>
76) et le Radio Club sur le problème avec une éclipse bande 50 MHz ou n'ont pas le<br>

> Tout récemment, le 50 MHz a été ouvert largement aux OM européens, avec la fin de la TV bande 1 et nos amis Anglais ont une sérieuse avance sur nous de ce côté.

Du côté de la recherche, le goût du jour étant la téléphonie cellulaire et satellitaire, les chercheurs

臺

sés sur le plan théorique par la bande 50 MHz ou n'ont pas le temps et, pour des raisons évidentes de bandes passantes, ils montent beaucoup plus haut en fréquence. Voilà une raison supplémentaire de nous y intéresser. L'éclipse est donc une chance formidable pour le 50 MHz en Europe, aussi bien pour étudier les modifications de la propagation, que pour lancer un maximum d'OM dans cette activité. Mais le 11 août 1999, la situation ne sera pas simple, il sera 11h50 environ, avec des sporadiques possibles, et en plein passage des Perséides.

Quatre cas peuvent se produire : 1- Vous serez en vacances sans équipement radio : il vous faudra ne pas regarder le soleil, bien surveiller votre bouchon, et bonne pêche. En rentrant, vous lirez MEGAHERTZ magazine.

2- Vous serez sur la ligne de l'éclipse, nous vous invitons à vous joindre à nos équipes : deux balises (50 et 144 MHz) seront placées en Haute Normandie. Elles retransmettront des tops seconde, et si vous les entendez, il vous faudra mesurer et enregistrer avec des moyens simples le déphasage avec l'horloge étalon d'origine, DCF77, reçue dans une grande partie de l'Europe. C'est un appel du pied vers les OM et les radio-clubs de Laon, Reims, Châlon sur Marne, Verdun, Metz, Nancy, Saverne, Strasbourg,... sans oublier nos amis du DARC, de la RSGB et les autres, la propagation n'ayant pas de frontières.

3- Vous serez éloigné de plus de 500 km de la ligne, vous pourrez participer également par vos observations et vos QSO. Le jeu consistera à effectuer des QSO qui traverseront le chemin de l'éclipse au moment de celle-ci, et de surveiller attentivement le S-mètre.

4- Vous serez entre deux, il vous faudra faire un choix difficile.

Pour nous joindre :

eclipse.f6kos@wanadoo.fr Notre site Internet : http://perso.wanadoo.fr/

eclipse.f6kos/

Deux sites Internet à visiter absolument :

http://www.wdc.rl.ac.uk/ ionosondes/eclipse/ site anglais présentant les expérimentations radio.

http://www.iap.fr/eclipse99/ site français, pour ne pas mourir idiot le 11 août 1999 à 1lh50 Toutes les critiques et remarques constructives seront les bien venues.

A bientôt pour la suite du programme.

> **Bernard KIEFFER, F1EHX Patrice DUPONT, F1DOB**

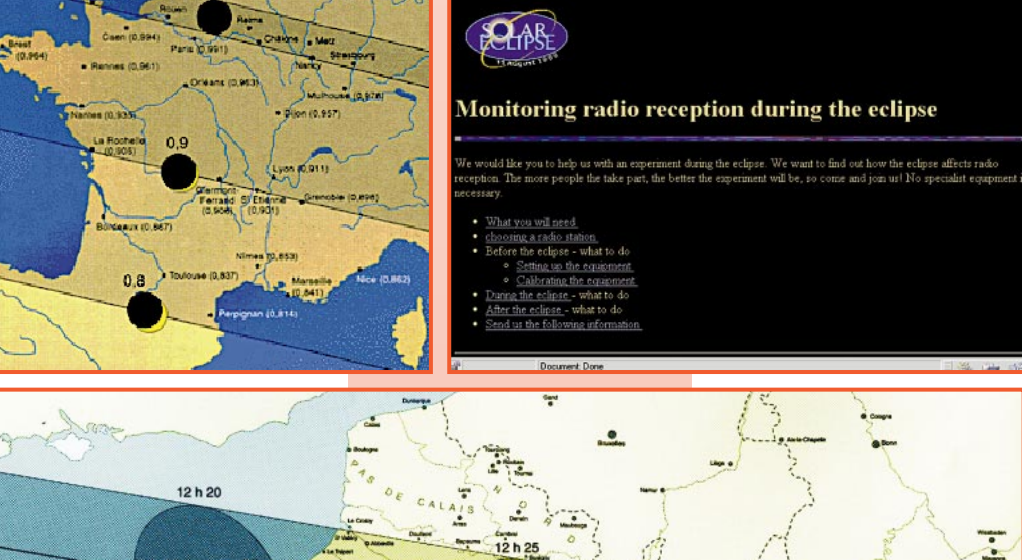

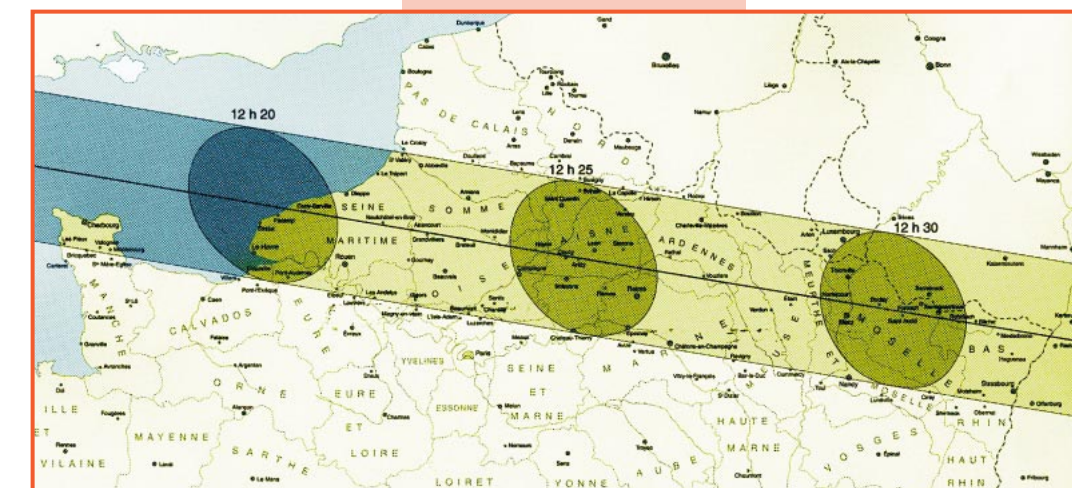

**MEGAHERTZ magazine 193 - Avril 1999** 

# GRANDE BRADERIE SUR LES QSL ! **QSL RÉGIONS QUALITÉ CARTE POSTALE QSL RÉGIONS QUALITÉ CARTE POSTALE**

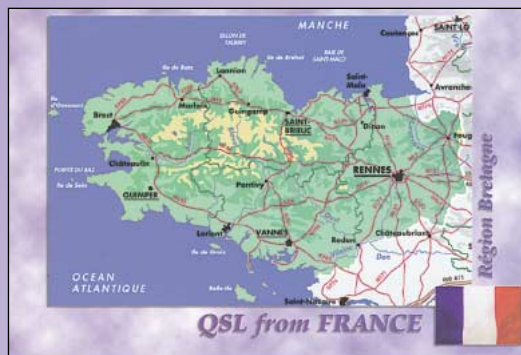

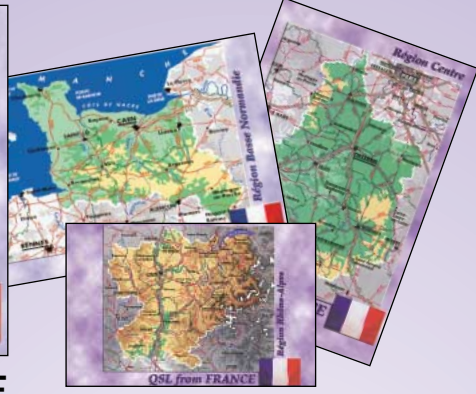

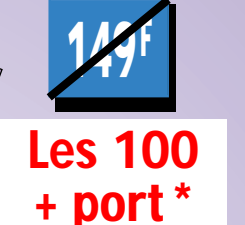

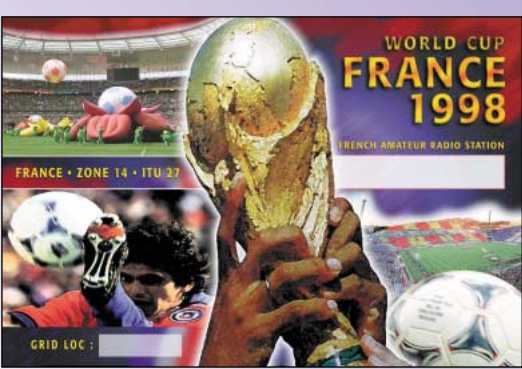

**60<sup>F</sup>**

**FORMAT : 150 X 100 SANS REPIQUAGE**

# **ET QSL COUPE DU MONDE ET QSL COUPE DU MONDE QUALITÉ CARTE POSTALE QUALITÉ CARTE POSTALE**

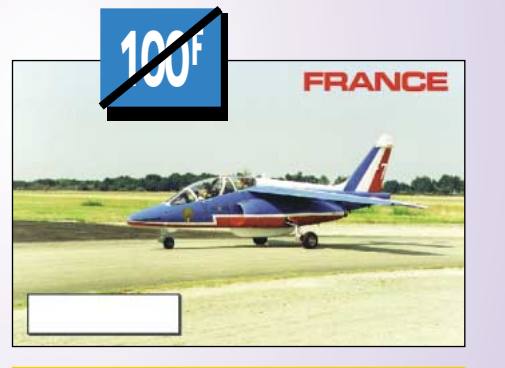

**QSL RÉGIONS QSL RÉGIONS PETIT MEGA PETIT MEGA**

**Offre valable pour le mois de parution dans la limite des stocks disponibles.**

**ADRESSE :**

**CODE POSTAL :** 

**e non cumulable avec les 5 % accordés aux** 

**50<sup>F</sup> Les 100**

**+ port \***

@@@@@@@@@@@@@@@@

**ET QSL THÈME ET QSL THÈME**

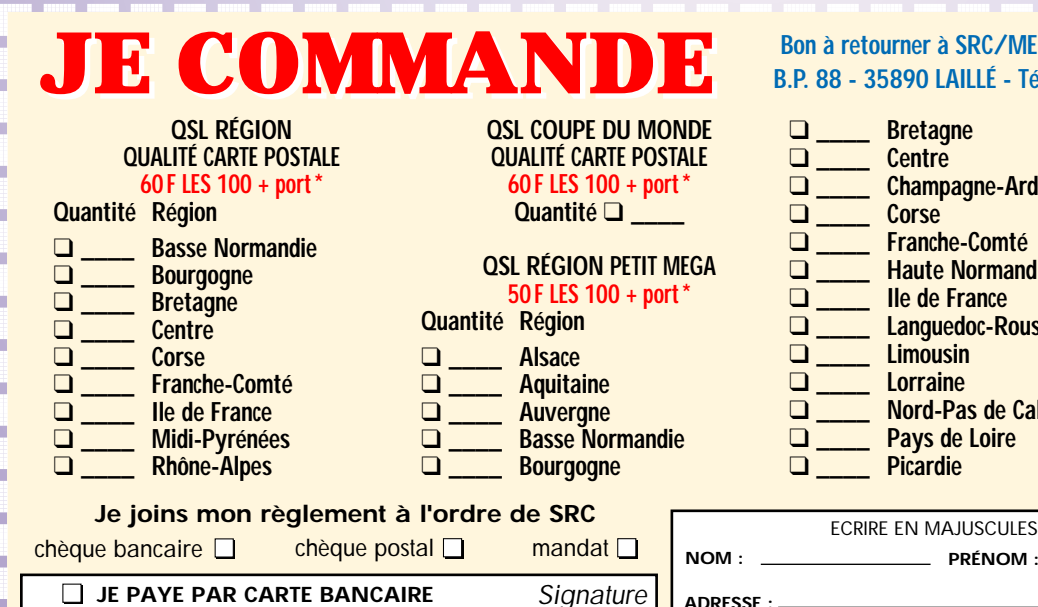

 $\blacksquare$ 

*Date d'expiration*

@@@@@@@@@@@@@@@@  $\overline{\phantom{a}}$ @@@@@@@@@@@@@@@@ @@@@@@@@@@@@@@@@  $\overline{\phantom{a}}$  $\overline{\phantom{a}}$ @@@@@@@@@@@@@@@@  $\overline{\phantom{a}}$  $\overline{\phantom{a}}$ @@@@@@@@@@@@@@@@  $\overline{\phantom{a}}$  $\overline{\phantom{a}}$ @@@@@@@@@@@@@@@@ @@@@@@@@@@@@@@@@  $\overline{\phantom{a}}$  @@@@@@@@e?@@@@@@@@?e@@@@@@@@e?@@@@@@@@?e@@@@@@@@e? @@@@@@@@e?@@@@@@@@?e@@@@@@@@e?@@@@@@@@?e@@@@@@@@e?@@@@@@@@ @@@@@@@@@@@@@@@@@@@@ JE COMMANDE **Bon à retourner à SRC/MEGAHERTZ magazine - Service commandes -** JE COMMANDE **B.P. 88 - 35890 LAILLÉ - Tél. : 02 99 42 52 43 - Fax: 02 99 42 52 88**

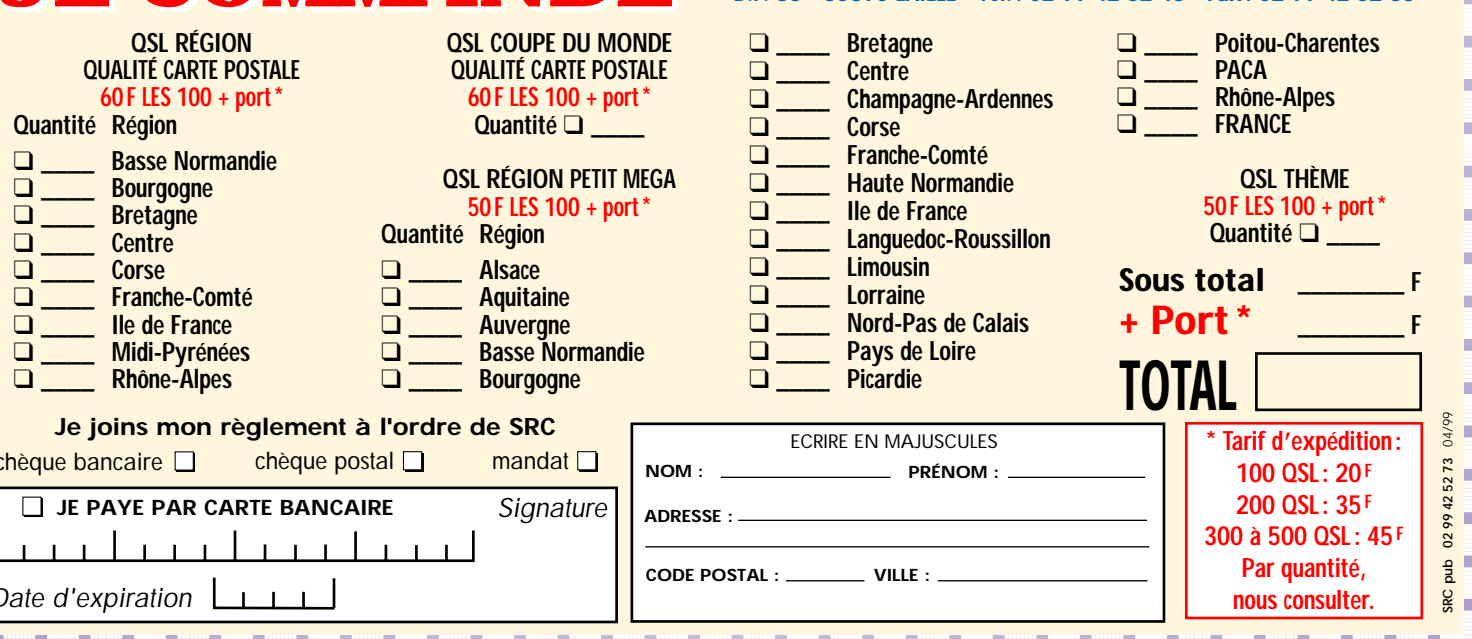

Les modules ATV Les modules ATV RSE RSE chez INFRACONI

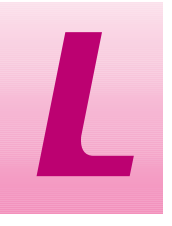

a télévision d'amateur est l'un des rares domaines où il est encore possible de construire son maté-

riel, voire de l'assembler à partir de kits. Ceux proposés par RSE, en Belgique, sont de qualité. Ils sont distribués en France par INFRA-COM, annonceur dans la revue. Le matériel est proposé en kit ou tout monté, accompagné d'une petite notice traduite en français, pour l'assemblage et les réglages.

Bien que, pour les besoins de cette présentation, nous ayons reçu les matériels déjà assemblés, il apparaît, à notre humble avis, que ces kits ne sont pas abordables aux amateurs inexpérimentés. Ils requièrent une petite expérience en UHF, même si un simple fréquencemètre suffit à les régler. Par contre, ces montages sont assez aérés, le concepteur n'ayant pas cherché à compacter le circuit imprimé.

Nous avons testé deux versions : le 1,2 GHz et le 2,3 GHz, en local hélas, faute de correspondants dans la région. Mais il nous importait surtout de juger de la qualité du matériel, de la stabilité, de la puissance d'émission... et de la qualité de l'image et du son. Rappelons que, sur ces bandes, l'émission télévision s'effectue en modulation de fréquence, le son étant transmis par une sous-porteuse à 5,5 MHz. La réception peut être effectuée sur tout « démodulateur » grand public utilisé pour la télévision par satellite. Ces récepteurs couvrent en « bande intermédiaire », de 900 à 2100 MHz. On en trouve à des prix défiant toute concurrence, livrés avec l'antenne parabolique et le LNB. C'est peut être l'occasion de

découvrir le monde de la télévision par satellite, sur ASTRA, EUTELSAT, etc. (chaînes analogiques gratuites). Pour l'utilisation en ATV, l'antenne parabolique ne sera pas connectée, vous relierez à la place l'antenne 1200 MHz ou la sortie du convertisseur 2,3 GHz. ATTENTION ! si votre antenne 1200 est de type trombone (donc présentant un court-circuit en continu), prévoyez un condensateur en série avec l'entrée antenne du démodulateur car celleci délivre une tension destinée à alimenter le LNB… Certes, la sensibilité de ces démodulateurs n'est pas merveilleuse, mais cela permet de démarrer à bon prix en ATV et il est toujours possible, par la suite, d'ajouter un préampli lors du trafic en 1200 MHz.

Les émetteurs ATV RSE se composent :

– d'un émetteur proprement dit (sur 1,2 ou 2,3 GHz) ;

– d'un modulateur (son et vidéo) ;

proposés en modules séparés. Bien entendu, il est possible d'adjoindre à cette chaîne un amplificateur linéaire.

Les modules RSE sont d'excellente qualité : circuit imprimé argenté, boîtiers « soudables » constituant un bon blindage lors de l'assemblage dans le boîtier final si vous en prévoyez un. Les connecteurs sont fournis : BNC pour l'antenne et CINCH pour les entrées audio et vidéo. L'alimentation entre dans les modules par des by-pass. Les deux émetteurs étant similaires, nous ne décrirons succinctement que l'un d'eux.

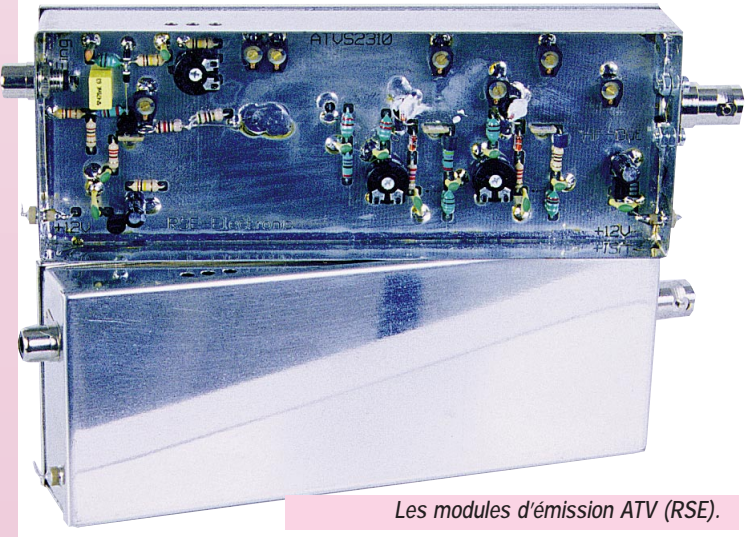

**Si vous souhaitez démarrer en ATV (Télévision d'Amateur), sur 1200 ou 2300 MHz, pensez à demander une documentation à INFRACOM, qui distribue en France les modules RSE conçus par un radioamateur allemand et fabriqués en Belgique !**

# Emetteur 1,2 GHz

L'émetteur est constitué d'un oscillateur à diodes varicap qui produit directement la fréquence de sortie. Le signal vidéo et sa sous-porteuse audio modulent directement l'oscillateur. Pour ceux qui réaliseront le montage en kit, la seule vraie diffi-

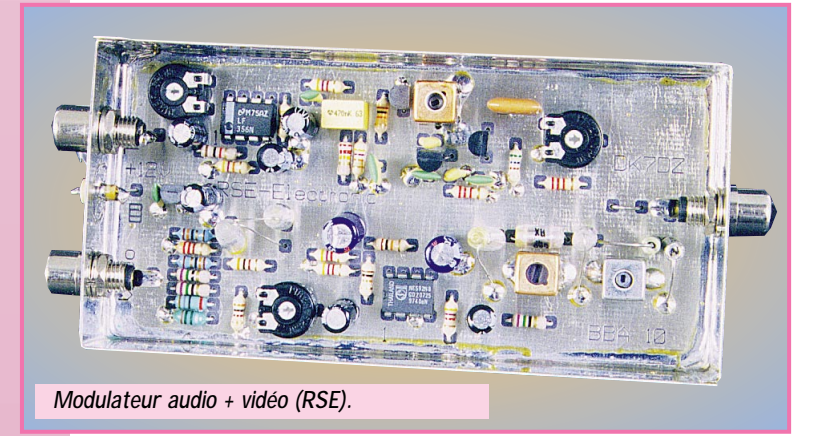

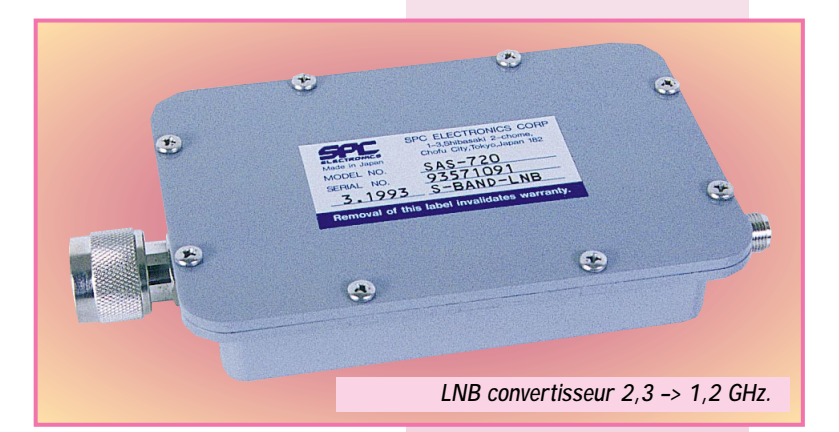

culté consiste à câbler court (le moindre millimètre a son importance) et caler l'oscillateur sur la fréquence voulue : il faut donc disposer d'un fréquencemètre couvrant ces fréquences. Le signal délivré par cet oscillateur est amplifié par un circuit MMIC et deux transistors. Ce choix permet de conserver une extrême simplicité de montage tout en disposant d'une puissance

de sortie confortable : 500 mW pour ce modèle, offrant ainsi la possibilité d'attaquer un amplificateur linéaire à module hybride ou à transistors. Nous avons mesuré une consommation de 225 mA pour 410 mW de sortie sous 12 V (on peut obtenir un peu plus sous 13,8 V). Les deux transistors du PA sont alimentés directement alors que l'oscillateur et le MMIC sont ali-

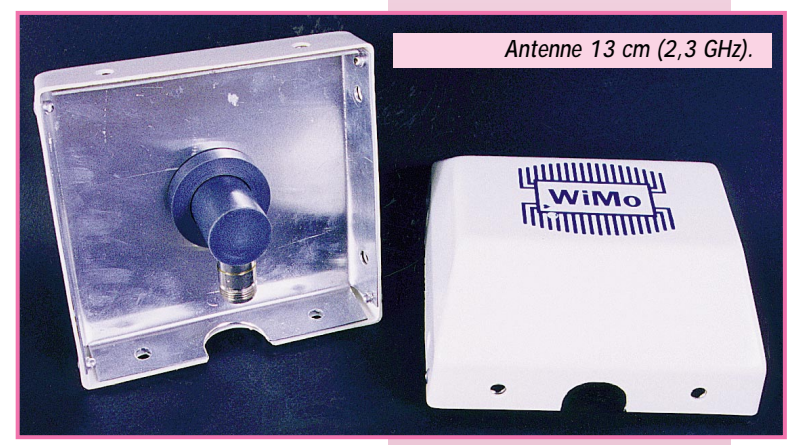

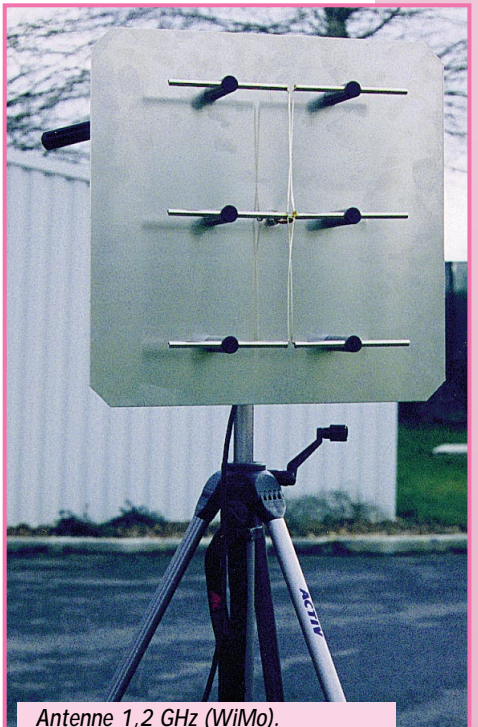

mentés à travers des régulateurs. L'émetteur est alimenté par deux by-pass différents : l'un pour l'oscillateur, l'autre pour l'amplificateur.

#### Le modulateur bande de base

Ce modulateur se compose : – d'un amplificateur vidéo ; – d'un générateur de sous-porteuse son ; – d'un filtre vidéo. L'entrée vidéo est prévue pour un signal de 1 V crête. L'entrée audio est prévue pour un microphone. Tous les niveaux sont réglables au moyen de 3 résistances ajustables. Si vous optez pour une construction en kit, vous rencontrerez, avec ce montage, peu de difficultés, la seule chose à faire étant de régler, au moyen d'un fréquencemètre, la sous-porteuse à 5,5 MHz. La sortie de ce module est reliée à l'entrée de l'émetteur par un petit

cordon blindé. Nous avons observé le signal d'une mire sur la sortie du modulateur : aucune déformation n'est à signaler.

L'ensemble émission a été testé en utilisant un démodulateur pour la réception (voir plus haut). La qualité de l'image couleur est parfaite. Pour le son, nous avions, lors d'un premier essai, injecté le signal de sortie d'un magnétoscope : dans ce

cas, prévoir une résistance pour atténuer le niveau à l'entrée du modulateur. Par la suite, en raccordant un micro à électret, aucune distorsion n'a pu être mise en évidence.

Nous avions quelques craintes quant à la stabilité de l'oscillateur : force a été de constater que l'ensemble ne bouge pas beaucoup, après la première demi-heure de fonctionnement. Une fois le canal réglé sur le récepteur, point n'est besoin d'y

retoucher.

Ces deux modules constituent la base d'une station ATV peu encombrante, facile à mettre en œuvre en portable. Pour du trafic en fixe, l'adjonction d'un amplificateur linéaire, délivrant une dizaine de watts voire plus, permet d'envisager quelques belles liaisons, pour peu que les antennes soient dégagées.

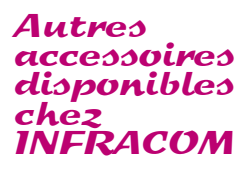

Nous avons pratiqué un autre essai, avec l'émetteur 2,3 GHz (le modulateur restant le même).

Cette fois, le démodulateur est précédé d'un « LNB » (low noise block) faisant office de convertisseur, ramenant le signal dans la bande 1,3 GHz. Ce bloc est peu encombrant, soigneusement blindé et étanche. Il peut être monté directement au niveau de l'antenne de réception (ou après le relais coaxial dans le cas d'un ensemble émissionréception), la descente se faisant alors en 1,3 GHz (en fait, dans la bande 900 - 2050 MHz). Disposant d'un oscillateur local sur 3,6 GHz, le constructeur annonce pour ce LNB un gain de 62 dB et une figure de bruit de 0.7 dB, deux valeurs que nous n'avons pu vérifier, faute de matériel de mesure, de même que nous n'avons pu mesurer la puissance de l'émetteur annoncée à 300 mW. Là encore, très bonne qualité de l'image et du son, comme sur 1200 MHz. INFRACOM nous avait prêté des antennes WIMO pour procéder à ces essais. On soulignera la qualité de ces antennes et le soin apporté dans leur finition. Tous les connecteurs sont, évidemment, de type N.

Les antennes sont fournies avec leurs fixations et peuvent être montées en polarisation verticale ou horizontale. Sur 1200 MHz, nous avons utilisé une antenne de type « panneau » en sortie de l'émetteur. Sur le récepteur, une simple ground-plane « maison » permettait de recevoir les images en local. En 2300 MHz, nous avons disposé d'un couple d'antennes également fabriquées par WIMO. Les principales caractéristiques de ces antennes sont résumées dans

> **Denis BONOMO, F6GKQ**

## **Antenne 23 cm (Réf. PA23)**

l'encadré ci-après.

Gain 11 dB Ouverture 33 ° (vertical), 36 ° (horizontal) Rapport avant arrière : > 25 dB  $SWR < 1.5$ 500 W maxi Vent maxi : 180 km/h

#### **Antenne 13 cm (Réf. PA13R)**

Gain 9 dB Ouverture 54 ° (vertical), 67 ° (horizontal) Rapport avant arrière : > 20 dB  $SWR < 1.5$ 100 W maxi Vent maxi : 130 km/h

# **MEGAHERTZ magazine 193 - Avril 1999**

# $2$  accessoures MFJ

# Atténuateur calibré MFJ-762

L'atténuateur calibré est surtout utile aux amateurs qui veulent réaliser des mesures sur les antennes, les récepteurs, les amplificateurs… mais il peut servir aussi à tous les écouteurs qui disposent d'un récepteur dont les performances ne sont pas suffisantes pour résister à des signaux puissants. L'autre application typique est la recherche de balises ou d'émetteurs (chasse au renard) puisqu'il faut atténuer le signal plus on approche de l'endroit où il est caché. L'atténuateur calibré permet aussi, en regardant le Smètre du récepteur, de passer des reports bien plus précis lors de comparaisons d'antennes. Bref, les utilisations sont nombreuses ! Cet atténuateur est utilisable entre 0 et 500 MHz (la perte d'insertion en limite haute de la gamme atteint 2 dB et 0,65 dB à 170 MHz). Attention, le MFJ-762 n'est pas un atténuateur de puissance. Si vous le branchez dans un circuit d'émission, assurez-vous que la source ne dépasse pas 125 mW. Le ROS introduit est inférieur à 1,25 : 1 à 170 MHz et 1.6:1 à 500 MHz. Le MFJ-762

fonctionne par pas de 1 dB avec une atténuation maximale de 81 dB et une précision de 0,2 dB. Physiquement, il se présente comme une boîte noire, aux extrémités de laquelle sont placées deux prises BNC. Le MFJ-762 est livré avec deux adaptateurs BNC/PL. Il se place en série dans le circuit (il n'y a pas d'entrée sortie, le montage est bidirectionnel). Les atténuateurs sont commandés par des boutons poussoirs carrés, à contact maintenu. Pour que les valeurs d'atténuation soient correctes, il convient de respecter les impédances (en l'occurrence, 50 ohms). Si l'impédance n'est pas connue, insérez au moins 10 dB d'atténuation avant de faire vos mesures en pressant la touche 10 dB. Il semble inutile de préciser que cet atténuateur, réalisé sur la base de cellules en Pi et en Té, ne nécessite aucune alimentation… Disponible chez GES.

# Economisez votre linéaire avec le MFJ-214 !

Les réglages à pleine puissance polluent les bandes et diminuent la

durée de vie des amplis linéaires. Si vous avez la correction (comme l'oblige notre réglementation) d'effectuer ces réglages sur une antenne fictive, elle va chauffer. Pour éviter tous ces petits désagréments, MFJ propose le MFJ-214, un accessoire qui génère un train d'impulsions, dont la largeur et la fréquence de récurrence sont ajustables, permettant d'effectuer à moindre mal le réglage des amplificateurs… ou des émetteurs, qu'ils soient à tubes ou à transistors.

Alimenté par une pile de 9 V, ce petit boîtier contient un générateur d'impulsions, bâti autour de l'éternel NE555 et un transistor à effet de champ (FET) de commutation. Concrètement, il se relie à la prise « KEY » de l'émetteur (là où, normalement, vous branchez votre manipulateur CW).

Deux modes

de réglage sont alors permis : en appuyant sur la touche blanche, on déclenche le passage en porteuse de l'émetteur (rien de changé par rapport à ce que vous faites d'habitude) ; en pressant la touche rouge, on déclenche l'émission d'un train d'impulsions, suffisamment rapprochées pour permettre le réglage de l'émetteur ou de l'ampli, mais de courte durée. La puissance de crête reste la même, la puissance moyenne dissipée diminue considérablement. Vous économisez votre PA.

Le FET commute tout circuit de manipulation

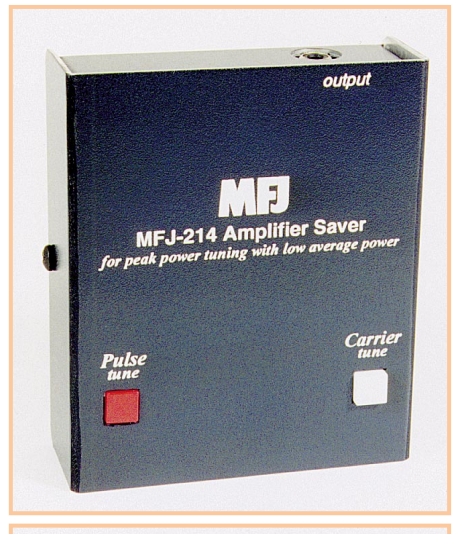

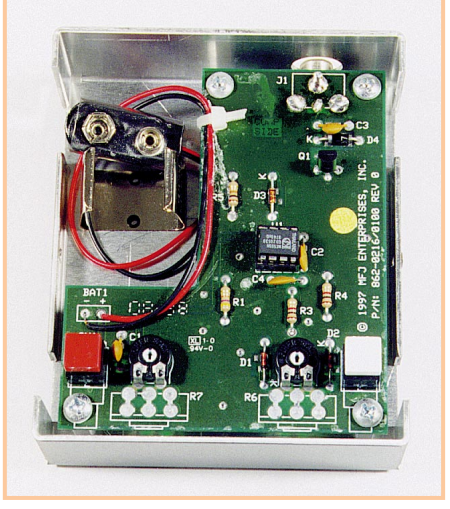

positif demandant moins de 50 V et 100 mA. En cas de circuit de manipulation négatif (comme sur les émetteurs à tubes), la tension permise ne devra pas dépasser 25 V. Deux ajustables permettent de faire varier largeur et cadence des impulsions. La cadence, entre 17 et 40 par minute, le rapport cyclique entre 10 et 90 %. Accessoirement, le MFJ-214 peut trouver d'autres applications dans le test d'équipements. Par ailleurs, il mettra en évidence les problèmes liés à l'inertie de l'aiguille d'un wattmètre ou ceux d'un circuit détecteur de crêtes mal conçu. Je vous renvoie aux précédents articles de Francis Feron, relatifs aux mesures de puissance.

Le MFJ-214 est distribué par GES.

> **Denis BONOMO, F6GKQ**

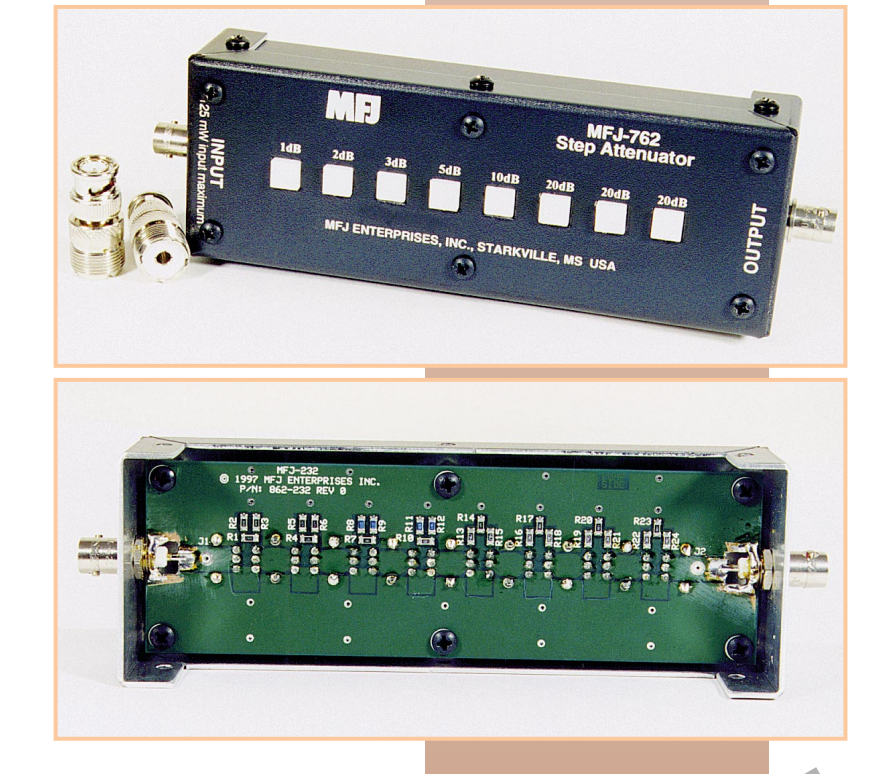

**ESSAI** 

MFJ-554 Oscillateur Oscillateur

d'apprentissage d'apprentissage

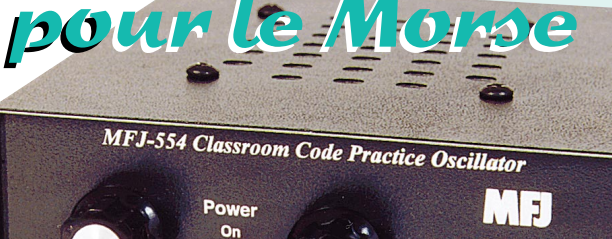

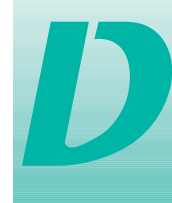

estiné à l'apprentissage du Morse par des groupes d'élèves, cet oscillateur est muni d'un amplificateur et

d'un haut-parleur. Le MFJ-554 est un petit boîtier noir doté d'un haut-parleur fixé sur la partie supérieure. Sur son panneau avant, on trouve un potentiomètre de réglage de volume, un poussoir de mise sous tension, une LED indiquant la présence de l'alimentation, un réglage de tonalité et une entrée pour le manipulateur de type « pioche ». En face arrière, on peut voir les prises prévues pour l'alimentation (coaxiale) et le raccordement d'un haut-parleur extérieur (jack). L'appareil sera alimenté à partir d'un bloc secteur ou alimentation stabilisée 12 V externe. La principale caractéristique du MFJ-554 est de générer un signal bien sinusoïdal, agréable à l'oreille quand on doit se concentrer pour apprendre le Morse. On doit ce

estiné à l'apprentissage signal à un oscillateur bâti autour<br>du Morse par des d'un double ampli-op LM324. L'en-<br>groupes d'élèves, cet trée manipulateur passe par un<br>oscillateur est muni MOS chargé d'annuler les claque-<br>d'u d'un double ampli-op LM324. L'entrée manipulateur passe par un MOS chargé d'annuler les claquements de manipulation. La puissance d'un watt, délivrée par un TDA7052 sera suffisante dans la plupart des salles de radio-clubs, surtout si vous utilisez une petite enceinte extérieure.

> L'utilisation du MFJ-554 se passe de tout commentaire, je ne pourrai que confirmer ici la bonne qualité audio du signal produit par cet oscillateur d'entraînement. Quant à sa réalisation électronique et mécanique, elle est dans la lignée des produits de la gamme MFJ. Le circuit imprimé, très aéré, permet de rapides interventions en cas de besoin. Le boîtier est en aluminium, le couvercle est fixé par deux vis. Un cordon d'alimentation basse tension est livré avec le MFJ-554. Vous le trouverez chez GES.

> > **F6GKQ**

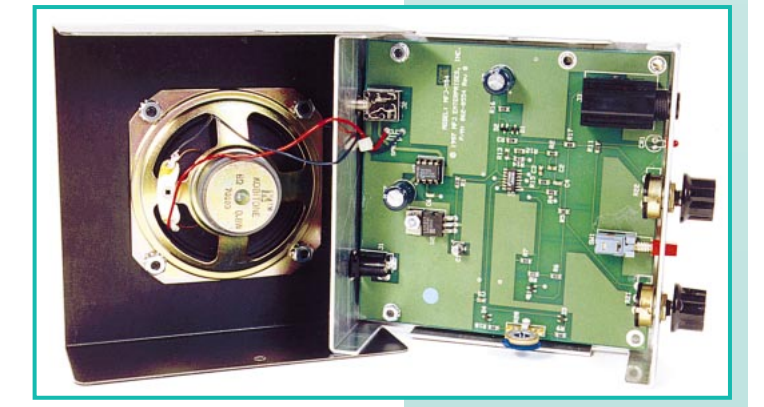

# KENWOO **LA MESURE**

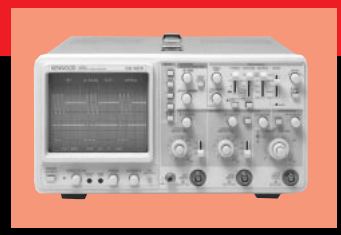

# **OSCILLOSCOPES**

Plus de 34 modèles portables, analogiques ou digitaux couvrant de

5 à 150MHz, simples ou doubles traces.

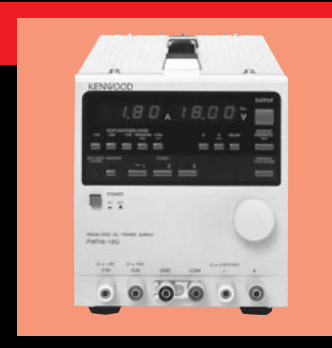

# **ALIMENTATIONS**

Quarante modèles digitaux ou analogiques couvrant tous les besoins en alimentation jusqu'à 250 V et 120A.

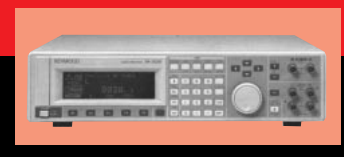

# **AUDIO, VIDÉO, HF**

Générateurs BF, analyseurs,

millivoltmètres, distortiomètre, etc...Toute une gamme de générateurs de laboratoire couvrant de 10MHz à 2 GHz.

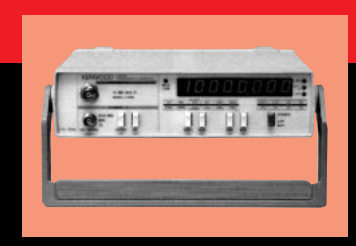

# **DIVERS**

Fréquencemètres, Générateurs de fonctions ainsi qu'une gamme complète

d'accessoires pour tous les appareils de mesures viendront compléter votre laboratoire.

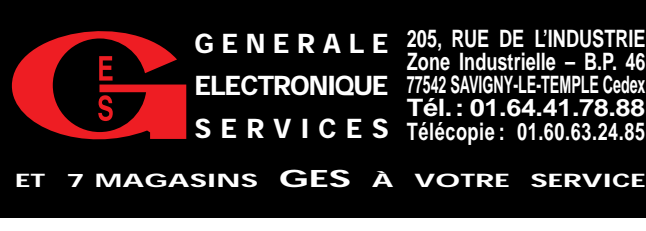

es principales qualités d'un récepteur destiné à la recherche de balises de détresse doivent être :

- la sensibilité (pour permettre l'approche de la balise et éventuellement sa découverte même si l'antenne est partiellement détruite) ; - la résistance aux signaux proches (on ne sait pas quel est l'environnement électromagnétique du terrain où se déroule l'opération) ;

L

- la présence d'atténuateurs et d'un dispositif de visualisation de l'intensité du signal permettant des relèvements aussi précis que possible ; - l'autonomie.

Le RCT-2 satisfait l'ensemble de ces conditions. Nous l'avons évalué en simulant la recherche d'une balise à l'aide d'un émetteur de faible puissance « dissimulé » près de nos locaux. Par ailleurs, nous avons procédé à quelques mesures au générateur (sans toutefois aller aussi loin que l'équipe technique de la FNRA-SEC qui a été chargée de l'évaluer).

# Présentation physique

Le RCT-2 se présente dans un boîtier en plastique (blindé intérieurement à la bombe, à l'aide d'un produit spécial) prenant la forme d'un pupitre. Sur le terrain, il sera bon de l'équiper d'un dispositif permettant de lui mettre une sangle, passée autour du cou de l'opérateur, comme les émetteurs de radiocommande. Dans ce cas, les commandes sont facilement accessibles et la lecture du « S-mètre » est directe. Le haut-parleur, plaqué contre le panneau incliné du pupitre est facilement audible. Une prise casque permet de se concentrer davantage sur le signal et de le repérer quand il est faible. L'alimentation se fera par une petite batterie ou des piles externes (en se débrouillant bien, il doit être possible

de mettre des piles à l'intérieur). Les commandes disponibles sont :

- un potentiomètre de volume avec interrupteur marche-arrêt ;

- un potentiomètre de squelch ;

- un potentiomètre atténuateur progressif ;

- un inverseur commutant les fonctions du galvanomètre ;

- un inverseur sélectionnant la fréquence opérationnelle (121.5) ou d'entraînement (121.375) ;

- deux inverseurs commandant l'atténuateur ;

- une diode indiquant le verrouillage du PLL (déverrouille si batterie faible).

## Fonctionne ment

Nous avons testé le récepteur à l'aide d'un générateur HP8640A. Le but était de mettre en évidence d'éventuels défauts (mélanges de fréquences, susceptibilité aux signaux forts, etc.). Nous avons commencé par relever la sensibilité utile. Le bruit de fond amenant l'aiguille de l'indicateur à 3, un signal à -121 dBm l'amène sur 5 avec un niveau audio très exploitable. J'ai noté un petit défaut que l'on ne peut voir qu'au générateur, l'accord n'étant pas variable : on trouve un creux de signal quand on est pile sur la fréquence alors que celui-ci remonte de chaque côté. A lier au circuit utilisé dans le récepteur ? A mon avis, cela n'est absolument pas gênant en mode opérationnel. Du reste, la simulation effectuée sur un émetteur de faible puissance, modulée par un « bip-bip » ne permet plus de mettre en évidence ce phénomène.

Le générateur étant de sortie, nous en avons profité pour vérifier ce qui se passe en dessous et au dessus de la fréquence de réception (essai sur 121.5).

L'harmonique 2 du 60,75 MHz est reçue à partir de -70 dBm ;

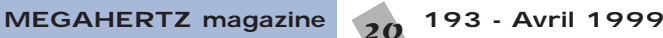

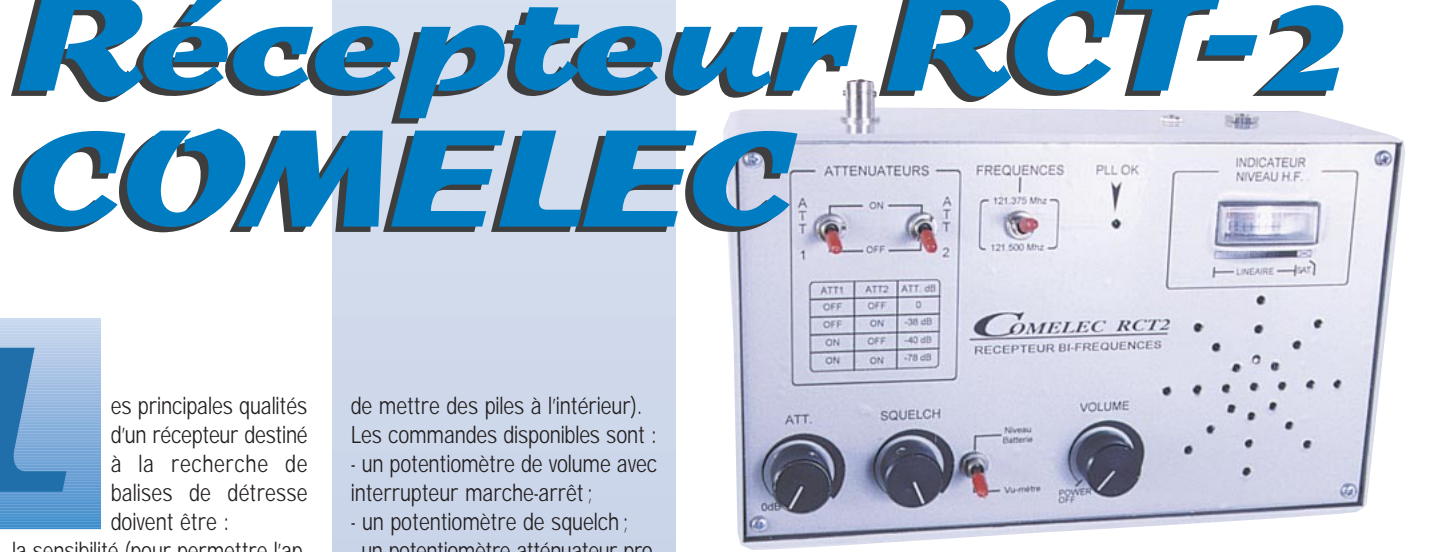

**Ce récepteur, conçu pour la recherche de balises de détresse (121.5 ou 121.375 MHz) a été mis au point par COMELEC avec l'aide de la FNRASEC. Il devrait donc répondre aux attentes de ceux qui participent aux missions d'entraînement (ou à la recherche réelle) de balises d'aéronefs.**

Un signal sur 137.55 MHz à -40 dBm est reçu (mélange de fréquences ?) ;

Un signal à deux fois la FI (+20,4 MHz) sur 142.890 MHz à -90 dBm est reçu ;

Un signal sur 253.7 MHz à -55 dBm est reçu ;

Les émissions sur 145 MHz ne troublent pas le récepteur. Il faut monter le signal du générateur à -15 dBm pour commencer à entendre la montée du bruit dans le récepteur.

La table imprimée sous les deux inverseurs de l'atténuateur est très proche de la réalité. Nous avons décelé 2 dB d'écart, que l'on peut très bien imputer au générateur (qui n'a pas été calibré depuis longtemps). Par contre, l'atténuateur « progressif » n'est pas linéaire sur la fin de la course.

N'étant pas un spécialiste de la recherche de balises sur le terrain, je ne pourrais pas porter un jugement aussi incisif que celui des amateurs de la FNRASEC, que ceux-ci me pardonnent. J'ai donc procédé à une simulation, en reliant le récepteur à une petite 4 éléments pour vérifier le comportement de celui-ci sur le terrain, à

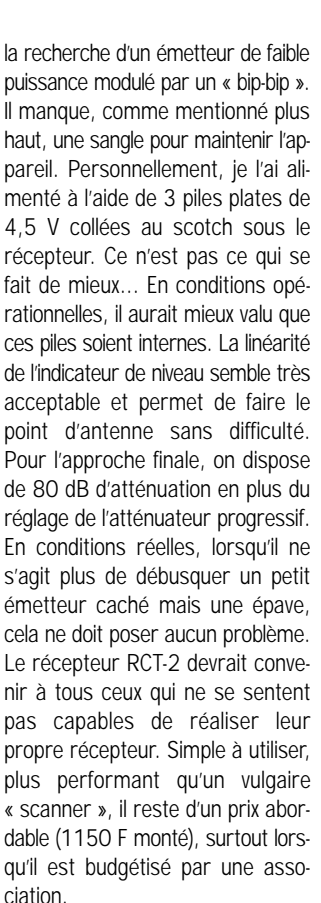

**Denis BONOMO, F6GKQ**

# Optoelectronics Mini Scout Optoelectronics Mini Scout

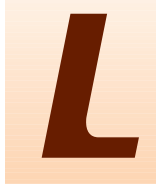

e Mini Scout est vraiment miniature : 85x65x30 mm. Le technicien de terrain l'emportera sans diffi-

culté dans une poche ou, mieux, l'accrochera à sa ceinture au moyen du clip prévu à cet effet. Autonome, il dispose d'une batterie interne rechargeable (NiCad) dont l'état est indiqué sur l'afficheur LCD. Il peut aussi être alimenté par une source externe (9 à 12 V), au moyen du connecteur coaxial prévu pour recharger l'accu, placé sur le dessus de l'appareil, à côté de la prise antenne de type BNC.

Toujours sur le dessus, on remarquera un jack 2,5 mm pour la liaison avec un récepteur en mode « Reac tion Tune » . Dans ce mode, par l'intermédiaire de l'interface de dialogue (CI-V pour ICOM ou spécifique AOR), le récepteur se calera automatiquement sur la fréquence affichée par le compteur. Application ? Ecouter ce qui se passe sur une fréquence que le compteur vient de détecter…

Ce fréquencemètre est très sensible : muni d'une antenne, il pourra mesurer la fréquence du signal le plus puissant qu'il capte. Celui-ci, pour être mesuré avec précision, doit émerger d'une quinzaine de dB par rapport aux autres signaux et bruits ambiants. Les applications sont nombreuses, je vous laisse les imaginer : en zone urbaine vous

verrez s'afficher, en vous promenant dans les rues, les fréquences de différents émetteurs des services publics, par exemple. Près d'un aéroport, vous pourrez connaître la fréquence de la tour, de l'approche ou des liaisons entre les services au sol… Cette grande sensibilité est un avantage… et un inconvénient. Il faut en effet savoir en tirer parti. e Mini Scout est vrai-<br>
ment miniature : nant dans les rues, les fré-<br>
85x65x30 mm. Le quences de différents émetteurs précisément une fré-<br>
technicien de terrain des services publics, par quence parmi d'autres,<br>
l'emporte

> Si on veut utiliser le fréquencemètre au laboratoire, on prendra soin de ne pas le connecter à un « renifleur » trop généreux.

> Pour mesurer la fréquence d'un oscillateur, un petit fil de 5 cm suffit, si vous le couplez à proximité du circuit. Si vous mettez une antenne de 20 cm, le compteur va probablement mesurer tout un tas de bruits ambiants. C'est aussi pour cela qu'il dispose d'un filtre…

> La force du signal est indiquée sur un bargraphe à 16 segments. Là encore, c'est utile lorsqu'on procède à un réglage.

> Prenons l'exemple d'un circuit de sortie : on pourra ajuster le CV ou la self (ou les deux) en observant la déviation de ce bargraphe.

> La touche « GATE » permet de sélectionner le temps de comptage et par conséquent, la résolution de la mesure. Reportez-vous au tableau ci-dessous pour les détails.

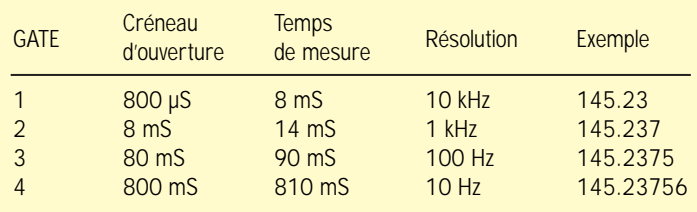

permet de mesurer plus précisément une fréquence parmi d'autres, en réduisant la sensibilité du compteur. Grâce à un algorithme savamment étudié, le Mini Scout n'affiche que la fréquence la plus significative. C'est dans ce mode qu'il faut placer l'appareil pour qu'il transmette ses données au récepteur associé.

Les récepteurs qui peuvent être associés au

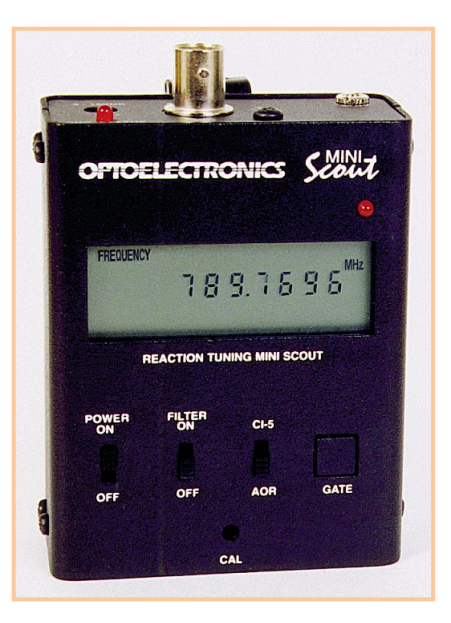

**Le Mini scout est un fréquencemètre « de poche » possédant une particularité : il est capable de « détecter une fréquence » et peut être utilisé, dans le mode « Reaction Tune », en liaison avec certains récepteurs des gammes AOR et ICOM.**

Mini Scout sont les suivants : – ICOM : IC-R10, R7000, R7100, R8500, R9000 via interface CI-5

– AOR : AR-8000 et 8200 via câble optionnel de la marque.

Optoelectronics : R11, OptoCom.

– Radio Shack : Pro 2005/2006 avec OS456 ou OS456Lite ; Pro 2035/2042 avec OS535.

> Nous n'avons pas testé le fonctionnement dans ce mode, faute de disposer des équipements correspondants.

> Il existe plusieurs antennes, livrées en option, prévues

pour le Mini Scout, chacune répondant à une gamme de fréquences.

Même si l'on fait abstraction du mode « Reaction Tune », le Mini Scout est un produit intéressant par son faible encombrement, son autonomie, sa sensibilité.

Le signal maximum admissible sur la prise d'entrée est de 15 dBm (50 mW). La gamme couverte s'étend de 10 MHz à 1,4 GHz.

Cet appareil est disponible chez GES.

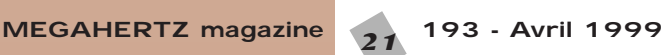

# Le bruit à la station Le bruit à la station

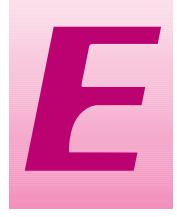

n THF, le bruit reçu par l'antenne (QRN et QRM) est généralement suffisamment faible pour qu'il devienne intéressant de minimiser le bruit produit par le récepteur.

Cet article explicite la notion de bruit et l'illustre par des cas concrets.

# Notion de bruit dans un étage d'amplification

#### **Introduction :**

Pour être en mesure de décoder une station, il faut que son émission soit plus puissante que le bruit présent en l'absence de tout signal.

Outre le bruit reçu par l'antenne, le coaxial et les différents étages de réception en génèrent également.

L'essence même du bruit est l'agitation thermique des électrons dans la matière. Plus la température d'un corps est importante, plus l'agitation thermique augmente, et plus le bruit résultant est puissant. On appelle ce bruit le **bruit blanc** (il existe d'autres bruits, comme par exemple les bruits de nature impulsionnelle : parasites industriels…). Certains corps chauds comme le soleil, la lune, les astres, émettent également du bruit susceptible d'être reçu par l'antenne.

Le bruit est donc directement lié à la notion de température. Pour la mesurer, nous utiliserons le **degré Kelvin**. Cette échelle de température est la plus adaptée. Une température de 0 K correspond à l'absence totale d'agitation des électrons dans la matière. On ne peut descendre plus bas. Ce 0 absolu correspond à -273 °C.

On en déduit qu'à 0 K, un corps ne génère aucun bruit.

Pour quantifier le bruit, considérons sa puissance : elle est proportionnelle, comme nous l'avons vu intuitivement, à la température du corps qui le génère. Mais le bruit s'étalant de manière égale sur tout le spectre radioélectrique, sa puissance est également proportionnelle à la largeur de bande de fréquence considérée.

La puissance (exprimée en Watts) du bruit émis par un corps porté à la température T (en K), considérée sur une plage de fréquence de B Hertz est donnée par le produit :

#### $p = kTB$

où k est la constante de Boltzmann égale à 1.38 10<sup>23</sup> J/K (Joule par Kelvin).

D'un point de vue pratique, on s'aperçoit dés à présent que plus la bande passante de réception est faible, moins le bruit sera important. On comprend pourquoi un récepteur doit avoir un filtre dont la bande passante ne permette que le passage du signal utile. Si le filtre est plus large, ce sera autant de bruit « inutile » en plus.

#### **Facteur de bruit :**

Considérons un étage amplificateur haute fréquence, par exemple un « préamplificateur d'antenne » ou l'étage d'entrée d'un transceiver.

La caractéristique principale de cet étage est son gain G. Si Pe est la puissance appliquée à l'entrée de cet étage alors Ps la puissance de sortie, sera égale à G x Pe.

A la sortie de cet amplificateur on aura bien sûr le signal utile amplifié, mais également du bruit. Ce bruit a deux origines :

n THF, le bruit reçu par l'antenne (QRN et QRM) est généra – D'une part, le bruit interne généré par l'étage d'amplification. Il pro-<br>lement suffisamment faible pour qu'il devienne intéressant<br>de minimiser le bruit produit vient du transistor ainsi que des cellules LC (ou autre circuit) en amont et en aval qui induisent des pertes donc du bruit. Soit Ti la température de ce bruit.

La puissance de bruit correspondante sera :

# $p_i = GkT_iB$

Remarque : on suppose par définition que ce bruit apparaît avant l'amplification, d'où la multiplication par G pour avoir le bruit en sortie.

– D'autre part, le bruit **externe** appliqué à l'entrée de l'étage (en même temps que le signal utile) et amplifié.

Soit Te la température correspondant au bruit appliqué en entrée. La puissance du bruit en entrée après amplification sera donc :

## $p_e G k T_e B$

**Le facteur de bruit** f est destiné à rendre compte du bruit propre de l'amplificateur. Il est, par définition, égal au rapport de la puissance totale de bruit en sortie sur la puissance de bruit en sortie engendrée par un bruit en entrée de 290K. Soit :

$$
f = \frac{p_e + p_i}{p_e} = 1 + \frac{GkT_iB}{GkT_eB} = 1 + \frac{T_i}{T_e}
$$

Avec Te = 290K.

On constate que f est indépendant de la largeur de bande considérée.

#### **Figure de bruit :**

On déduit du facteur de bruit (rapport sans unité) la figure de bruit NF qui n'est autre que le facteur de bruit exprimé en dB, d'où :

#### $NF = 10 log f$

**Relation entre le facteur de bruit et les rapports signal sur bruit :**

On parle souvent de rapport signal sur bruit (S/B). C'est une manière pratique de quantifier la qualité d'un signal : on le situe par rapport au bruit. Après tout, s'il n'y avait pas de bruit, la valeur du signal n'aurait plus d'importance, car même très faible il serait parfaitement décodable !

Si l'on reprend notre étage lorsqu'il amplifie un signal, on peut considérer le rapport S/B en entrée et le rapport S/B en sortie, respectivement se/be et ss/bs où se,be,ss,bs sont respectivement les puissances du signal et du bruit en entrée et du signal et du bruit en sortie.

Le bruit en sortie bs est pe + pi, d'où :

$$
f = \frac{p_e + p_i}{p_e} = \frac{b_s}{p_e} = \frac{s_e b_s}{s_e p_e} = \frac{s_e b_s}{s_e G k T_e B}
$$

Or le signal de sortie n'est autre que le signal d'entrée amplifié, soit ss = se x G. D'autre part k Te B n'est autre que le bruit en entrée, soit be, d'où :

$$
f = \frac{s_e b_s}{s_s b_e} = \frac{s_e / b_e}{s_s / b_s}
$$

En bon français, le facteur de bruit d'un étage d'amplification est égal au

**MEGAHERTZ magazine** 22 193 - Avril 1999

rapport S/B avant (en entrée de) l'étage divisé par le rapport S/B après (à la sortie de) l'étage.

D'une manière générale, le rapport S/B doit être le plus élevé possible (plus de signal, moins de bruit). Si se/be est fixé (c'est par exemple ce qui nous vient de l'antenne), on a intérêt à ce que le facteur de bruit f (du préamplificateur d'antenne par exemple) soit le plus faible possible pour ne pas trop dégrader ss/bs

f n'est jamais inférieur à 1. Ce cas de figure correspondrait à une augmentation du rapport S/B. Autrement dit, le préamplificateur retirerait du bruit tout en amplifiant le signal ! C'est malheureusement impossible…

# Cas de plusieurs étages

Une chaîne de réception est souvent constituée de plusieurs étages d'amplification. Il peut être intéressant de calculer le gain de l'ensemble, mais aussi et plus encore le facteur de bruit de l'ensemble.

Considérons deux étages en cascade (l'un derrière l'autre). G1 et f1 sont respectivement le gain et le facteur de bruit du premier étage, G2 et f2 sont respectivement le gain et le facteur de bruit du second étage.

Soit G et f le gain et le facteur de bruit de **l'ensemble** des deux étages en cascade considérés comme **un seul**.

Remarque : les gains sont ici des rapports et non des valeurs en dB.

Pour calculer le gain total G, c'est facile : il s'agit bien entendu du produit des gains des deux étages G = G1 x G2.

Pour calculer f, c'est un peu plus long, mais guère plus difficile. Suivez attentivement !

Remarque : dans la suite, on fera suivre des chiffres 1 et 2 les grandeurs respectivement relatives aux étages 1 et 2.

P<sub>i</sub> est défini comme la puissance de bruit interne (i.e. la contribution au bruit due à l'amplificateur lui-même) de l'étage d'amplification après amplification (i.e. à la sortie de l'étage).

Calculons la puissance du bruit interne de l'étage d'amplification en sortie de notre étage double.

Elle est égale à la somme du bruit généré par le second étage et du bruit généré par le premier étage amplifié par le second, soit :

$$
p_i = p2_i + G2 \times p1_i
$$

Calculons maintenant la puissance de bruit en sortie générée par le bruit appliqué en entrée de l'amplificateur. Soit p0 ce bruit égal par définition à 290K. Il est amplifié par les deux étages, d'où :

$$
p_e = G \times p0 = G1 \times G2 \times p0
$$

Le facteur de bruit de notre étage double vaut donc :

$$
f = 1 + \frac{p_i}{p_e} = 1 + \frac{p2_i + G2pl_i}{G1G2p0} = 1 + \frac{p2_i}{G1G2p0} + \frac{pl_i}{G1p0}
$$

Le facteur de bruit f2 du second étage est défini par :

$$
f2 = 1 + \frac{p2_i}{p2_e}
$$

où  $p2_{\rho}$  est égal à p0 x G2.

Il en est de même pour le premier étage ou p1<sub>e</sub> est égal à p0 x G1. On a donc :

$$
f = 1 + \frac{p2_i}{GI \times p2_e} + \frac{p1_i}{p1_e} = f1 + \frac{p2_i}{GI \times p2_e}
$$

Soit :

$$
f = f1 + \frac{1}{GI}(f2 - 1)
$$

Voici une formule très importante permettant de connaître le facteur de bruit équivalent d'un étage double connaissant les facteurs de bruit des étages le constituant.

MEGAHERTZ magazine 23 193 - Avril 1999

Mathématiquement, on peut facilement démontrer par itérations successives que, dans le cas d'un nombre quelconque n d'étages en cascade, la formule devient :

$$
f = f1 + \frac{f2 - 1}{GI} + \frac{f3 - 1}{GIG2} + ... + \frac{fn - 1}{GIG2...G[n - 1]}
$$

En reprenant cette formule dans le cas de deux étages, nous pouvons remarquer un fait très important : si G1, le gain du premier étage, est assez grand, le facteur de bruit du second étage n'influe que **très peu** sur le facteur de bruit global.

On peut en déduire que seul le facteur de bruit du premier étage est important (et doit être aussi faible que possible) si le gain de ce même étage est suffisamment élevé.

Prenons un exemple concret :

Etage 1 : Figure de bruit = 1 dB. Gain = 20 dB. Etage 2 : Figure de bruit = 3 dB. Gain = 10 dB.

Le premier étage est par exemple un préamplificateur d'antenne, et le second l'étage d'entrée du récepteur (juste après le préampli). Déduisons-en les facteurs de bruit et gains en rapport :

$$
f1 = 10 \frac{1}{10} = 1,26
$$

$$
G1 = 1020/10 = 100
$$
  $G2 = 1010/10 = 10$ 

Le gain total est G1 x G2 = 1000, soit 30 dB. Le facteur de bruit de l'ensemble calculé avec la formule que nous avons établie est f = 1,27, soit une figure de bruit **NF = 1.04 dB**.

On constate effectivement que le facteur de bruit du second étage n'influe que très peu grâce au gain du premier étage.

#### Généralisation de la notion d'étage au câble coaxial

Jusqu'à présent nous nous sommes intéressé aux étages d'amplification, mais il nous manque un élément de première importance pour évaluer une installation : ce sont les lignes de transmission (coaxiales, bifilaires…).

Une ligne est caractérisée, du point de vue qui nous intéresse, par la perte qu'elle introduit. Mais, comme pour un étage d'amplification, il nous faut connaître son facteur de bruit. Nous admettrons que celui-ci est égal à l'atténuation qu'elle engendre.

Par exemple, une ligne dont la perte est de 3 dB aura un facteur de bruit de 3 dB. Ainsi cette ligne sera considérée comme un étage ayant un gain de -3 dB et un facteur de bruit de 3 dB.

# **Exemples**

Nous allons étudier à présent quelques configurations de stations ; le but étant d'évaluer le facteur de bruit de notre installation. Le choix de l'antenne et du récepteur n'entre pas dans le cadre de cette étude. Nous supposerons simplement avoir à faire à un récepteur « standard » dont le facteur de bruit du premier étage est de 2 dB.

#### **Une « mauvaise » configuration :**

Considérons une station VHF constituée d'une antenne reliée à 25 m de câble coaxial 11 mm de qualité honorable, par exemple du coaxial Aircom suivit directement du récepteur.

Les spécifications du coaxial donnent une atténuation de 4.5 dB au 100 m sur 144 MHz. Avec nos 25 m, nous aurons une atténuation 4 fois moindre soit 1.125 dB.

Les 25 m de coaxial constituant notre premier étage, nous avons :

G1 = -1.125 dB = 0.77 (en rapport sans unité)

NF1 = 1.125 dB d'ou f1 = 1.30

Le deuxième étage étant le premier étage du récepteur, nous avons : NF2 = 2 dB d'où f2 = 1.58

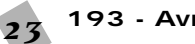

Le calcul du facteur de bruit global donne alors :  $f = 2.05$ , soit NF =  $3.12$  dB.

#### **Une configuration « moyenne » :**

Elle est identique à la précédente, mais on ajoute un préamplificateur faible bruit juste avant le récepteur (et bien sûr après le coaxial). Ce préamplificateur, devenant ainsi le second étage de la chaîne, a pour caractéristiques :

 $G2 = 20 dB = 100$ NF2 = 0.5 dB soit f2 = 1.12 On obtient alors la figure de bruit globale : NF = 1.65 dB.

#### **Une « bonne » configuration :**

Cette fois, on place le préamplificateur en tête de mât, juste après l'antenne. Il sera suivit de 25 m de coaxial RG213 (moins bon que l'Aircom), lui-même suivi du récepteur.

Le nouveau coaxial constituera le second étage de la chaîne, avec comme caractéristiques :

Atténuation : 8.5 dB aux 100 m sur 144 MHz, soit 2.125 dB pour 25 m.

D'où :  $G2 = -2.125 dB = 0.61$ NF2 = 2.125 dB, d'où f2 = 1.63 La figure de bruit globale est : NF = 0.55 dB.

#### **Interprétation des résultats :**

Le premier exemple donne une idée du facteur de bruit d'une station sans préamplificateur.

Le deuxième cas montre que l'utilisation d'un préamplificateur juste derrière le récepteur mais après le coaxial arrange un peu les choses, mais à condition d'utiliser un bon préamplificateur meilleur que l'étage d'entrée du récepteur.

Il faut noter que les « bons » transceivers commerciaux ont un facteur de bruit moyen, plus élevé que celui d'un bon préampli. La raison est qu'il est difficile, voir impossible de réaliser des étages d'amplification à faible bruit ayant une bonne résistance aux signaux forts. C'est ce dernier critère qui est pris en compte. Il est en effet toujours possible de diminuer le facteur de bruit de l'ensemble à l'aide d'un préamplificateur au détriment de la résistance aux signaux forts, alors qu'il serait plus difficile de rétablir une bonne résistance aux signaux forts à un récepteur ayant un faible facteur de bruit. Mais ceci sort du cadre de ce texte.

Enfin, la dernière solution consistant à placer le préamplificateur en tête de mât est la meilleure. Si le gain du préamplificateur est suffisant on voit que même un « mauvais » coaxial n'a que peu d'influence (cela n'est plus vrai en émission…).

Notez cependant que l'usage ou non d'un préamplificateur sur 2 m est à étudier avec soin en fonction du trafic envisagé (EME, concours…). Tout est question de compromis entre sensibilité et résistance aux signaux forts. En revanche, plus on monte en fréquence et plus le préamplificateur faible bruit en tête de mât est indispensable, d'une part parce que la densité d'activité sur la bande ne justifie plus une grande résistance aux signaux forts et d'autre part parce que les pertes dans les lignes coaxiales deviennent vite prohibitives ! Bon trafic et bons DX !

**Eric CHAMPION, F5MSL**

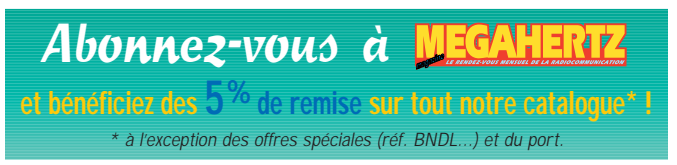

# **CHOLET COMPOSANTS ÉLECTRONIQUES**

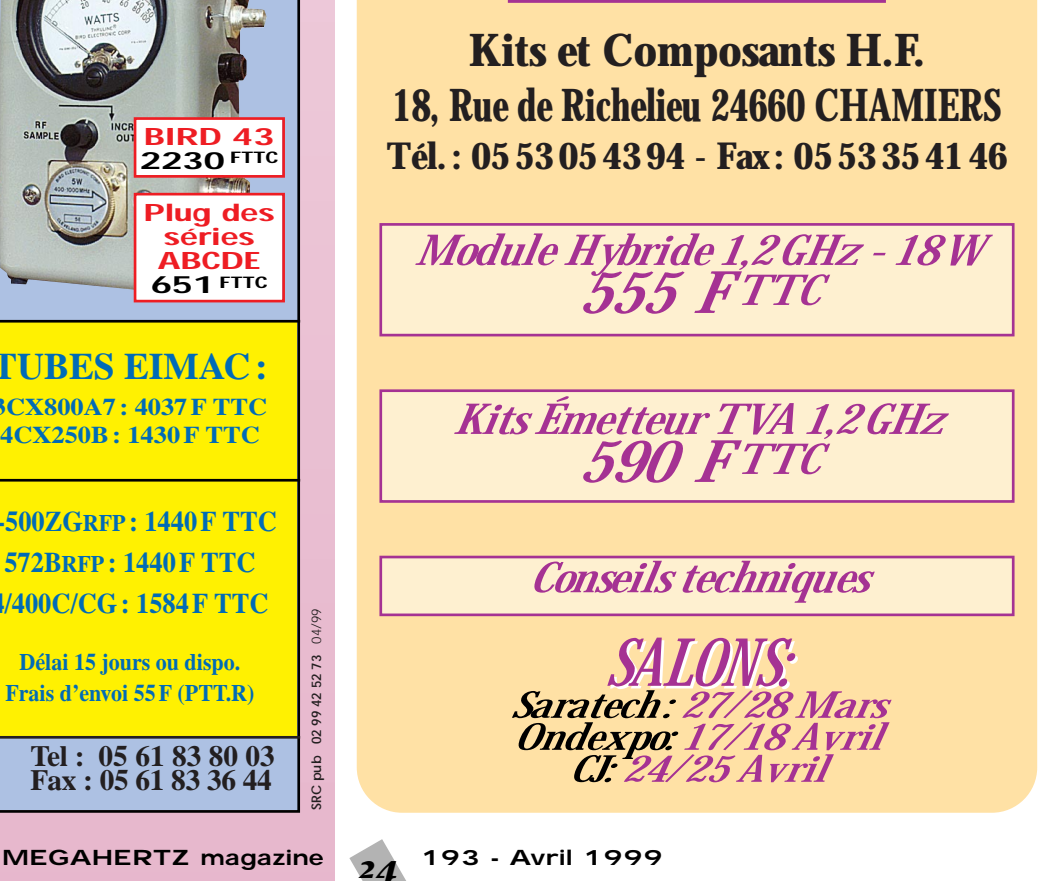

**Ne convient pas sur rotor SARL ABORCAS** Tel : 05 61 83 80 03<br> **BP N°9 - 31570 LANTA** Fax : 05 61 83 36 44 **BP N°9 - 31570 LANTA** RA519/W103/AIRCOM+ **BIRD 43, 4431…** 3 Références mais un seul produit **TUBES EIMAC: 3CX800A7 : 4037 F TTC 4CX250B : 1430 F TTC 3-500ZGRFP: 1440F TTC 572BRFP: 1440 F TTC 4/400C/CG : 1584F TTC Délai 15 jours ou dispo. Frais d'envoi 55 F (PTT.R) Caractéristiques : le produit Diamètre total extérieur 10,3 mm Rayon de courbure min.** 55 mm<br>Poids 140 g/m **140 g/m**<br>0.80 **Coefficient de vélocité** 0,80<br> **Capacité** 84 pf/m **Capacité Atténuation en Db/100 mètres : 144 MHz 4,8 dB**<br>**438 MHz 7.5 dB 438 MHz** 7,5 dB<br>1.3 GHz 12.8 dB **1.3 GHz** 1,8 GHz 17,5 dB **3 GHz 25 dB Puissance d'utilisation : 28 MHz 2 500 W 144 MHz** 980 W<br> **1,3 GHz** 335 W **1,3 GHz** 335 W<br> **2.3 GHz** 220 W 2,3 GHz **100 m = 1200 F TTC Port : 120 F/100 m Type aéré avec maintien en ligne Demi tresse + feuillard non fragile Connecteur "N" seul utilisable en Sherlock à 38 F TTC Bobine de 250 m sur demande. PROMO**

Un Un ROSmètre ROSmètre comment ça marche?

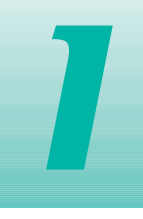

l est possible de réaliser un tel appareil, à la condition de prendre un certain nombre de précautions si l'on veut obtenir une bonne précision. Cela ne peut se faire que si l'on a bien assimilé son principe de fonctionnement.

Un ROSmètre est constitué d'une portion de ligne de transmission ainsi que de deux petites longueurs de conducteur AB et CD qui recueillent une faible partie de l'énergie transmise par la ligne, de l'émetteur vers la charge (voir figure 1).

Le segment AB prend en compte une onde qui se propage dans le sens direct (de l'émetteur vers la charge) et ne prend pas en compte l'onde réfléchie.

On voit tout de suite qu'il suffit de mettre un dispositif inversé (segment CD) pour obtenir des caractéristiques opposées : le segment CD recueillera une partie de l'onde réfléchie, mais sera insensible à l'onde directe. Un tel ensemble permet une mesure quasi directe du coefficient de réflexion en faisant le rapport de ces deux valeurs, bien que l'appareil

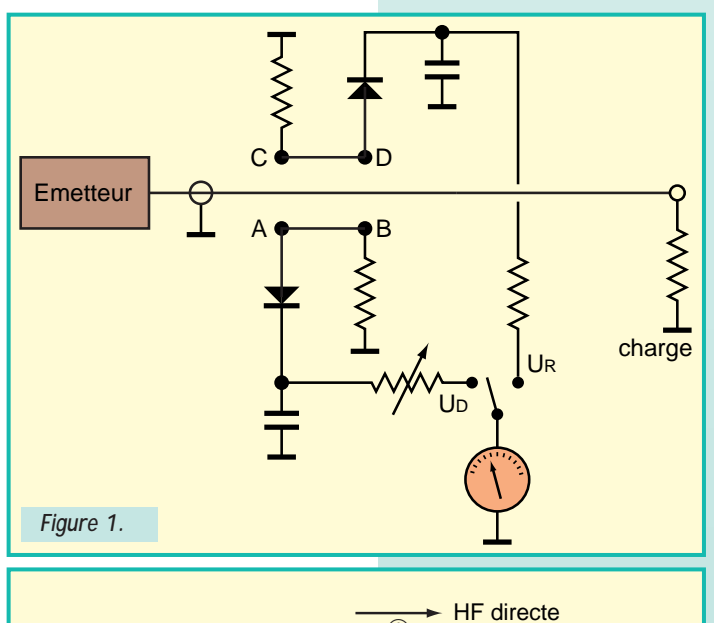

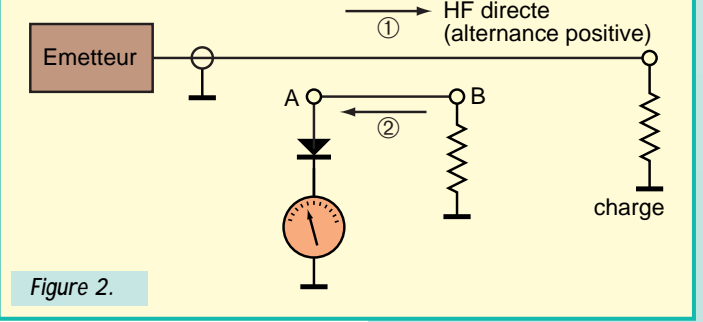

# **Le ROSmètre est certainement l'appareil de mesure le plus utile dans une station d'émission, surtout si l'OM construit lui-même ses antennes.**

de mesure soit le plus souvent gradué en Rapport d'Ondes Stationnaires (R.O.S.) et en pourcentage de puissance réfléchie.

Ces caractéristiques s'obtiennent de la manière suivante (voir figure 2) : – Considérons tout d'abord le conducteur AB. Un courant HF se propage le long de la ligne de transmission dans le sens émetteur ----> charge (onde directe).

Si l'on considère l'alternance positive de cette onde directe, cela signifie que le courant va dans le sens de la flèche 1. La loi de Lenz nous indique que le courant induit recueilli dans le segment AB va dans le sens de la flèche 2. La diode est conductrice pour un tel courant et permettra, par ce courant HF détecté, de faire dévier l'aiguille du milliampèremètre. Le condensateur représenté sur la figure 1 sert au filtrage.

La proximité de la ligne de transmission et du conducteur AB permettra, par couplage capacitif, la transmission d'une charge positive vers la diode, puisque nous sommes dans le cas d'une alternance positive. Ce courant s'ajoutera au courant déjà obtenu par couplage inductif. C'est ainsi que l'alternance positive de l'onde directe sera prise en compte et actionnera l'aiguille du milliampèremètre.

– Considérons maintenant l'alternance négative de l'onde directe (figure 3). Cela correspond à un courant dirigé dans le sens de la flèche 3, qui induit dans le segment AB un courant inverse, selon le sens de la flèche 4, pour lequel la diode n'est pas dans le sens passant. En ce qui concerne le couplage capacitif entre la ligne de transmission et le segment AB, la charge négative transmise ne permet pas le passage du courant dans la diode : l'alternance négative de l'onde directe n'est donc pas prise en compte.

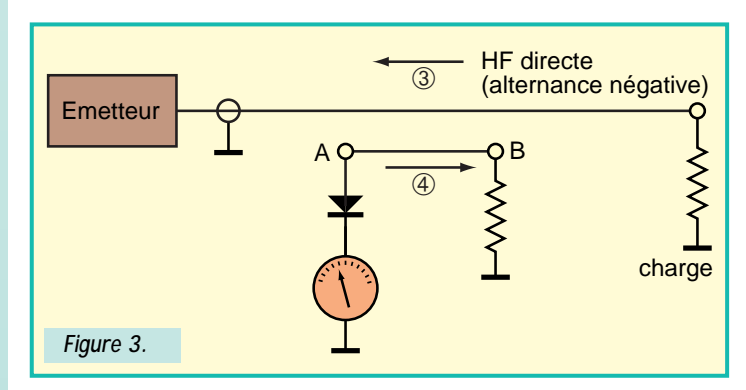

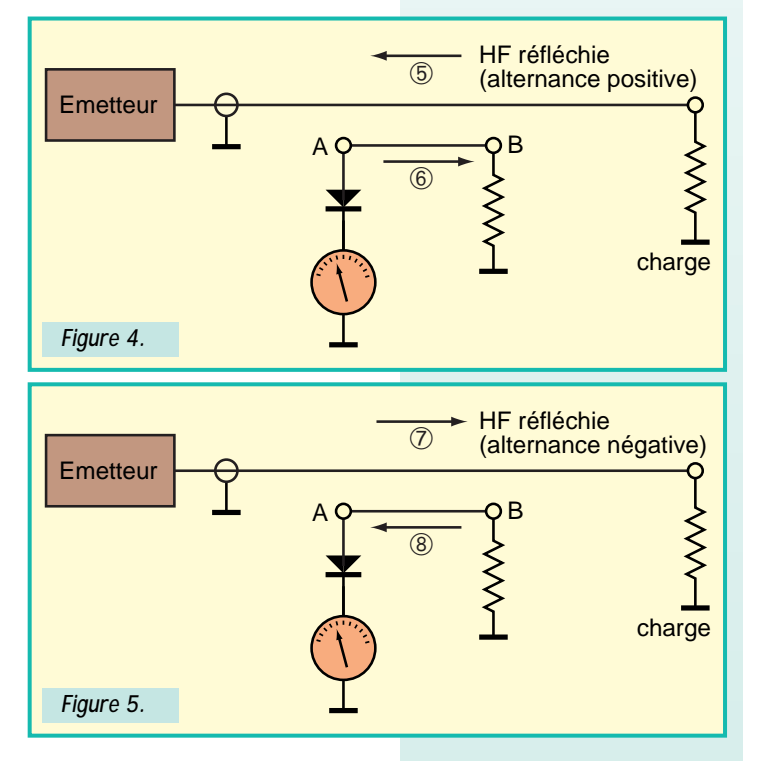

Nous allons maintenant examiner le cas de l'onde réfléchie et son effet sur ce même segment AB (figure 4). L'alternance positive de cette onde réfléchie est représentée par la flèche 5. Par couplage inductif, le courant dans le segment AB a le sens de la flèche 6 : la diode est non-passante. Le couplage capacitif, lui, transmet un courant dans le sens passant pour la diode, ce qui s'oppose au courant dû au couplage inductif : la diode n'est donc pas conductrice, et l'aiguille de l'appareil de mesure ne déviera pas. L'alternance positive de l'onde réfléchie ne sera pas prise en compte.

Il nous reste à examiner le cas de l'alternance négative de l'onde réfléchie (figure 5). Elle est représentée par la flèche 7, qui induit un courant ayant le sens de la flèche 8 par couplage inductif, c'est-à-dire dans le sens passant de la diode. Mais une charge négative est transmise par couplage capacitif et s'oppose au courant obtenu par couplage inductif : le courant dans la diode est donc nul, et l'alternance négative de l'onde réfléchie n'est pas prise en compte.

En résumé, on voit que seule l'alternance positive de l'onde directe est susceptible d'actionner l'aiguille de l'appareil de mesure, alors que l'onde réfléchie est inopérante. Cela peut se résumer par le tableau suivant :

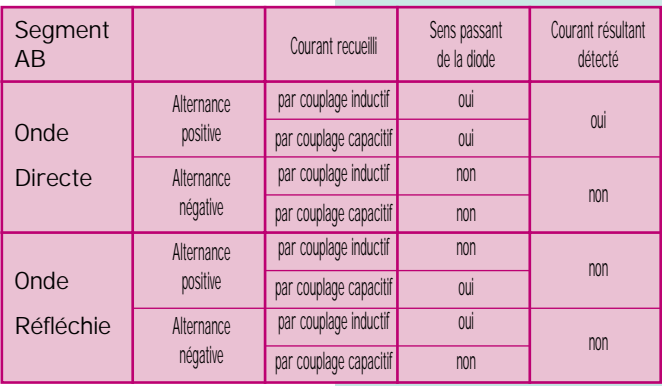

En nous reportant à la figure 1, nous voyons qu'il existe un deuxième segment CD identique au segment AB, à ceci près qu'il est inversé par rapport à la masse.

Il est évident que ce segment CD sera sensible à l'onde réfléchie, mais ne le sera pas à l'onde directe, ce qui peut se vérifier en utilisant le

même raisonnement que précédemment. D'où le tableau de vérité suivant :

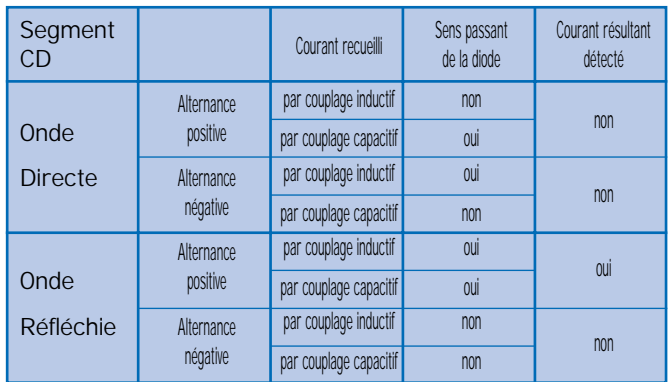

On trouve donc, en toute logique, une inversion dans les résultats entre l'onde directe et l'onde réfléchie, par rapport au tableau précédent.

Pour que ce principe de fonctionnement du ROSmètre soit valable, il est évident que le niveau HF recueilli par couplage inductif et celui recueilli par couplage capacitif doivent être de même valeur pour qu'ils puissent s'annuler lorsqu'ils sont en opposition. Cela suppose une très bonne précision concernant la géométrie et le positionnement des segments AB et CD de la figure 1, ainsi que l'utilisation de diodes ayant les mêmes caractéristiques électriques. Il faut également que les longueurs des segments AB et CD soient courtes par rapport à la longueur d'onde. Tout cela pose des problèmes mécaniques aux fréquences élevées.

On peut trouver des ROSmètres dont les segments AB et CD sont disposés selon la figure 6.

Quant à l'équivalence des courants HF recueillis par couplages inductif et capacitif, elle peut être obtenue de deux manières :

1) En jouant sur le diamètre des segments, on agit essentiellement sur le couplage capacitif : un diamètre important permettra de recueillir plus de courant (capacité plus grande entre ligne et segments).

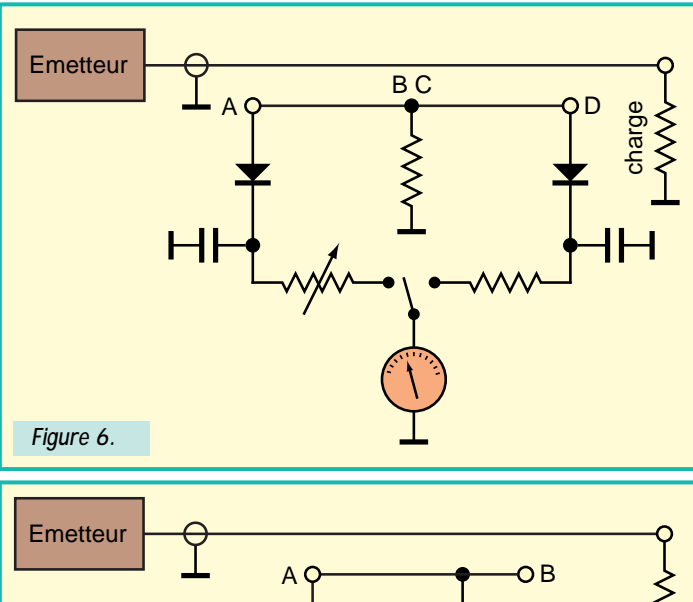

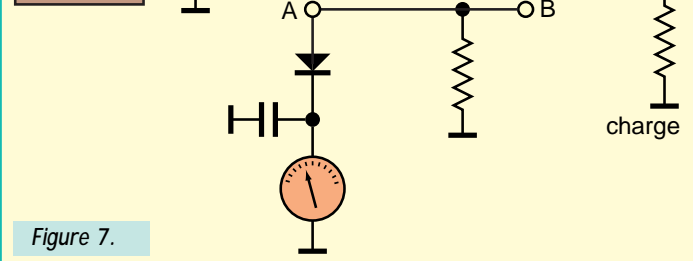

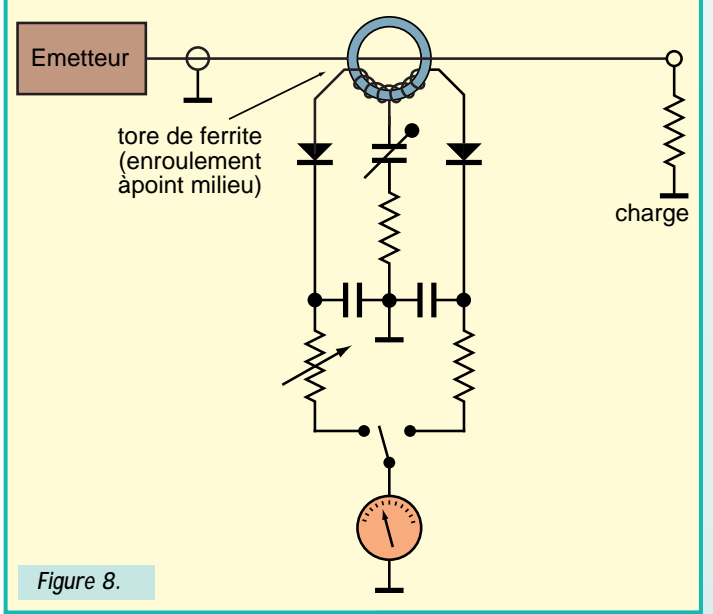

2) Selon la figure 7, en ne recueillant la tension HF (par induction) que sur une partie des segments, le niveau HF obtenu par ce mode de couplage sera plus faible que si la longueur totale du segment avait été utilisée.

Il existe des ROSmètres qui ne nécessitent pas une construction mécanique précise. Pour cela, il suffit de considérer que la ligne de transmission soit le primaire d'un transformateur, et que les segments AB et CD de la figure 6 sont deux "enroulements" secondaires, ou plus exactement un "enroulement" secondaire à point milieu.

En partant de la figure 6, nous arrivons ainsi à la figure 8. Le couplage inductif d'un tel ROSmètre est évident. Quant au couplage capacitif, on le règle une fois pour toute grâce au condensateur ajustable. La largeur de la bande de fréquence utilisable avec cet appareil dépendra de la qualité du tore de ferrite.

Partant de ces principes de base, souhaitons bonne chance aux OM qui se décideraient à construire un tel appareil. Une fois réalisé, il sera nécessaire de l'étalonner par rapport à un ROSmètre connu pour sa bonne précision, sur les différentes bandes de fréquences.

# **Jean TERRIER, F6FJG**

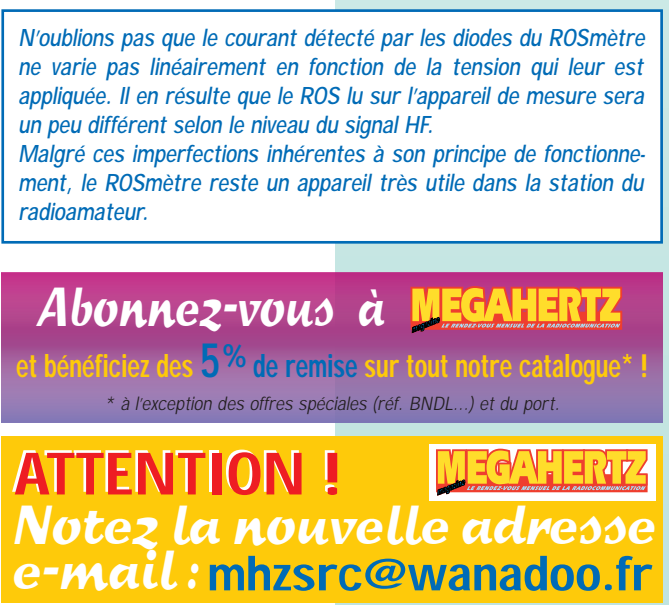

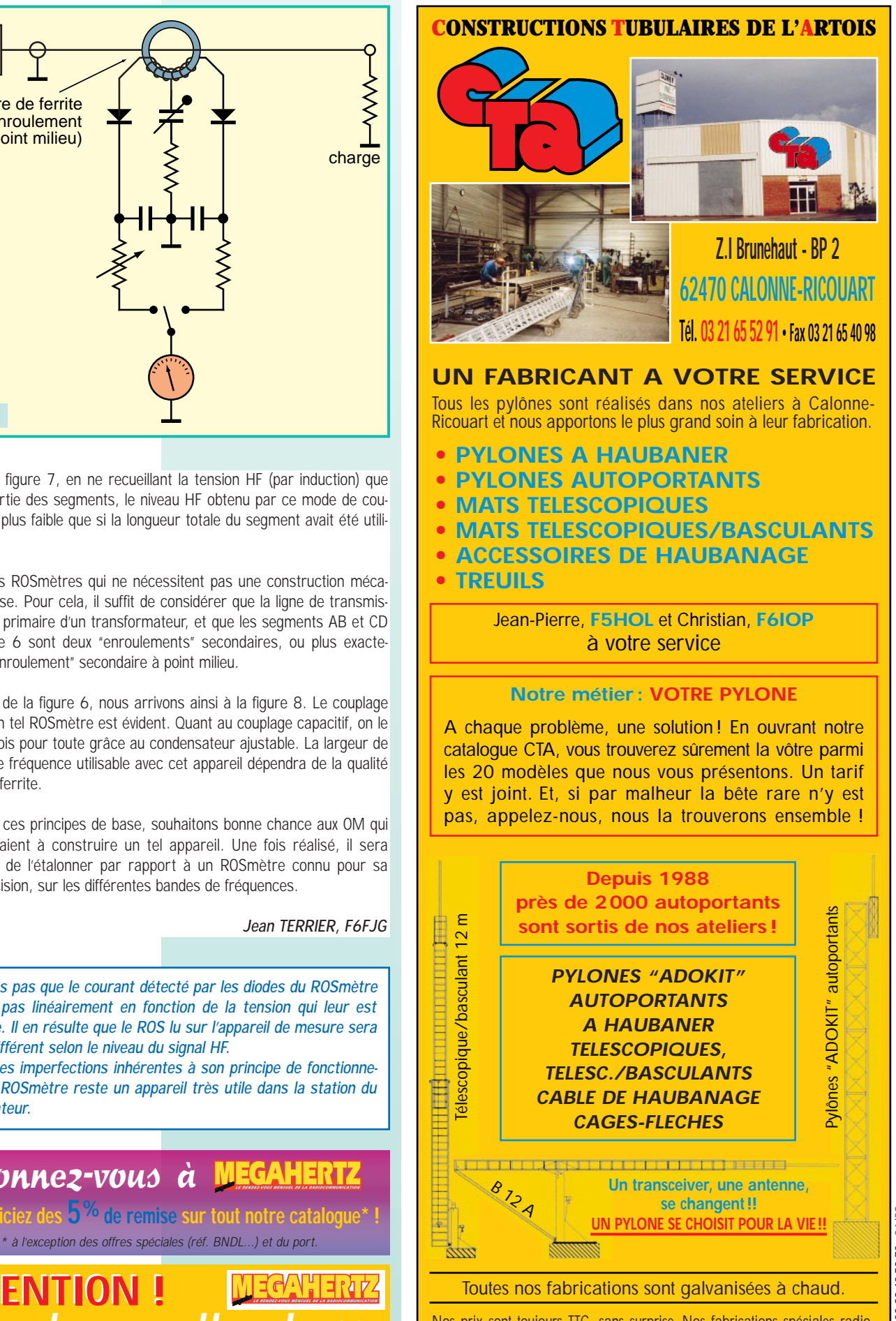

Nos prix sont toujours TTC, sans surprise. Nos fabrications spéciales radioamateurs comprennent tous les accessoires : chaise, cage, flèche... Détails dans notre catalogue que nous pouvons vous adresser contre 10 F en timbres.

**193 - Avril 1999 MEGAHERTZ magazine** 27

VRC

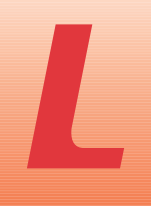

e VRC est un VOX permettant de faire coller un relais par la parole perçue au micro et d'envoyer le signal au TX.

L'entrée de modulation attaque un préamplificateur, constitué par un transistor BC548A (T1). Un poten-

tiomètre P1 sert au réglage du niveau BF du micro pour l'émission, autour de P1 une self L1 et une VK200 servent au filtrage du signal. Une résistance AJ1 sert à ajuster la tension de

commande du relais par l'intermédiaire d'un amplificateur constitué d'un transistor T2 (BC548A). Le signal est ensuite redressé à travers 2 diodes (1N4148) D1, D2 et commande un ensemble de 2 transistors T3, T4 (2N2222A). Cet amplificateur actionne directement le relais. La temporisation est effectuée par une capacité chimique C7 et une résistance R9. Au point milieu de P1, le signal est dirigé vers le RE et le transistor T5 commande le passage en émission par le PTT.

L'alimentation est fournie soit par une pile 9 V ou extérieurement connectée à la batterie du véhicule, qui ensuite alimente le montage par l'intermédiaire d'un 78L08A (ICI).

Le micro est du type Electret (1100-1200 Ω).

**J'ai réalisé cet appareil** VOX avec adaptateur VOX avec adaptateur pour Kenwood pour Kenwood

**principalement pour être utilisé en mobile, ce qui permet d'avoir les mains libres sur le volant du véhicule.**

L'ensemble pile + circuit tient dans un boîtier plastique de 100x60x25 mm. La connexion entre le VRC et le TX est réalisée par un adaptateur sur le TX

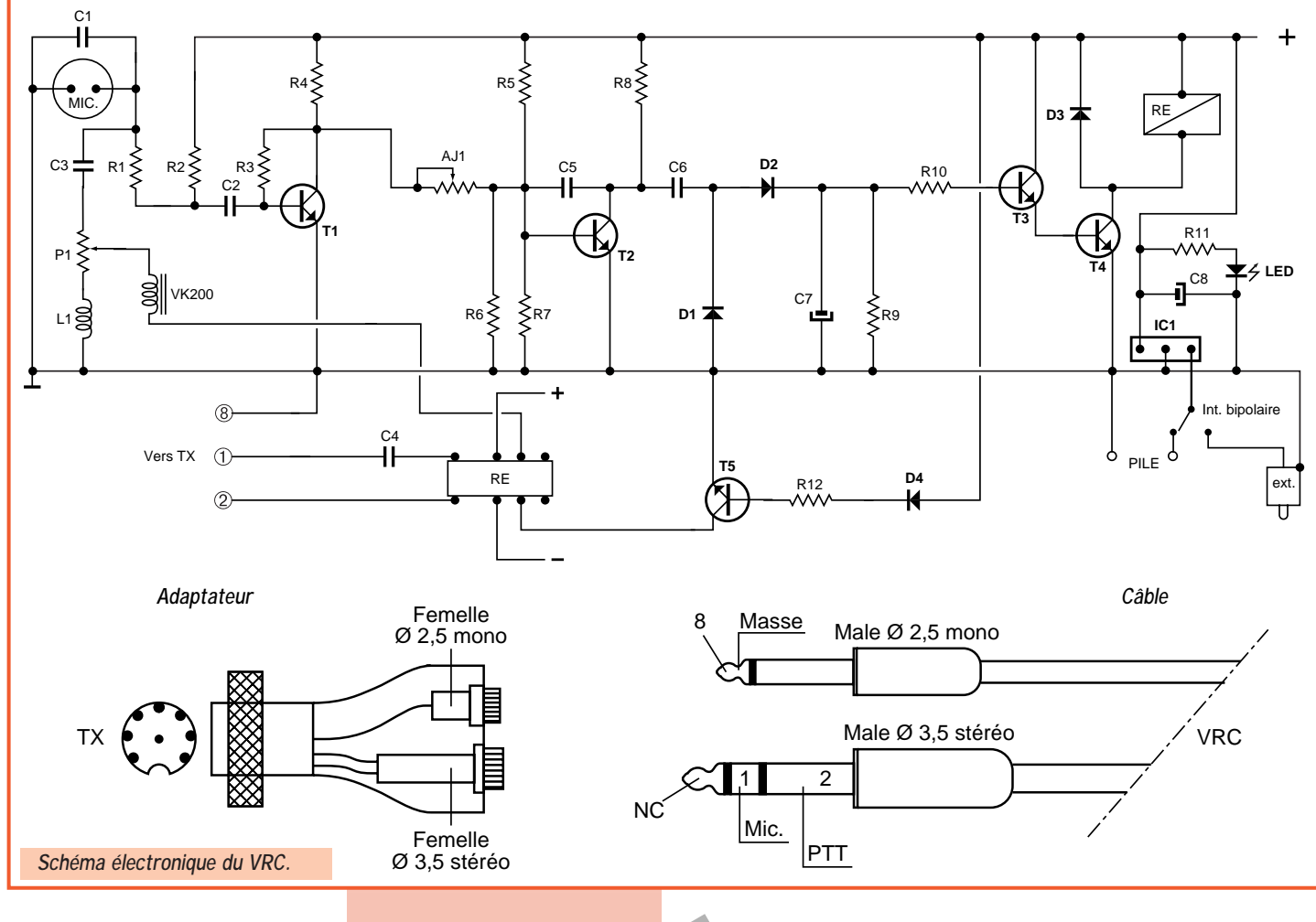

**MEGAHERTZ magazine** 28 193 - Avril 1999

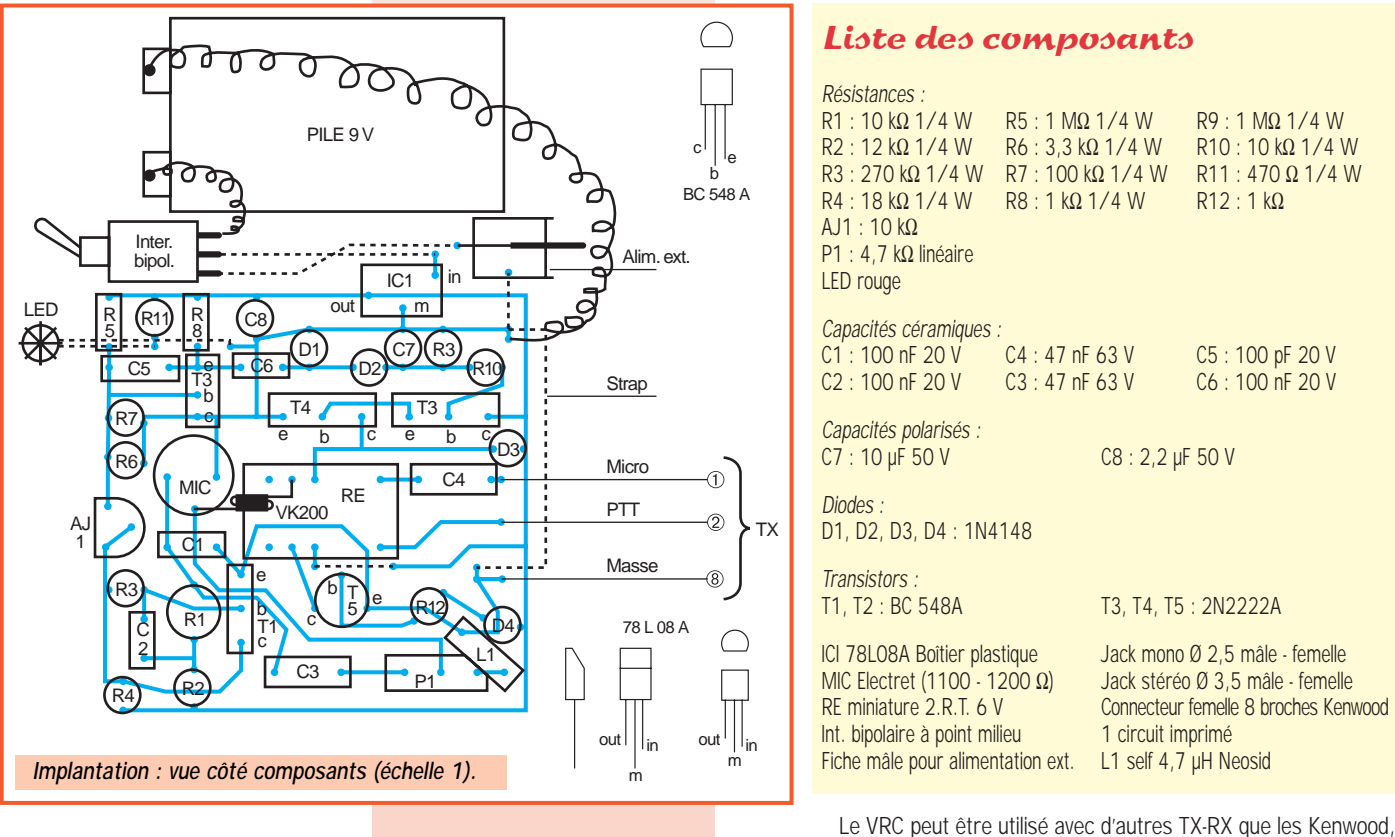

par un connecteur femelle 8 broches et de l'autre côté 2 fiches femelles Ø 2,5 et Ø 3,5 stéréo. Le câble de liaison est du fil 2 fois 1 conducteur blindé et 2 fiches mâles Ø 2,5 et Ø 3,5 stéréo.

il faut alors fabriquer un adaptateur approprié à votre TX-RX.

**10 CDs, 180.000 circuit** 

**300.000 Days directly**<br>**300.000 pages d'infos<br><sup>Ur 395</sup> Frs TTP 2011108** 

#### **Raymond CHENEAUX**

# Que vous soyez électronicien débutant ou confirmé, cette

<u> CYCLOPÉDIE DES CIRCUITS ÉLECTRONIOUES</u>

encyclopédie est une véritable mine d'information et vous fera gagner des centaines d'heures de recherche.

Les dix premiers CD-ROM de l'encyclopédie contiennent les fiches techniques de plus de 180.000 circuits répartis sur 61 fabricants, soit plus de 300.000 pages d'information au format PDF!

C'est comme si vous disposiez chez vous, de plus de 460 data-books et que vous puissiez retrouver une fiche technique de composant en un clin d'œil grâce à un moteur de recherche ultra performant.

> De plus, les dix CD-ROM de l'encyclopédie Data-Net, sont disponibles au prix de 395 Frs TTC seulement !...(60,22 €)

Transistors, Diodes, Thyristors, Mosfets,  $\equiv$  Cls, Mémoires, µprocesseurs, µcontrôleurs, etc...

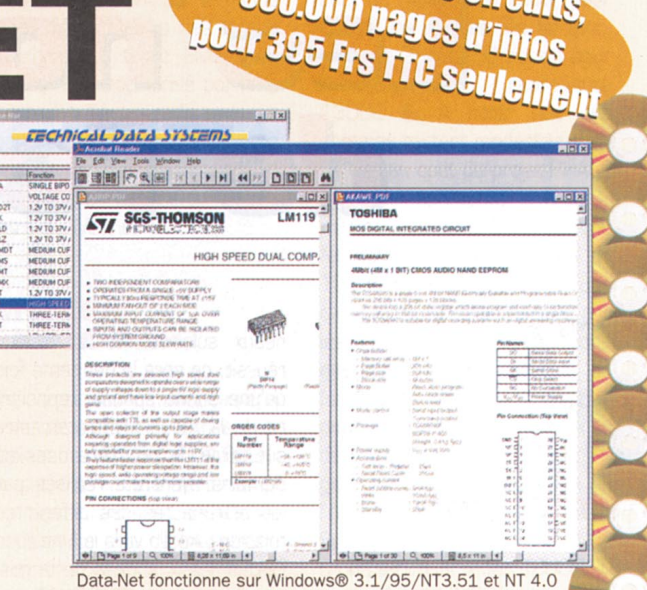

Pour recevoir Data-Net chez vous, veuillez adresser votre réglement par chèque ou carte bancaire à **Technical Data Systems** 501 Av. de Guigon - BP 32-M 83180 SIX FOURS cedex Tél 04 94 34 45 31 - Fax 04 94 34 29 78

.<br>Pour commander par carte bancaire, veuillez nous communiquer vos numéros de carte et date d'expiration. Le prix de 395 Frs TTC est ncaire. Pour les paiements administratifs, veuillez rajouter 50 Frs à ce .<br>ur les pays autres que la France métropolitaine, veuillez rajouter 20 Frs pour frais d'envol.

**MEGAHERTZ magazine** 20 193 - Avril 1999

Lanceur. d'appel d'appel

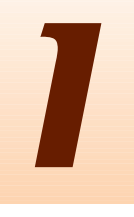

l est toujours intéressant, lorsque l'on pratique assidûment de l'émission réception, de pouvoir minimiser les manipulations répétitives. L'une des opérations les plus effectuées est l'appel, que ce soit pour contacter une personne bien précise ou participer à une expédition DX, un concours, un

contest… Le présent montage, communément nommé perroquet, est en quelque sorte une mémoire dans laquelle est stocké un message vocal que l'on peut émettre et réémettre à volonté sur les ondes.

La technologie employée ne contient aucune partie mécanique, donc aucune cassette ou autre support magnétique, mais simplement un circuit intégré dans lequel on peut enregistrer et effacer comme le ferait un magnéto cassette. Les circuits intégrés actuels permettent de réaliser, pour un prix défiant toute concurrence (une trentaine d'euros), un perroquet aussi performant que ceux du commerce.

Afin de conserver la possibilité de l'utiliser en station mobile, le lanceur d'appel doit avoir deux impératifs : une petite taille et une faible consommation. Ces deux conditions sont réunies grâce à l'emploi d'un circuit intégré de la famille ISD qui offre jusqu'à 90 secondes de message (et même plus avec les ISD nouvellement sortis), consomme peu en raison de sa conception CMOS et ne nécessite aucune batterie ou pile de sauvegarde (le constructeur donne 100000 cycles d'enregistrements et une durée de sauvegarde du message de 100 ans !). Les ISD sont employés dans presque tous les perroquets du commerce et notons au passage que l'ISD2590 à été embarqué à bord du satellite amateur Spoutnik 41 (RS18), ce qui est un gage de fiabilité dans les conditions les plus extrêmes.

# Fonctionnement

A l'origine, j'ai conçu ce montage avec un ISD1420 mais après quelques essais il s'est avéré qu'il était tout à fait possible d'utiliser, pour obtenir une plus longue durée de message, un ISD de la série 25xx.

Les différences entre le 1420 et les 25xx se trouvent au niveau des entrées d'adresses qui vont de A0 à A7 pour l'ISD1420 et de A0 à A9 pour les ISD25xx. De plus le 1420, contrairement aux 25xx, gère une LED d'enregistrement sur sa sortie RECLED (voir tableau). Le brochage des ISD25xx est représenté entre parenthèses sur le schéma.

Le début de chaque message mis en mémoire dans le circuit IC1 est accessible par l'intermédiaire des entrées d'adresse A0 à A7 pour l'ISD1420 et A0 à A9 pour les ISD25xx. Comme on n'utilise qu'un seul et unique message, ce début est situé à l'adresse de poids faible, soit \$000 (qui revient à placer toutes les entrées A0–A9 à zéro).

Les entrées de commande gérant l'enregistrement et la lecture sont les suivantes :

– PD : Power Down qui sert à prendre en compte l'adresse appliquée en entrée.

– CE : Chip Enable qui « reset » IC1 et valide les début et fin du message. – P/R : Play / Record dont le rôle est de sélectionner le mode : lecture ou enregistrement.

#### **1°/ Enregistrement du message**

Placer l'interrupteur K2 en position fermée pour mettre le circuit IC1 en mode enregistrement (Record).

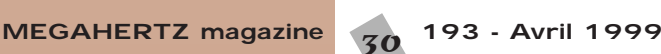

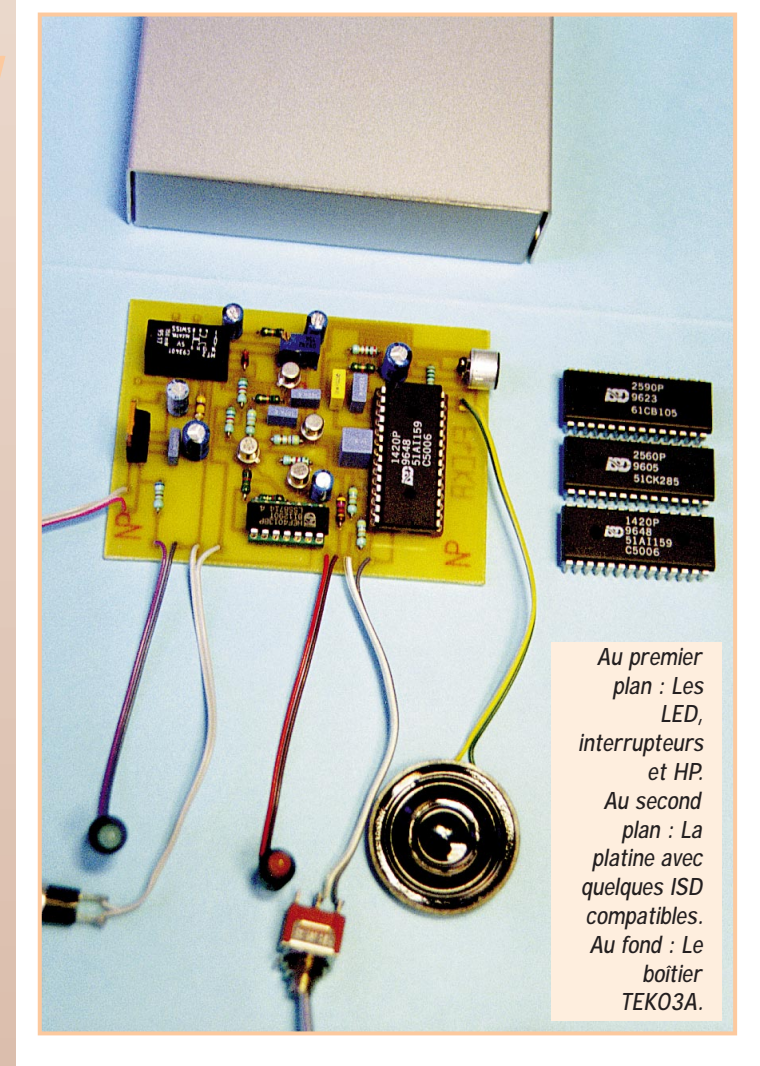

**Le présent montage, communément nommé perroquet, est en quelque sorte une mémoire dans laquelle est stocké un message vocal que l'on peut émettre et réémettre à volonté sur les ondes.**

Pour être sûr d'avoir un micro compatible avec le niveau d'entrée de l'ISD, c'est non pas le micro de l'émetteur / récepteur mais une capsule électret qui servira à capter le message. La polarisation de celle-ci est réalisée avec les résistances R11 à R13 et la BF arrive sur IC1 à travers les condensateurs C5 et C6.

Le contrôle automatique du gain (AGC) est assuré par R7 mise en parallèle avec C4.

Le circuit ISD est une mémoire analogique stockant le message non pas sous forme de zéros et de uns mais sous plusieurs niveaux : cette méthode permet de gagner énormément de place et d'éviter d'avoir à ajouter un CAN (Convertisseur Analogique / Numérique) associé à un CNA (Convertisseur Numérique / Analogique).

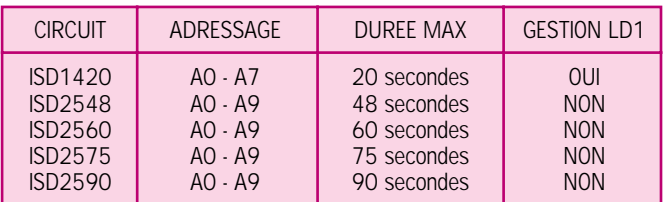

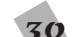

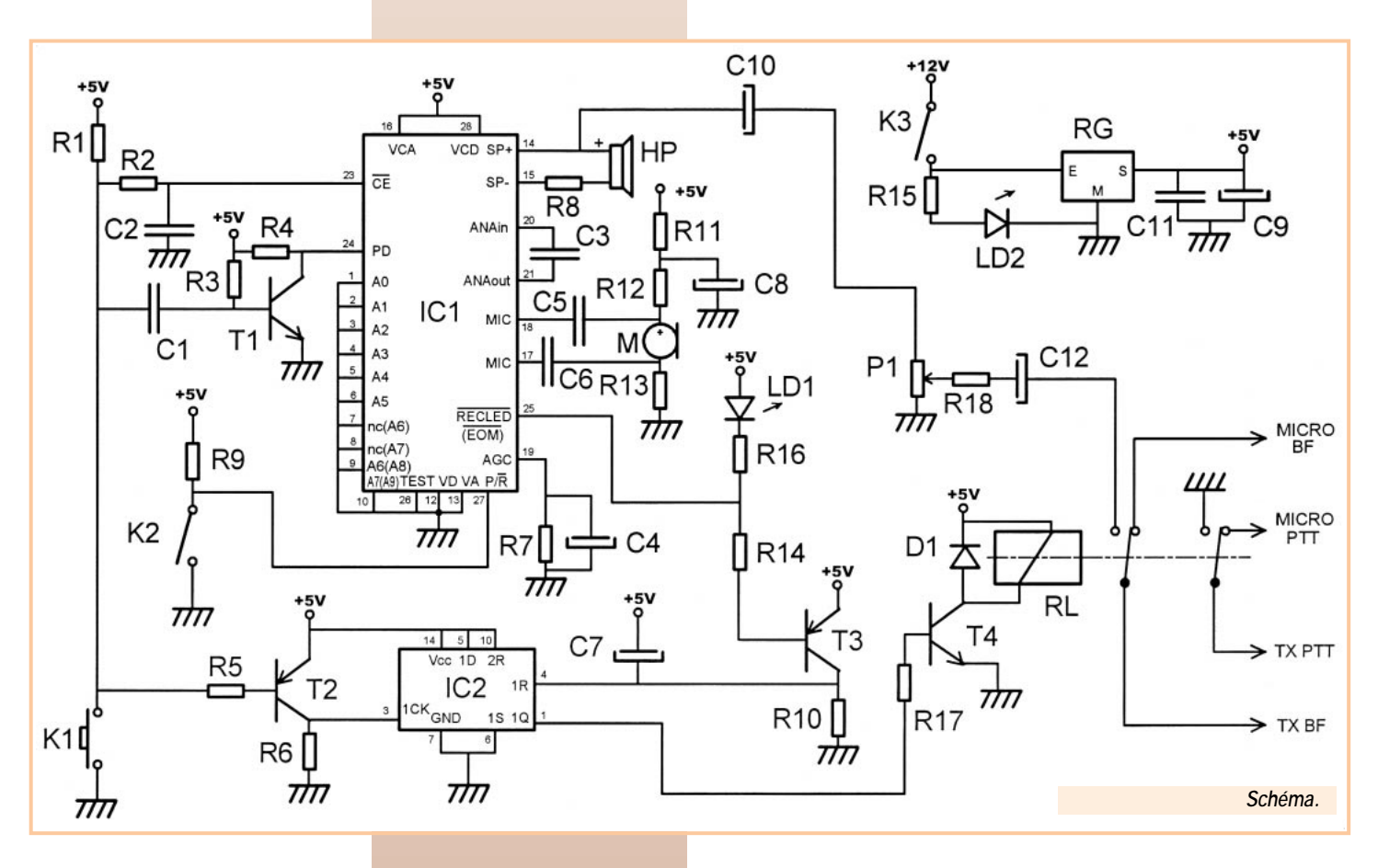

Pour enregistrer, rien de plus simple : il faut tout simplement se placer à une distance de quelques dizaines de centimètres de la capsule électret et parler en appuyant sur le poussoir K1. L'appui sur K1 provoque l'apparition d'un front descendant sur le condensateur C1 qui le transforme en une impulsion bloquant un court instant le transistor T1. Au repos, T1 est saturé car sa base est reliée à un potentiel positif à travers la résistance R3. Le bref passage à la masse fourni par C1 bloque furtivement T1 : l'entrée PD du circuit IC1 reçoit de cette manière l'ordre de prendre en compte l'adresse appliquée sur les entrées A0 à A9, soit \$000. K1 génère aussi une masse sur l'entrée CE, opération donnant un reset de IC1 associé à la validation de la position du début du message.

Tant que le message est dicté, le poussoir K1 reste fermé et CE est maintenue reliée à la masse. Après la fin de la dernière parole enregistrée, K1 est relâché, ce qui crée un front positif en CE. Ce flanc est

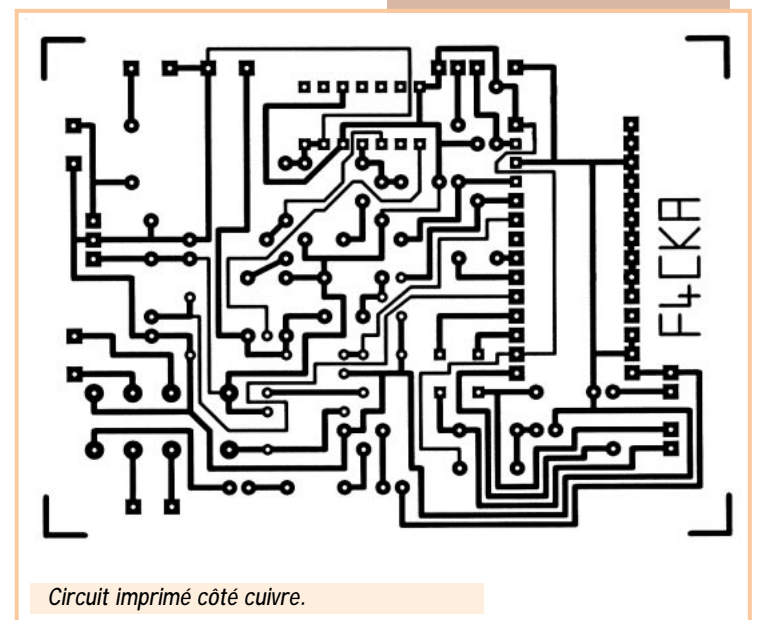

immédiatement interprété par IC1 qui mémorise ainsi dans un emplacement interne spécifique la position de la fin du message.

REMARQUE IMPORTANTE : Si un ISD1420 est utilisé, il est inutile d'appuyer sur K1 pour enregistrer : il suffit de fermer K2, parler dans l'électret et ouvrir K2 quand le message est terminé.

Avec un ISD1420, la visualisation de la séquence d'enregistrement est commandée par IC1 et affectée à la LED LD1.

Avec un ISD25xx, la LED LD1 reste éteinte.

#### **2°/ Restitution du message**

Placer l'interrupteur K2 en position ouverte, ce qui relie l'entrée P/R au niveau haut via la résistance R9 et met le circuit IC1 en mode lecture (Play).

Il n'est plus nécessaire de maintenir, comme lors de l'enregistrement, l'appui sur le poussoir K1 : une brève fermeture de celui-ci suffit. L'impulsion, perçue au niveau des entrées CE et PD produit, au niveau de IC1, le reset, l'analyse de l'adresse appliquée en A0–A9 et l'envoi du message.

Envoyer le message, c'est bien beau mais il faut également gérer le passage en mode émission de l'émetteur / récepteur. La longueur d'un message est d'une durée quelconque inférieure ou égale à la durée max de l'ISD, on ne peut donc pas se servir d'une temporisation fixe. La solution retenue ici adopte l'utilisation d'un circuit mémorisant l'impulsion donnée par K1 et ensuite remis à zéro à la fin du message. Ce circuit, c'est la bascule D de IC2 : la sortie 1Q prend la valeur de 1D lors de l'application d'un front montant sur l'entrée d'horloge 1CK, soit + 5V.

K1 ne donnant qu'une masse, il est nécessaire de faire une inversion par l'intermédiaire du transistor T2 qui devient passant quand on lui envoie un zéro sur sa base, faisant passer à + 5V l'entrée 1CK. En définitive, on constate l'apparition et le maintient d'un niveau haut en 1Q dès que l'on appui sur K1. La sortie 1Q rend le transistor T4 passant et provoque l'alimentation du relais RL qui se colle. T4 fournit le courant demandé par RL et la diode D1 protège T4 des surtensions lors des coupures.

En mode lecture, IC1 donne, grâce à son petit ampli intégré, de la BF sur le haut-parleur HP. La résistance R8 permet d'adapter l'impé-

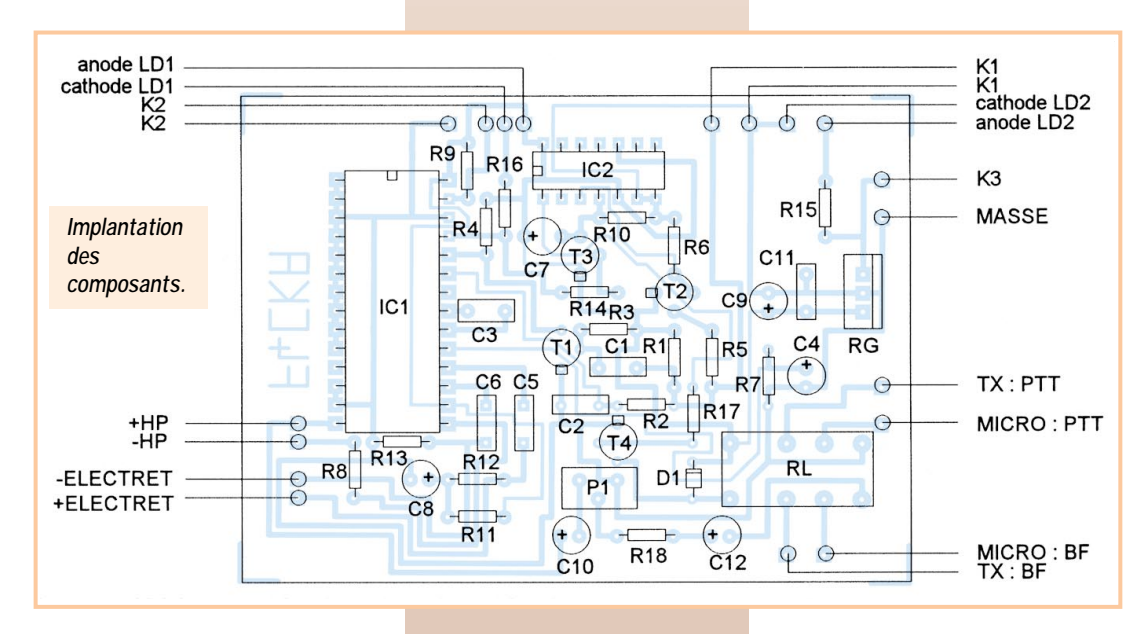

L'alimentation de IC1 ne pouvant se faire qu'en + 5V, un simple régulateur RG associé aux deux condensateurs de filtrage C9 et C11 alimente l'ensemble du système. La mise sous tension est effectuée avec l'interrupteur K3 et visualisée par la LED LD2.

#### Comment choisir son ISD ?

Le tableau comparatif donne un aperçu de quelques circuits compatibles avec le présent montage, mais comment choisir ?

dance du haut parleur à la sortie BF de l'ISD (si le HP fait 16 Ω ou plus, strapper R8). Cette BF est filtrée avec les condensateurs C10 et C12, son niveau est ajusté par le potentiomètre P1. Le collage du relais déconnecte le micro du TX et relie les entrées BF et PTT de l'émetteur / récepteur à la platine du montage, c'est-à-dire fait passer le poste en émission par l'application d'une masse en PTT et envoie le message enregistré en IC1 vers TX BF.

Revenons à la détection de la fin du message : il ne faut pas oublier que la commande du relais RL ne doit durer que le temps de la diffusion du message, ni plus ni moins. Le circuit IC1 possède une sortie ou est récupérable l'emplacement de fin du message enregistré par CE : RECLED (EOM pour les ISD25xx). La sortie RECLED ne passe à zéro que dans deux cas : brièvement lors de la fin d'émission d'un message ou tant que l'on se trouve en mode enregistrement. C'est cette impulsion à zéro qui va servir à décoller RL : le transistor T4 la transforme en une impulsion positive avant de l'envoyer sur l'entrée de reset 1R de IC2. Le reset de IC2 fait passer 1Q à zéro, bloque T4, déconnectant ainsi le montage du poste émetteur / récepteur et rebranchant le micro au TX, comme si le montage n'existait plus.

En mode enregistrement, le circuit IC2 est rendu inactif par la masse générée en RECLED, transformée en positif par T3 et ensuite injectée en 1R.

Lors de la mise sous tension du système, un reset de IC2 est réalisé par la charge du condensateur C7.

La possibilité de looping (émission en continue) du message est volontairement omise, la pratique de la radio ne voulant pas dire monopoliser une fréquence.

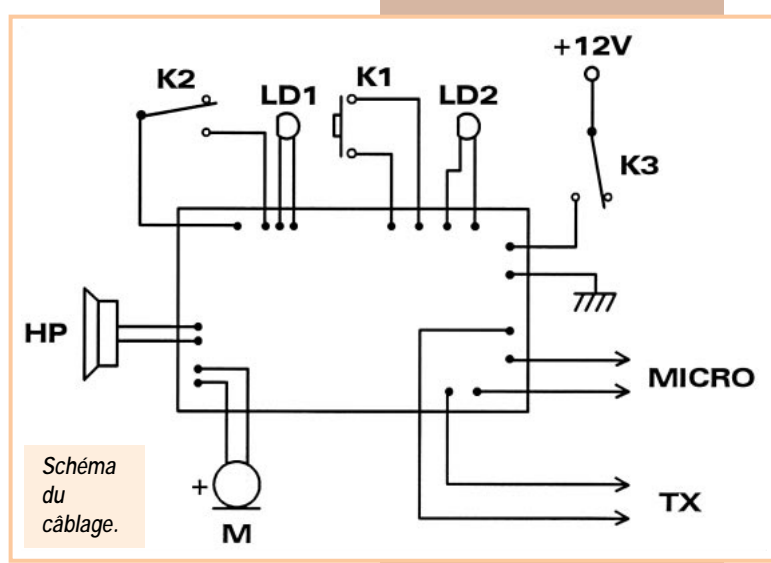

Les deux derniers chiffres sérigraphiés sur les circuits fabriqués par ISD donnent la valeur de la longueur maximale, en secondes, que peut atteindre le message enregistré. C'est ainsi que le 1420 offre 20 secondes, le 2560 donne 60 secondes… Pour lancer un simple appel, un 1420 suffit bien souvent alors que la diffusion d'un message d'information nécessite parfois une bonne minute. Il faut bien noter que c'est la valeur maximale qui est inscrite et que si le message enregistré est de durée inférieure, les secondes restantes ne sont pas diffusées : si un ISD1420 contient un message de 12 secondes, les 8 secondes restantes ne sont pas émises et aucun 'blanc' n'apparaît, le circuit s'arrêtant au bout de 12 secondes.

Pour parer à toutes sortes de situations, il est bon de prendre un maximum de marge en utilisant un ISD2590, circuit dans lequel on peut stocker n'importe quel message de durée inférieure ou égale à 90 secondes.

# **Câblage**

L'utilisation d'Epoxy est recommandée pour un fonctionnement en mobile. Le circuit imprimé utilisé est un simple face, aucun strap n'est employé. Des supports tulipes placés sous les circuits intégrés peuvent simplifier un éventuel dépannage.

Toutes les résistances employées sont des modèles 1/4 de watt.

La forme et la taille de la plaque sont choisis pour une intégration dans un boîtier TEKO 3A qui sera percé en fonction des divers interrupteurs, LED et HP employés. L'épaisseur du haut-parleur ayant une très grande importance vu l'exiguïté du boîtier Teko, il est préférable de le choisir dans les modèles extra plats.

De petites entretoises sont à prévoir afin de maintenir une isolation des pistes cuivrées de l'Epoxy vis à vis du métal du coffret. Ne pas câbler la LED LD1 si IC1 n'est pas un ISD1420.

Si l'ISD utilisé est un 25xx, la LED LD1 ne sert plus et il est alors indispensable d'ajouter, sur la façade du boîtier, une sérigraphie au niveau de l'interrupteur K2 afin de toujours visualiser le mode validé (enregistrement ou lecture).

Pour une utilisation du montage en portable, l'alimentation en 12V peut être sans problème remplacée par une simple pile 9V. Afin de palier tout déréglage de l'ajustable P1 il faudra, après l'avoir réglé, lui mettre une goutte de vernis de blocage ou à défaut de vernis à ongle.

Le haut-parleur peut éventuellement être remplacé par un casque, il suffit dans ce cas d'ajouter au boîtier une prise jack 3,5 femelle pour châssis.

Le tracé du circuit imprimé est prévu pour accueillir indifféremment des ISD1420 ou 25xx.

Si le montage est destiné à être utilisé dans des conditions de température et d'humidité extrêmes, il est fortement recom-

# **MEGAHERTZ magazine** 32 193 - Avril 1999

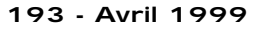

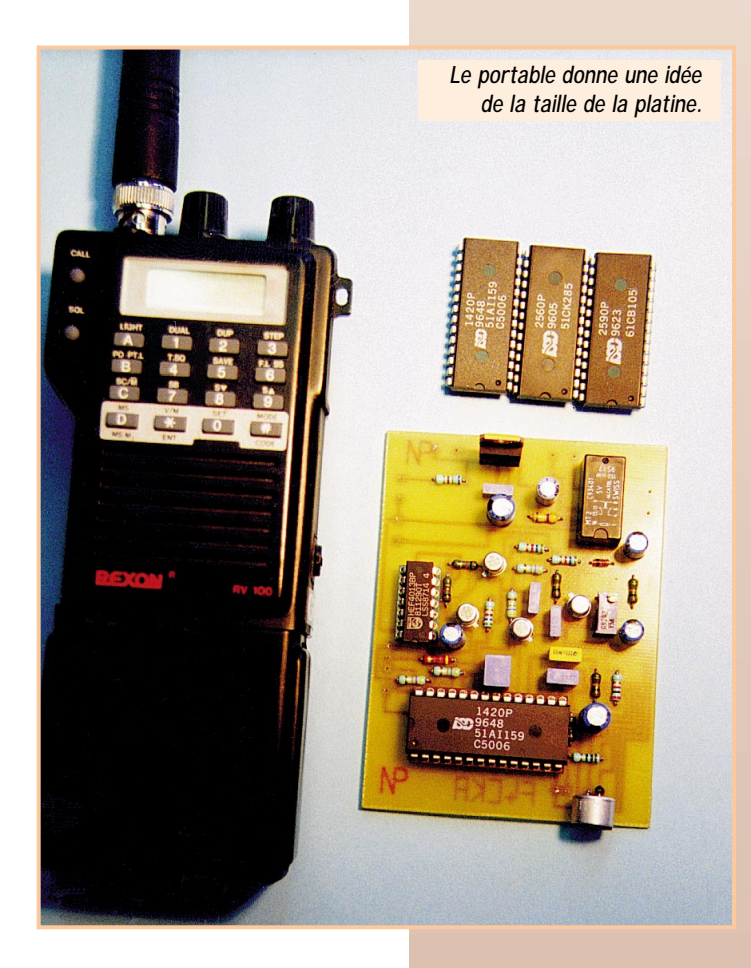

mandé de lui vaporiser, lorsque tous les tests de bon fonctionnement ont été effectués, une bonne couche de vernis tropicalisant (côté composants et côté cuivre). Le haut-parleur devra également résister à l'humidité, aussi il faudra qu'il ait une membrane non pas en carton mais en matière plastique (du type portier de rue).

# Raccordement

Le système est simplement branché entre l'émetteur / récepteur et le micro, nul besoin d'ouvrir le TX. Il faut bien entendu choisir deux prises (mâle et femelle) similaires à celles du micro et du transceiver.

Le câble de liaison employé est impérativement du fil blindé afin d'éviter tout problème d'interférence ou de ronflement.

Si la taille du TX le permet, rien n'empêche, moyennant diverses petites adaptations, d'y loger le montage à l'intérieur.

# Remarques

Il est tout à fait possible d'utiliser, moyennant l'ajout d'un commutateur adéquat, plusieurs lanceurs d'appels sur un même transceiver afin d'avoir de multiples différents messages s'adaptant à toutes les situations. Une autre solution consiste à placer sous l'ISD un support à insertion nulle (comme ceux possédant un petit levier sur les programmateurs d'EPROM) pour n'avoir qu'un seul circuit imprimé : le changement de message s'effectue en changeant d'ISD.

Le circuit imprimé à été réalisé avec le logiciel Helmboard, disponible sous forme de shareware à l'adresse http://www.helmsoft.com.

# Bibliographie

LIVRE : Voice Recording & Playback ICs (ISD). CDROM : Technical Literature Database (NATIONAL SEMICONDUCTOR). INTERNET : http://www.national.com

# Mode d'emploi

Mettre le montage sous tension en fermant K3. La LED LD2 s'allume.

#### **• POUR UN ISD1420 :**

Fermer l'interrupteur K2 (la LED LD1 s'allume) et dicter, à une distance de quelques dizaines de centimètres, le message. Quand survient la fin du message, ouvrir K2. La LED LD1 s'éteint, le message est enregistré.

# **• POUR UN ISD25xx :**

Fermer l'interrupteur K2.

Se placer à une distance de quelques dizaines de centimètres et dicter le message en appuyant sur K1.

Quand survient la fin du message, relâcher K1. Ouvrir K2.

Effectuer un bref appui sur le poussoir K1 : le message est émis. Régler le niveau de sortie du signal en tournant l'ajustable P1 afin de l'adapter à l'entrée BF du transceiver.

Le message enregistré peut être envoyé autant de fois que l'on veut, il n'y a qu'à appuyer sur K1.

Ouvrir K3 pour placer le montage hors tension. La LED LD2 s'éteint. Le message enregistré reste en mémoire plusieurs années dans IC1 sans nécessiter de sauvegarde.

# Conclusion

@@@@

@@@@@@

 $\overline{\phantom{a}}$ @@@@ @@ @@@@@@ @@@@@@ @@  $\mathfrak k$ @@@@@@@@@@@@@@@@ @@@@@@@@@@@@@@@@ @@@@@@@@@@@@@@@@ @@@@@@@@@@@@@@@@ @@@@@@@@@@@@@@@@ @@@@@@@@@@@@@@@@ @@@@@@@@@@@@@@@@ @@@@@@@@@@@@@@@@  $\ddagger$ @@@@@@@@@@@@@@@@ @@@@@@@@@@@@@@@@ @@@@@@@@@@@@@@@@ @@@@ @@@@@@ @@@@ @@ @@@@ @@@@@@ @@@@ @@ @@@@@@ @@@@@@ @@@@@@ @@@@ @@@@  $\overline{\phantom{a}}$ 

Ce montage, dont le prix de revient n'atteint pas une centaine de francs, reste à la portée de tout OM consciencieux et sera vite indispensable à de nombreuses applications dans lesquelles il rendra les plus grands services. 73 à tous !

## **Stéphane MEZEI, F4CKA**

@@@@ @@@@@@ @@@@ @@@@@@ @@@@@@ @@@@@@ @@@@ @@@@@@ @@@@@@ @@@@ @@@@@@ @@@@@@ @@@@@@ @@@@@@ @@@@ @@@@@@ @@@@@@  $\blacksquare$ @@@@@@  $\ddagger$ @@@@@@@@@@@@@@@@  $\overline{\phantom{a}}$ @@@@@@@@@@@@@@@@ @@@@@@@@@@@@@@@@ @@@@@@@@@@@@@@@@ @@@@@@@@@@@@@@@@ @@@@@@@@@@@@@@@@ @@@@@@@@@@@@@@@@ @@@@@@@@@@@@@@@@ @@@@@@@@@@@@@@@@  $\overline{\phantom{a}}$ @@@@@@@@@@@@@@@@ @@@@@@ @@@@ @@@@@@  $\blacksquare$ @@@@@@ @@@@@@ @@@@  $\blacksquare$ @@@@  $\blacksquare$ @@@@@@

#### $\Gamma$ @@@@@@@@e?@@@@@@@@?e@@@@@@@@e?@@@@@@@@?e@@@@@@@@e?@@@@@@@@?e@@@@@@@@e?@@@@@@@@?e@@@@@@@@e?@@@@@@@@?e@@@@@@@@e?@@@@@@@@?e@@@@@@@@e?@@@@@@@@?e@@@@@@@@e?@@@@@@@@?e@@@@@@@@e?@@@@@@@@?e@@@@@@@@e?@@@@@@@@?e@@@@@@@@e?@@@@@@@@ @@@@@@@@@@@@@@@@@@@@ Nomenclature des composants

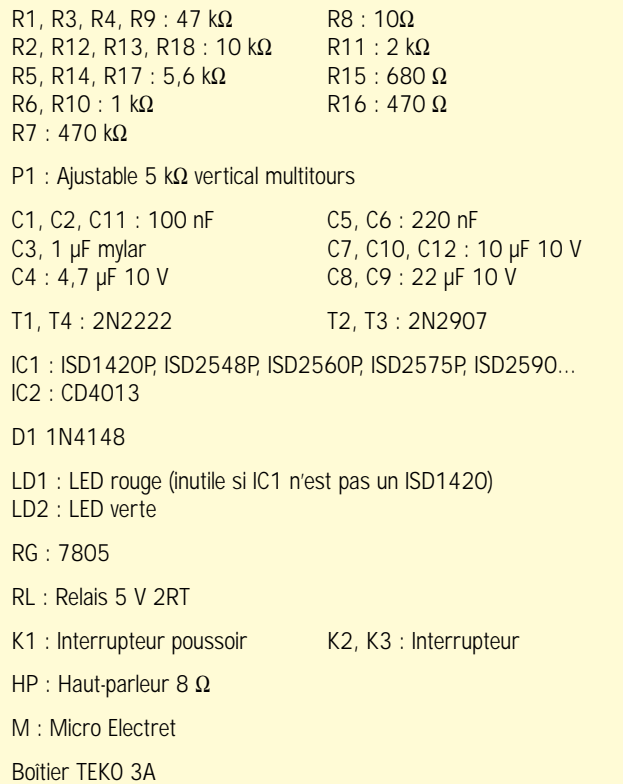

—————————————————————————

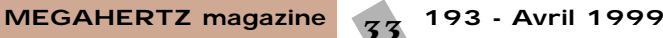

 $\Box$ 

# **MESURE**

# l'oscilloscope l'oscilloscope cathodique cathodique Un instrument de mesure Un instrument de mesure très utile : très utile : (2ème partie)

DIDASCOPE<sup>\*</sup> OX 72

#### Le fonctionnement : observation et utilisation d'un oscilloscope

Pour toute cette partie, se référer aux figures 7 et 8

Après cette étude théorique, indispensable pour pouvoir passer sans difficulté d'un appareil à un autre, nous allons mettre en pratique nos connaissances en utilisant un oscilloscope. Nous avons choisi le DIDASCOPE OX72 de METRIX (6 Avenue du Pré de Challes/BP 330/74943 Annecy-le-Vieux). Cet appareil ("petit frère" de l'OX 710B) destiné aux collégiens est remarquablement facile à utiliser. Il aurait parfaitement sa place dans les radio-clubs qui dispensent de la formation à la licence de radioamateur. C'est un appareil bi-courbe, ce qui veut dire qu'il permet, le cas échéant, d'observer simultanément deux courbes différentes pour les comparer, par exemple. Il faudra donc qu'il ait **deux entrées Y** (déviation verticale).

Le constructeur, sur les conseils d'enseignants, a en particulier utilisé des boutons de couleurs différentes pour les commandes de type différent (Photo 1) : **Jaune** pour une entrée Y (YA), **Bleu** pour l'autre entrée Y (YB) qui peut à volonté se transformer en **entrée X** (déviation horizontale), **Rouge** pour tout ce qui concerne la base de temps et le balayage. De plus, toutes les commandes concernant les entrées YA et YB sont placées en position basse du panneau de commande et les commandes de réglage du spot et de déviation horizontale sont en partie haute.

Il est peu probable que vous disposiez d'un appareil de ce type, mais vous retrouverez ces commandes sur **TOUS les oscilloscopes**. Il y aura certainement des perfectionnements sur le modèle que vous utiliserez (deux bases de temps par exemple, une pour chaque entrée Y), mais si vous avez bien assimilé les principes de fonctionnement, et bien étudié la documentation spécifique à votre appareil, vous arriverez à vous en servir sans grande difficulté.

## Quelques précisions sur le fonctionnement en mode bi-courbe

Tout d'abord, il ne faut pas confondre "deux entrées Y" avec "deux **types** d'entrée Y". **Chacune des deux entrées Y** possède un commutateur "continu + alternatif" / "alternatif seulement". Sur **chacune** des entrées on pourra appliquer un signal exempt ou non d'une éventuelle composante continue. Pour qu'il y ait deux courbes affichées sur l'écran, il y a plusieurs façons de procéder :

• **Monter deux jeux complets d'électrodes** dans un même tube, deux bases de temps indépendantes. C'est une solution performante mais chère.

• **Utiliser un affichage alterné** des courbes. Au premier passage on affiche

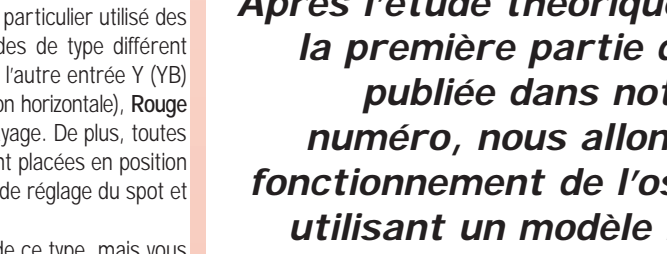

la courbe correspondant à l'entrée YA, au second on affiche celle en provenance de l'entrée YB, avec comme inconvénient possible un "clignotement" des courbes si la vitesse de balayage est lente.

**L'OX72 "Didascope" de Métrix.**

• **Utiliser un affichage découpé** des courbes. Un commutateur très rapide (beaucoup plus rapide que le balayage d'écran) fait afficher séquentiellement un "petit morceau" de courbe, puis un "petit morceau" de l'autre et ainsi de suite. Si le découpage est très rapide par rapport à la vitesse de balayage, on ne remarque rien. S'il était trop lent, on verrait chacune des courbes en pointillé !

Les deux dernières solutions sont employées sur les oscilloscopes de prix relativement modeste. Il est parfois possible de choisir le type d'affichage, mais dans le cas de l'OX72 le constructeur a choisi d'utiliser automatiquement l'affichage découpé pour les vitesses lentes du balayage (il est alors facile d'utiliser un commutateur beaucoup plus rapide) et l'affichage alterné pour les vitesses de balayage les plus rapides (la persistance rétinienne et la rémanence du tube jouent bien leur rôle dans ce cas).

Au delà des problèmes d'affichage, la commutation des courbes nécessite un certain temps pour s'effectuer. Cela peut parfois induire une erreur

**Après l'étude théorique menée dans la première partie de cet article, publiée dans notre précédent numéro, nous allons examiner le fonctionnement de l'oscilloscope en utilisant un modèle répandu dans les établissements scolaires.**

**MEGAHERTZ magazine** 34 193 - Avril 1999

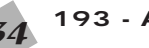

# **MESURE**

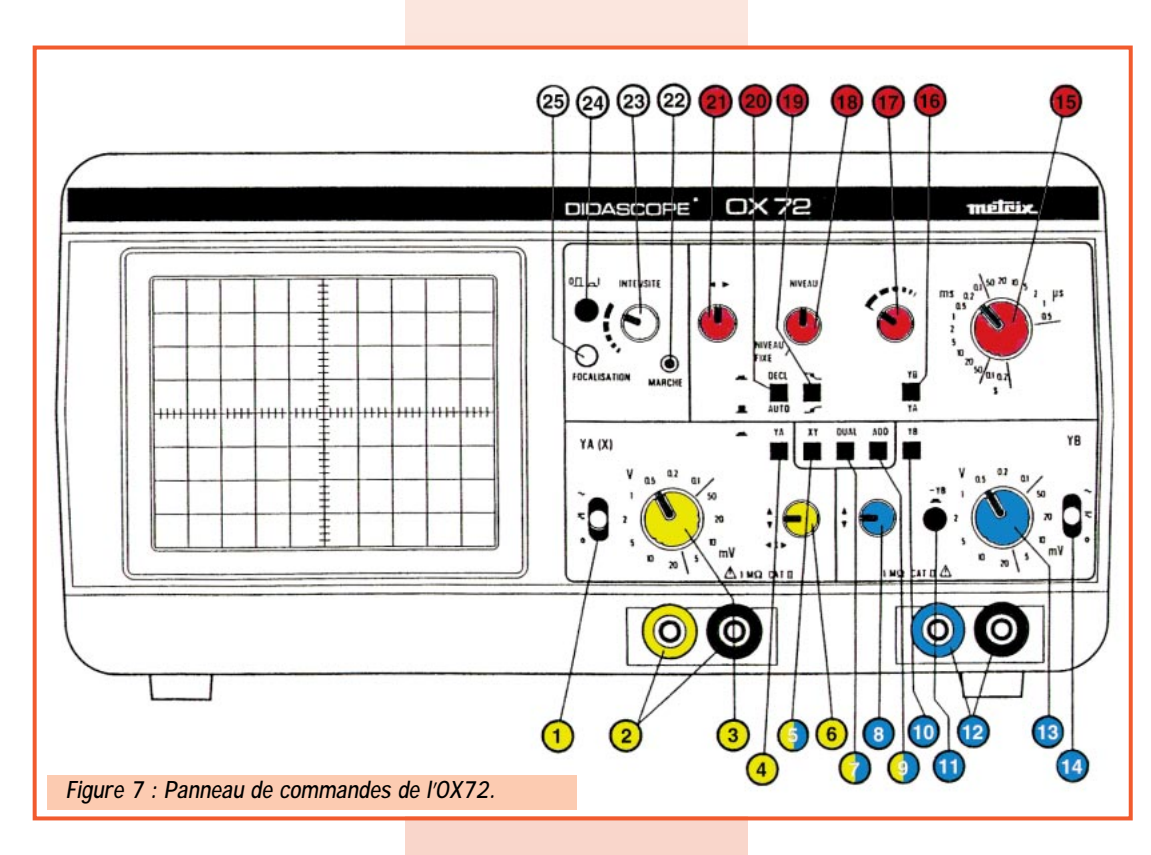

dans le cas où l'on cherche à **étudier la synchronisation** des signaux présents sur les deux entrées Y. Les constructeurs essaient toujours de mettre en œuvre des compromis techniques satisfaisants.

Par ailleurs, lorsqu'on utilise un balayage **déclenché par le signal** il sera nécessaire de choisir **QUEL signal déclenchera le balayage**, celui de la voie YA ou de la voie YB. Un commutateur en face avant permet ce choix (N° 16).

# Description des commandes

#### **Le faisceau d'électrons, le spot.**

Toutes les commandes sont situées en partie haute. On note sur le schéma :

- 24- Interrupteur M/A
- 22- Le voyant de contrôle de mise sous tension.
- 23- Le potentiomètre de luminosité du spot.
- 25- Le potentiomètre de focalisation.

## **Les plaques de déviation verticales (entrées Y)**

• 1- Commutation alternatif/continu/0 (mise à la masse de l'entrée utilisée pour le réglage de base).

• 2- Douille d'entrée du signal

• 3- Sensibilité (atténuateur). Ce commutateur est gradué en V ou mV par division.

• 4- Commutateur : appuyé, l'oscillo fonctionne en mono-courbe sur l'entrée YA.

• 6- Réglage vertical de la trace YA. En mono-courbe, la placer au centre de l'écran.

## Entrée YB

On trouve exactement les mêmes commandes respectivement en 14, 12, 13, 16 et 8.

## Mode bi-courbe et particularités

• 7- Appuyé, ce commutateur permet un fonctionnement en double trace. On les positionne de part et d'autre du centre de l'écran avec les potentiomètres 6 et 8.

• 9- La courbe visualisée est alors la résultante de la somme algébrique des tensions appliquées sur les entrées YA et YB. Cela peut être utile pour certains réglages d'appareils.

# MEGAHERTZ magazine 35 193 - Avril 1999

## **Les plaques de déviation horizontales**

Réglage de départ • 21- Ce potentiomètre permet de centrer horizontalement la trace sur l'écran. • 26- Ce réglage situé en face arrière permet de rendre la trace bien parallèle aux lignes tracées sur l'écran.

#### Base de temps

• 15- Commutateur de vitesse de balayage de l'écran. Il est gradué en secondes, millisecondes ou microsecondes par division.

• 17- Potentiomètre de réglage fin de la base de temps. Il sert à stabiliser la courbe sur l'écran.

Mode de déclenchement du balayage

• 20- Commutateur : en position "AUTO" le spot balaie l'écran même en absence de

signal. En position "DECL" c'est le signal qui déclenche le balayage.

• 18- Potentiomètre ajustant à partir de quel niveau le signal déclenche le balayage. C'est l'équivalent du silencieux (squelch) sur un poste de radio.

• 19- Le déclenchement se fait au choix sur la partie montante ou descendante du signal.

• 16- C'est le signal appliqué en YA ou celui appliqué en YB qui déclenche le balayage en fonction de la position de ce commutateur.

#### Fonctionnement en X/Y

• 5- Dans ce mode, l'entrée YB est dirigée vers l'entrée X de déviation horizontale. Ce sera donc un signal **externe** qui causera la déviation horizontale. Il n'aura donc pas obligatoirement la forme d'une dent de scie et les résultats sur l'écran pourront être étonnants, voir artistiques ! (Ellipse, cercles, courbes de Lissajous etc.)

# L'utilisation

## **Premiers réglages**

Ces réglages seront, en principe, faits une fois pour toutes, mais avec le temps il faudra les revoir périodiquement, surtout si l'on désire une mesure précise.

#### **Positionner les commutateurs et les potentiomètres**

• Placer à mi course les potentiomètres de positionnement vertical (6 & 8) et horizontal (21) de la courbe sur l'écran, d'intensité du spot (23).

- Base de temps (15) sur 1 ms/div
- (1) et (14) sur 0 : mise à la masse des entrées YA et YB pour éviter des inductions parasites.
- (20) sur AUTO : balayage même en absence de signal.
- (18) Niveau de déclenchement déverrouillé.
- (7) Dual : on va régler les deux courbes à la fois.

**Mettre sous tension :** (24) Le voyant (22) s'éclaire.

## **Affiner les réglages**

• Attendre quelques secondes. On voit apparaître deux droites horizontales. (S'il n'y en a qu'une, c'est qu'elles sont superposées !) On ajuste alors :

• L'intensité lumineuse des traces (23).

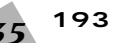

# **MESURE**

- La finesse des traces (25).
- En agissant sur (6) et (8) repérer la trace YA et la trace YB.
- En agissant sur (21) effectuer le cadrage horizontal des courbes.
- Si les traces ne sont pas tout à fait horizontales, régler (26) en face arrière.

• Appuyer sur (4) pour n'avoir que la voie YA, puis régler (6) pour centrer verticalement la trace. Nous sommes prêts pour une première observation mono-courbe.

# **Première observation : une seule courbe**

#### Observer quoi?

Si l'on ne possède pas de générateur de signal, le plus simple est d'observer la tension à la sortie d'un transformateur d'alimentation électrique 220/12 Volts par exemple (celui que vous avez sous la main). Si vous faites un montage "sur établi" prenez garde à la présence de 220V au primaire du transfo. N'hésitez JAMAIS à "perdre" quelques instants pour vous protéger d'un danger MOR-TEL. Dans les collèges, on observe souvent la tension prise aux bornes d'une génératrice de bicyclette : il n'y a aucun danger, mais il faut pédaler ! On peut également brancher un microphone sur

l'entrée Y et siffler, jouer de divers instruments de musique (Très intéressant pour comprendre ce qu'est le **timbre** de l'instrument). Pour donner un exemple concret prenons le cas d'un transformateur 220/12V.

#### Positionnement des commutateurs

• Placer (1) sur alternatif et continu ou alternatif seulement, vous passerez d'une position à l'autre pour voir s'il y a une différence.

• Positionner (3) sur 5V par division.

• Appliquer la tension sur l'entrée YA. Il est possible que l'on observe alors une sorte ruban plus clair situé au centre de l'écran : la base de temps n'étant pas réglée, de nombreuses périodes sont affichées si proches les unes des autres qu'on ne les distingue pas.

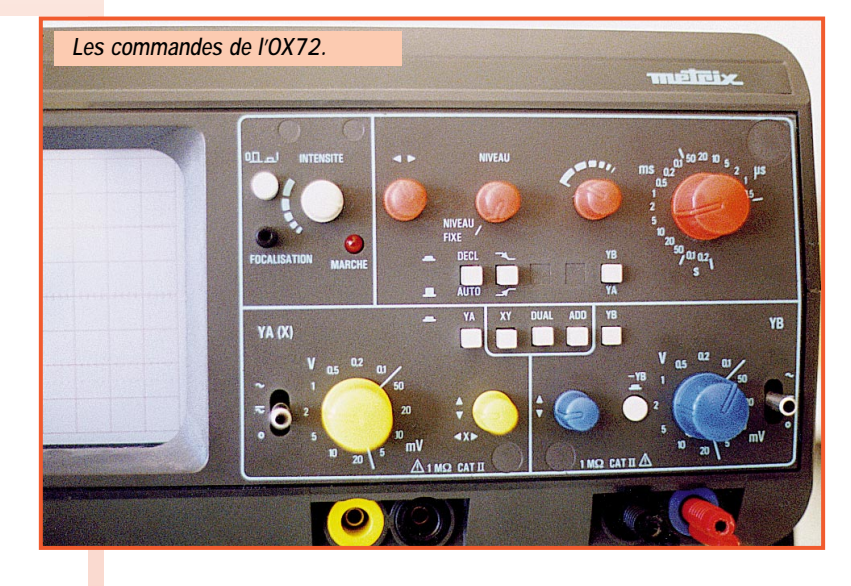

• Régler le commutateur (15) pour observer quelques périodes du signal. Plusieurs positions peuvent convenir, seul le nombre de périodes observées change.

#### Réglages fins

• Si la trace se déplace vers la droite ou vers la gauche, utiliser le potentiomètre (17) pour la stabiliser.

• Une autre façon de procéder est de placer le commutateur (20) en position "DECL" (Déclenché). Il est possible que le balayage disparaisse, laissant place à une ligne verticale située à gauche de l'écran. En agissant sur le potentiomètre (18) le balayage va repartir, synchronisé par le signal et donc très stable. Prendre garde à ce que le poussoir (16) qui commande le déclen-

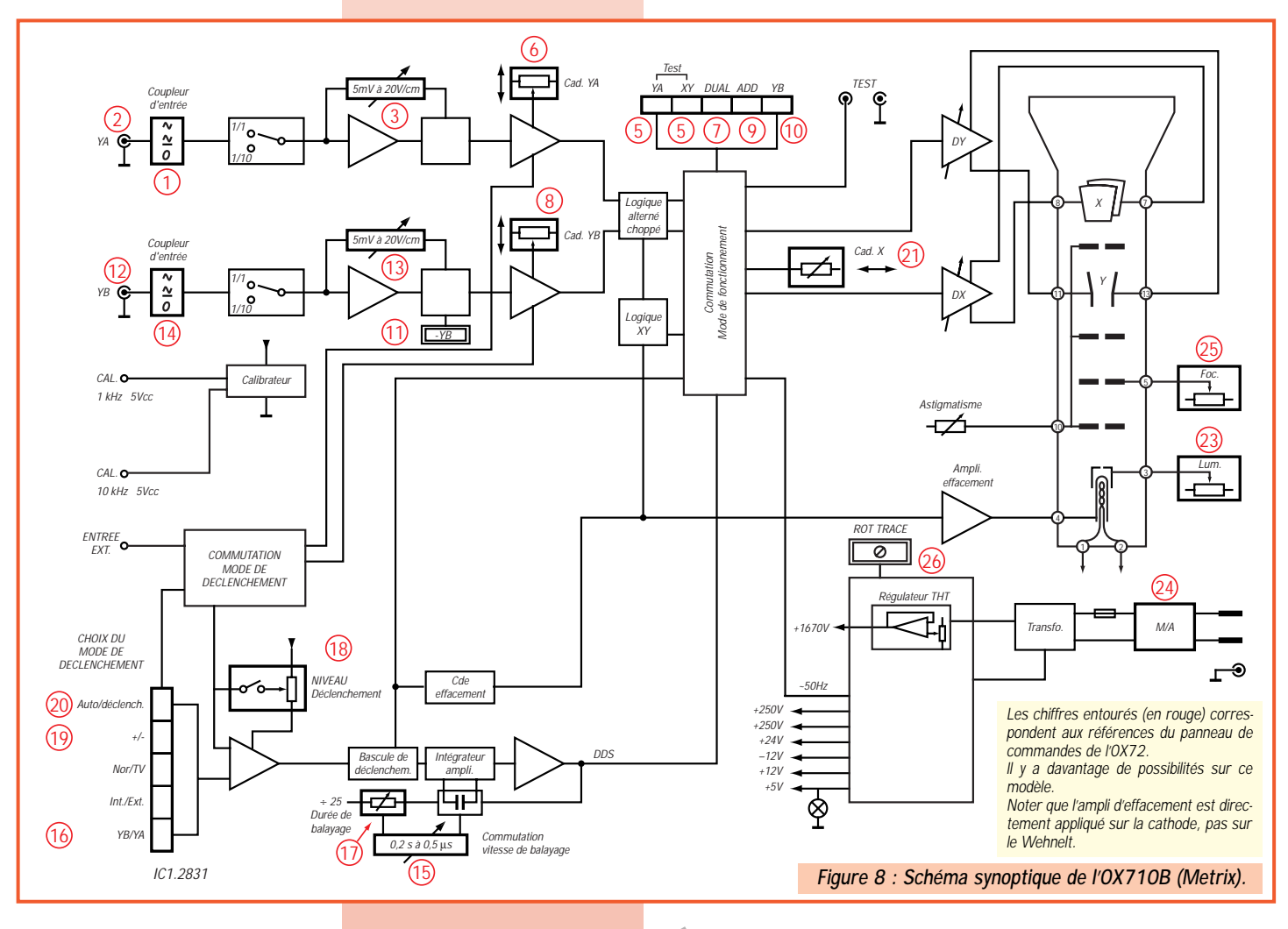
#### **MESURE**

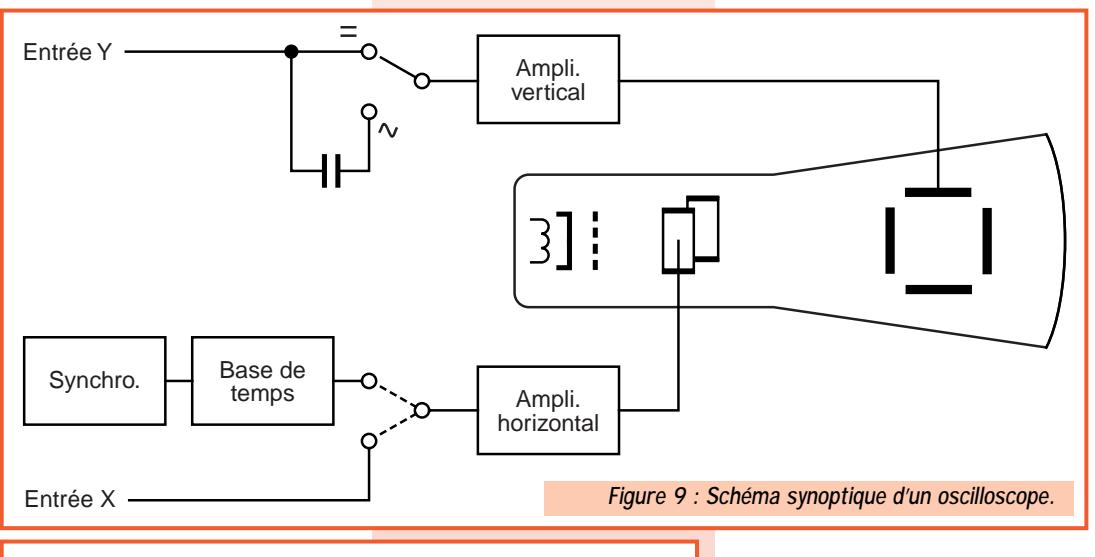

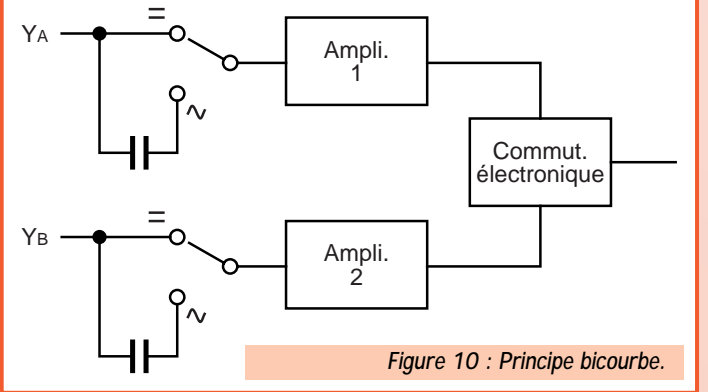

chement par la voie YA ou YB soit bien positionné. Le bouton (19) permet de sélectionner si c'est le flanc montant du signal qui déclenche le balayage ou le flanc descendant. (Essayer pour voir, parfois cela marche mieux dans un sens).

#### Observer le signal

On constate que le courant alternatif du secteur a une forme sinusoïdale. Ce n'est pas une grande découverte, mais vous le **voyez** et vous pouvez mesurer sur le graticule la tension de crête, ce que votre voltmètre ne permet pas de faire. Vérifiez la relation :

Tension efficace = Tension crête / 1,414 (c'est-à-dire  $\sqrt{2}$ )

Je vous propose alors les observations suivantes, **en essayant à chaque fois l'entrée alternatif seul et l'entrée signal complet** et en essayant de comprendre pourquoi la trace est soit identique soit différente :

• Placez en série une diode de redressement (1N4001), dans un sens, dans l'autre.

• Placez un pont redresseur, observez le signal en sortie, inversez les fils + et -.

• Ajoutez des condensateurs (en parallèle bien sûr) de capacité de plus en plus grande (100µF pour commencer). Refaites l'expérience en faisant débiter votre alimentation dans une ampoule électrique de puissance adaptée en observant le rôle des condensateurs.

• Cherchez à voir la tension d'ondulation résiduelle en passant en mode alternatif seul et en augmentant la sensibilité d'entrée.

• Ajoutez un régulateur de tension… votre alimentation est fabriquée ! Maintenant que l'on est familiarisé avec les manipulations on peut observer toute sortes de signaux…

Nota : Il est très intéressant d'observer des signaux rectangulaires (provenant de portes logiques, de multivibrateurs etc.) en plaçant l'entrée Y en mode alternatif seul ou continu et alternatif. Souvent les "coins" des rectangles sont déformés en mode "alternatif seulement". L'explication est simple : un signal rectangulaire comporte de très nombreuses harmoniques. Le condensateur placé en série dans l'entrée Y constituera avec l'atténuateur

d'entrée un pont diviseur atténuant ou favorisant certaines d'entre elles. Cela se traduit par l'observation d'un signal déformé. Chaque fois que ce sera possible il vaudra mieux utiliser l'entrée Y en position "continu et alternatif".

#### **Utilisations plus élaborées**

Un bricoleur comme moi utilise presque exclusivement son oscilloscope en mode monocourbe pour vérifier la présence, l'amplitude ou la forme d'un signal, d'une oscillation. C'est pourquoi un modèle aux performances modestes me convient. Mais il y a d'autres

façons, bien plus pertinentes, d'utiliser cet appareil pour faire des mesures ou des réglages, particulièrement en utilisant les deux voies, soit séparées, soit additionnées par la commande (9), soit en inversant la voie YB grâce au poussoir (10) marqué -YB, soit également en utilisant le mode XY (5). La personne désireuse de se perfectionner et de découvrir toutes ces possibilités aura tout intérêt à se procurer un ouvrage traitant du sujet, comme "Pratique des oscilloscopes" (EJ18) ouvrage proposé dans la bibliothèque de MEGAHERTZ magazine.

#### En conclusion

Une anecdote va vous montrer l'utilité de cet appareil, même utilisé simplement. Pour la fabrication de mon premier modem "Baycom", j'avais acheté un kit au Radio-Club d'un département voisin. Après montage, cet appareil ne marchait pas. Armé de lunettes complétées par une loupe, je vérifiais toutes les pistes, puis contrôlais l'ensemble à l'ohm-mètre, passais de longs moments à essayer des réglages, bref je perdais du temps et gagnais de l'énervement! Avant de placer l'objet dans le tiroir aux "trucs qui ne marchent pas mais que l'on reverra quand on aura du temps c'est-à-dire jamais" je me dis : "Et si j'essayais de voir si l'oscillateur fonctionne?". Je savais que je ne pourrais pas voir la forme du signal avec mon vieil appareil mais que je pourrais détecter la présence d'une oscillation. Je m'aperçus alors que rien ne se produisait, même avec la plus grande sensibilité d'entrée. Ayant par miracle un autre quartz sous la main, je le changeai et tout se mit à fonctionner parfaitement. Comment deviner que le quartz neuf (mais fabriqué en grande série) pouvait être défectueux ? Depuis, j'ai monté beaucoup de "Baycom" et même créé une version destinée à ceux qui ont besoin de lunettes et de platines aérées pour pouvoir encore bricoler ! ("anti-CMS" en quelque sorte).

Il est certes peu probable que vous trouviez sur le marché de l'occasion l'oscilloscope décrit dans cet article, mais que cela ne vous freine pas dans l'acquisition d'un tel instrument, car TOUS les oscilloscopes possèdent les mêmes commandes. Souvent, il y en a davantage, mais il suffit de lire les notices. Ce n'est pas parce qu'on a appris à se servir d'un émetteur-récepteur de marque "K" que l'on ne saura pas utiliser un "Y" ou un "I" voire un "Z" ! L'important est d'avoir compris le fonctionnement d'un appareil. Ensuite il suffit de savoir lire un mode d'emploi, et surtout de prendre le temps de le faire…

#### **Alain CAUPENE, F5RUJ**

@@@@@@@@@@@@@@@@

@@@@@@@@@@@@@@@@ @@@@@@@@@@@@@@@@

avec la participation de F1SRT

**RECTIFICATIF N°192 (MARS 99) Dans l'article décrivant le récepteur simple (F6BQU), il manque dans la liste des compo-**

?@@ ?@@ ?@@?@@ ?@@ ?@@?@@@@@@@@ ?@@@@@@@@ ?@@@@@@@@?e@@@@@@@@e?@@@@@@@@?e@@@@@@@@e?@@@@@@@@?e@@@@@@@@e?@@@@@@@@?e@@@@@@@@e?@@@@@@@@?e@@@@@@@@e?@@@@@@@@?e@@@@@@@@e?@@@@@@@@?e@@@@@@@@e?@@@@@@@@?e@@@@@@@@e?@@@@@@@@?e@@@@@@@@e?@@@@@@@@?e@@@@@@@@e?@@@@@@@@?e@@@@@@@@e?@@@@@@@@?e@@@@@@@@e?@@@@@@@@?e@@@@@@@@e?@@@@@@@@?e@@@@@@@@ ?@@@@@@@@?e@@@@@@@@e?@@@@@@@@?e@@@@@@@@e?@@@@@@@@?e@@@@@@@@e?@@@@@@@@?e@@@@@@@@e?@@@@@@@@?e@@@@@@@@e?@@@@@@@@?e@@@@@@@@e?@@@@@@@@?e@@@@@@@@e?@@@@@@@@?e@@@@@@@@e?@@@@@@@@?e@@@@@@@@e?@@@@@@@@?e@@@@@@@@e?@@@@@@@@?e@@@@@@@@e?@@@@@@@@?e@@@@@@@@e?@@@@@@@@?e@@@@@@@@e?@@@@@@@@?e@@@@@@@@

@@@@@@@@e?@@@@@@@@?e@@@@@@@@e?@@@@@@@@?e@@@@@@@@e?@@@@@@@@?e@@@@@@@@e?@@@@@@@@?e@@@@@@@@e?@@@@@@@@?e@@@@@@@@e?@@@@@@@@?e@@@@@@@ @@@@@@@@e?@@@@@@@@?e@@@@@@@@e?@@@@@@@@?e@@@@@@@@e?@@@@@@@@?e@@@@@@@@e?@@@@@@@@?e@@@@@@@@e?@@@@@@@@?e@@@@@@@@e?@@@@@@@@?e@@@@@@@@e?@@@@@@@@?e@@@@@@@@e?@@@@@@@@?e@@@@@@@@e?@@@@@@@@?e@@@@@@@@e?@@@@@@@@?e@@@@@@@@e?@@@@@@@@?e@@@@@@@@e?@@@@@@@@?e@@@@@@@@e?@@@@ @e?@@@@@@@@?e@@@@@@@@e?@@@@@@@@?e@@@@@@@@e?@@@@@@@@?e@@@@@@@@e?@@@@@@@@?e@@@@@@@@e?@@@@@@@@?e@@@@@@@@e?@@@@@@@@?e@@@@@@@@e?@@@@@@@@?e@@@@@@@@e?@@@@@@@@?e @@@@?e@@@@@@@@e?@@@@@@@@?e@@@@@@@@ @@@@@@@@@@@@@@@@@@@@

**sants le potentiomètre P3 de 500** Ω**.**

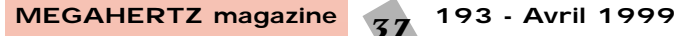

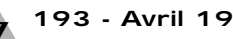

 $\mathbb T$ 

@@@@@@@@@@@@@@@@ @@@@@@@@@@@@@@@@ @@@@@@@@@@@@@@@@ @@@@@@@@@@@@@@@@ @@@@@@@@@@@@@@@@

 $\blacksquare$ 

#### RÉALISATION MATÉRIEL

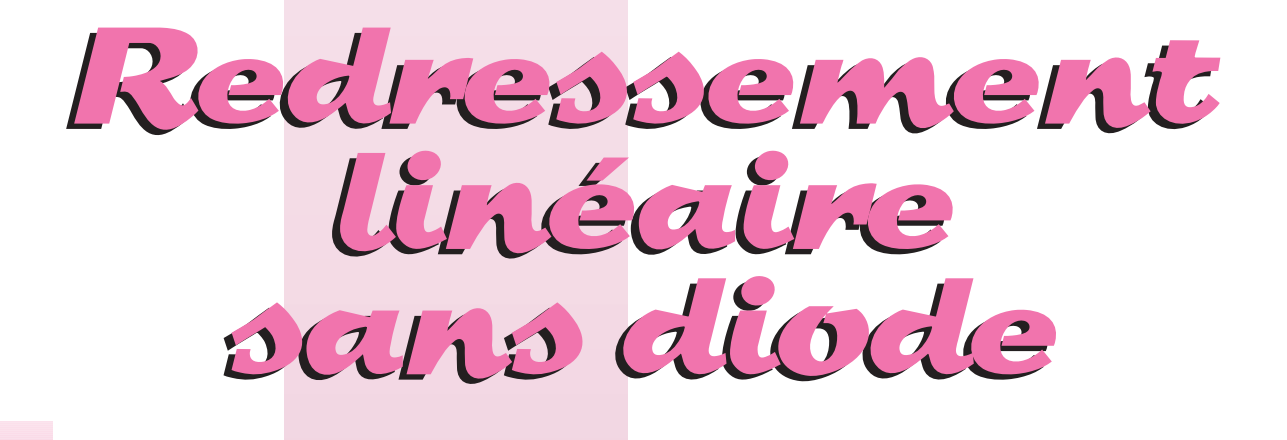

n matière de mesure de tensions de crête, les fabricants de semiconducteurs proposent souvent le montage

représenté dans la figure 1. L'amplificateur opérationnel y compare la tension à laquelle la diode D charge le condensateur C, avec la valeur de

Certes, avec 1 Veff à l'entrée, les efforts de l'amplificateur opérationnel, en matière de gain, peuvent être bien moindres, ce qui fait qu'on obtient une bande passante nettement plus large. Mais même un amplificateur opérationnel doté d'une vitesse d'excursion (slew-rate) de 50 V/µs, tel que LF 357, accun matière de mesure Certes, avec 1 Veff à l'entrée, les se alors une erreur de plus de 3 dB ma, l'erreur de mesure sera de de tensions de crête, efforts de l'amplificateur opéra à 1 MHz. Bien sûr, il existe des 1 % à 5 Hz.

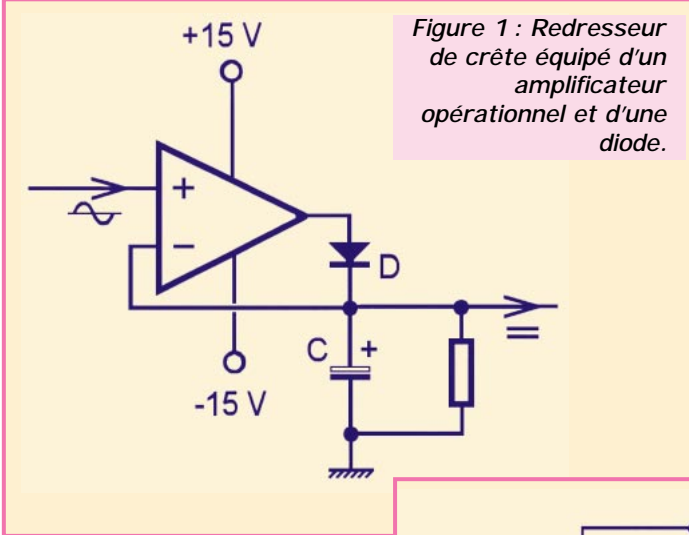

crête de la tension appliquée à l'entrée. Ce mode de redressement fonctionne de façon bien linéaire, même avec seulement 10 mVeff à l'entrée, à condition que la fréquence de la tension appliquée ne dépasse pas quelques centaines de Hertz. Cette basse valeur de la bande passante s'explique d'abord du fait que l'amplificateur opérationnel n'a pas beaucoup de temps pour agir, car ce n'est qu'en voisinage immédiat de la crête de la tension d'entrée qu'il peut effectuer la comparaison. De plus, il doit alors produire un gain relativement fort, car il doit amplifier la tension appliquée au moins au niveau de la tension de seuil de la diode, et comme le produit du gain par la bande passante est constant, il ne peut y avoir de miracle.

⌒  $C<sub>2</sub>$ 100  $+12V$ R<sub>7</sub> nF  $1 k\Omega$ Zéro  $100\Omega$  $2N$  $R_1$  $100 k$ 3906  $R<sub>5</sub>$ 2 N 2223 ou  $\frac{R_{5}}{1390}$ <sup>100 Ω</sup>  $\mathsf{R}_2$ x 2 N 3904 Entrée C<sub>1</sub>  $k\Omega$ Sortie  $C<sub>3</sub>$  $1 \mu F$  $R_8$ 100  $8,2$  $R<sub>3</sub>$  $k\Omega$  $\mathsf{R}_{\mathsf{6}}$  $8,2$ 100 µF  $k\Omega$  $-12V$ O

se alors une erreur de plus de 3 dB à 1 MHz. Bien sûr, il existe des types plus rapides, donc plus chers et surtout plus difficiles à mettre en œuvre, quant aux oscillations spontanées.

La solution discrète, représentée dans la figure 2, est nettement plus facile à utiliser. Avec 1 Veff à l'entrée, une erreur de 0,5 dB n'est atteinte qu'à une fréquence de travail de plusieurs MHz. Il n'y a plus besoin de diode, car c'est le transistor PNP de sortie qui assure la charge périodique de C3. La comparaison est effectuée par un amplificateur différentiel, équipé de deux NPN. R1 est à ajuster sur une tension de sortie tout juste nulle, à entrée court-circuitée. Les résistances R5 et R7 évitent des oscillations intempestives. La fréquence inférieure de coupure dépend du produit C3 x R8. Avec les valeurs indiquées dans le sché1 % à 5 Hz. Bien entendu, on ne peut avoir tout à la fois. Le gain substantiel en bande passante se paie, en effet, par une petite perte de linéarité aux faibles valeurs de la tension d'entrée. Ainsi, avec 10 mVeff, la réponse sera, même aux fréquences moyennes au basses, moins linéaire qu'avec le montage de la figure 1. De même, on risque d'observer une perte de linéarité pour des amplitudes d'entrée dépassant 5 V et susceptibles de provoquer une conduction inverse de la diode base-émetteur du transistor d'entrée. Néanmoins, il y aura bien des cas, notamment en matière de régulation d'amplitude, où les performances de bande passante du montage discret sont à préférer à celles de linéarité de la solution illustrée par la figure 1.

#### **Herrmann SCHREIBER**

**Figure 2 : La version discrète du redresseur de crête se distingue par une plus grande bande passante, mais présente une linéarité un peu moins bonne.**

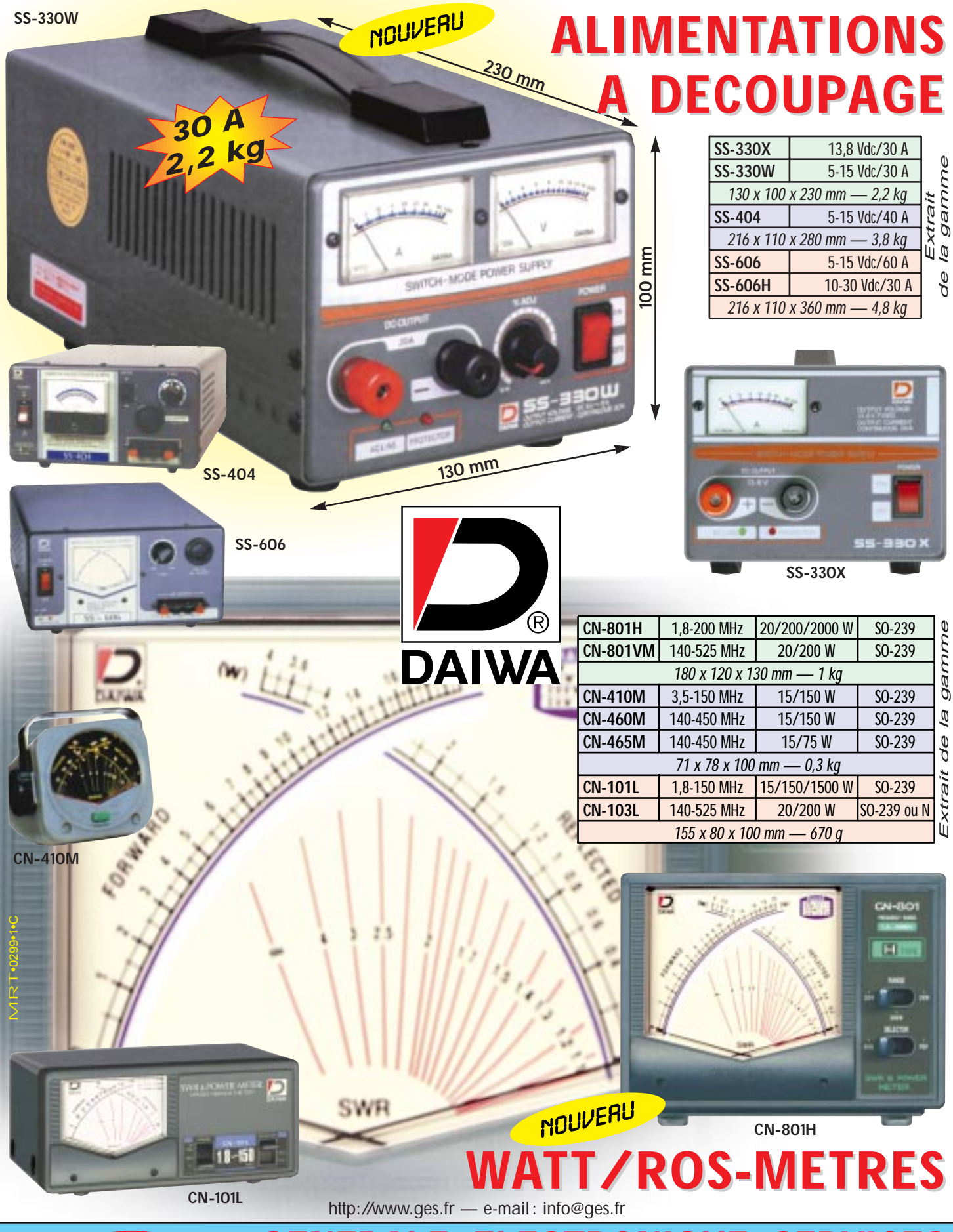

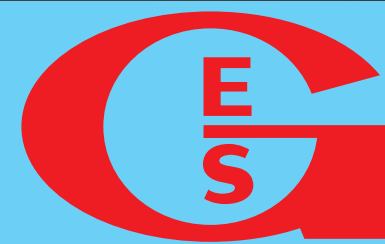

**GENERALE ELECTRONIQUE SERVICES** 205, rue de l'Industrie - Zone Industrielle - B.P. 46 - 77542 SAVIGNY-LE-TEMPLE Cedex Tél.: 01.64.41.78.88 - Télécopie: 01.60.63.24.85 - Minitel: 3617 code GES<br>G.E.S. - MAGASIN DE PARIS: 212, avenue Daumesnil - 75012 PARIS - TEL.: 01.43.41.23.15 - FAX: 01.43.45.40.04<br>G.E.S. OUEST: 1 rue du Coin, 49300 Chole

#### ANTENNES

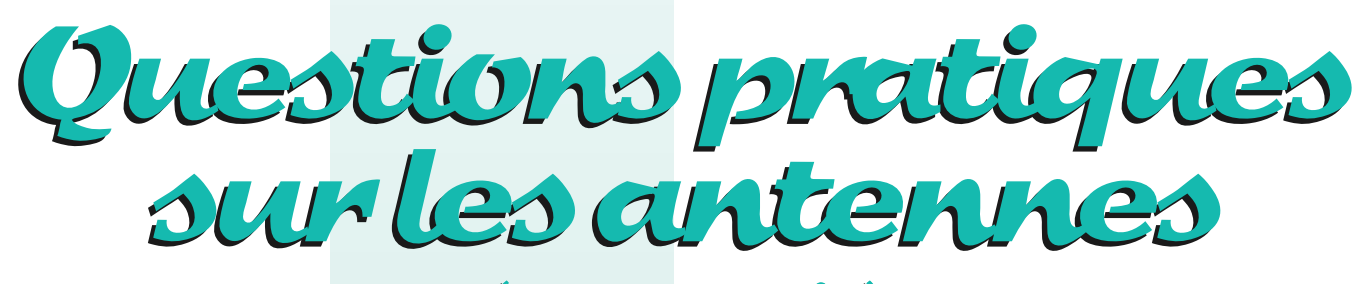

(dėme partie)

#### Comment un doublet peut-il résonner sur plusieurs fréquences ?

Observons les deux oscillogrammes de la figure 11, fournis par les signaux d'un doublet de longueur électrique égale à 20 mètres. En haut, nous voyons "stationner" un courant HF, (un aller et un retour, par alternance). Sa fréquence est 7,125 MHz, soit une l électrique de : 300 / 7,125 = 42,1 mètres

Au-dessous, la fréquence est multipliée par 3. Elle devient :

7,125 x 3 = 21,375 MHz. Ce qui nous donne alors une l de : 300 / 21,375 = 14 mètres

Pour éviter toute confusion, la fréquence de résonance demi-onde du doublet, (soit, ici 7,125 MHz), est nommée "fondamentale" ; cette vibration est dite "de Hertz".

(Son impédance est r1 +j 0, sur la "spirale").

La fréquence triple (21,375 MHz) a comme impédance r2 +j 0. Et, ainsi de suite…

Sur un plan strictement mathématique, de 0 ohm à (ic) ohms, on dénombre une infinité de résonances possibles, auxquelles il faudrait ajouter une infinité d'antirésonances possibles, à droite de (ic), entre (ic) et l'infini.

#### Peut-on utiliser un doublet vertical ?

Pour exploiter la propagation pendant le jour, sur les bandes basses (160m & 80m), on fait tourner le doublet en position verticale (Figure n° 12). Sa hauteur physique n'est plus que la moitié du doublet complet. La terre crée la moitié manquante, qui est fictive.

Cette antenne est appelée quelquefois, également, "Antenne verticale au sol" ou "Antenne unipolaire au sol", car, si l'on néglige la présence souvent invisible de son plan de sol, elle ne semble posséder qu'un seul pôle (le point A).

Échappant, surtout en fin d'après-midi, à la couche ionosphérique D, qui atténue ou annule le rayonnement d'un doublet horizontal, l'antenne verticale au sol est une bonne antenne, aux caractéristiques favorables pour l'OM, grâce :

– à sa hauteur réduite,

– à son rayonnement omnidirectionnel, avec un angle de tir très réduit,

– à limiter encore sa longueur totale par l'emploi de haubans conducteurs et bobines de charge. (Solution souvent adoptée sur la bande des 160 mètres.)

Nous reviendrons plus loin sur les distances et angles de tir possibles avec les antennes doublet.

Enfin, sa résistance de rayonnement, entre les points a et t, n'est plus que la moitié de celle du doublet demi-onde, soit 36,5 ohms, environ.

À suivre…

**P. VILLEMAGNE, F9HJ**

**\*** Dessins de F9HJ

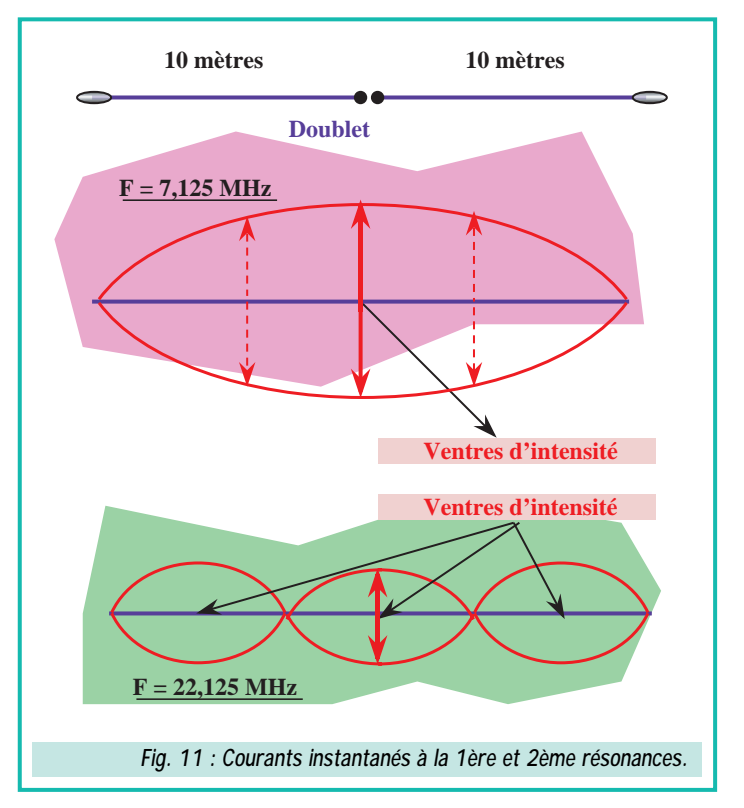

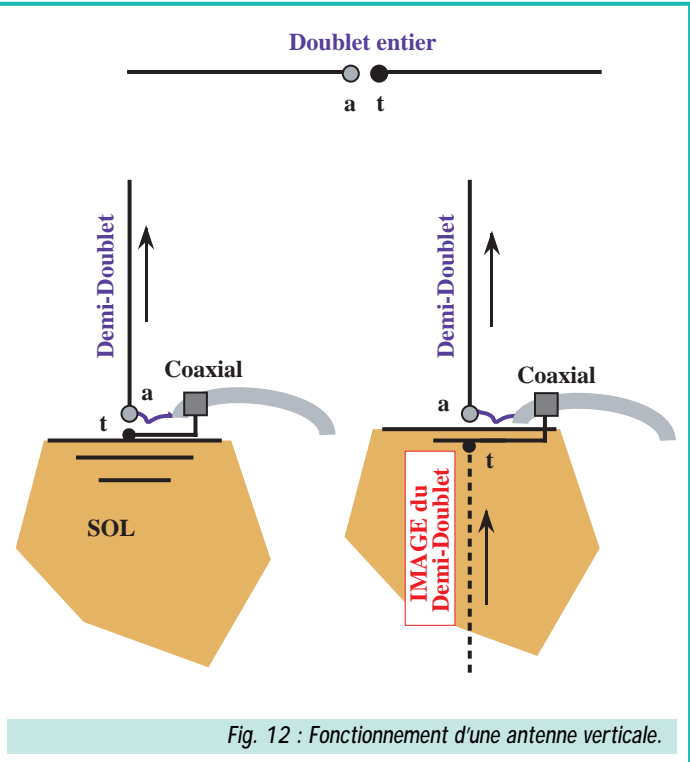

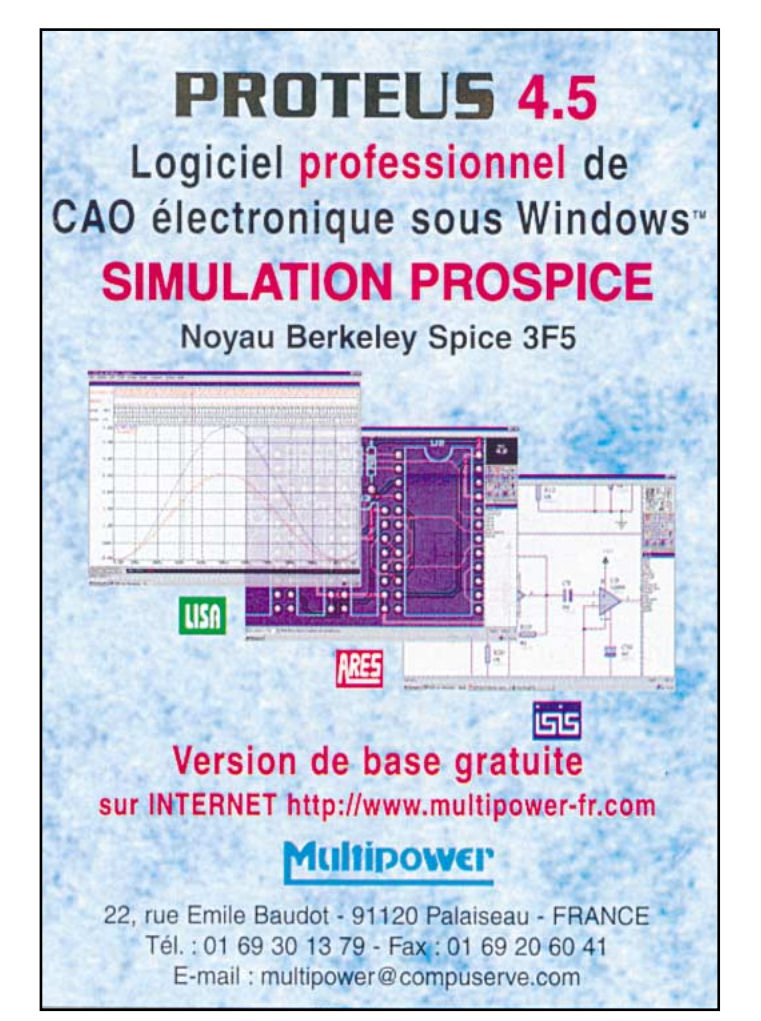

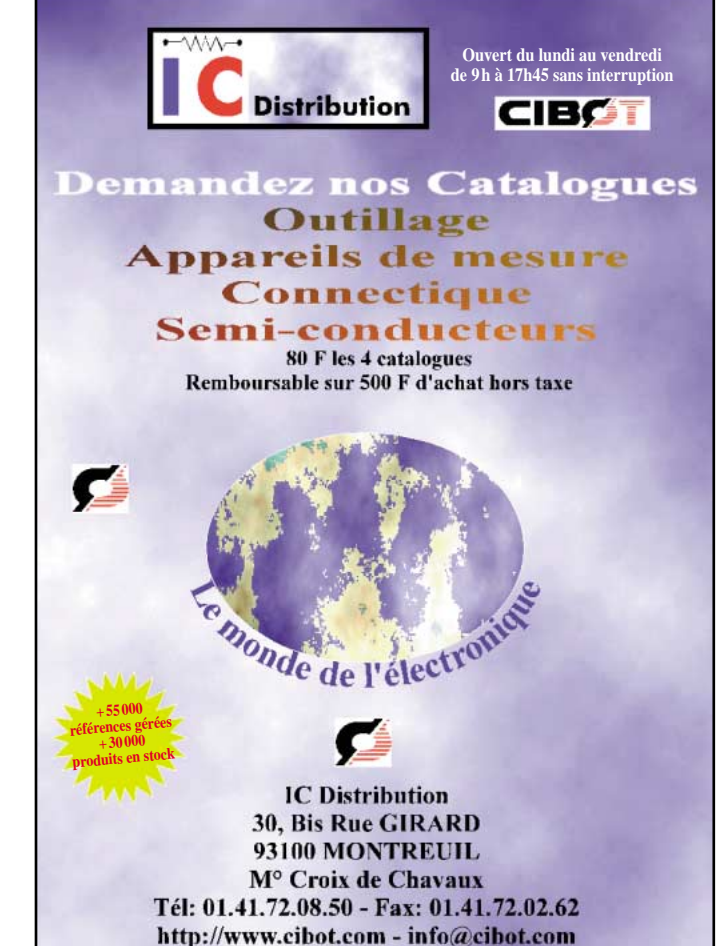

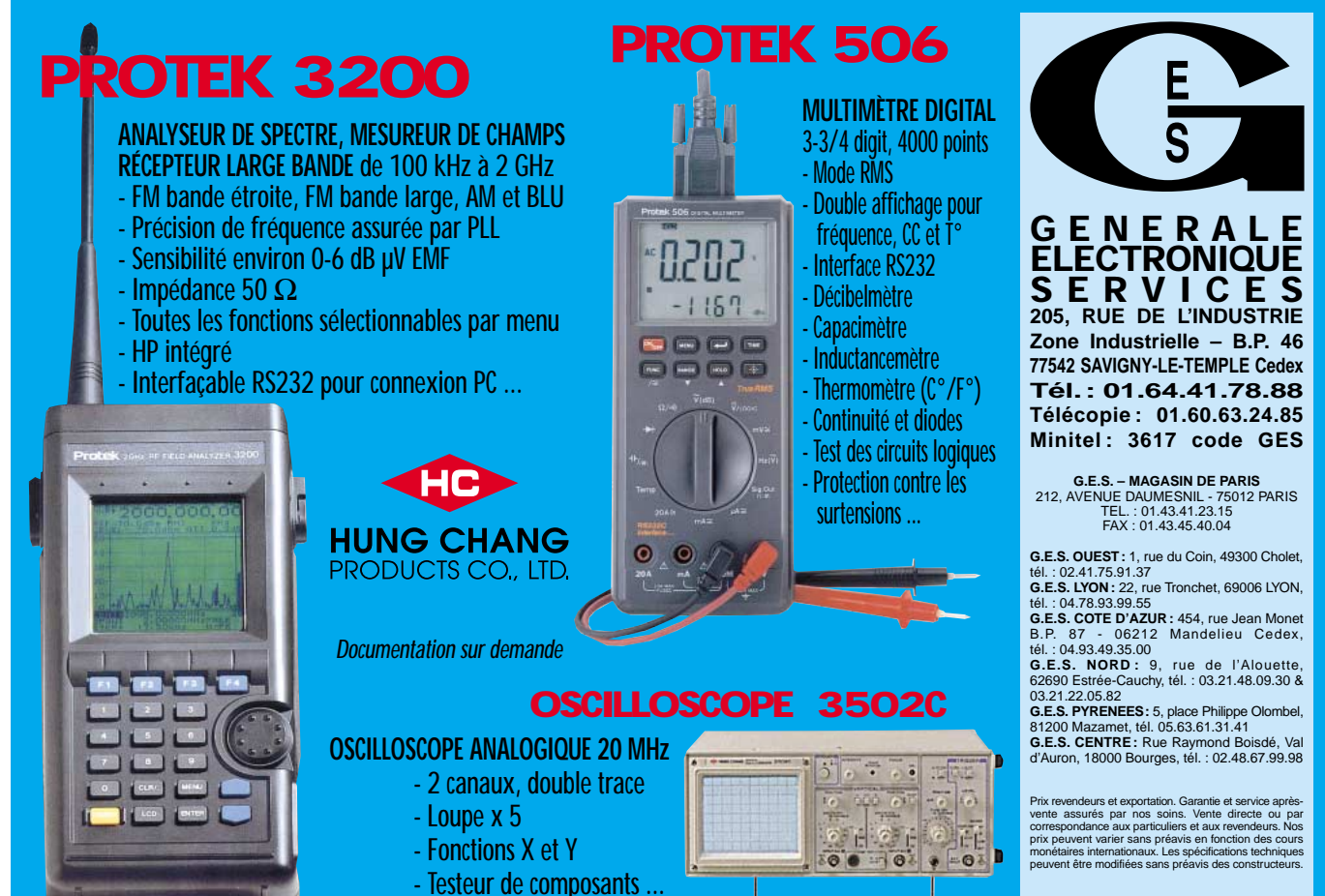

Catalogue général contre 2O F + 10 F de port

#### PACKET

## Les pages du packet-radio Les pages du packet-radio

#### Hauts débits et hautes fréquences

DB6NT, bien connu des passionnés d'hyperfréquences, vient de sortir une gamme complète d'émetteursrécepteurs destinés à la transmission de données sur 2,3 et 5,7 GHz.

Le MKU 23 LINK utilise une FI de 110,59 MHz (module IF par DK2DB) pour convertir un signal reçu sur 2380 MHz (préamplificateur intégré avec 20 dB d'amplification et 2 dB de facteur de bruit). Plus intéressant encore, le MKU 57 LINK et le MKU 57 LTX, respectivement récepteur et émetteur pour la bande 5,7 GHz. Le récepteur sort sur une FI de 435 MHz, avec un préamplificateur de 20 ou 35 dB suivant le modèle choisi… L'émetteur utilise lui une FI de 144 ou 435 MHz (entrée de 10 à 300 mW), et délivre une sortie confortable d'environ 200 mW. Nous n'avons pour le moment pas plus d'informations sur les vitesses utilisables, mais les bandes de fréquences choisies laissent à penser que le 1200 bauds devrait rapidement faire figure de dinosaure ! Le prix des modules ne devrait pas dépasser les 2500 FF, montés et testés.

#### L'Aube du packet

Non, je ne vais pas vous faire l'historique du packet, mais uniquement vous parler des installations dans le département de l'Aube. Merci à F1GZH pour sa description des systèmes en service :

— Le BBS F5KOB-1 (Pentium 166), le DX Cluster F5KOB-3 (PC-AT 386) et le node F5KOB (PC-AT 286 PC/FlexNet) sont gérés par F6HIW. Située en plein centre ville de Troyes, dans l'enceinte du radioclub de l'Aube, cette installation dispose d'un accès utilisateurs

145,300 MHz (transceiver DR150) et d'une liaison UHF 1200 bauds vers Sommeval (F5KFZ-1) assurée par un appareil Thomson.

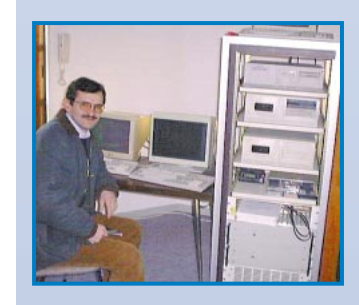

— Le node de Sommeval, F5KFZ-1 (Réseau des Emetteurs et Ecouteurs de l'Aube) se trouve, lui, à environ 20 km au sud-ouest de Troyes, à 320 m d'altitude. Il relie F5KOB, F1UPL (Auxerre), F6KIF (Reims), F6JMT (Bray Sur Seine), F6KJG (Brienne le Château, futur lien avec la Haute Marne et les Vosges). L'entrée utilisateurs se trouve sur 144,650 MHz. Côté matériel, le node utilise un PC AT 386 et le logiciel PC/FlexNet installé en RAMDRIVE (disque en mémoire vive), sans disque dur. Une carte SCC associée au driver XSCC contrôle les cartes modems 1200 bauds et des transceivers UHF Thomson.

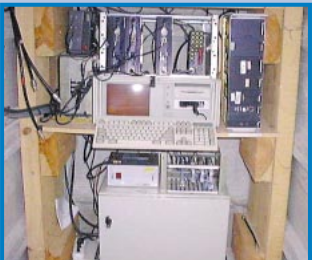

F5KFZ-9 est un node intermédiaire situé à Montgueux dans le grenier de F4ABZ. Il assure la liaison avec F6JMT et tourne sur un AT286 avec PC/Flex-Net, une carte SCC et des transceivers Thomson et Kenwood.

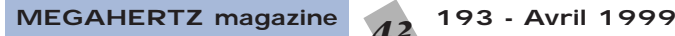

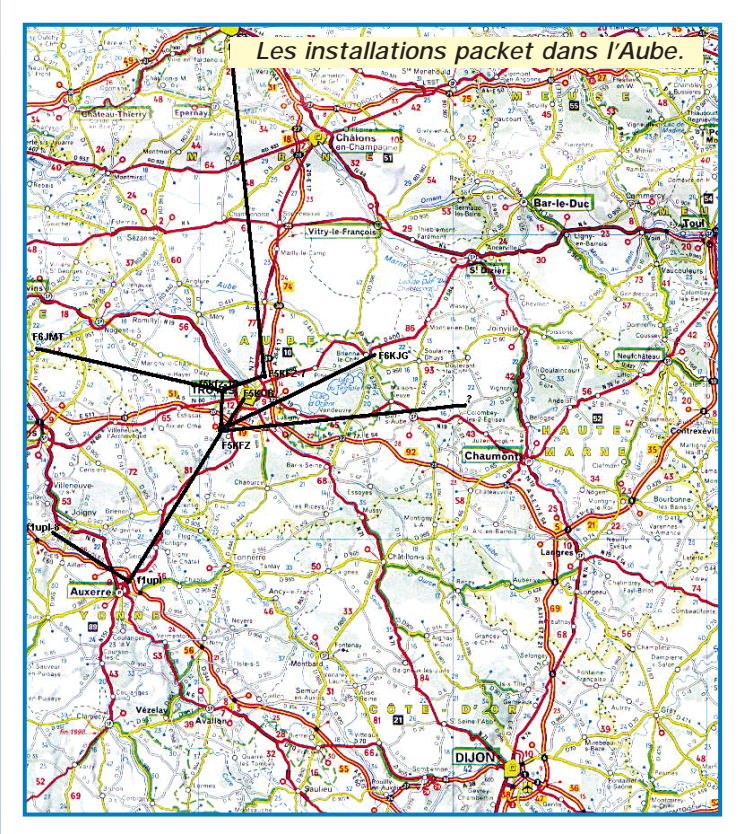

Le node F6KJG est celui du Radio club de la Forêt d'Orient à Brienne le Château, à 60 km à l'est de Troyes. Monté en provisoire dans l'attente d'une liaison Est avec la Haute-Marne, il fonctionne lui aussi sous PC/FlexNet avec un AT 286, des modems Bay-Com et des transceivers Talco. L'entrée utilisateurs se trouve sur 144,850 MHz.

Le responsable technique des relais VHF, UHF (F5ZCV et F5ZCU) et des nodes packet pour le Réseau des Emetteurs et Ecouteurs de l'Aube (F5KFZ) est Patrick, F1GZH. Un projet déjà bien avancé

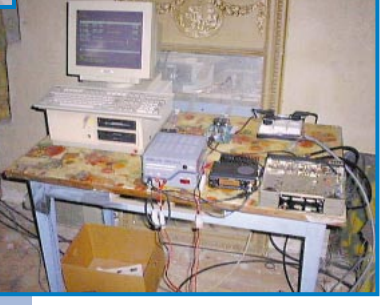

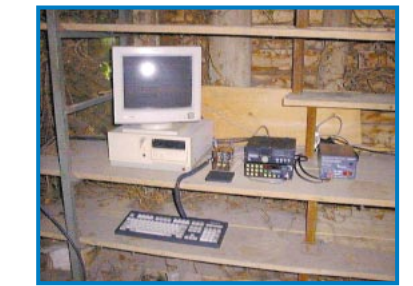

consiste à remplacer les transceivers UHF Thomson par des T7F synthétisés (lisez les précédentes rubriques packet-radio, nous en avons déjà parlé à plusieurs reprises) et à basculer les liaisons en 9600 bauds en utilisant des modems PIC-RCT.

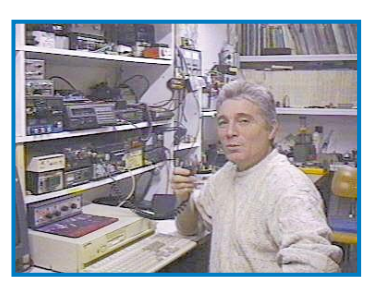

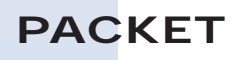

#### PC/FlexNet sous Windows 95/98 et TCP/IP

Voici la compilation d'informations disponibles sur la page WEB de Mélaine, FA1TNK http://perso.wanadoo. fr/tnknet Qu'il soit ici remercié pour son autorisation de diffusion.

La configuration de PC/FlexNet sous Windows 95/98 n'a rien de très compliqué. Il faut, avant toute chose, avoir installé les fonctions Communications. Si ce n'est pas le cas, allez dans panneau de configuration, Ajout/suppression de programmes, puis cochez la case Communications.

Décompactez ensuite les fichiers FLEX95.ZIP et FLEX95IP.ZIP dans un même répertoire, c :\flex95 par exemple.

Allez dans le panneau de configuration puis cliquez deux fois sur l'icône Réseau. Assurez-vous maintenant de la présence du Protocole TCP/IP dans la fenêtre Configuration. Si ce n'est pas le cas, cliquez sur Ajouter, Protocole, Microsoft, TCP/IP, VALIDER et rebootez si l'ordinateur vous le demande.

Configurons maintenant PC/Flex-Net : cliquez sur Ajouter, Carte, Disquette fournie, allez dans le répertoire C :\flex95, cliquez sur OK, sélectionnez le fichier IPAX.INF puis validez.

Attention, il faut configurer votre IP et désactiver la fonction client pour les réseaux Microsoft. Pour cela, dans la fenêtre Configuration, allez dans les propriétés du protocole TCP/IP, FLEXNET IP, AX25. Dans l'onglet Liens, décochez l'option Client pour les réseaux Microsoft.

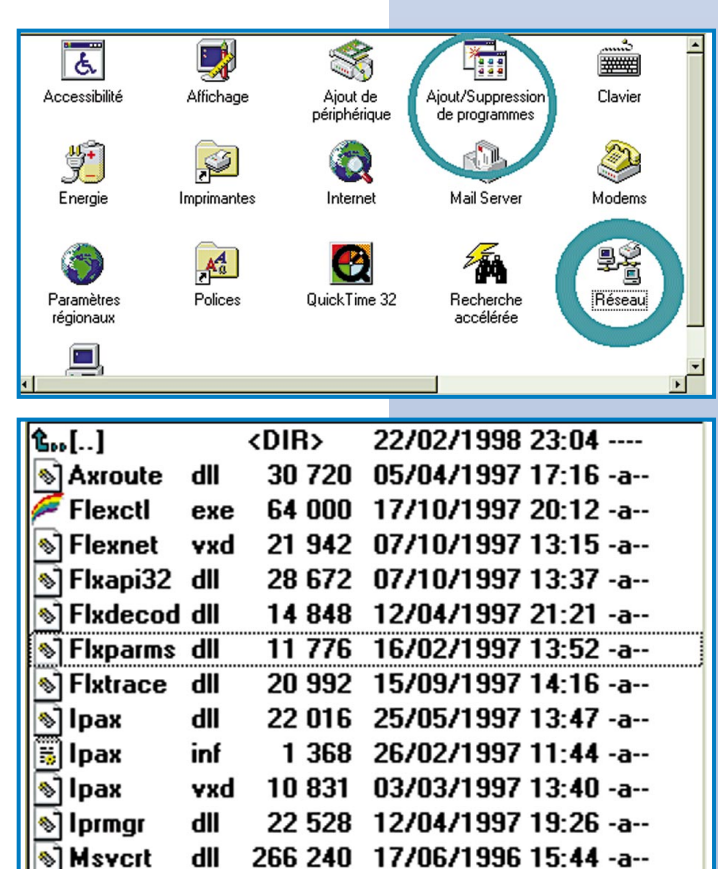

Dans l'onglet Adresse IP, allez dans Spécifier une adresse IP et inscrivez la votre, sous la forme 44.xxx.xxx.xxx. Vous pouvez la demander au coordinateur national des adresses IP radioamateurs : F5BQP @ F6PTT

Pour finir, mettez comme Masque de sous-réseau 44.0.0.0.

Nous en avons terminé. Votre configuration réseau doit ressembler à l'image :

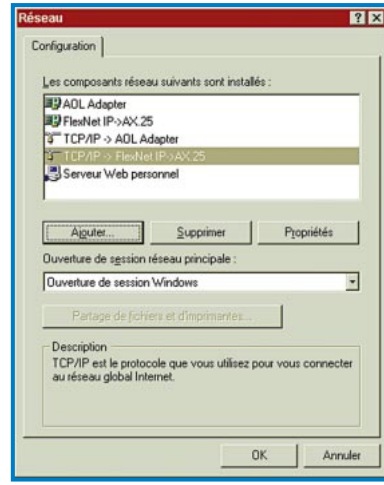

Rebootez votre PC pour avoir la fenêtre FLEX95. Configurez les routes AX25, les routes IP (et votre indicatif AX25 pour les trames IP), la configuration de l'interface (vitesse TNC-PC). Vous pouvez vous servir de la fenêtre TRACE de PC/Flex-Net 95 pour voir ce que vous envoyez et recevez.

Vous devriez maintenant pouvoir utiliser n'importe quelle application Internet : butineur, email, ftp, telnet. Pour vous mettre l'eau à la bouche, sachez que des essais concluants ont été faits en Netmeeting dans la région Lyonnaise : transmettre de la phonie par packet, voilà qui peut laisser rêveur, non ? Plus amusant encore : de la transmission vidéo, avec des débits très

importants, en Allemagne lors d'un salon radioamateur.

Deux remarques toutefois :

— même si le WEB Packet fonctionne en 1200 bauds, un débit de 9600 bauds est un minimum pour vraiment se faire plaisir. — Windows 95/98 est impératif,

vous ne pourrez pas faire grand chose sous Dos ou Windows 3.1x. En cas de problèmes :

— S'il n'y a pas de réception dans la fenêtre TRACE, vérifiez votre configuration DOS.

> — Si la réception fonctionne mais pas l'émission :

1° Vérifiez les paramètres du FlexNet control center (TXD, vitesse du port COM, etc.) ;

2° Vérifiez la configuration avec Internet si vous l'avez installé sur votre ordinateur... (enlevez la carte d'accès distant par exemple) ;

3° Problème amusant : la connexion automatique à Internet, lancée par votre butineur ou votre logiciel d'email. Supprimez dans ce cas les icônes de

connexion dans Poste de travail, Accès réseau à distance ;

4° Vérifiez que les clients réseaux Microsoft sont bien désactivés [Onglet : Panneau de config --> Réseaux --> TCP/IP --> Liens Pour terminer, n'oubliez pas qu'il ne s'agit ici que de la configuration d'une station CLIENTE : il vous faudra avoir en face de vous une station capable de générer du code HTML, de gérer un serveur FTP ou des emails. En cherchant sur Internet, vous trouverez facilement les logiciels SERVEURS : WEB, FTP, TELNET, etc.

> **Eric BERTREM, F5PJE** f5pje@wanadoo.fr

Liens | Avancées | NetBIDS | Configuration DNS |

 $7x$ 

étés TCP/IF

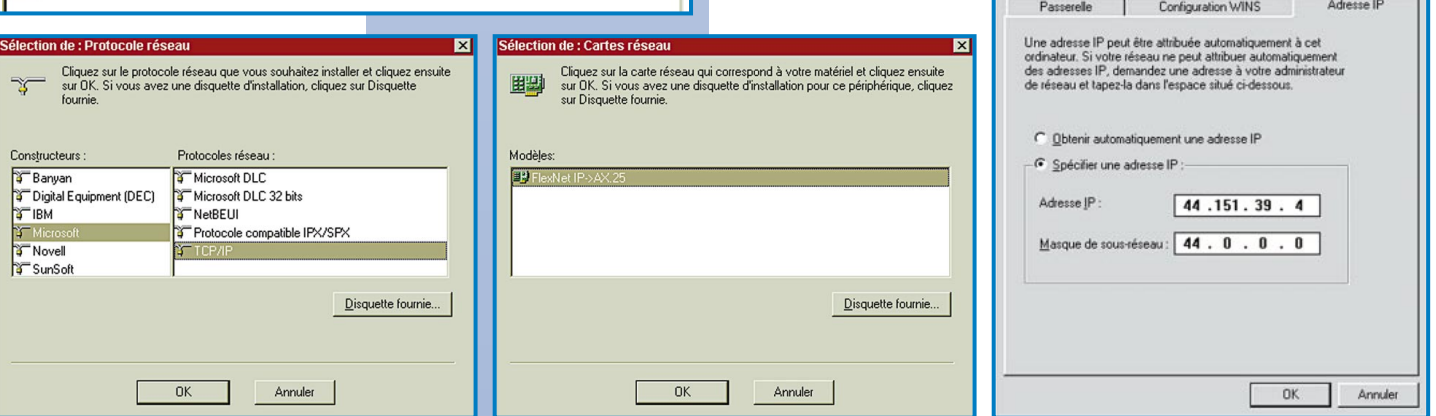

#### TÉLÉGRAPHIE

# Le journal des points et des traits et des traits Le journal des points

#### Quelques radioamateurs sont encore des expérimentateurs !

Une nouvelle licence expérimentale vient d'être créée aux Etats-Unis afin de permettre des essais de transmissions bilatérales sur 5 MHz. La FCC (équivalent de notre ART) a attribué cette licence à l'ARRL (équivalent de notre REF-Union) le 8 janvier dernier pour une période d'essais de deux ans, avec l'indicatif WA2XSY. Elle autorise un groupe de quinze radioamateurs, situés dans différentes parties des côtes est et ouest des Etats-Unis et des Caraïbes, à effectuer des essais de transmission entre 5100 kHz et 5450 kHz, avec une PAR de 200 W et des antennes dipôles.

Il est possible qu'une tentative d'attribution d'une partie de cette bande de fréquences aux radioamateurs soit effectuée lors d'un prochain WARC.

#### (information GB2RS/G3LEQ)

Remarque toute personnelle : "Tiens, aux Etats-Unis on attend d'être autorisé pour faire des essais ? En France, cela fait de nombreuses années que des "expérimentateurs" effectuent des liaisons bilatérales sur des bandes "expérimentales" comme le 6.6 MHz, le 27.5 MHz et sûrement quelques autres ..., mais je me demande quel sera l'effet produit sur les congressistes des prochains WARC ?" F6AWN.

#### Radio telegraphy very high speed club

Au 31 décembre 1998, le VHSC comptait 324 membres. Le prochain championnat de télégraphie à grande vitesse, pour l'IARU région 1, se tiendra du 28 avril au 2 mai 1999 à Pordenone (Italie). Cette manifestation n'est pas seulement une compétition. C'est aussi une rencontre mondiale d'amateurs de graphie. Pour plus de détails, vous pouvez contacter : HA3NU, Laszlo Weisz, Box 169, H-7100 Szekszard, Hungary.

eMail : HA3NU@npp.hu

Les différentes catégories sont :

- A YL junior (<21 ans) D OM (21-44 ans)
- 
- 

B - OM junior (<21 ans) E - YL "oldtimer" (>39 ans) C - YL (21-39 ans) F - OM "oldtimer" (>44 ans)

L'équipe nationale de chaque catégorie est composée de 2 participants, soit 12 au total. Les participations individuelles sont aussi autorisées et les bienvenues.

\* HSC MARATHON 1999 \*

Il faut réaliser le plus de QSO possibles avec des membres du HSC, sur toutes les bandes, en CW, entre le 1/1/1999 et le 31/12/1999. Chaque station HSC contactée donne 1 point par bande. Les logs sont à envoyer à : DF5DD, Werner Hennig, Holzstr. 312, D-59556 Lippstadt, Germany, avant le 31/1/2000.

#### Week-end de CW !

Une réunion de graphistes se tiendra du 7 Mai au 9 Mai 1999 à Willingen (D-56479), près de Herborn, en Allemagne. Pour plus de détails, vous pouvez contacter : Hotel "Fuchskaute" Tel. : 02667 - 368, Fax : 02667 - 846. VHSC Webpage : <http://www.dutch.nl/wilbwk/index1.htm> DK5KE Webpage: <http://www.qsl.net/dk5ke>

#### Mini-manip...

Bertrand, F5NTS, m'a envoyé ce message :

"Il y a quelques années maintenant, je parcourais un salon radioamateur qui se tenait dans le département du Nord et mon attention fut retenue, sur un stand anglais, par des mini-manipulateurs double contacts, fixés sur un petit carré de marbre, et qui tenaient dans la poche. Je fis l'acquisition de l'un de ceux-ci pour une utilisation en portable. Malheureusement, quelques mois plus tard j'ai laissé tomber maladroitement le joujou qui se retrouva en mille miettes ! Plus tard, en faisant un peu de rangement dans mon grenier, mon attention fut à nouveau attirée ... par des pièces détachées de télex SAGEM SPE5. Un relais, qui avait un couvercle transparent, contenait un "manipulateur" identique à mon petit double contact ! Je l'ai bien vite démonté et replacé sur le petit carré de marbre ! Ce vendeur anglais avait été très astucieux en proposant ce mini-manip de sa confection ..."

#### Entendu ou lu ici ou là... et commentaire

"J'invite tous les jeunes (et moins jeunes dont je suis) motivés par les techniques de pointe, à bouter au loin ces vieilles badernes : elles conduisent le radioamateurisme dans le meilleur des cas au musée et dans le cas le plus probable, au cercueil."

L'auteur de ces lignes, lues sur l'INTERNET, parle bien sûr des adeptes de la télégraphie. Peut-être devrait-il aussi associer à ces derniers, dans son grand élan purificateur, les adeptes et amateurs de la marche à pied, de la voile, du planeur, de la lecture, du vélo, de la pêche à la ligne, de l'alpinisme, du théâtre, du calcul mental, de l'écriture au stylo, du dessin au fusain, de la cuisine régionale, des fromages au lait cru et de toutes ces choses vraies réalisées, apprises et dégustées avec des efforts, du temps et de la passion ... Que pourra t-il seulement rester de l'auteur vieillissant de ces lignes sans ses belles machines modernes ? Une baderne qui, selon mon vieux "Larousse", est une personne mise hors d'état de rendre des services, ou pire encore et plus moderne, les restes d'un robot désactivé et non recyclable sans aucun intérêt pour la "World Company" ! Mais peut-être est-ce un poisson d'avril ...

Remerciements à tous ceux qui m'ont fait part de leurs réflexions. @@@@@@@@e?@@@@@@@@?e@@@@@@@@e?@@@@@@@@?e@@@@@@@@e?@@@@@@@@?e@@@@@@@@e?@@@@@@@@?e@@@@@@@@e?@@@@@@@@?e@@@@@@@@e?@@@@@@@@?e@@@@@@@ @@@@@@@@e?@@@@@@@@?e@@@@@@@@e?@@@@@@@@?e@@@@@@@@e?@@@@@@@@?e@@@@@@@@e?@@@@@@@@?e@@@@@@@@e?@@@@@@@@?e@@@@@@@@e?@@@@@@@@?e@@@@@@@@e?@@@@@@@@?e@@@@@@@@e?@@@@@@@@?e@@@@@@@@e?@@@@@@@@?e@@@@@@@@e?@@@@@@@@?e@@@@@@@@e?@@@@@@@@?e@@@@@@@@e?@@@@@@@@?e@@@@@@@@e?@@@@ @e?@@@@@@@@?e@@@@@@@@e?@@@@@@@@?e@@@@@@@@e?@@@@@@@@?e@@@@@@@@e?@@@@@@@@?e@@@@@@@@e?@@@@@@@@?e@@@@@@@@e?@@@@@@@@?e@@@@@@@@e?@@@@@@@@?e@@@@@@@@e?@@@@@@@@?e @@@@?e@@@@@@@@e?@@@@@@@@?e@@@@@@@@ @@@@@@@@@@@@@@@@@@@@ ?@@ ?@@ ?@@ ?@@?@@ ?@@ ?@@@@@@@@?@@@@@@@@ ?@@@@@@@@?e@@@@@@@@e?@@@@@@@@?e@@@@@@@@e?@@@@@@@@?e@@@@@@@@e?@@@@@@@@?e@@@@@@@@e?@@@@@@@@?e@@@@@@@@e?@@@@@@@@?e@@@@@@@@e?@@@@@@@@?e@@@@@@@@e?@@@@@@@@?e@@@@@@@@e?@@@@@@@@?e@@@@@@@@e?@@@@@@@@?e@@@@@@@@e?@@@@@@@@?e@@@@@@@@e?@@@@@@@@?e@@@@@@@@e?@@@@@@@@?e@@@@@@@@e?@@@@@@@@?e@@@@@@@@ ?@@@@@@@@?e@@@@@@@@e?@@@@@@@@?e@@@@@@@@e?@@@@@@@@?e@@@@@@@@e?@@@@@@@@?e@@@@@@@@e?@@@@@@@@?e@@@@@@@@e?@@@@@@@@?e@@@@@@@@e?@@@@@@@@?e@@@@@@@@e?@@@@@@@@?e@@@@@@@@e?@@@@@@@@?e@@@@@@@@e?@@@@@@@@?e@@@@@@@@e?@@@@@@@@?e@@@@@@@@e?@@@@@@@@?e@@@@@@@@e?@@@@@@@@?e@@@@@@@@e?@@@@@@@@?e@@@@@@@@

 $\blacksquare$ 

Merci de bien vouloir envoyer vos informations, questions ou anecdotes sur la CW et le QRP, à l'auteur : **Francis FERON, F6AWN** c/o "Cercle Samuel Morse" - BP 20 - F-14480 CREULLY. E-mail : samuel.morse@mail.cpod.fr

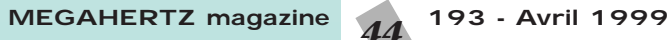

 $\blacksquare$ 

 $\Box$ 

#### RADIO-ÉCOUTEURS

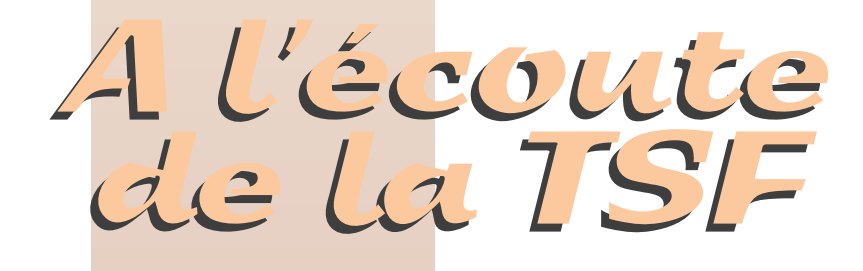

#### Edito du radio-écouteur

RADIO : élément tiré du rad. lat. radius « rayon » ou de radiation. Voilà ce que je lis sur mon dictionnaire « Petit Robert ».

Tout ceci pour attirer votre attention sur le phénomène « radio » sur l'Internet.

Certaines radios nationales ou internationales diffusent la totalité ou une partie de leurs programmes par l'Internet, généralement en RealAudio.

Mais nous voyons apparaître une nouvelle pratique : des radios qui diffusent uniquement sur l'Internet.

Je ne vois aucun inconvénient à ce que des programmes soient diffusés uniquement par l'Internet. Je me pose la question suivante et je vous la pose par la même occasion : est-ce vraiment de la « RADIO » ?

Vos avis, opinions et commentaires captés à nos adresses habituelles (en fin de rubrique).

Merci pour les réactions favorables à mon constat de la bonne ambiance radio-écouteurs. La véritable raison de cette quiétude : nous n'avons pas d'ambition d'être plus que... Nous sommes essentiellement préoccupés par l'intérêt que nous portons aux différentes techniques mises en œuvre par les radiocommunications.

#### Radiodiffusions internationales

ÉMISSIONS EN FRANÇAIS (R.PORTELLI - Riyadh, février 1999) : Exceptionnelle : une liste d'écoutes radiodiffusions réalisée à Riyadh.

### Associations

- L'Union des Écouteurs Français vient d'éditer un deuxième CD-ROM audio dans la série « Archives Sonores » consacré à la radiodiffusion en 1998. Disponible à l'U.E.F., chez JJD Communication et Amitié Radio. D'autres titres sont en préparation.

#### Pirates

Il y a actuellement une chasse aux récepteurs VHF/UHF (scanners) un peu incongrue (NDLR : Et dans le même temps, on limite également l'écoute des ondes courtes en interdisant l'acquisition de récepteurs à couverture générale entre 100 kHz et 30 MHz).

Pourtant d'autres activités illégales semblent jouir depuis plusieurs années d'une certaine quiétude.

En région parisienne il est possible d'entendre :

- En HF (6580-6680 kHz BLI) un trafic ou la langue italienne est particulièrement bien représentée. La langue française s'y rencontre également. On y pratique une sorte de plagiat de la syntaxe radioamateur. Il manque pour que la copie soit parfaite et qu'elle ait un sens, l'adresse du « bureau » pour la QSL !

- En VHF vous retrouvez des habitués aux alentours de la bande radioamateur des 144 MHz sur 143.615, 146.175, 146.290, 146.825, 147.425, 148.300... La bande radioamateur 144 MHz a également ses parasites. L'activité va du déclenchement du relais de Clamart, aux indicatifs bidons.

Certains relais utilisés par des entreprises sont utilisés au cours de la nuit. Des systèmes de surveillance des jeunes ou de personnes âgées y sont périodiquement entendus.

En général l'écoute de ce trafic manque d'intérêt.

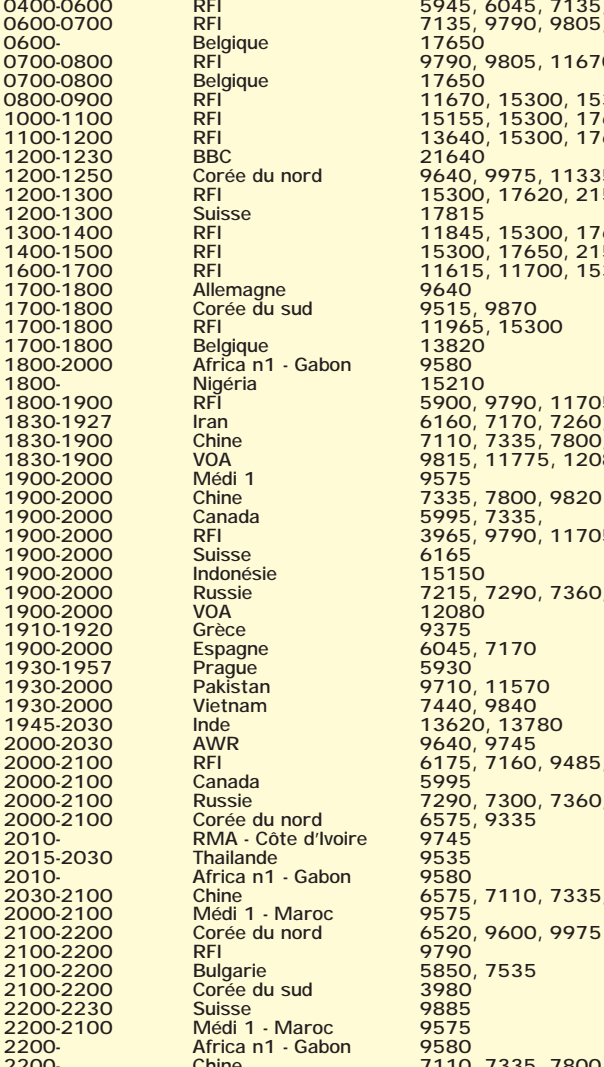

**Heure UTC** Pays **Pays Pays Pays Fréquence (kHz) 0400-0600 RFI 5945, 6045, 7135, 7280, 7315, 9845, 9790, 11700 0600-0700 RFI 7135, 9790, 9805, 11700, 15135, 15300, 15605, 17800 0600- Belgique 17650 0700-0800 RFI 9790, 9805, 11670, 11700, 11975, 15300, 15315 0700-0800 Belgique 17650 0800-0900 RFI 11670, 15300, 15315 1000-1100 RFI 15155, 15300, 17620, 17850, 21580, 21620, 21685 1100-1200 RFI 13640, 15300, 17620.21580, 21620, 21685 1200-1230 BBC 21640 1200-1250 Corée du nord 9640, 9975, 11335 1200-1300 RFI 15300, 17620, 21580, 21620, 21685 1200-1300 Suisse 17815 1300-1400 RFI 11845, 15300, 17620, 17650, 21580, 21685 1400-1500 RFI 15300, 17650, 21580 1600-1700 RFI 11615, 11700, 15300, 17605 1800-1900 RFI 5900, 9790, 11705, 11995, 15300 1830-1927 Iran 6160, 7170, 7260, 9022, 9535 1830-1900 Chine 7110, 7335, 7800, 9820 1830-1900 VOA 9815, 11775, 12080 1900-2000 Canada 5995, 7335, 1900-2000 RFI 3965, 9790, 11705, 11965, 11995** 1900-2000 Indonésie – 15150<br>1900-2000 Russie – 7215, 7290, 7360, 7370<br>1900-2000 VOA 1930-1957 – Prague – 5930<br>1930-2000 – Pakistan – 9710, 11570<br>1930-2000 – Vietnam – 7440, 9840<br>1945-2030 – Murk – 13620, 13780<br>2000-2100 – RFI – 640, 9745<br>2000-2100 – Canada – 65795 – 640, 9485, 9790, 11705 **2000-2100 Russie 7290, 7300, 7360, 7370 2000-2100 Corée du nord 6575, 9335 2015-2030 Thailande 9535 2030-2100 Chine 6575, 7110, 7335, 7800, 9820**  $\frac{6520}{9790}$ , 9600, 9975 **2100-2200 Bulgarie 5850, 7535 2200- Chine 7110, 7335, 7800, 9820**

MEGAHERTZ magazine 45 193 - Avril 1999

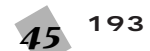

### RADIO-ÉCOUTEURS

#### **Utilitaires**

- AÉRONAUTIQUES QANTAS 4687, 6637, 8921, 10078, 13342, 17922, 21970. ANSETT Airlines 4360, 5240, 7965, 11021, 14890, 17532, 20052, 23913.

#### $-115\Delta$

New York MWARA NAT A, NAT E, CAR A, CAR B et LDOC 3494, 6640, 8933, 11342, 13330, 17925 kHz

#### - MÉTÉO

Allemagne

Hambourg Météo - DDH47/ 147.3 kHz; DDH9/11039 kHz; DDH8/14467.3 kHz Sylvain Percebois a noté la réapparition de Moscou Météo RDD 79 sur 10980,0 kHz.

#### - RADIOMARITIMES

- FRANCE

NAVTEX sur 518 kHz le 10 Février du CROSS La Garde (France). ZCZC WA24 JAN 99 TTT AVURNAV TOULON 087/99 NAVIGATIONAL WARNINGS 1. FROM 0000 UTC ON 01 FEB 1999 THE MARSEILLE AND GRASSE RADIO STATIONS WILL

#### - SÉCURITÉ, SÉCURITÉ, SÉCURITÉ

Voici la grille des rendez-vous de sécurité sur les côtes françaises. Elle est incomplète car uniquement réalisée à partir de nos écoutes (René Bureau et votre serviteur). L'écoute est une activité spontanée et naturelle pour un radio-écouteur.

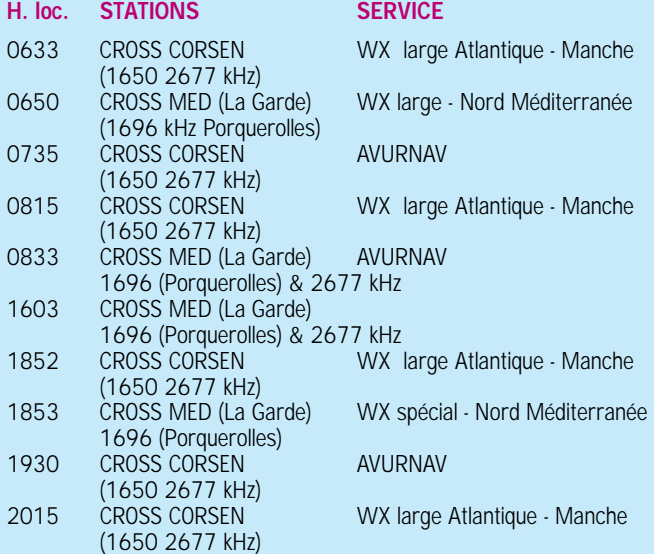

#### Vous pouvez la compléter.

Je vous rappelle que seul les CROSS diffusent les bulletins de sécurité. Les stations côtières de France Télécom n'assurant plus ce service gratuit.

#### BE DECOMMISSIONNED.

THE CROSS LA GARDE WILL BROADCOAST TOULON LOCAL AND COASTAL WARNINGS ON 7696 AND 2677 KHZ AT 0833 AND 1603 LOCAL TIME AFTER GENERAL CALL ON 2182 KHZ

#### - ITALIE

2.187.5 fréquence du système GMDSS est utilisée par Gênes/ ICB, Civitavecchia/IPD, Cagliari/ IDC, Trieste/IQX, Ancone/IPA (contrôlée par Rome-radio) Palerme/IPP, Bari/IPB, Augusta/IQA (contrôlées par Palerme-radio). 4 stations NAVTEX émettent sur 518 kHz à Rome, Augusta,

Cagliari et Trieste (indicatifs : R -  $V - T - U$ ). Rome-radio utilise les fréquences

automatiques en phonie (autolink) : 4390 - 8713 - 13182 - 17377 (ch. 0412 - 0836 - 1236  $- 1646$ ).

#### - RUSSIE (Sylvain Percebois)

A 13h50 Kaliningrad était en test RY sur 19724,5 kHz en Baudot 100 bds. Vers 16h05 la station était retournée en Baudot 50 bds. La station était aussi le soir vers 16h35 sur la fréquence inhabituelle de 19747,5 kHz en Baudot 50 bds. Pour la vitesse en Baudot 100 bds, c'est quand

- Encore un peu de morse

8437.0 4XZ : HAIFA ISRAEL 8457.0 OFJ : HELSINKI FINLANDE 8461.9 PPL : BELEM BRESIL 8461.9 PPJ : JUNCAO BRESIL 8473.0 HLF : SEOUL COREE SUD 8515.0 5AT : TRIPOLI LIBYE 8530.4 IAR : ROME ITALIE 8557.0 SPB43 : SZCZECIN 8565.0 D3E51 : LUANDA 8573.0 CLA21 : HAVANA CUBA 8610.0 UCE : ARKHANGELSK RUSSIE 8620.0 USU : MARIUPOL 8650.0 SPE42 : SZCZECIN 8659.8 IAR : ROME ITALIE 8662.0 TAH : ISTANBUL TURQUIE 8665.0 XSG : SHANGHAI CHINE 8682.0 EAD3 : MADRID ESPAGNE 8685.3 IRM : CIRM ROME ITALIE 8686.0 CNP : CASABLANCA TUNISIE 8688.3 ZSC6 : CAPETOWN AFRIQUE DU SUD 8698.0 7TF6 : BOUFARIK ALGERIE 8700.0 9AR : RIJEKA

même assez bizarre pour une station russe, aussi vous a-t-on signalé ce fait.

Sylvain a l'impression que les opérateurs de Kaliningrad ont peutêtre tendance à forcer sur la vodka !

#### Matériel

- Du neuf chez Sony Dimensions : 135x32.5x91mm Poids : 257g Gammes : GO/PO/OC : 150 kHz - 29999 kHz FM : 76 - 108 MHz FM super hétérodyne, AM double conversion, FM stéréo. Mémoires comprenant noms des stations, les fréquences. Horloge, réception de la BLU,

détection synchrone en AM, mise en route et arrêt réglables, antenne active incorporée, alimentation interne.

Point de vue de l'U.E.F. : nous souhaiterions une diminution du nombre de modèles mis sur le marché. Un bon récepteur pour le bas et un pour la gamme moyenne nous paraît largement suffisant.

Un effort de simplification d'utilisation des commandes serait souhaitable.

(NDLR : reste à savoir quelle sera l'attitude de l'administration

Vous pouvez (vous devez) intervenir dans cette rubrique en nous écrivant à : – U.E.F. (MEGAHERTZ magazine) : B.P.31, 92242 MALAKOFF cedex. – FAX : 01 46 54 06 29.

– Internet : e-mail tsfinfo@magic.fr

Le web de l'écouteur : http://www.radiocom.org

récepteurs : en toute « mauvaise » logique, ils devraient être malheureusement interdits puisqu'ils couvrent en continu de 150 kHz à 30 MHz ! Voir notre article sur le sujet.).

devant la mise en vente de ces

#### Internet

- UEF : l'accès de la partie utilitaire de notre site WEB n'est plus accessible librement. Pour pouvoir consulter nos nouvelles pages il est nécessaire d'être membre de notre association (60 F/ 9,15 Euros).

- Notre émission hebdomadaire consacrée à la radiodiffusion internationale francophone et à la radio en générale est audible sur les fréquences de radio Courtoisie les lundis et mardi (rediffusion) soirs.

Seuls les franciliens et certains normands pouvaient suivre l'actualité radio pendant 60 minutes chaque semaine.

Vous pouvez retrouver cette émission sur l'Internet en RealAudio à l'URL http://www.rtcom.us-inc. com/ra/

- BRÉSIL Club DX Paulista : http ://www-e-net.com.br/dxcp.

**Daniel WANTZ**

### RADIO-ÉCOUTEURS

#### **RÉCEPTION FACSIMILÉ EN POLYNÉSIE FRANÇAISE (PAR XAVIER MONTAGNE, FO5QF)**

 $\mathbb{H}^n$ 

**VOICI, POUR LES AMOUREUX DE RÉCEPTION DE CARTES MÉTÉOROLOGIQUES, EN HF, QUELQUES FRÉQUENCES, ÉMISES DEPUIS HONOLULU. CES TRANSMISSIONS S'EFFECTUENT SUR PLUSIEURS FRÉQUENCES SIMULTANÉES. INDICATIF DE LA STATION : KVM 70. BONNE RÉCEPTION À TOUS !**

@@@@@@@@e?@@@@@@@@?e@@@@@@@@e?@@@@@@@@?e@@@@@@@@e? @@@@@@@@e?@@@@@@@@?e@@@@@@@@e?@@@@@@@@?e@@@@@@@@e?@@@@@@@@ @@@@@@@@@@@@@@@@@@@@

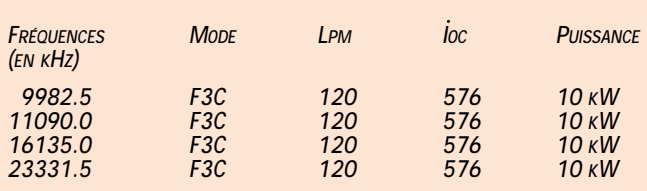

**HORAIRES DE TRANSMISSIONS EN UTC AVEC DESCRIPTION DES CARTES :**

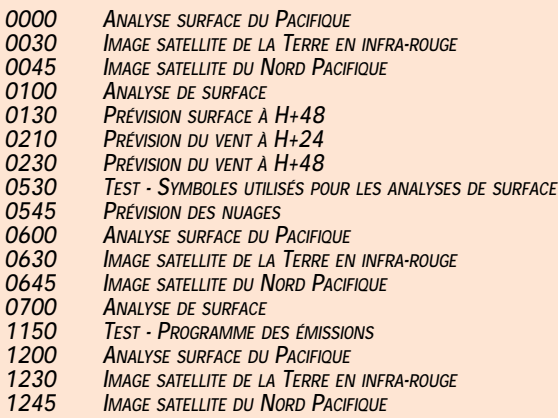

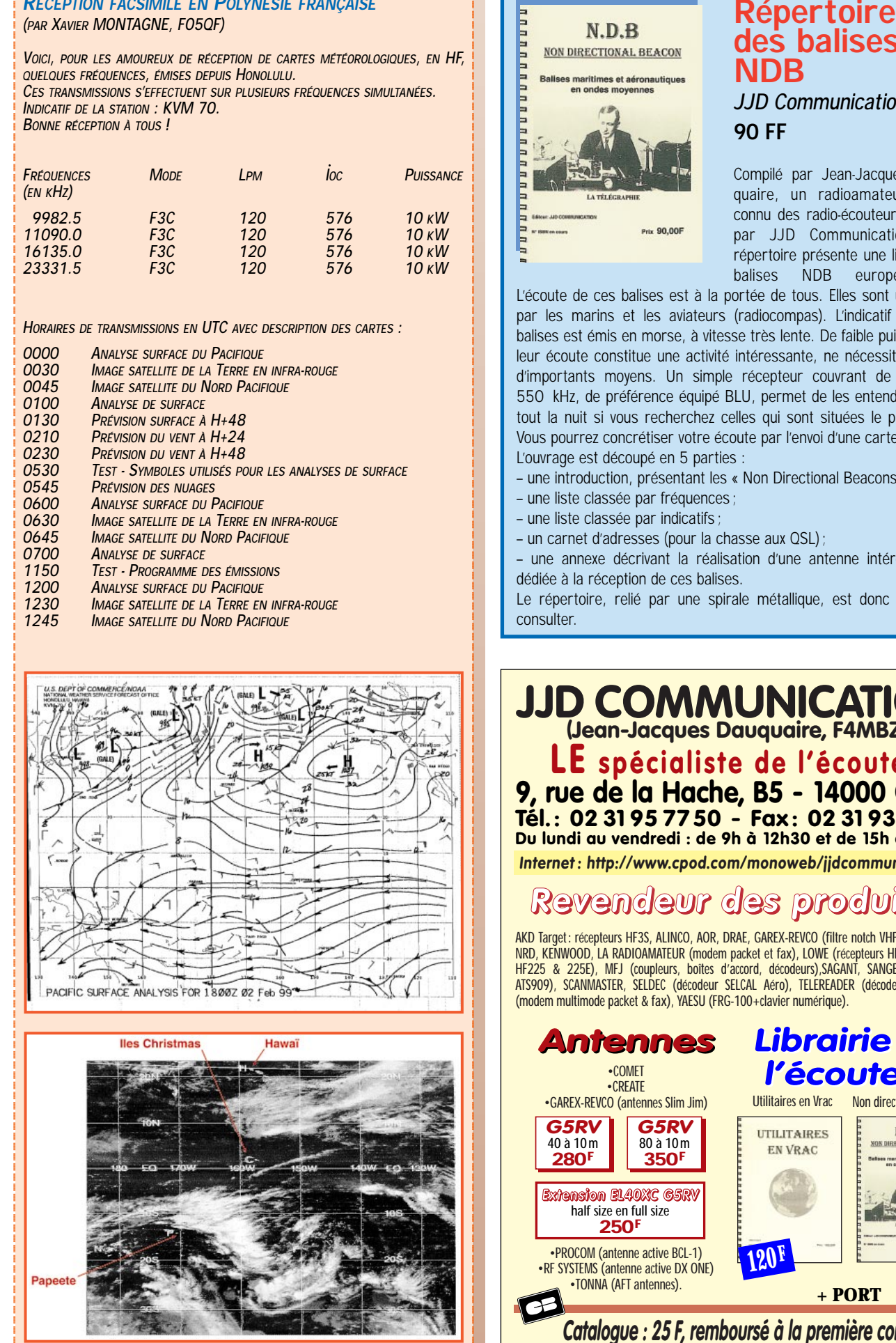

in provided a series of the contract of the contract of the contract of the contract of the contract of the contract of the contract of the contract of the contract of the contract of the contract of the contract of the co

@@g@@g@@g@@g@@g@@g@@@@@@@@ @@@@@@@@

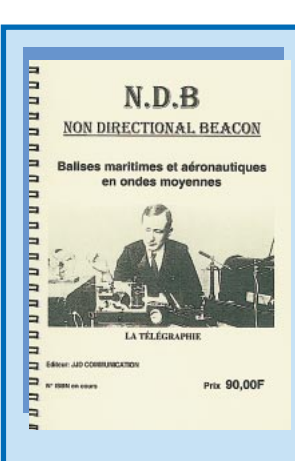

### **des balises NDB JJD Communication 90 FF**

Compilé par Jean-Jacques Dauquaire, un radioamateur bien connu des radio-écouteurs, édité par JJD Communication, ce répertoire présente une liste des balises NDB européennes.

L'écoute de ces balises est à la portée de tous. Elles sont utilisées par les marins et les aviateurs (radiocompas). L'indicatif de ces balises est émis en morse, à vitesse très lente. De faible puissance, leur écoute constitue une activité intéressante, ne nécessitant pas d'importants moyens. Un simple récepteur couvrant de 250 à 550 kHz, de préférence équipé BLU, permet de les entendre, surtout la nuit si vous recherchez celles qui sont situées le plus loin. Vous pourrez concrétiser votre écoute par l'envoi d'une carte QSL… L'ouvrage est découpé en 5 parties :

– une introduction, présentant les « Non Directional Beacons » ;

- une liste classée par fréquences ;
- une liste classée par indicatifs ;
- un carnet d'adresses (pour la chasse aux QSL) ;

– une annexe décrivant la réalisation d'une antenne intéressante dédiée à la réception de ces balises.

Le répertoire, relié par une spirale métallique, est donc facile à consulter.

### **JJD COMMUNICATION (Jean-Jacques Dauquaire, F4MBZ)**

**LE spécialiste de l'écoute ! 9, rue de la Hache, B5 - 14000 CAEN Tél. : 02 3195 7750 - Fax : 02 3193 92 87 Du lundi au vendredi : de 9h à 12h30 et de 15h à 19h30** *Internet : http://www.cpod.com/monoweb/jjdcommunication/*

## *Revendeur des produits :*

AKD Target: récepteurs HF3S, ALINCO, AOR, DRAE, GAREX-REVCO (filtre notch VHF), ICOM, JRC-NRD, KENWOOD, LA RADIOAMATEUR (modem packet et fax), LOWE (récepteurs HF150 & 150E, HF225 & 225E), MFJ (coupleurs, boîtes d'accord, décodeurs),SAGANT, SANGEAN (ATS818, ATS909), SCANMASTER, SELDEC (décodeur SELCAL Aéro), TELEREADER (décodeur), WATSON (modem multimode packet & fax), YAESU (FRG-100+clavier numérique).

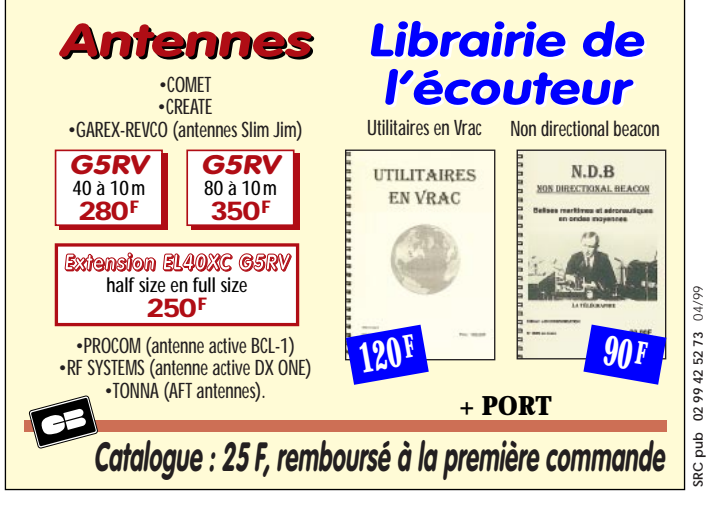

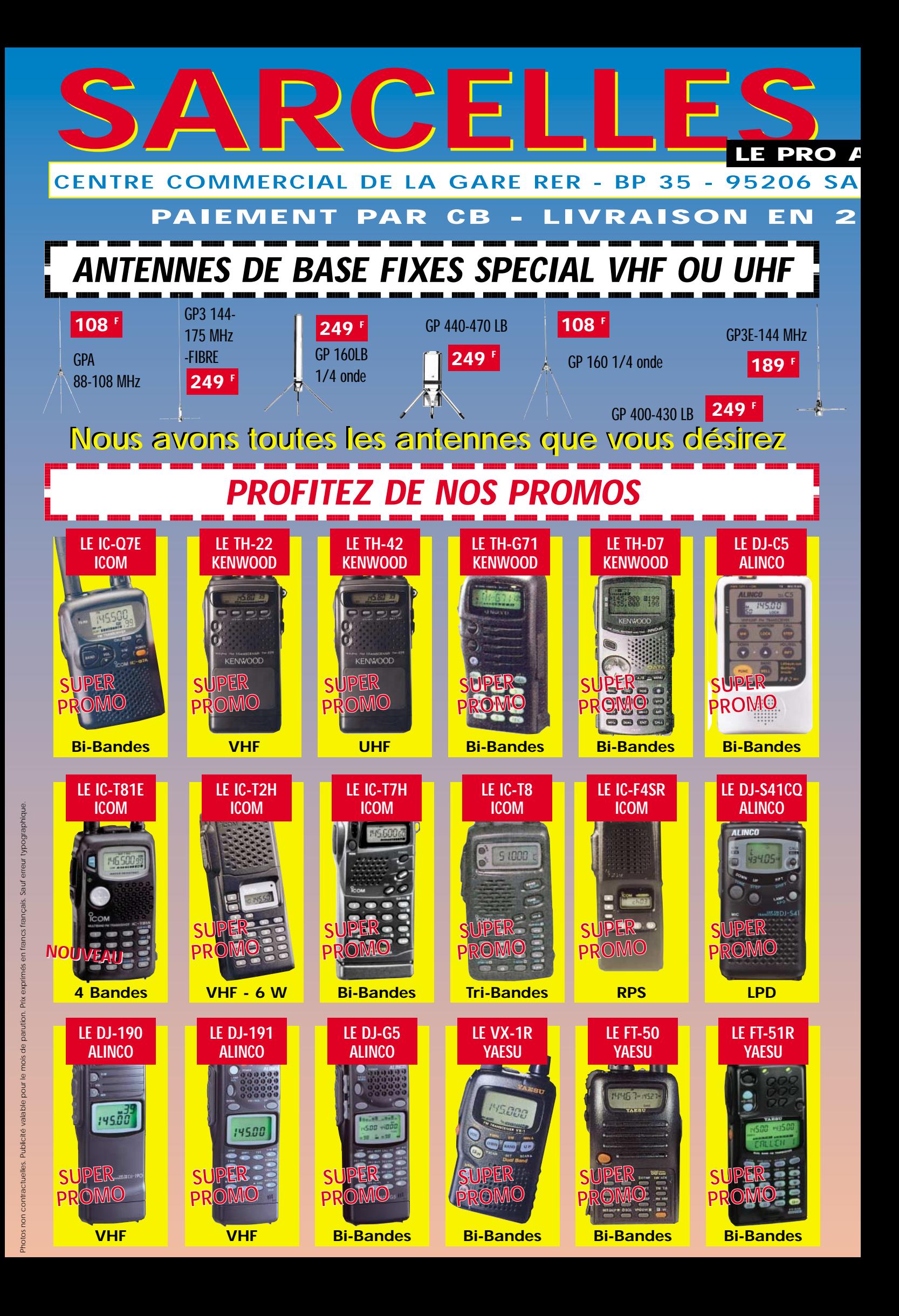

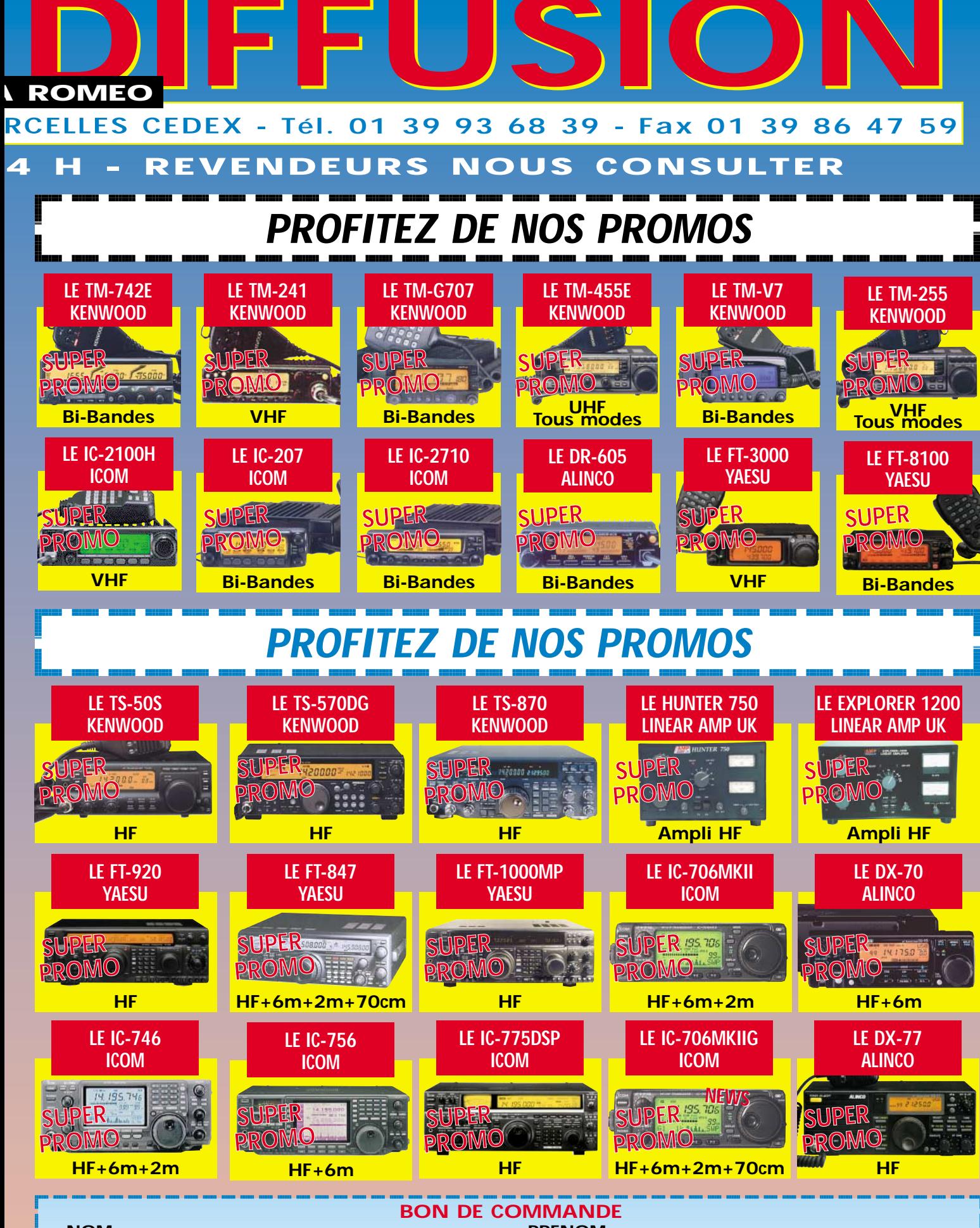

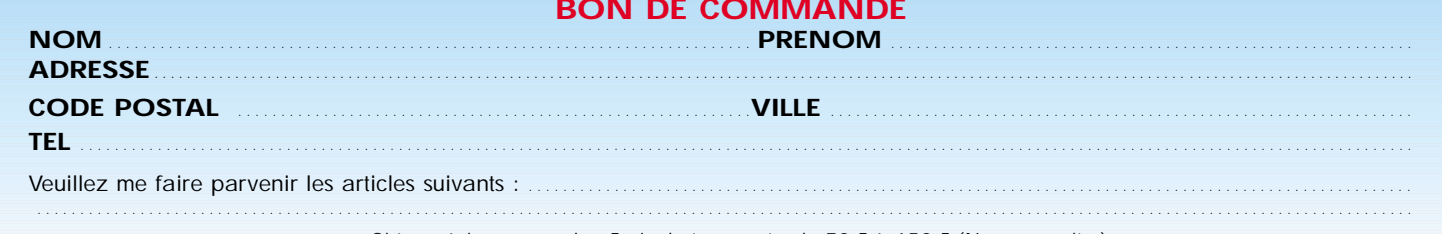

Chèque à la commande - Frais de transport : de 70 F à 150 F (Nous consulter)

MHZ193 - 04/98

#### INTERNET

# et la RADIO et la RADIO INTERNET INTERNET

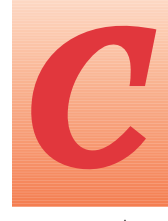

e mois-ci, nous allons indiquer aux débutants comment il est possible de s'intégrer à ces groupes de dise mois-ci, nous allons<br>
indiquer aux débutants<br>
comment il est pos-<br>
sible de s'intégrer à<br>
ces groupes de dis-<br>
ces groupes de dis-<br>
ces de dis-<br>
ces de dis-<br>
ces de dis-<br>
ces de dis-<br>
ces de dis-<br>
ces de dis-<br>
ces de dis

cussion que sont les « Newsgroups ». Il en existe plusieurs centaines, sur des sujets très variés, dans tous les domaines… et dans toutes les langues.

Si vous êtes à l'aise en anglais, n'hésitez pas à vous « abonner » à des groupes dans cette langue sinon préférez ceux qui communiquent dans votre langue natale. Un immense forum de discussion frappe à votre porte, il ne tient qu'à vous de l'ouvrir. Croyez moi, vous apprendrez beaucoup et vous obtiendrez, bien souvent, des réponses aux questions que vous vous posez. Sur ces newsgroups circulent des articles mais également des réponses personnalisées, données par des bénévoles qui se sentent interpellés par une question posée.

Il existe plusieurs « classes » de newsgroups qui se différencient par leur nom sur internet. Voici quelques exemples :

– **comp** pour l'informatique ;

– **rec** pour les loisirs en général ;

– **sci** pour les sciences ;

– **misc** pour tout ce qui ne peut être classé ailleurs…

Mais il existe également des groupes par langages comme « fr » pour les francophones.

Vous devrez donc avoir une petite idée de ce que vous recherchez. Ainsi, l'aquariophilie se trouvera dans **rec.aquario**, la radio dans **rec.radio**, mais on trouvera également des discussions radio dans **fr.radio** qui, dans ce cas, seront en français. Vous avez compris le système? Bon! C'est bien, je vois que vous suivez et que je n'écris pas pour rien… Examinons la procédure à utiliser pour s'enregistrer sur des groupes de discussion en partant du principe que votre navigateur est « Communicator » de

Netscape (j'ai horreur de l'hégémonie et du tout Microsoft alors je ne vous parlerai pas d'Explorer, na !).

Pour s'y retrouver dans les centaines de forums existants, il suffit de savoir que leurs noms sont constitués par l'association logique de divers éléments allant par ordre d'importance décroissante. Ainsi, lorsque l'on recherche le forum regroupant les radioamateurs français on doit penser : français, loisirs, radio, radioamateur… Cela nous donne :

- **fr.rec.radio.amateur**

Quelques autres exemples de forums radio :

– **fr.rec.radio** : radio en général (y compris CB)

– **rec.radio.amateur** : en anglais, avec de nombreux sous-groupes (espace, antennes, construction, etc.)

C'est parti, inscrivons-nous ! (on considérera que l'installation du navigateur, l'introduction de vos paramètres perso et d'accès donnés par votre fournisseur sont déjà effectuées).

Lancez votre navigateur puis sélectionnez la fonction « Groupes de discussion ». Sur Communicator, version anglaise, cela se trouve dans le menu « Communicator » puis « Collabra discussion groups ». On peut aussi y parvenir à l'aide d'une icône placée en bas, à l'extrême droite de l'écran, quand Communicator est chargé.

Cette opération affiche une fenêtre « Netscape Message Center ».

Dans le menu « File », sélectionnez « Subscribe to discussion groups ». Pressez le bouton « Get groups » et patientez… entre quelques dizaines de secondes et quelques minutes.

Une fenêtre apparaît, semblable à la figure 1.

Cherchez le groupe (ou les groupes) qui vous intéresse dans la liste. Vous pouvez développer les arborescences en cliquant sur le

**MEGAHERTZ magazine** 50 193 - Avril 1999

devant chaque dossier.

Quand le groupe voulu est trouvé, cochez l'option subscribe avec votre souris (figure 2). Quand tous vos groupes sont choisis, appuyez sur OK, en bas de la fenêtre.

Vous obtiendrez alors un écran conforme à la figure 3, représentant l'ensemble des groupes auxquels vous êtes abonné et, pour chacun d'eux, le nombre de messages lus et non lus…

Cliquez sur un groupe pour accéder aux messages. L'ordinateur vous demandera probablement s'il doit tout télécharger ou simplement prendre les 100 derniers messages.

Cliquez sur le titre d'un message que vous voulez lire. Vous obtenez un écran semblable à la figure 4.

Nous ne détaillerons pas le fonctionnement du navigateur à ce sujet, vous expérimenterez par vous-même mais sachez qu'il est possible de « marquer » les messages, de les imprimer, de

configurer son navigateur pour lire les « newsgroups » en étant déconnecté, etc.

Vous pouvez répondre à un message en adressant la réponse à l'expéditeur seulement ou à l'ensemble du groupe si vous pensez que votre prose est d'intérêt général.

Bonne participation aux discussions et… respectez la « netiquet-

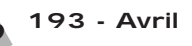

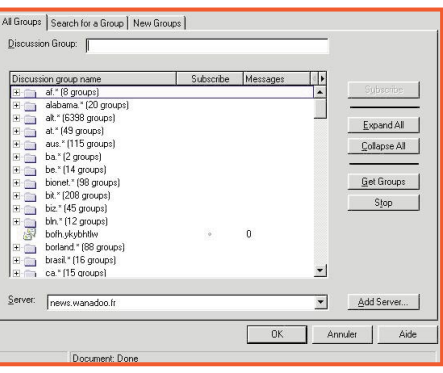

#### **Figure 1**

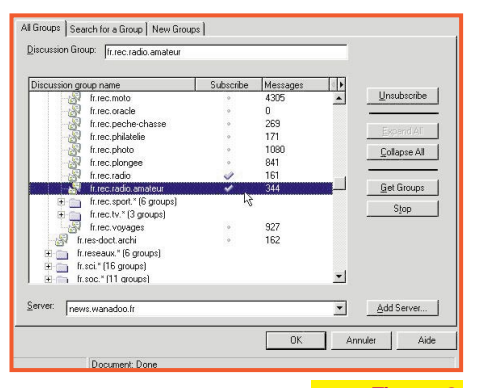

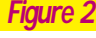

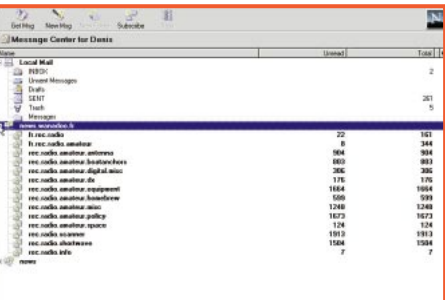

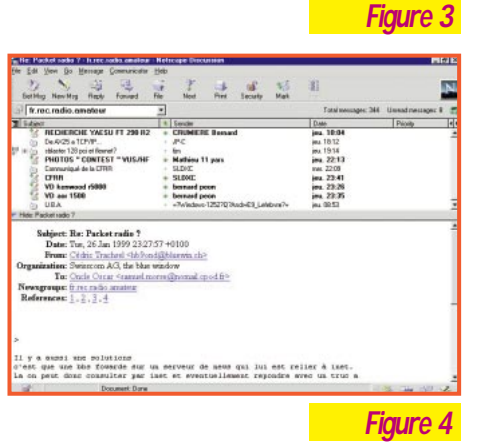

te » : évitez de poster n'importe quoi, de répondre de façon arrogante ou injurieuse, n'utilisez pas les majuscules pour l'ensemble de votre message (c'est considéré, sur Internet, comme quelqu'un qui élève la voix)…. Bref, comportezvous comme des gens civilisés et pleins de bon sens.

**Denis BONOMO, F6GKQ**

#### LOGICIEL

# Le cour du logiciel

#### FT-Manager 1.9

FT-Manager, déjà présenté dans ces colonnes, est un logiciel destiné à piloter les transceivers de la gamme YAESU et le récepteur FRG-100. Ecrit par Laurent, F6DEX, en Visual Basic, il est entré dans le réseau commercial grâce à INFRA-COM qui en assure la distribution. Honnêtement, au vu des possibilités offertes par FT-Manager, on peut se demander pourquoi un opérateur, possédant un YAESU et un PC (Pentium 100 conseillé) avec Windows 95/98 ou NT, se priverait d'un tel produit. Le logiciel en question a atteint l'âge adulte et ne connaît, à notre avis, aucun rival sérieux à ce prix. Non content de gérer complètement le fonctionnement du

transceiver par l'intermédiaire de l'interface CAT, FT-Manager offre un cahier de trafic intégré (avec gestion des QSL, édition des étiquettes, suivi du DXCC, etc.), accepte les CD-ROM CallBook et QRZ, gère un TNC pour les modes numériques, peut piloter votre rotor par la même occasion, sait se connecter au packet cluster ou au WEB cluster pour vous permettre d'être dans les bons coups lors des expéditions DX… et se lie à tout autre logiciel Windows par la technologie OLE (vous découvrirez quelques exemples pratiques avec « Voice Key Express » ou encore, « LOGic 5 ». FT-Manager dispose, par ailleurs d'une aide en ligne de bonne facture bilingue de surcroît.

FT-Manager vous est livré sur un

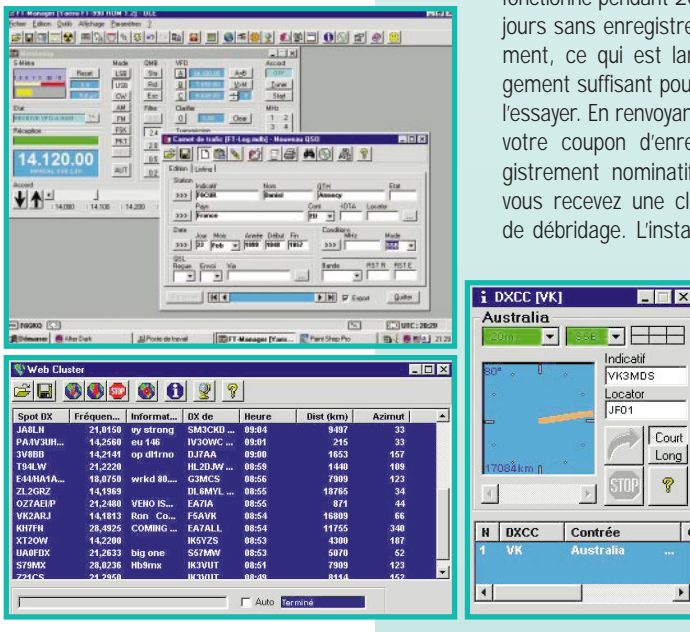

CD-ROM. Le logiciel fonctionne pendant 20 jours sans enregistrement, ce qui est largement suffisant pour l'essayer. En renvoyant votre coupon d'enregistrement nominatif, vous recevez une clé de débridage. L'instal-

FER

Long

 $\circledR$ 

Ŀ

 $\overline{\phantom{0}}$ 

lation de FT-Manager se fait en francais ou en anglais, à votre choix! Notons au passage que ce logiciel français a été largement adopté outre-Atlantique. En fonction des logiciels déjà installés sur votre PC, FT-Manager occupera entre 10 et 20 Mo du disque dur.

Après l'installation, il est conseillé d'imprimer la documentation de 85 pages. Puis vous devrez paramétrer le logiciel : type de transceiver, éventuellement de TNC et de rotor (si ce dernier est piloté par ordinateur), indication des RS-232 utilisées. Il est préférable de disposer d'un PC équipé de 4 RS-232 si l'on veut se servir de la souris, de FT-Manager relié à l'interface CAT, du TNC et… éventuellement du WEB cluster (via l'Internet). Vous pourrez également régler l'heure, définir la position géographique, etc. Vous êtes maintenant prêt à utiliser FT-Manager et vous ne le regretterez pas car il va changer vos relations avec votre transceiver ! Vous pouvez aussi découvrir FT-Manager sur :

http://ourworld.compuserve.com/ homepages/f6dex

Pour communiquer avec Laurent, F6DEX, utilisez son e-mail : f6dex@kagi.com ou son adresse postale, telle qu'elle figure sur le 3614 AMAT…

#### RadioRaft : du nouveau !

François, F6FLT, auteur du logiciel « RadioRaft » met la touche finale à une nouvelle version (la 3.0). Les nouveaux modes sont le PACTOR-I, l'ACARS (VHF), le POCSAG (Tatoo par ex.), le DUP-ARQ (Artrac), l'"UOSAT Data", le GMDSS-DSC. Le POCSAG nécessite que l'interface Hamcomm ait un réglage d'hystérésis.

Des modes de démodulation nouveaux ont été introduits (FFSK, DFSK). La qualité du décodage a été améliorée sur de nombreux points. Parmi ceux-ci la démodulation Mark/Space séparée permettant le maintien du décodage quand l'une des 2 fréquences a disparu (fading sélectif), une meilleure protection contre les fausses détection quand on scanne, et contre la perte de synchro en cas de disparition ou détérioration du signal.

De nombreuses nouvelles fonctionnalités ont été introduites (fréquencemètre/shiftmètre, forçage "manuel" des modes, horodatage, fenêtre d'état du mode reçu, configuration personnalisable du comportement du programme…).

La sortie de cette version est prévue pour le 3 avril 1999. Elle comportera une version gratuite sans limitation de temps, avec Baudot, FEC-A, SITOR-A, ARQ-E et le mode bit/bit DIGIT. La version complète sera à environ 196 FF et la mise à jour à moitié-prix. Nous vous la présenterons dans ces colonnes dès que nous l'aurons reçue…

Renseignements auprès de l'auteur :

F6FLT@TheOffice.net

Web : http://www.TheOffice.net/ RadioRaft/

**Denis BONOMO, F6GKQ**

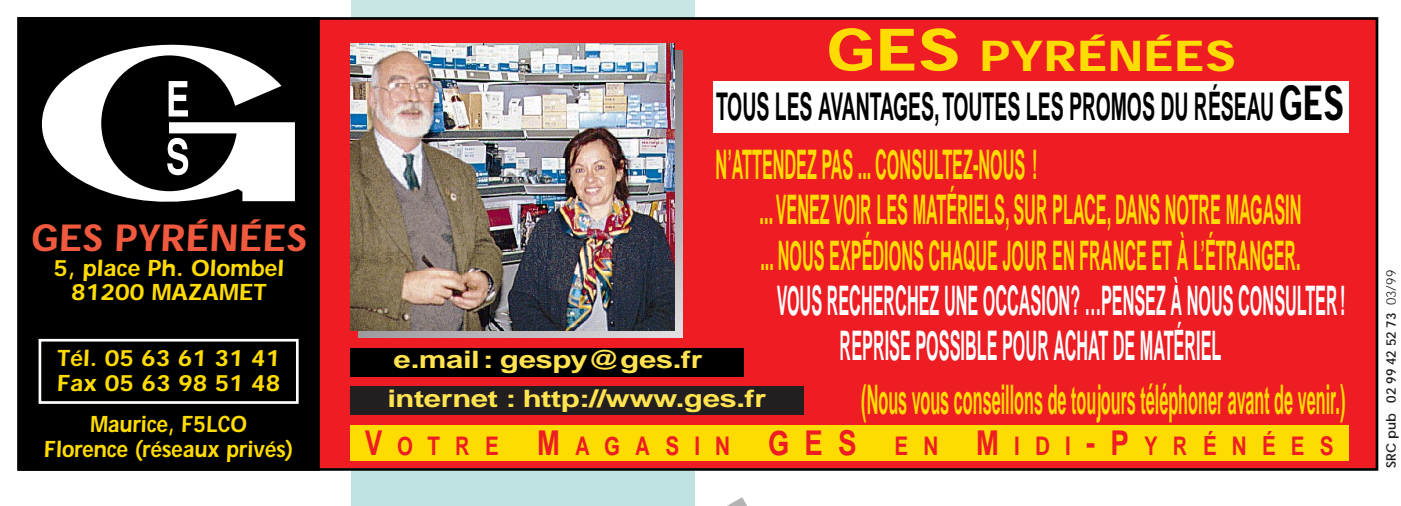

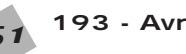

#### ESSAI LOGICIEL

# RadioCom RadioCom 3.5 3.5

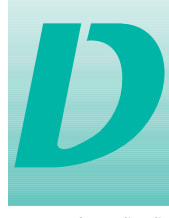

iffusé en Allemagne par BONITO, ce logiciel est une superbe réalisation qui devrait séduire tous les passionnés

de radio disposant d'un PC. BONITO existe depuis de nombreuses années et proposait déjà des logiciels de décodage à l'époque des Commodore C64… c'est dire s'ils ont de l'expérience. Avec RadioCom 3.5, l'émission-réception multimodes, à partir de l'ordinateur, monte d'un niveau supplémentaire. Les auteurs ont largement utilisé le DSP de la carte son. Pour cette raison, l'interfaçage de votre PC vers la station sera réduit au minimum. Toutefois, vous devrez raccorder à l'un des ports série (COM) de votre machine, un « switch-modem » assurant diverses fonctions, dont la commutation E/R.

Avant d'aller plus loin, précisons qu'il faudra disposer au minimum d'un Pentium 100, Windows 95, mode HiColor et carte son 16 bits avec entrée ligne accessible.

#### Quels modes et quelles fonctions ?

Que fait RadioCom 3.5 ? Ce logiciel permet de recevoir (et d'émettre) en RTTY (BAUDOT et SITOR pour le NAVTEX), CW, SSTV, FAX et il permet de décoder les signaux horaires de DCF-77. Il peut également piloter divers modèles de récepteurs ou d'émetteur-récepteurs dotés d'une commande par ordinateur. Enfin, RadioCom 3.5 intègre une base de données de fréquences, que l'on s'attachera à maintenir à jour, constituant ainsi autant de mémoires pour le matériel. Le tout est proposé avec une présentation exemplaire et des écrans en français… bien que la documentation soit en anglais (elle existe en plusieurs langues mais nous avons choisi de faire plaisir à Shakespeare).

RadioCom 3.5 est livré avec le swit-

ch modem de votre choix : HAM pour les radioamateurs (E/R) et SWL pour les radio-écouteurs. Toutes les connexions à réaliser entre ce circuit et l'émetteurrécepteur sont clairement explicitées dans la documentation de 46 pages. Les liaisons audio sont effectuées directement avec la carte son : vous pouvez donc écouter la radio dans les enceintes de l'ordinateur.

La version que nous avons reçue pour les essais était sur un CD-ROM. L'installation du logiciel ne posera aucune difficulté. Il faut simplement penser à désactiver l'entrée « micro » de la carte son. Par la suite, le plus long sera d'affecter les diverses ressources de cette carte son aux potentiomètres graphiques et bargraphes présents sur l'écran mais cela n'empêchera pas Radio-Com 3.5 de fonctionner !

#### Installation et commandes

Après lancement de RadioCom 3.5, on peut voir, dans la partie haute de l'écran, les commandes du récepteur ou de l'E/R (si vous avez validé, lors de l'installation, la fonction de commande à distance). Si cette fonction n'a pas été validée, ou si votre matériel n'est pas compatible avec ceux proposés dans la liste de sélection, ces commandes apparaîtront en grisé. Au milieu, un « analyseur de spectre » permet de visualiser les signaux en cours de décodage. La fréquence, en haut à gauche, ne s'affichera que si elle est sélectionnée dans la banque de données ou si la commande à distance est validée.

Une barre de boutons, traversant l'écran horizontalement, donne accès aux différents modes, en réception et en émission (sauf pour DCF-77 évidemment). Le bouton « Audio » fait apparaître un autre écran qui permettra d'effectuer les réglages du décodeur. Vous remarquerez que l'on peut également « scanner », enregistrer l'audio, la réécouter, invalider les fonctions de décodage si on le souhaite. Il faut savoir que, sur un PC puissant, on pourra valider plusieurs fenêtres de décodage simultanément.

En appuyant sur la touche AUDIO, on accède au paramétrage de la carte son mais nous n'entrerons pas ici dans les détails tant il y a de possibilités, ce qui garantit la plus large compatibilité entre les matériels. C'est là que l'on choisit d'écouter l'audio telle qu'elle est présente en entrée de la carte (équivalent à la sortie du récepteur) ou après traitement par le DSP de la carte son. Vous apprendrez également à régler le filtre de bande (définissant les fréquences de coupure basse et haute) et le filtre notch (suppression des porteuses indésirables). En fait, votre PC fonctionne alors comme un DSP audio extérieur…

#### La base de données des fréquences

Venons-en à la partie de l'écran présentant la liste des stations déjà enregistrées dans la base de don-

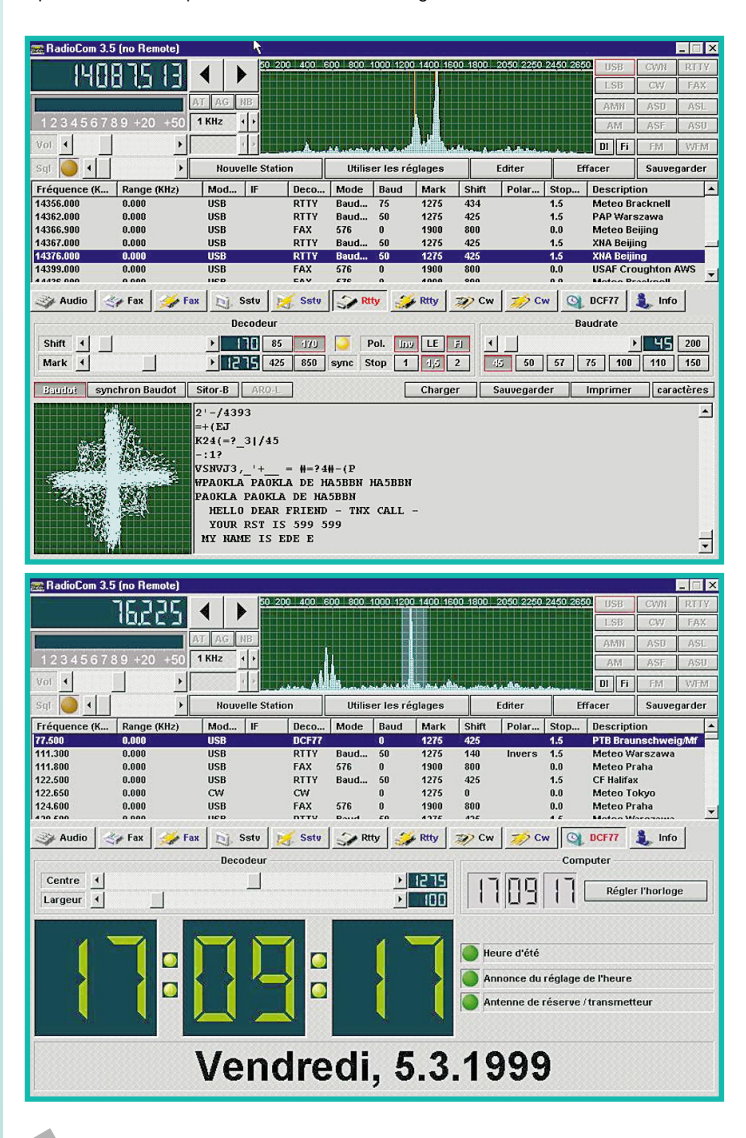

### ESSAI LOGICIEL

nées. On pourra adopter la liste triée par ordre de fréquences, mais d'autres modes de tris sont possibles. Sur chaque ligne, vous trouverez les différents paramètres associés à la station, y compris son mode de transmission. En cliquant sur une ligne vous entrerez dans le mode de décodage correspondant (et le récepteur se mettra sur la fréquence s'il est télécommandé). Bien entendu, les données associées à chaque station peuvent être éditées pour les modifier si besoin est, de même que l'on peut, à l'aide d'un masque de saisie, introduire de nouvelles stations.

#### Les différents modes

L'écran que vous verrez changera sensiblement en fonction des différents modes que l'on décodera. Commençons par le RTTY, les réglages étant assez faciles dans ce mode, surtout si l'on se cantonne aux bandes radioamateurs

(45 bauds, 170 Hz de shift). En haut, sur l'analyseur de spectre, on voit apparaître les raies du mark et du space que l'on positionnera (en déplaçant la fréquence du récepteur directement ou par la télécommande logicielle) sur les deux repères fonction du shift choisi. On notera la présence d'une croix de réglage, en bas à gauche de l'écran.

Avec l'habitude, vous apprendrez à tirer des enseignements de l'allure de cette croix. Dans le milieu de l'écran, un « bandeau » de deux lignes de boutons et curseurs permet d'ajuster les différents réglages de ce mode. Le texte décodé apparaît dans une fenêtre occupant les deux tiers de la partie inférieure droite de l'écran. Le texte peut être sauvegardé, rappelé pour être lu, imprimé.

On peut également choisir de modifier la fonte utilisée.

En mode FAX, on retrouve les mêmes éléments (à l'exception de la croix de réglage), l'image fax se formant dans le tiers inférieur de l'écran. Dans ce mode, comme en

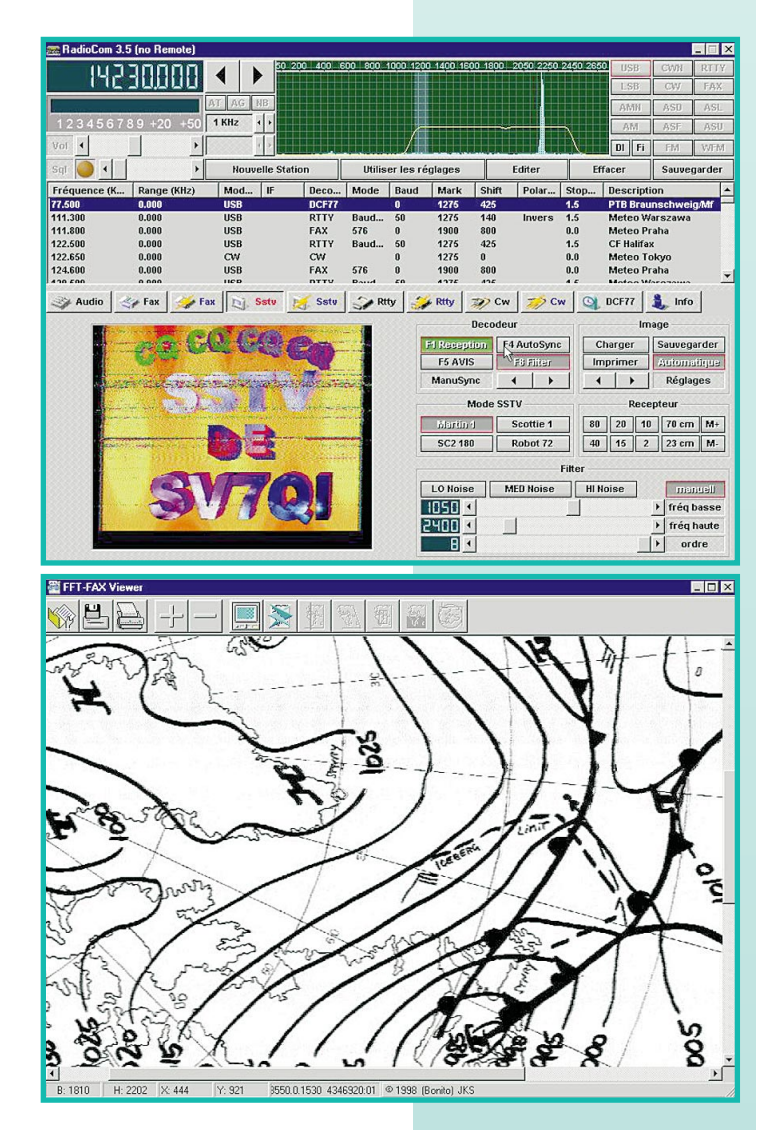

SSTV, il faudra régler une bonne fois pour toutes l'inclinaison de l'image (fonction de la vitesse de l'ordinateur). Cette opération est simple à réaliser. Les images peuvent être sauvegardées, retraitées (recadrage, correction de synchro, inversions), imprimées, etc. à partir d'un écran « viewer ».

Quatre valeurs d'IOC sont permises, dont celle utilisée par les radioamateurs.

En mode CW (Morse), l'opérateur n'aura qu'à se soucier du réglage de la fréquence, pour positionner la raie du signal dans la fenêtre définie par la bande passante choisie (qui peut être très étroite, 10 Hz) et la fréquence de la note. Le décodage est automatique, sans qu'il soit nécessaire d'indiquer une vitesse. En mode SSTV, on a accès aux 4 principaux modes : Martin 1, Scottie 1, SC2 180, et Robot 72. La partie « analyseur de spectre » aidera au calage de l'émission reçue. Une courbe symbolisant le « cadre » apparaît sur l'analyseur. L'image est affichée dans une fenêtre occupant le quart gauche de l'écran.

Des réglages de filtre sont disponibles, permettant d'éliminer certaines sources de QRM. RadioCom 3.5 sait décoder les VIS (codes déterminant automatiquement le mode).

Les images peuvent être sauvegardées automatiquement (lorsqu'elles arrivent au bas de l'écran) ou manuellement, au choix de l'opérateur.

Une fonction intéressante : l'autosynchronisation, qui permet de rétablir les couleurs d'une image qui a été prise en cours de route.

L'émetteur DCF-77 transmet des signaux horaires d'une extrême précision, basés sur une horloge atomique.

Ces signaux peuvent être recus à 1500 km autour de l'émetteur. C'est une excellente solution pour avoir toujours l'heure exacte et remettre à l'heure l'horloge du PC. Si votre récepteur permet d'écouter DCF-77 sur 77 kHz, vous pourrez exploiter cette fonction de Radio-Com 3.5. Si votre réception est satisfaisante, pendant la phase de synchronisation, vous verrez les chiffres des secondes défiler puis l'horloge affichera l'heure exacte et la date en bas de l'écran. Vous pourrez alors, en pressant la touche « Mise à l'heure de l'ordinateur », transférer celle-ci à l'horloge du PC…

#### Les matériels pilotés par RadioCom 3.5

Parmi les nombreux matériels susceptibles d'être télécommandés par le logiciel, on citera les récepteurs HF-150 (LOWE), ICOM, le FRG-100 de YAESU, et les matériels relativement récents (AOR, NRD, KENWOOD). Il en est de même pour les transceivers les plus courants.

Rappelons que, dans ce cas, il faut commander le logiciel avec le « switch modem HAM ». La documentation fournit tous les détails de branchement.

#### L'émission

Transmettre des images FAX ou SSTV, du texte en RTTY ou de la CW avec RadioCom 3.5 est un jeu d'enfant. En fax, par exemple, toute image BMP ou JPG peut être émise. La fonction copier coller de Windows fonctionne parfaitement avec le logiciel, permettant des importations à partir du « pressepapier ».

Pour la SSTV, c'est la même chose. On dispose par ailleurs de la possibilité de transmettre une image de test, d'insérer du texte, un indicatif sur l'image sur le point d'être envoyée.

En RTTY, vous choisirez la vitesse, le shift, le format des caractères envoyés.

En CW, vous pourrez sélectionner la vitesse directement en mots par minute…

Comme vous l'aurez perçu en lisant cette présentation, RadioCom 3.5 est un logiciel très abouti.

Pour le découvrir, télécharger la version de démo, vous pouvez visiter le site Internet de BONITO à l'adresse :

http://www.bonito.net/bonito/gbin dex.htm

Représentant français : PK ELECTRONIC INTERNATIONAL **SARL** 26, rue Lacan, Galerie du Port 06600 ANTIBES

Tél : (0033)(0)49334 1004 Fax : (0033)(0)49334 8084 email: pkelec@aol.com

> **Denis BONOMO, F6GKQ**

#### LOGICIEL

# $V2iRX11$

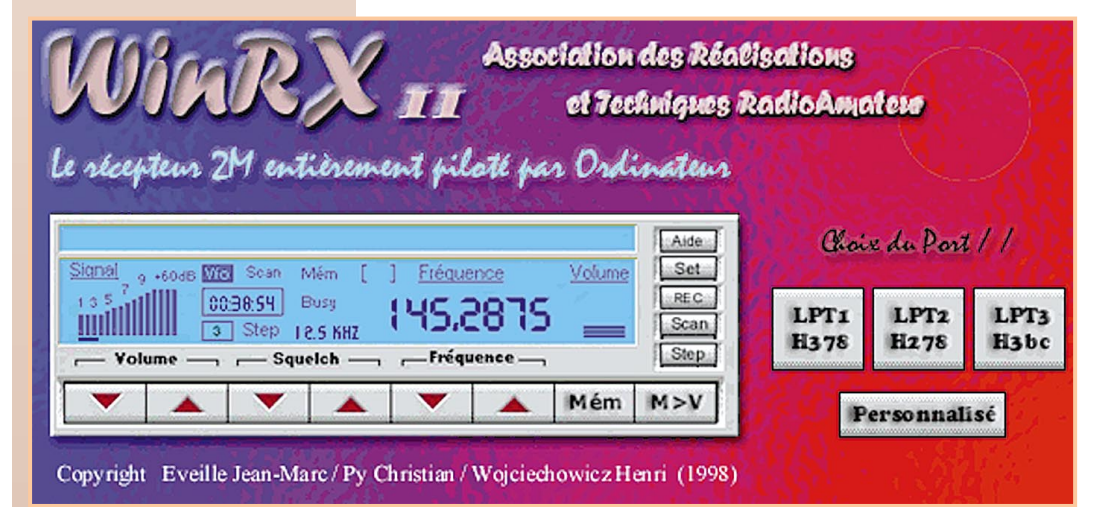

**La fenêtre d'accueil, avec sélection du port parallèle.**

**Vous êtes déjà très nombreux à utiliser WinRX, le récepteur 2 mètres entièrement piloté par ordinateur, décrit dans MEGAHERTZ magazine N°191 de février 1999. Les commentaires et critiques que vous nous avez formulés nous permettent aujourd'hui de vous présenter le WinRX II.** 

de couper complètement le squelch. Ceci est fort pratique pour écouter des stations très faibles.

Les autres commandes du récepteur restent à peu près identiques à la première version.

- La touche REC vous permet de lancer l'enregistreur Windows, afin de sauvegarder des QSO au format Wave et de les restituer.

La touche AIDE active l'aide interactive du WinRX. Celle-ci est plus complète, en détaillant très clairement chaque fonction séparément. De plus ce fichier se voit doté d'une convivialité et d'une présentation accrue.

- La touche SET permet de sélectionner une fréquence manuellement.

- La touche SCAN active le scanning.

- La touche STEP permet de sélectionner le pas. Celui-ci peut être de 5, 10, 12,5 ou 25 kHz.

- La touche MEM, vous permet de mémoriser une fréquence, avec un commentaire qui viendra se mettre sur l'afficheur du WinRX.

- Les touches V/M et M/V permettent de basculer du mode Mémoire au mode VFO et viceversa..

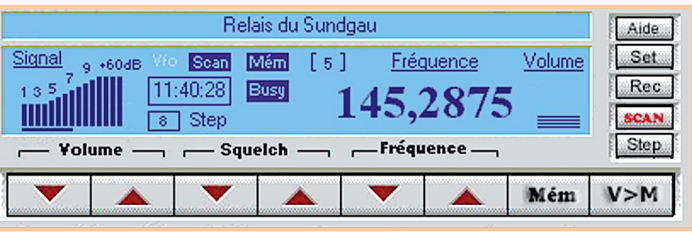

**Un look exceptionnel**

#### La partie électronique

Les modifications au niveau du hard sont minimes, elles consistent à remplacer le quartz de 4 MHz, par un quartz de 11 MHz toujours à résonance parallèle. Du coup C28 prend la valeur de 89 pF et C29 la valeur de 68 pF.

Cette modification a pour but de supprimer la petite porteuse située sur 144,000 MHz, porteuse due à l'harmonique 36 de l'oscillateur 4 MHz. Il est vrai qu'elle était peu gênante car aucune émission n'est faite à cet endroit.

Les réglages, quant à eux, restent bien sûr inchangés.

La plus grande modification sur cette nouvelle version concerne le logiciel. Celui-ci a entièrement été reconçu en tenant compte de vos commentaires. Je vous propose de les passer en détail.

#### Le nouveau logiciel

La présentation et le design prennent exemple sur les récepteurs commerciaux, tout en gardant une touche personnelle et inédite. L'affichage est désormais du type LCD, couleur bleu clair, et intègre de nouvelles informations, comme le niveau du réglage du volume, ou le numéro de la mémoire active, ainsi que l'heure courante, ce qui est fort pratique. Les commandes sont plus claires et plus complètes.

En cliquant sur les touches de sélection de fréquences, trois possibilités s'offrent à vous :

- Si vous êtes en mode mémoires, vous incrémentez ou décrémentez d'une mémoire.

- Si vous êtes en mode VFO, vous incrémentez ou décrémentez la fréquence en cours d'un STEP, en fonction du pas choisi, ceci par un click sur le bouton gauche de la souris, alors qu'avec le bouton droit, vous incrémentez ou décrémentez rapidement la fréquence en cours. Ceci

est bien pratique pour se déplacer rapidement dans la bande.

Vous avez aussi la possibilité d'entrer la fréquence désirée manuellement, en cliquant sur la touche SET. Sachez que le WinRX adaptera automatiquement le pas en fonction de la fréquence choisie. Exemple : vous entrez 145,2875, le programme sélectionnera automatiquement le pas de 12,5 kHz. Autre exemple, vous entrez 145,214 fréquence qui ne se trouve dans aucun des pas du récepteur, le programme sélectionnera automatiquement 145,225 MHz avec le pas de 25 kHz, pratique, non ?

Cette fonction est aussi active lors du changement de pas et adapte automatiquement la fréquence au pas choisi. Exemple vous vous trouvez sur 145,2875 MHz, fréquence qui correspond au pas de 12,5 kHz. En cliquant sur la touche STEP vous sélectionnez le pas de 25 kHz. A ce moment le programme adapte automatiquement la fréquence sur le pas choisi soit 145,300 MHz.

Ces fonctions puissantes n'étaient pas disponibles sur la première version du WinRX et constituaient un bug non négligeable.

Un autre changement important concerne le mode SCAN. Sur la première version du WinRX, seul le scan en mode VFO était possible. Vous pouvez désormais scanner le VFO, ou scanner les fréquences que vous avez mémorisées tout simplement en basculant du mode VFO au mode MEM.

Il vous est aussi désormais possible

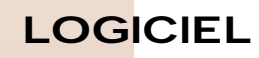

Et bien sûr les touches volume, squelch et fréquences. Pour améliorer la convivialité, un ToolTip (petite fenêtre d'aide), s'active dès que le pointeur de la souris se trouve sur un bouton en vous indiquant sa fonction… et oui, on

#### Toujours plus

n'arrête pas le progrès !

Mais la plus grande nouveauté concerne les cartes son. En effet, la première version de WinRX ne prenait en compte que les cartes du type SoundBlaster et la sélection des voies se faisait manuellement.

Le WinRX II, quant à lui, est compatible avec toutes les cartes son du marché, y compris les types ESS Audiodrive qui équipent désormais tous les nouveaux PC (carte son intégrée sur la carte mère) et la sélection des voies se fait automatiquement.

De plus, si par le plus grand des hasards vous possédez une carte son incompatible (vieux modèle, clone etc.), l'ARTRA\*, sur simple demande, vous fera parvenir un petit utilitaire qui, une fois lancé, crée un fichier avec les caractéristiques de votre carte son.

Il ne vous reste plus qu'à retourner ce fichier accompagné de votre numéro de série à l'ARTRA qui mettra à jour le programme et vous le fera parvenir.

ers

 $\lambda$ .

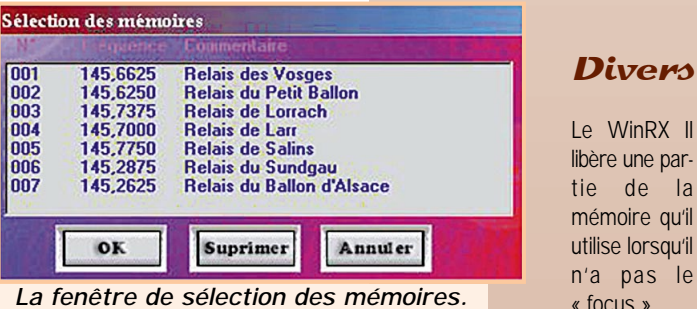

Cette méthode est particulièrement intéressante si vous utilisez la version enregistrée du logiciel SSTV Chromapix, très gourmand en mémoire. Une autre particularité de WinRX II dans le domaine multitâche, est que vous pouvez enregistrer en format Wave l'image que vous êtes en train de recevoir… Il fallait y penser.

Nous parlons d'images, mais cela peut être du fax, RTTY, morse… bref tout programme utilisant la carte son et tournant sous 32 bits. Essayez la station MIR avec le WinRX II et un logiciel SSTV… c'est surprenant !

#### Configuration nécessaire pour l'utilisation de WinRX II

Pour pouvoir utiliser WinRX II, vous devez disposer d'un ordinateur 486 ou supérieur, disposant d'un minimum de 8 MB de mémoire, et utilisant une plate-forme 32 bits (Win95, Win98) et bien sûr, équipé d'une carte son.

#### Mise à jour

Toutes les personnes possédant déjà le WinRX I peuvent recevoir le WinRX II gratuitement sur simple demande, en joignant 4 disquettes formatées dans une enveloppe self adressée ou par Internet, en indiquant leur numéro de série.

#### Les auteurs

La conception du logiciel est de Jean-Marc Eveille, F5RDH.

Le design et le graphisme sont de Christian Py, F5HOD.

La recherche des buggs fut effectuée par Henri Wojciechowicz, F5HW.

Un grand merci à Bruno Saget et Laurent Wawrzyniak pour leur aide et la documentation, qui nous ont permis la création de l'algorithme de détection et de gestion des cartes son.

**Jean-Marc EVEILLE, F5RDH** \*ARTRA c/o J.M Eveille

51 Grand'Rue 68470 HUSSEREN WESSERLING **La fenêtre de sélection des mémoires.** Email : astra68@aol.com

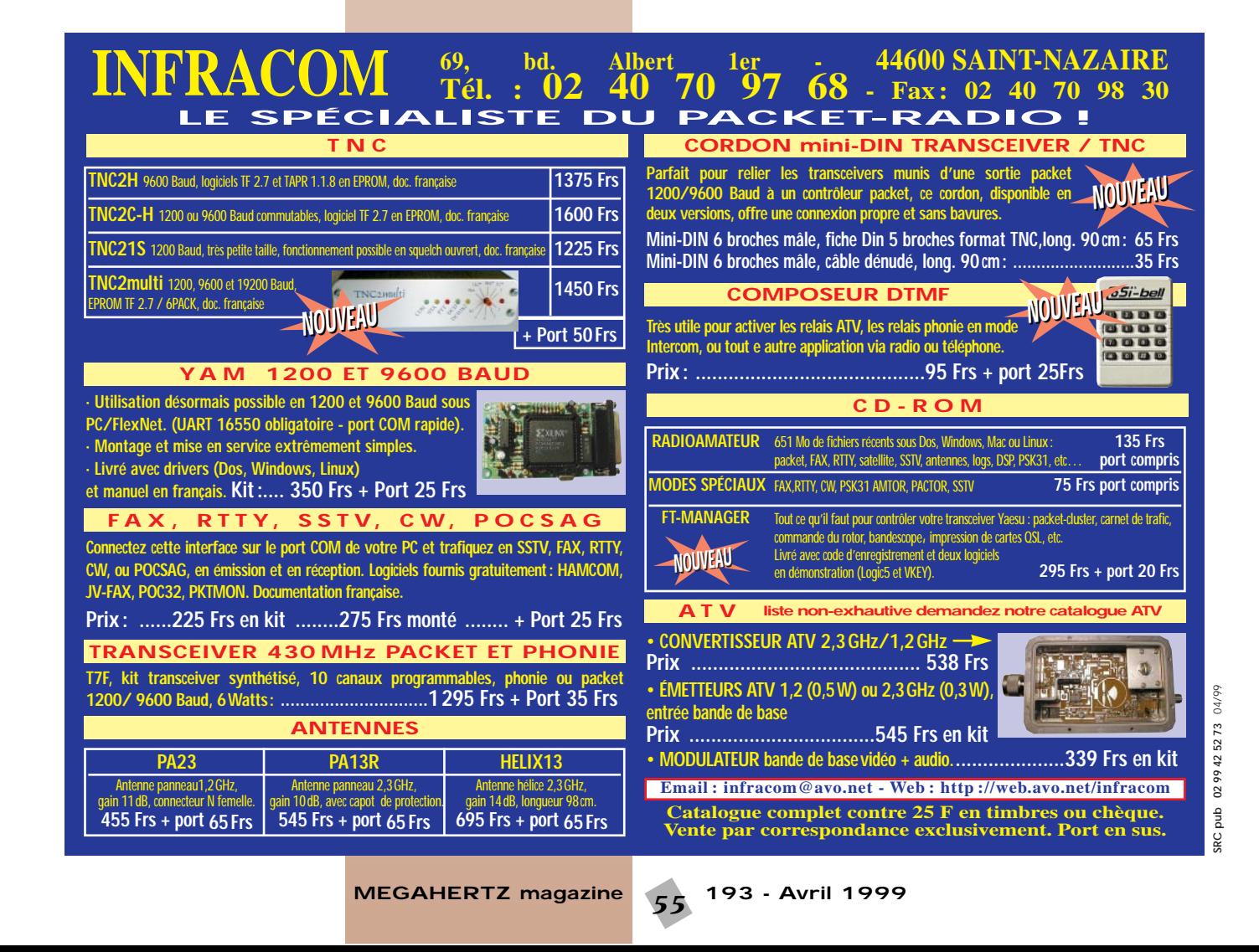

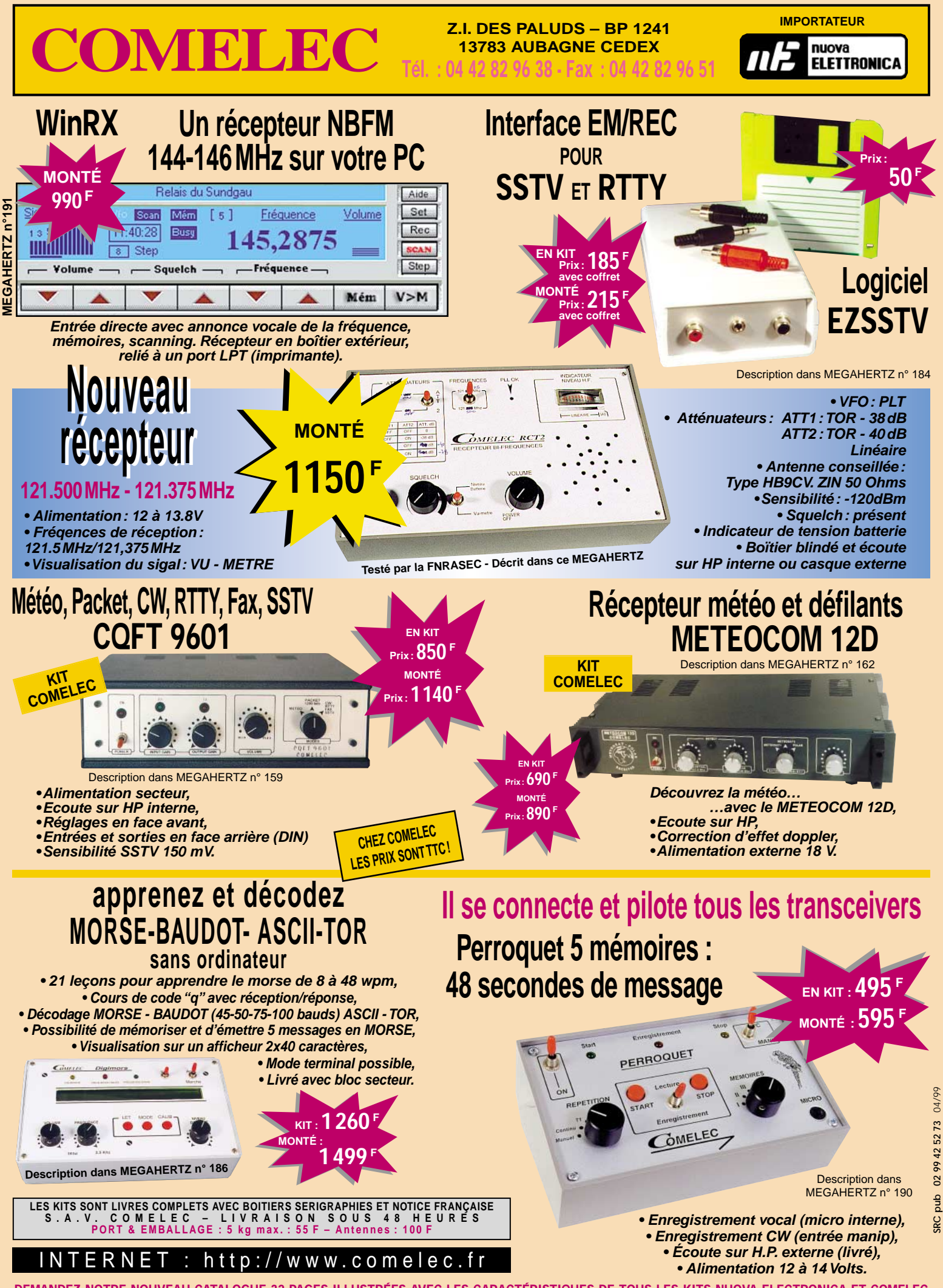

Expéditions dans toute la France. Règlement à la commande par chèque, mandat ou carte bancaire. Le port est en supplément. De nombreux<br>autres kits sont disponibles, envoyez chez COMELEC votre adresse et cinq timbres, nous **DEMANDEZ NOTRE NOUVEAU CATALOGUE 32 PAGES ILLUSTRÉES AVEC LES CARACTÉRISTIQUES DE TOUS LES KITS NUOVA ELECTRONICA ET COMELEC** **IMPORTATEUR** Z.I. DES PALUDS – BP 1241<br>
2.I. DES PALUDS – BP 1241<br> **COMEL TELETTROMICA** Tél. : 04 42 82 96 38 · Fax : 04 42 82 96 51 **13783 AUBAGNE CEDEX**

**Tél. : 04 42 82 96 38 - Fax : 04 42 82 96 51**

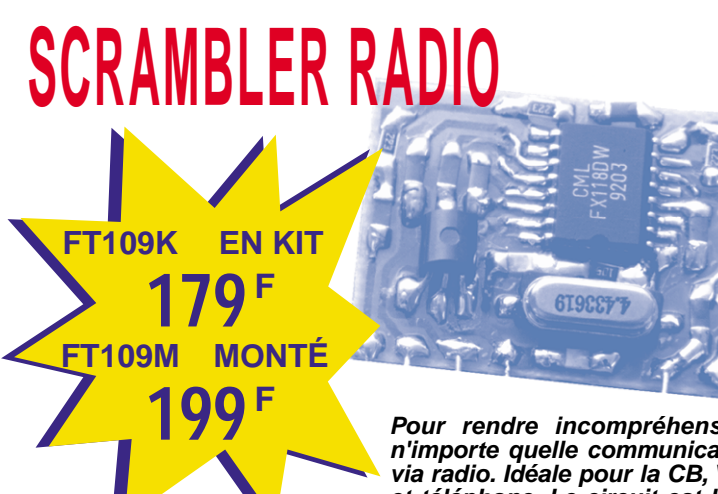

**Pour rendre incompréhensible n'importe quelle communication via radio. Idéale pour la CB, VHF, et téléphone. Le circuit est basé sur le principe de l'inversion de bande et utilise le nouveau CI**

**FX 118DX. La platine fonctionne en full duplex et elle est réalisée complètement en CMS. Les connexions sont au pas de 2.54 mm et sa dimension est à peine de 2.5 \* 3 cm.**

# **RADIOCOMMANDE 400mW**

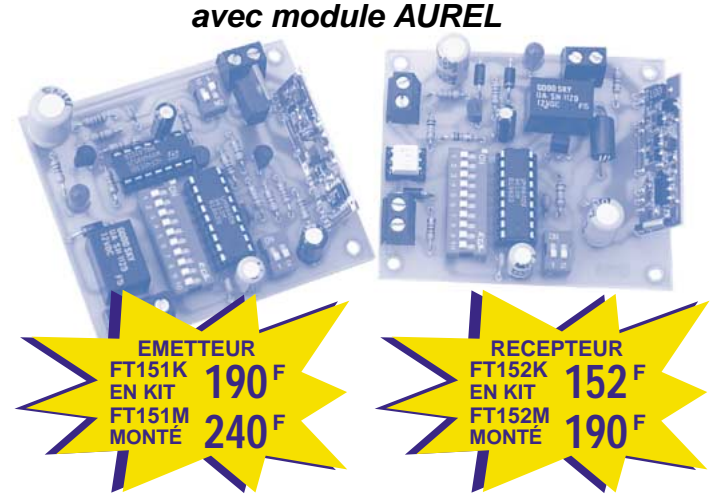

**Emetteur et récepteur pour radiocommande codée monocanal garantissant une bonne portée. Le nouveau module AUREL permet, en champ libre, de porter entre 2 et 5 km. Le système utilise un circuit intégré codeur MM53200 (UM 86409).**

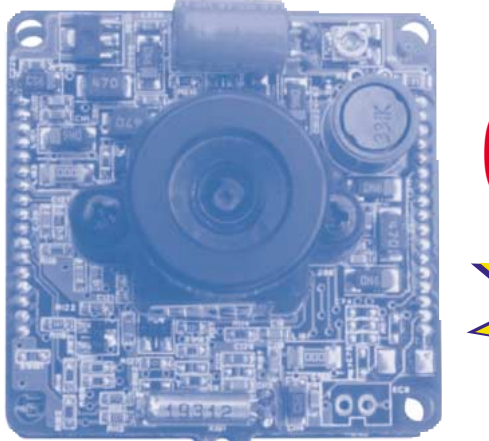

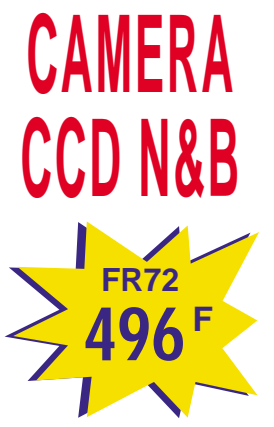

**Modèle avec objectif standard. Elément sensible : CCD 1/3". Système : Standard CCIR. Résolution : 380 lignes. Sensibilité : 0.3 Lux. Obturateur : Autofocus. Optique : 4.3 mm / f1.8 Angle d'ouverture : 78°. Sortie vidéo : 1Vpp / 75 ohms. Alimentation : 12V. Consommation : 110 mA.Temps de fonctionnement : -10° / +55°. Poids : 20 g / dim : 32 \* 32 \* 27.**

# **CLE DTMF 4 ou 8 canaux**

**Pour contrôler à distance via radio ou téléphone la mise en marche ou l'arrêt d'un ou plusieurs appareils électriques. Gérée par un microcontrôleur et munie d'une mémoire non volatile EEPROM, en absence d'alimentation, la carte gardera en mémoire toutes les informations nécessaires à la clé : code d'accès à 5 chiffres, nombres de sonneries, états des canaux etc. Les relais peuvent fonctionner en ON/OFF ou en impulsions. Le code d'accès peut être reprogrammé à distance. Interrogeable à distance sur l'état des canaux et réponse différenciée pour chaque commande.**

**Le kit est constitué de 2 platines : une platine de base 4 canaux et une platine d'extension 4 canaux.**

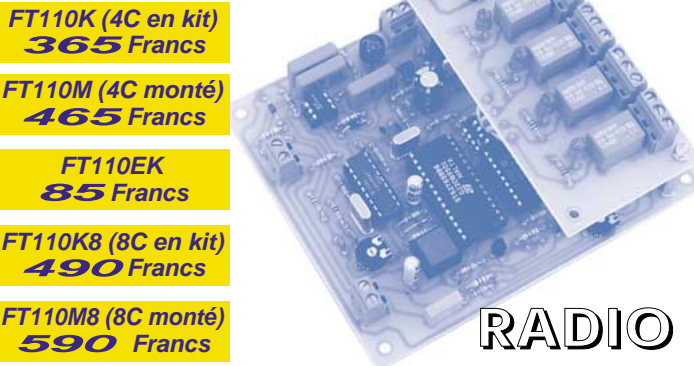

**Version mono canal FT111K :230 Francs et FT111M :290 Francs.**

# **MICRO EMETTEUR FM 1W**

**FT157K : 98 Francs FT157M : 137 Francs**

**Emetteur miniature travaillant sur la bande FM idéale pour réaliser un émetteur espion ou un petit émetteur radio. La réception se fait sur un simple récepteur FM. C'est le projet le plus simple à réaliser pour se rapprocher du monde de la radio. La mise au point de ce kit ne nécessite pas l'utilisation d'appareil de mesure.**

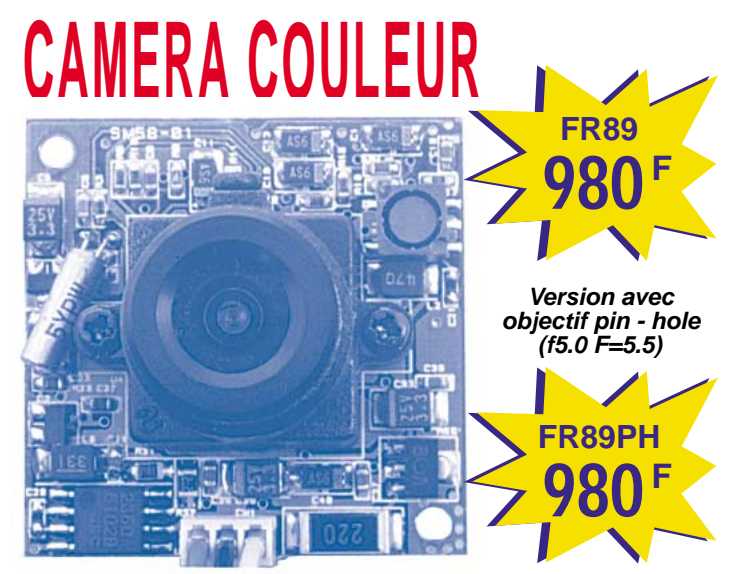

**Contrôle d'image avec DSP. Elément sensible : CCD 1/4". Système : Standard PAL. Résolution : 380 lignes. Sensibilité : 2 lux. Avec F1.2 Obturateur automatique (1/50 \*1/ 10.000). Optique : f 4.0 F=3.5. Sortie vidéo : 1Vpp / 75 ohms. AGC : Sélectionnable ON/OFF. Balance du blanc : automatique. BLC : automatique. Alimentation : 12V. Consommation : 250 mA. Température de fonctionnement : -10° / +55°. Poids : 40 g / dim : 38 \* 38 \* 27.**

#### ESPACE

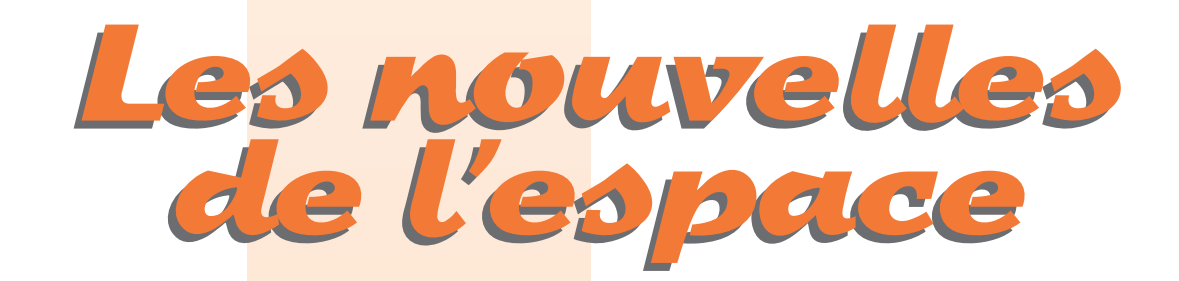

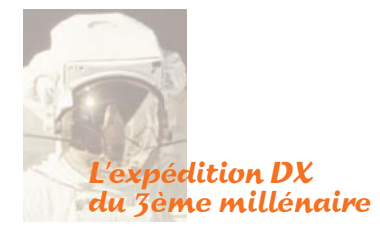

L'expédition DX du 3ème millénaire aura lieu… dans l'Espace. L'APRIL (Amateur Packet Radio of Illinois), qui organise la « Space Odyssey » (ou « Odyssée de l'Espace », c'est le nom retenu pour le moment), est en train de constituer une équipe qui activera la station MIR en avril 2001, au moment où les scientifiques la quitteront. On prévoit du trafic sur toutes les bandes, y compris en HF. Le prix du « ticket d'entrée » n'est pas encore fixé mais il devrait se situer autour de 10000\$ US (environ 60000 FF). Les postulants doivent être habitués au trafic DX (il est souhaitable de pouvoir prouver une expérience en expéditions DX ou en contests HF) et surtout, être en parfaite santé pour supporter le lancement à partir d'une navette et le séjour dans l'espace. Quatre missions successives, d'une semaine chacune, permettront d'activer MIR pendant tout le mois d'avril 2001. MEGA-HERTZ magazine, qui assurera la couverture médiatique de l'événement, offrira les cartes QSL aux postulants francophones. Si vous pensez avoir le profil, envoyez votre « CV » à Denis Bonomo, MEGAHERTZ magazine, qui transmettra à l'APRIL

#### L'expérience russe Znamya 2.5

Cette expérience russe qui vous avait été présentée en décembre de l'année dernière s'est bien effectuée comme prévu début février 99. Malheureusement le réflecteur en plastique aluminisé ne put être mis en place correctement. Rappelons que l'essai consistait à déployer dans l'espace, depuis la station MIR, un large réflecteur d'environ 25 mètres permettant de réfléchir une partie de la lumière solaire vers le sol terrestre. Ce réflecteur était constitué d'un film plastique métallisé permettant une bonne réflexion des rayons solaires. L'ensemble avait gagné la station MIR, empaqueté dans un vaisseau ravitailleur PROGRESS M40, le 27 octobre 98 et l'essai fut démarré le 4 février 99. Le réflecteur était déployé depuis le vaisseau ravitailleur PROGRESS lors de son retour sur terre. Le mécanisme de déploiement ne fonctionna pas comme prévu et, après avoir beaucoup bataillé, les contrôleurs durent se résigner à l'abandon. Le vaisseau PROGRESS fut ralenti pour se détruire au contact de l'atmosphère quelque part au dessus de l'océan Pacifique.

De nombreux radioamateurs guettaient l'événement, comptant sur la présence de ce grand réflecteur pour l'utiliser comme relais passif et réaliser le DX sur les bandes métriques. A défaut de l'avoir réussi, un certain nombre d'entre eux pensent l'avoir observé à l'œil nu. Comme le réflecteur ne put être complètement déployé et était, de plus, mal positionné par rapport à la terre, sa brillance était loin d'atteindre celle prévue. Quoiqu'il en soit, il est apparu aussi lumineux que la planète Jupiter. Si tout avait marché comme prévu, le réflecteur déployé aurait dû apparaître comme une étoile fixe pendant quelques dizaines de secondes. Si vous êtes de ceux qui ont pu observer Znamya, vous pouvez obtenir une carte QSL spécialement éditée pour l'occasion en adressant la vôtre avec 2 IRC à l'adresse suivante : QSL INFORMATION SWL, Mr Samburov, PO box 73, Korolev-10 City, Moscow 141070, Russie.

**MEGAHERTZ magazine 58 193 - Avril 1999** 

Comme l'a reconnu un responsable russe, l'agence spatiale a oublié le vieil adage : ne pas vendre la peau de l'ours avant de l'avoir tué. Bien avant la lancement, un maximum de publicité avait été faite à propos de l'expérience et suscité beaucoup de curiosité de par le monde…

#### Hussein et les satellites amateurs

Le roi Hussein de Jordanie, qui s'est éteint en février dernier, était bien connu chez les radioamateurs du monde entier sous son indicatif JY1. Beaucoup purent le contacter, principalement sur les ondes décamétriques, en fixe ou en mobile depuis son avion personnel. Il n'avait pas eu de mal à passer la licence car en Jordanie, les membres de la famille régnante se voient attribuer d'office un indicatif. Il resta intéressé par le radioamateurisme. Bien que ne pratiquant pas le trafic par satellite, il s'y intéressait. Dans les années 80, alors que le premier satellite amateur PHASE 3A (le prédécesseur d'OSCAR 10) s'était abîmé dans l'océan Atlantique, suite à un problème de lancement, beaucoup de radioamateurs voyaient leurs espoirs s'évanouir. En outre, les associations qui avaient participé au projet devaient reconstruire un autre satellite et trouver une opportunité de lancement. Lors d'un passage aux USA, Hussein de Jordanie entra en contact téléphonique avec le président de l'association AMSAT USA, à l'époque W3IWI, pour discuter des problèmes rencontrés. A l'issue de l'entretien, il lui fit parvenir une contribution de 10000 dollars qui permirent de remonter le satellité OSCAR 10 encore en activité.

#### A l'écoute de MARS CLIMATE ORBITER

En février, la NASA procéda à un test du système de transmission de la sonde MARS CLIMATE ORBI-TER (MCO) opérant sur 437.100 MHz. Certains OM, qui furent prévenus assez tôt, se mirent à l'écoute. Ca n'était pas une chose facile. La sonde interplanétaire dispose sur 437.100 MHz d'un émetteur sortant 16 watts de puissance HF. Cet émetteur sera normalement utilisé pour assurer les liaisons radio entre la sonde MCO tournant autour de MARS et les microro-

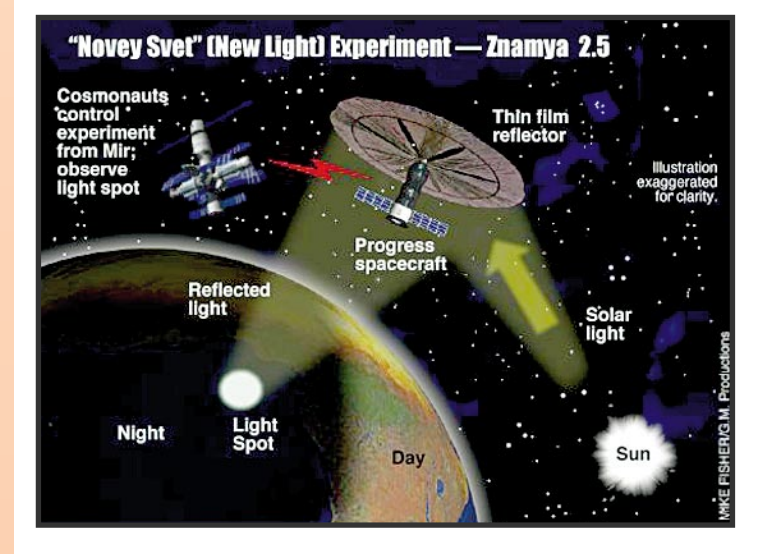

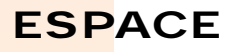

bots parachutés sur le sol martien. A noter que les liaisons entre MCO et la terre sont assurées par un émetteur opérant en bande X (8 à 12 GHz), avec une antenne parabolique à grand gain. Le test a constitué à faire transmettre en packet radio, modulation FSK, diverses données à une vitesse de 8000 bits/seconde. Lorsque le test fut effectué le 16 février 99, la sonde se trouvait à près de 16 millions de km de la terre. Compte tenu de cette distance et de la puissance émise, les signaux sur terre étaient particulièrement faibles, même avec l'antenne parabolique de 46 mètres de diamètre de l'université Stanford utilisée pour faire le test. Avec cette antenne, dont le gain sur 437 MHz atteint 43 dB, il fut impossible de sortir un quelconque signal alors que, sur la base des calculs effectués, une réception devait être possible. Les scientifiques de la NASA pensent que l'origine de l'échec est liée à une obstruction partielle du champ de l'antenne 70 cm par l'antenne bande X, provoquant une perte de quelques dB suffisante pour empêcher la détection en temps réel de la sonde. La liaison sur bande X ne pose, quant à elle, aucun problème.

#### ROCSAT-1

Il ne s'agit pas à proprement parler d'un satellite amateur, mais du

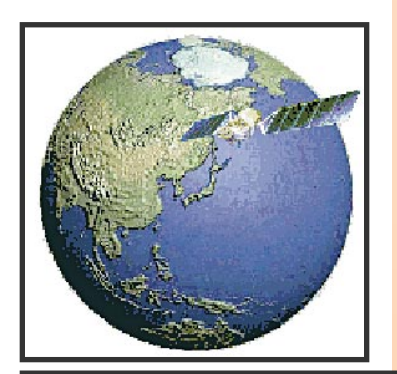

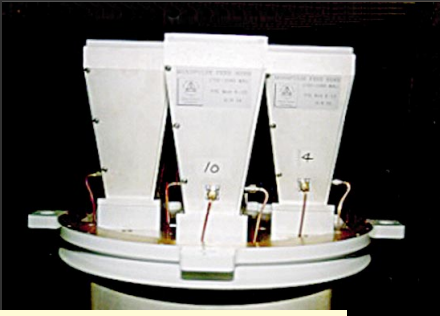

**Illuminateur parabole réception de ROCSAT.**

premier satellite chinois taïwanais lancé par une fusée américaine le 27 janvier 99 depuis Cap Canaveral en Floride. ROCSAT (acronyme pour Republic Of China SATellite) est un satellite scientifique construit par la firme américaine TRW. Sa fonction principale est d'étudier la distribution du plancton sur l'océan Pacifique. Le localisation du plancton, qui est la principale alimentation des poissons, permet de se faire une meilleure idée des zones de pêche les plus productives. ROCSAT emporte également un transpondeur expérimental opérant en bande Ka (27 à 40 GHz) et un instrument pour mesurer l'ionisation de la haute atmosphère autour de l'équateur.

Il se trouve placé sur une orbite quasi circulaire, à 600 km d'altitude, inclinée de 35° par rapport à l'équateur. ROCSAT accuse un poids total voisin de 400 kg. Il dispose de 2 panneaux solaires, fournissant près de 450 watts de puissance électrique. Sa durée de vie nominale est de 4 ans. Les communications avec le sol, pour piloter le satellite et récupérer les données, se font en bande S (entre 2 et 4 GHz). Les ordres sont transmis en packet radio (vitesse 2000 bits/sec), la réception des données à bien plus grande vitesse compte tenu de leur volume (1.4 gigabits/seconde).

#### VOXSAT ça avance

D'après Gustavo, LW2DTZ, le satellite amateur VOXSAT pourrait être lancé en 1999 en tant que passager secondaire par une fusée russe.

#### Radioamateur et station spatiale internationale

Après un départ difficile, la définition de ce que seront les équipements radioamateurs dans la station spatiale internationale commence à prendre forme. La dernière réunion s'est tenue à Houston, Texas, au NASA Johnson Space Center pour finaliser le design des équipements. Elle a rassemblé d'un côté les représentants des agences spatiales américaine (NASA) et russe (ENERGIA) et de l'autre divers groupes radioamateurs. Une définition préliminaire des équipements avait été faite en juillet 98, en Angleterre, lors du congrès annuel de l'AMSAT UK. L'équipement comprendra des transceivers opérant dans les bandes 2 mètres et 70 centimètres, capables de fonctionner en phonie, packet radio et SSTV. Ils seront fournis par les équipes américaines. L'équipe allemande se chargera de fournir un digiparleur. L'équipe russe et l'équipe italienne auront pour tâche de développer un système d'antennes permettant un fonctionnement simultané des différents modules. Tout se passe pour le mieux pour la station spatiale internationale, qui reste pour le moment inhabitée. En mai 99, elle verra l'appontage de la navette américaine STS96 qui amènera divers équipements et des grues qui seront montées à l'extérieur de la station.

#### LUNAR **PROSPECTOR**

Ce satellite, lancé par la NASA, se porte bien et continue de cartographier la lune en tournant autour à une altitude qui a été progressivement réduite pour atteindre actuellement 30 km. La précision obtenue est excellente (100 mètres). Toutefois, la faible altitude de l'orbite n'a pas que des avantages. L'inconvénient le plus gênant est le fait que la cartographie n'est pas complète, certaines zones n'ayant pas été survolées. Beaucoup de radioamateurs se sont portés à l'écoute de son émetteur opérant sur 2273.000 MHz. Les signaux sont relativement confortables, l'émetteur sortant environ 5 watts. Le signal disparaît périodiquement quand LUNAR PROS-PECTOR passe derrière la lune.

#### Les prochains vols de la navette

Le prochain est programmé pour un départ le 20 mai 99 (vol STS 96 avec la navette DISCOVERY). Il sera chargé de s'accrocher à la station spatiale internationale pour en poursuivre le montage

durant les 5 jours de la mission. Le vol suivant (STS 93) sera effectué par la navette COLUMBIA, départ prévu le 9 Juillet 99. La mission principale sera de mettre en orbite un observatoire de la NASA dédié à l'observation des rayons X en provenance de l'espace.

Septembre 99 verra le décollage de la navette ENDEAVOUR (vol STS 99) pour tester un système de cartographie terrienne par radar.

En fin d'année, deux vols complémentaires à destination de la station spatiale internationales seront réalisés : vol STS 101 (navette ATLANTIS) et vol STS 92 (navette DISCOVERY).

Sur certains de ces vols il y aura des opérateurs radio, en particulier pour le prochain prévu en mai 99 (STS 96).

#### Nouvelles de MIR

Rien n'est plus sûr en ce qui concerne le devenir de MIR. Quoiqu'il en soit, la station spatiale russe a accueilli fin février 99 notre compatriote J.P. Haigneré, pour un vol qui durera 6 mois. Courant avril, il fera une sortie dans l'espace d'une durée de 6 heures environ pour récupérer des boîtiers d'expériences placés il y a plusieurs mois à l'extérieur de MIR. A l'occasion de cette sortie, J.P. Haigneré devrait lancer dans l'espace un nouveau satellite SPUTNIK 19, comparable à ceux déjà lancés dans le passé. Ce sera la deuxième fois que le spationaute européen séjournera sur MIR, son premier séjour remontant à 1993. Il a déjà eu l'occasion de contacter des radioamateurs, peu de temps après son arrivée dans la station spatiale, entre deux images SSTV.

**Michel ALAS, F1OK**

Nouvelles en vrac **recueillies par Serge, F5SN** (Etats-Unis Espace - Copyright)

#### La pensée de la semaine, par Brian Dailey

A l'occasion du déjeuner du Washington Space Business

#### **MEGAHERTZ magazine** 50 193 - Avril 1999

#### ESPACE

Roundtable le 3 février dernier, Brian Dailey, directeur général de Lockheed Martin Global Communications (LMGT), a mis en garde l'industrie spatiale contre un excès de confiance dans sa place à jouer sur le marché des télécommunications. "Nous risquons d'être marginalisés dans notre rôle de pionnier" a-t-il appuyé, soulignant que les services satellitaires devaient tenir compte d'abord du marché et de son évolution. Selon Brian Dailey, 5 facteurs dirigent la révolution mondiale des télécommunications : l'évolution toujours plus rapide des technologies, l'internationalisation du marché et les risques de conséquences mondiales de crises économiques régionales (Asie, Amérique du Sud), la chute des prix et des barrières réglementaires, l'explosion de l'Internet et la demande croissante de télécommunications à haut débit. Le positionnement des sociétés peut s'effectuer selon deux axes, a-t-il continué : d'une part, le marché des nouvelles technologies de communications (matériels et logiciels), qui détient un taux de croissance impressionnant (de 0 à 1,5 milliards de dollars en 4 ans) ; d'autre part, le secteur des services de télécommunications, sur lequel les opérateurs sont jugés sur leurs capacités à offrir des solutions point à point. Brian Dailey estime enfin que les solutions terrestres par fibre optique présenteront une compétition toujours plus importante aux services satellitaires à mesure que les réseaux filaires s'étendront. [AD du 4/02/99]

#### Les bus de Santa Clara carburent au GPS

La division TMS (Transportation Management Systems) de OSC (Orbital Sciences Corporation) a annoncé le 1er février sa sélection pour l'équipement en systèmes de navigation des 600 véhicules de la Ville de Santa Clara (Californie). Le système SmartTrack d'OSC, explique le communiqué de la société, devrait permettre d'améliorer l'efficacité des transports urbains de Santa Clara : chaque bus sera localisé en permanence par GPS, renseignant le centre de contrôle de la ville du trafic en temps réel.

Chaque véhicule enregistrera de plus la fréquentation, afin d'affiner l'offre en transports urbains lors des périodes de pics. Le système d'OSC inclut également un dispositif d'annonce du nom des arrêts synchronisé avec le module de navigation. Le contrat est évalué à 14,3 millions de dollars. Rappelons qu'OSC a récemment racheté l'unité "Transportation Management Solutions" de Raytheon, qui produit notamment des récepteurs GPS embarqués dans les véhicules (Cf. Etats-Unis Espace numéro 77). [Spacer du 1/02/99]

#### Lockheed Martin a une station au milieu des kangourous

Des représentants de Lockheed Martin et du gouvernement australien ont célébré le début des opérations de la station au sol, sise à Armidale, dans la région d'Uralla en Australie (Cf. Etats-Unis Espace numéro 47). L'équipe de 6 contrôleurs assurera des opérations de télémesure, de poursuite et de contrôle des satellites grâce à une antenne de 14,2 mètres de diamètre; des extensions et des antennes supplémentaires seront ajoutées à l'avenir, précise Lockheed Martin. [Lockheed Martin Press Release, 29/01/99]

#### En bref

Le lancement du satellite Telstar 6 par une fusée Proton a été reporté "pour moins de 30 jours" précise le communiqué de Loral, à cause de problèmes électroniques sur le 4ème étage du lanceur russe ; le tir était prévu initialement le 30 janvier. [Loral Press Release du 29/01/99] Honeywell Sensors and Guidance Products a annoncé son intention de racheter à Boeing sa technologie des systèmes de guidages MEMS (Micro ElectroMechanical Systems) ; le principe, rappelle le Aerospace Daily, est d'intégrer directement un gyroscope à la puce, en employant des méthodes de fabrication issues de la<br>micro-électronique. [AD du micro-électronique. 01/02/99] Lunar Prospector a atteint le 28 janvier dernier sa nouvelle orbite lunaire à 30 km d'altitude ; les données permettront de valider les observations effectuées depuis l'orbite initiale, à 100 km d'altitude. (Cf. Etats-Unis Espace numéro 64) [Spacer du 28/01/99] Lockheed Martin a annoncé que ses lanceurs EELV (Evolved Expandable Launch

Vehicle) s'appelleraient Delta V. [AD du 4/02/99] Chandra (Ex-AXAF) est arrivé le 4 février au KSC (Kennedy Space Center) après la série d'inspections des circuits électroniques effectués à l'usine de Redondo Beach de TRW (Cf. Etats-Unis Espace numéro 82). [FLT du 4/02/99] Le Aerospace Safety Advisory Panel a présenté son rapport annuel sur les aspects sécurité de la NASA le 4 février denier ; il

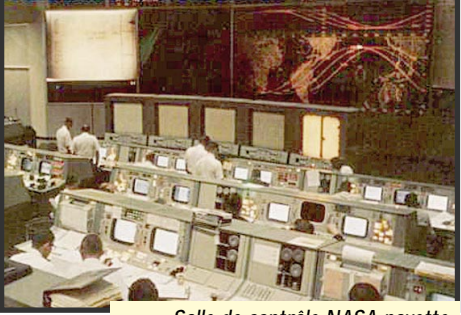

**Salle de contrôle NASA navette à Houston.**

est disponible à l'adresse : http://www.hq.nasa.gov/ office/codeq/codeq-1.htm [NASANews du 4/02/99]

**Note de F5SN :** Lorsqu'on suit attentivement l'activité satellitaire avec ses enjeux, on comprend mieux le retard de lancement de Phase III D, et peut être plus grave encore… le recul de notre activité, voire carrément l'effacement de celle-ci devant les lobbies.

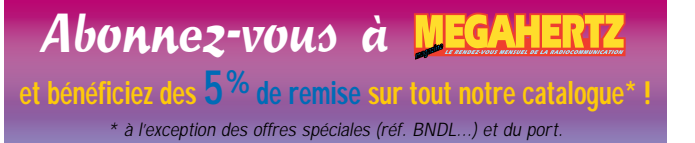

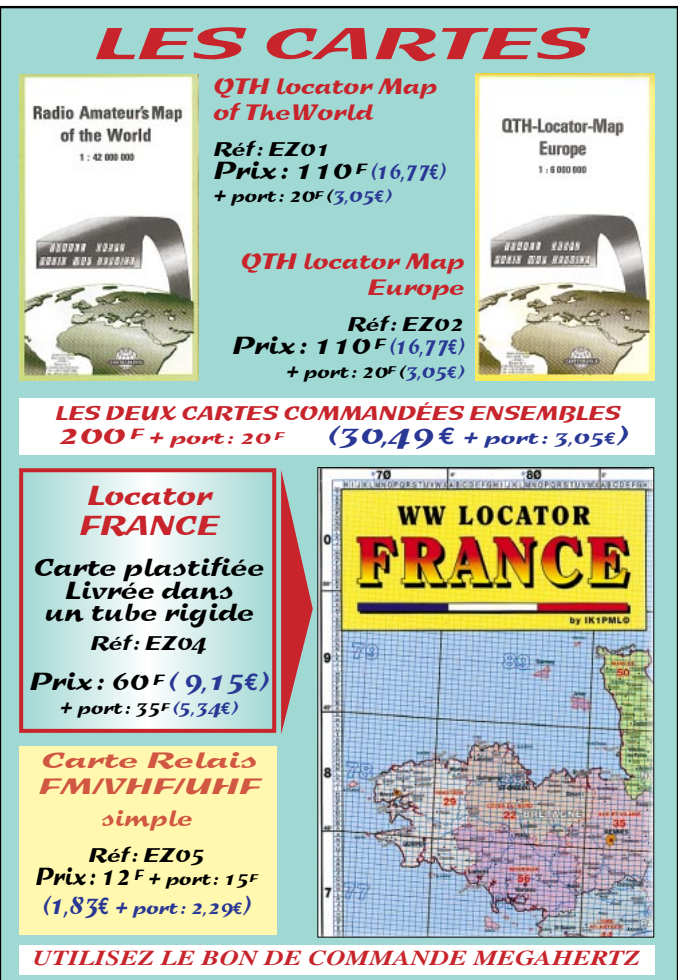

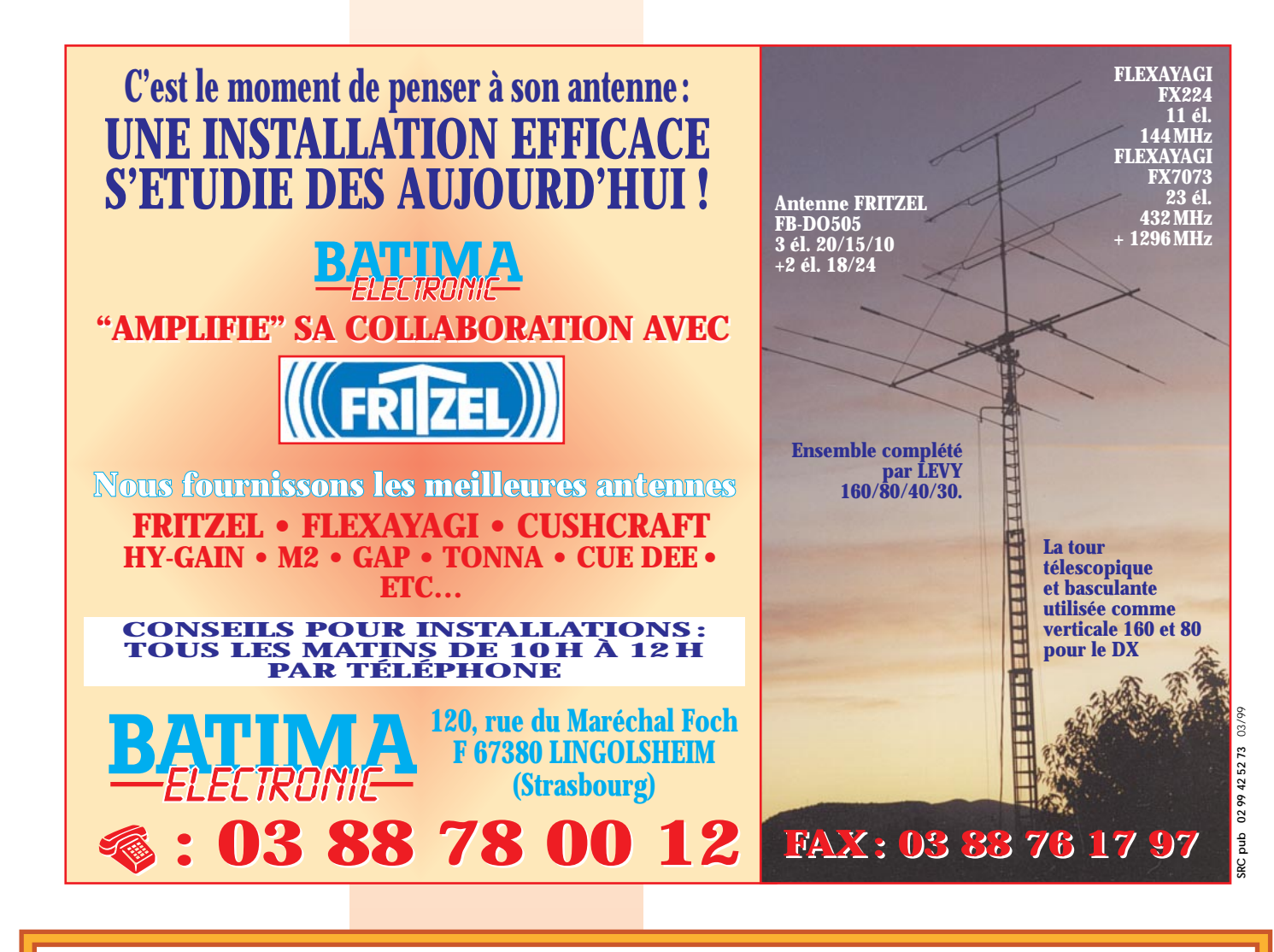

#### **KO-23** wamètres orbitaux **MET-3/4**

1 14129U 83058B 99054.15772777 -.00000171 00000-0 10000-3 0 5621 2 14129 27.0677 42.3759 6010043 292.4966 23.7190 2.05868921118047 **UO-11** 1 14781U 84021B 99062.85680549 .00000883 00000-0 15420-3 0 01410 2 14781 097.9151 032.2262 0011523 161.9302 198.2318 14.70249212803012 **RS-10/11** 1 18129U 87054A 99063.19628025 .00000065 00000-0 55025-4 0 06354 2 18129 082.9284 136.7514 0010410 291.5561 068.4479 13.72421795585960 **FO-20** 1 20480U 90013C 99063.16250546 .00000025 00000-0 12408-3 0 01316 2 20480 099.0352 277.8353 0541143 042.6342 321.5467 12.83250316424861 **AO-21** 1 21087U 91006A 99063.17049938 .00000094 00000-0 82657-4 0 00178 2 21087 082.9426 309.0006 0035329 329.1438 030.7641 13.74626068406016 **RS-12/13** 1 21089U 91007A 99063.27083361 .00000028 00000-0 13681-4 0 01528 2 21089 082.9243 175.0619 0029511 359.9793 000.1361 13.74123314405001 **RS-15** 1 23439U 94085A 99062.82961925 -.00000026 00000-0 46462-3 0 3689 2 23439 64.8122 222.7775 0154426 12.0505 348.4052 11.27533605172361 **FO-29** 1 24278U 96046B 99062.88086394 .00000078 00000-0 11647-3 0 02507 2 24278 098.5454 028.1601 0351920 006.9889 353.5980 13.52662556125572 **RS-16** 1 24744U 97010A 99063.20230923 .00040368 00000-0 74749-3 0 4334 2 24744 97.2277 329.5289 0006525 25.8822 334.2763 15.48882478112063 **SO-33** 1 25509U 98061B 99063.25142595 .00000729 00000-0 14011-3 0 00578 2 25509 031.4439 021.2287 0369225 304.5360 052.0933 14.23837302018641 **UO-14** 1 20437U 90005B 99063.20211380 .00000121 00000-0 63238-4 0 04494 2 20437 098.4644 139.5688 0010884 161.7750 198.3822 14.30123800475541 **AO-16** 1 20439U 90005D 99063.19779168 .00000138 00000-0 69970-4 0 02188 2 20439 098.4917 144.1917 0011289 164.6518 195.5016 14.30161354475569 **DO-17** 1 20440U 90005E 99063.25978643 .00000148 00000-0 73355-4 0 02280 2 20440 098.4977 145.6477 0011605 163.7598 196.3959 14.30314631475613 **WO-18** 1 20441U 90005F 99063.20401561 .00000136 00000-0 69121-4 0 02469 2 20441 098.4952 145.3968 0011996 164.7980 195.3562 14.30267534475605 **LO-19** 1 20442U 90005G 99063.25867875 .00000118 00000-0 62009-4 0 02355 2 20442 098.5008 146.5430 0012251 163.7948 196.3628 14.30393528475645 **UO-22** 1 21575U 91050B 99063.17973969 .00000213 00000-0 85126-4 0 09513 2 21575 098.2140 108.5458 0007186 170.2561 189.8768 14.37268831400252

**AO-10**

1 22077U 92052B 99063.08469748 -.00000037 00000-0 10000-3 0 08207 2 22077 066.0790 276.8170 0014941 248.3124 111.6303 12.86319032308126 **AO-27** 1 22825U 93061C 99063.23807006 .00000077 00000-0 48109-4 0 07247 2 22825 098.4723 131.1580 0008047 203.0051 157.0771 14.27860614283261 **IO-26** 1 22826U 93061D 99063.22722863 .00000157 00000-0 80428-4 0 07074 2 22826 098.4747 131.5815 0008317 206.3752 153.7004 14.27980113283288 **KO-25** 1 22828U 93061F 99063.24829930 .00000150 00000-0 77086-4 0 06990 2 22828 098.4696 131.7231 0010112 185.5332 174.5739 14.28342534251433 **TO-31** 1 25396U 98043C 99063.25337050 -.00000044 00000-0 00000-0 0 01262 2 25396 098.7679 137.4183 0002090 034.9088 325.2227 14.22337152033709 **GO-32** 1 25397U 98043D 99063.19817198 -.00000044 00000-0 00000-0 0 01790 2 25397 098.7694 137.3160 0001649 050.1770 309.9560 14.22223772033710 **SUNSAT** 1 25636U 99008C 99063.23016987 -.00000067 00000-0 -96639-5 0 00333 2 25636 096.4750 016.0751 0152243 225.4720 133.3969 14.40864297001262 **NOAA-9** 1 15427U 84123A 99063.22986264 .00000113 00000-0 82309-4 0 09264 2 15427 098.8337 138.4074 0015471 027.6093 332.5898 14.13994498733532 **NOAA-10** 1 16969U 86073A 99063.25125598 .00000233 00000-0 11755-3 0 08831 2 16969 098.5969 051.7683 0013292 350.1812 009.9109 14.25253956647610 **MET-2/17** 1 18820U 88005A 99063.21234100 .00000066 00000-0 45220-4 0 08268 2 18820 082.5425 339.5012 0017572 029.5162 330.6987 13.84814173560543 **MET-3/2** 1 19336U 88064A 99062.83846033 .00000051 00000-0 10000-3 0 07447 2 19336 082.5414 186.1174 0016195 284.9762 074.9571 13.16997371509741 **NOAA-11** 1 19531U 88089A 99063.26210328 .00000194 00000-0 12770-3 0 07580 2 19531 099.0686 117.6090 0011802 340.9832 019.0896 14.13300053538283 **MET-2/18** 1 19851U 89018A 99062.88294483 .00000079 00000-0 56250-4 0 07426 2 19851 082.5195 211.7429 0013911 077.0457 283.2264 13.84956883505784 **MET-3/3** 1 20305U 89086A 99063.27015434 .00000044 00000-0 10000-3 0 02696 2 20305 082.5467 160.0552 0007991 047.3005 312.8797 13.04444992447280 **MET-2/19** 1 20670U 90057A 99063.10288155 .00000077 00000-0 56031-4 0 08614 2 20670 082.5451 281.6357 0016934 000.2589 359.8579 13.84156219438686 **MET-2/20**

1 20826U 90086A 99062.88055972 .00000103 00000-0 79753-4 0 02465 2 20826 082.5238 216.7543 0012222 265.3162 094.6614 13.83673748425708

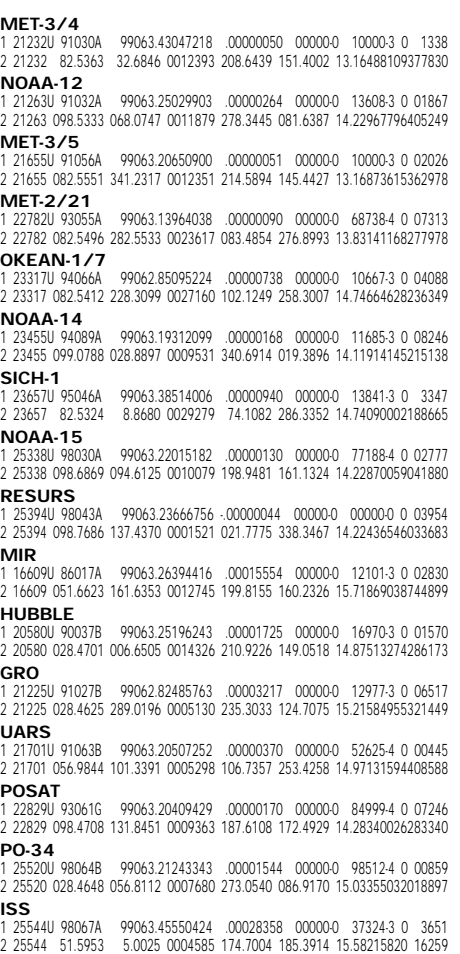

#### **EXPÉDITION**

côte nord, comme seul lieur de vie humaine. De forme presque circulaire, l'île ne dépasse pas 9 km

## FT5ZH sur les T.A.A.F FT5ZH sur les T.A.A.F

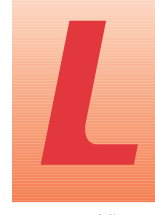

e territoire des terres australes et antarctiques françaises, plus communément appelé TAAF, est l'autorité

publique qui a pour mission d'administrer les 4 districts qui se composent des îles Crozet, Kerguelen, St-Paul et Amsterdam et terre Adélie.

Ce territoire outre-mer est de loin le plus méconnu de tous, compte tenu de son isolement, de l'absence d'autochtones et des conditions climatiques hostiles qui rendent l'accès délicat. Souvent qualifiées d'îles de tempêtes et de la désolation, ces îles caractérisent véritablement le bout du monde, le déchaînement des éléments, l'aventure mais aussi les écosystèmes intacts et hors du commun.

Outre ces aspects naturels, des enjeux nouveaux se profilent pour la France. Tout d'abord, l'affirmation de la souveraineté française sur la zone économique de pêche dont la superficie est trois fois supérieure à celle du territoire national, afin d'éviter le pillage des ressources sous-marines qui sont de plus en plus convoitées par les bateaux pirates, qui pêchent illégalement et menacent la pérennité des espèces. Pas moins de 14 contrevenants ont été arraisonnés courant 1998.

Ensuite, par la présence de l'agence spatiale française qui concourt à l'observation et au pilotage de certains satellites.

Enfin, par des programmes plus récents, faisant suite au traité d'interdiction des essais nucléaires qui visent à détecter d'éventuels essais atomiques, par l'installation de trois stations d'observation utilisant des procédés de détection hydroacoustiques et radionucléides.

Depuis 1949, année de l'implantation des premières missions et hormis le contingentement de la pêche sous licence, la philatélie constitue le meilleur secteur de communication et de profit pour

l'administration du territoire. Les dizaines de milliers de plis qu'af-

franchit annuellement chaque district à destination des collectionneurs du monde entier, justifient l'emploi d'un gérant postal par base. Représentant 8 à 10 millions de francs de bénéfice annuel, il est de tradition que le courrier philatélique soit héliporté en priorité et en premier, avant même celui des hivernants, le personnel des missions ou même le ravitaillement en tout genre sur chacune des rotations. Plus que jamais, l'administration s'efforce de maintenir cette activité attractive de par le prix des collections (280 francs pour environ 15 timbres en 1998), la diversité et l'originalité des thèmes évoqués, la qualité esthétique des représentations graphiques.

#### St-Paul et Amsterdam, sans rien autour...

Le district de St-Paul et Amsterdam constitue l'un des archipels les plus isolés de la planète, par 37° sud de latitude, sans continent à moins de 3 000 km et sans aucune autre île à moins de 1 500 km.

St-Paul, l'île la plus au sud, est vide de tout occupant mais ponctuellement ce bout de rocher, d'environ 3 km de long sur 1 km de large, reçoit la visite de quelques scientifiques venus d'Amsterdam.

Actuellement, le programme de réhabilitation écologique de St-Paul vise à éradiquer les rongeurs introduits par l'homme au 19ème siècle et qui ont mis en péril les nidifications des albatros et des pétrels. À l'heure où j'écris ces lignes, un groupe de 4 personnes s'assure de la disparition totale de ces prédateurs.

À 80 km plus au nord se situe la Nouvelle Amsterdam, avec la base de Martin de Vivies sur la

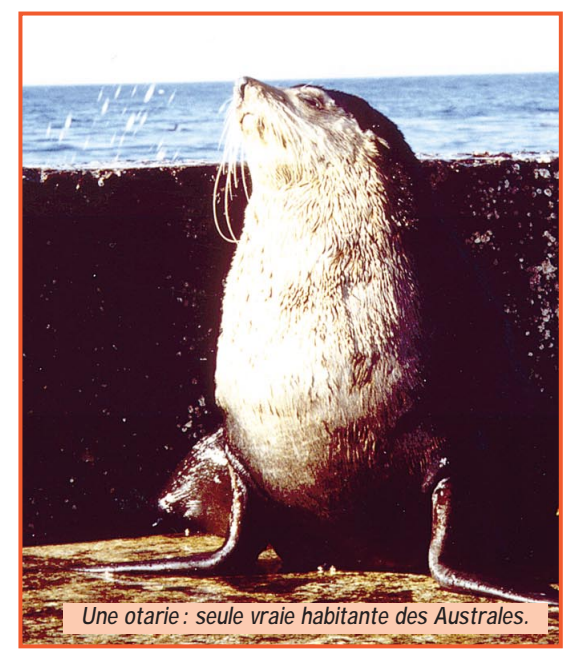

de long sur 6 km de large, avec un volcan aujourd'hui éteint qui culmine à 800 mètres au dessus des flots. Les particularités d'Amsterdam sont multiples. Les 40 000 otaries représentent l'une des colonies la plus importante au monde. Les fonds sous-marins regorgent de langoustes et de diverses espèces très convoitées. Parmi toutes les stations météorologiques, c'est à Amsterdam que l'on mesure et analyse l'air et les eaux de pluies les plus pures du monde.

La mission est dirigée par un chef de district, des militaires détachés auprès du territoire sont affectés aux services techniques. Ils assurent les liaisons radio, entretiennent la centrale électrique et les autres infrastructures. Un médecin formé à la chirurgie peut assurer les soins les plus urgents. L'intendance emploie un cuisinier. Trois météorologues exploitent la station Météo France. Cinq scientifiques assurent les relevés sismographiques, observent le magnétisme terrestre ainsi que les compositions des couches hautes de l'atmosphère.

Le climat, à l'inverse de Crozet et Kerguelen, est relativement doux (5° à 25°) mais les précipitations peuvent être importantes et les vents très violents.

#### Le Marion Dufresne, St Bernard des 40èmes rugissants

À ce jour, les liaisons maritimes demeurent l'unique lien avec le reste

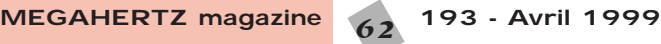

du monde, aussi bien pour Terre Adélie que pour les Terres Australes. L'Astrolabe basé à Hobart en Tasmanie, assure les rotations avec Dumont Durville. Le Marion Dufresne quant à lui, dessert Crozet, Kerguelen et Amsterdam. Il s'agit d'un paquebot de 110 mètres de long avec hélicoptère embarqué. Il peut accueillir une centaine de passagers et une trentaine d'hommes d'équipage. Ses attributions sont plurielles. Logistiquement, il ravitaille en vivres et en matériels qui sont nécessaires au fonctionnement des bases. Il assure aussi le transport du personnel. Il lui est également conféré une mission de renseignement et d'identification des bateaux pirates qu'il pourrait détecter en étroite relation avec la marine nationale. En marge de cette collaboration, il mène des campagnes océanographiques. Plusieurs laboratoires de biologie sous-marine embarqués sont en mesure d'analyser les prélèvements effectués en mer. Finalement, une unité médicale dotée d'un bloc opératoire en chirurgie se tient prêt à toute éventualité. Lors de notre rotation, trois assistances sanitaires ont été effectuées. Un marin russe, dont la main avait été broyée par une machine de pêche de son embarcation, fut opéré sur Crozet. Un marin sud africain échappa de peu à une occlusion intestinale grâce à une intervention chirurgicale sur Kerguelen. Un plaisancier australien souffrant, quant à lui, d'une luxation de l'épaule dans ces eaux tumultueuses, à l'approche des 40èmes rugissants, fut secouru et soigné

sur Amsterdam.

#### EXPÉDITION

#### 59 de FT5ZH

En ce qui nous concerne, notre voyage débuta à l'aéroport de Lyon Satolas où nous avons embarqué sur un vol de nuit à destination de St Denis de la Réunion, où nous fumes chaleureusement accueillis par FR5IB et son épouse FR1IC.

Le 11 novembre en milieu d'aprèsmidi, le Marion Dufresne appareillait pour le grand sud. Les conditions de mer furent quelque peu agitées sans qu'elles fussent exceptionnelles (vagues avoisinant 10 mètres dans les 40èmes rugissants). Les journées du 15 et 16 novembre furent passées à Crozet et celles du 20 au 22 sur Kerguelen.

C'est le 25 au matin, après trois jours de préparation, que nous fumes héliportés sur Amsterdam. Le soir même, une station était en marche avec une antenne beam tribande (10/15/20) et les matinées suivantes furent consacrées au montage des antennes mono 10 mètres, la mono 20 mètres de ZX Antenna, la Titanex (160/80/40), non sans difficulté en raison des gros coups de vent sporadiques entre 80 et 100 km/h et également du terrain volcanique accidenté et glissant. Les drapeaux français et du conseil de l'Europe furent hissés sur le mât de l'antenne 20 mètres.

La priorité était pour nous, dans un

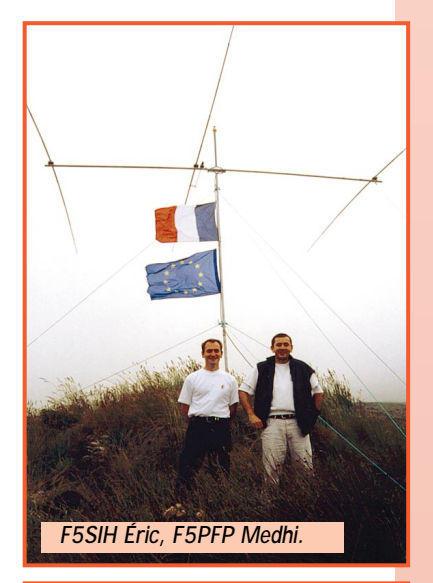

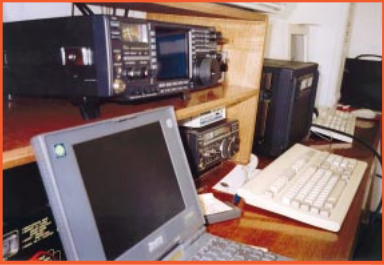

premier temps, de dégrossir les pile-ups sur les bandes traditionnelles 10/15/20/40 mètres. Notre souci majeur était d'être présent aux bonnes heures, sur la bonne bande avec le bon continent. Il a fallu donc faire des choix que nous assumons pleinement.

Il est évident qu'à seulement deux opérateurs, nous ne pouvions pas assurer le trafic et le rendement des grandes expéditions multinationales composées de 10 à 20 opérateurs aux moyens logistiques éprouvés et colossaux. La totalité de notre matériel ne dépassait pas 600 kg pour 3 m3. Cependant 2 stations pouvaient fonctionner en simultané grâce aux filtres Dunestar. (Une composée d'un transceiver Yaesu FT-920 avec ampli HL2K et une autre composée d'un transceiver ICOM IC-756 et un ampli ICOM PW1). D'un commun accord avec Eric (F5SIH), il avait été décidé de maintenir inlassablement un trafic sur 15/20/40 mètres afin de privilégier les « All time new one » plutôt que les « band points » quelqu'en soient les critiques.

Après 10 jours seulement donc, la beam WARC fut érigée, alors que le 30 mètre était réalisé avec l'antenne Titanex. Notre sommeil n'a jamais excédé 3 à 5 heures par 24 heures à l'exception d'une nuit longue de récupération tous les 6 ou 7 jours. Également, nous avions

des obligations auxquelles nous ne pouvions pas déroger qui étaient celles du strict respect des heures des repas et certaines servitudes qui incombent à tous sans aucune exception lorsque l'on vit en communauté et en milieu isolé à 20 personnes.

Pour moi, la journée commençait vers 12 heures locale aussitôt le repas terminé, le trafic débutait soit avec l'Europe sur 10/15 mètres ou le Japon sur 10/15/ 20 mètres, avec 2 stations en simultané. Nous poursuivions ainsi jusqu'à 2 ou 3 heures locale, entrecoupée d'une courte pause de 45 minutes pour le repas du soir. Vers 2h30- 3h00, Éric allait se coucher, je poursuivais seul sur les bandes basses JAP/EUR/USA jusqu'au lever du jour vers 4h00 où j'axais le trafic sur l'Amérique du nord car il s'agissait de la meilleure fenêtre horaire et je remontais progressivement en fréquence

3,7/7/10/14 MHz, puis vers 7h30-8h00 locale, je réveillais Éric en souriant pour qu'il continue à ma place… lui ne souriait pas du tout… Aussitôt je sombrais dans le sommeil comme un bébé en entendant des 59 59 59 59 59 59…

À 12h00 locale, Éric me sortait du lit à son tour, et rigolait, moi… pas du tout… C'était reparti pour un tour d'horloge.

Finalement, c'est à l'annonce de l'arrivée d'une dépression à 963 hp que nous primes la décision de tout démonter, 48 heures avant la date prévue avec comme certitude que ceux qui nous avaient vraiment cherché, nous avaient en grande partie contacté. Le compteur affichait 32000 contacts pour 14000 indicatifs différents, Europe 45 %, Amérique du nord 32 %, Asie 17 % et reste du monde 6 %. La seule casse de matériel à déplorer fut une alimentation grillée.

Le 25 décembre, nous avons quitté Amsterdam en direction de la Réunion où nous sommes arrivés le 30 décembre au matin. FR5DL nous a accueilli au port et nous conduit à l'aéroport. Le 31 décembre nous étions à Lyon Satolas où nos amis et familles nous attendaient pour le réveillon. Que le retour à cette civilisation fut rude !

#### Remerciements aux donateurs, sponsors et divers OM

Nous remercions les associations et entreprises suivantes qui ont permis financièrement la réalisation de cette expédition :

LYON DX GANG - F6KDF - NCDXF - CONSEIL DE L'EUROPE\* - CLIP-PERTON (CDXC) - INDEXA - RSGB - GDXF - CHILTERN (CDXC) - GMDX - URE - NORTH OHIO - LYNX - ADXA - DANISH DX GROUP - VILLE DE **BRON** 

Nous remercions également les nombreux donateurs qui ont participé à titre personnel.

Nous remercions également les OM, associations ou entreprises suivants pour le prêt ou la donation de matériel ou pour le temps précieux qu'ils ont donné pour la réussite de cette expédition.

- ICOM FRANCE pour le prêt d'un IC-756 et d'un ampli PW1.

- GES LYON pour le prêt de deux FT-920 et divers petits matériels. - ZX YAGI ANTENNA pour l'antenne

3 éléments mono 20 m.

- OCEAN DX GROUP pour l'antenne 2X3 éléments 12 et 17 m.
- TITANEX pour l'antenne verticale 40/80/160 m.
- DUNESTAR pour le prêt des filtres de bande.
- CTA pour les mâts.
- 
- FUNK pour les QSL.
- F5NZO pour le logiciel de W1FB (RTTY).
- F1NGP pour l'antenne 6 m.
- F8IJV pour les ordinateurs portables.
- F1EFQ et FT5ZI pour l'aide et pour la salle radio à Amsterdam.
- F5PXT président de F6KDF et F5NOD président du LDXG.
- Tous les FR qui nous ont accueilli à la Réunion.
- Tous les gens de la base ainsi que les personnes ayant facilité notre séjour sur l'île, entre autres Madame MATHIAS secrétaire de Monsieur QUEYRANNE au ministère des DOM-TOM et des TAAF.

Nous remercions également tous les OM qui ont participé au bon déroulement de cette expédition. Cette expédition a été dédiée à cer-

tains OM décédés à savoir FY5AN Christian, PY2PE Eva, F8RU Ted et F5JUJ Jean-François (membre du LDGX). Ce sont les quatre premiers dans le log de FT5ZH.

#### **F5PFP/FT5ZH Medhi ESCOFFIER**

\*Le conseil de l'Europe dont le siège est à Strasbourg, comptant 41 pays membres, fête cette année son 50ème anniversaire. Cette organisation internationale européenne, par l'intermédiaire de son radio club (TP2CE) a répondu favorablement et immédiatement aux organisateurs de cette expédition dans les terres australes françaises. Son soutien s'est matérialisé par le renvoi des QSL directes à leurs frais (environ 6 à 7000 cartes), les frais de retour ont été laissés à disposition du LYON DX GANG leur permettant de combler une partie des sommes engagées. Cette expédition, exemplaire en tous points a été une parfaite réussite. Les responsables de la Communication, de l'Audiovisuel et de la Presse du Conseil de l'Europe et les membres du radio club adressent leurs félicitations à F5SIH Éric, F5PFP Mehdi et au LYON DX GANG.

> **F6FQK, Francis Directeur de station·**

#### **MEGAHERTZ magazine** 63 193 - Avril 1999

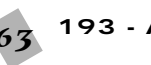

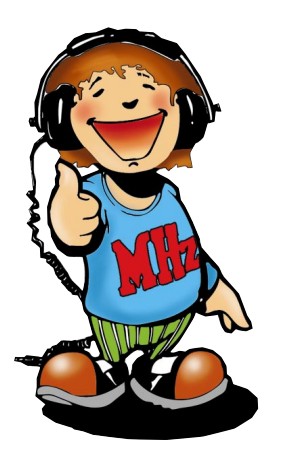

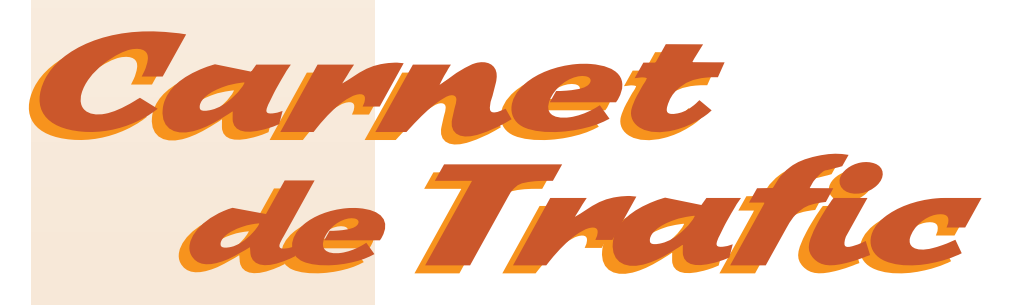

#### **VOS INFORMATIONS AVANT LE 3 DU MOIS A : SRC – MEGAHERTZ MAGAZINE BP 88 – 35890 LAILLÉ - Tél. : 02 99 42 52 73+ – Fax : 02 99 42 52 88**

édition sur Cédérom.

 $\overline{\Gamma}$ 

@@@@@@@@@@@@@@@@ @@@@@@@@@@@@@@@@ @@@@@@@@@@@@@@@@ @@@@@@@@@@@@@@@@

 $\_$ 

infos à ( mhzsrc@wanadoo.fr ).

Note de la rédaction :

# Diplômes

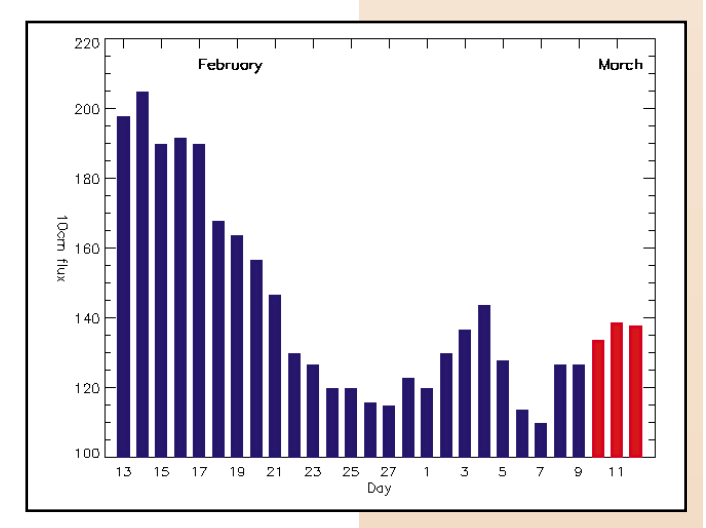

© Centre de prévision ISES, DASOP, Observatoire de Paris-Meudon.

Le graphique représentant la courbe du flux 10cm établie sur les 100 derniers jours est publié avec l'aimable autorisation de l'Observatoire de Paris-Meudon. Vous pouvez visiter le site de l'Observatoire à l'adresse Internet suivante :

(http://previ.obspm.fr/previ/graphiques.htm).

**Le flux solaire moyen prévu pour avril est : 138**

#### des Châteaux de France

En raison de la confusion qui semble régner au sein du REF pour la gestion des diplômes, et du trouble jeté par la diffusion d'un bulletin du REF faisant état d'un autre « diplôme manager », Patrice F5RBB, nous demande de publier la mise au point suivante :

Le diplôme des Châteaux de France est toujours d'actualité et je continue à m'en

Diplôme comme je l'ai fait jusque là. Les  $\mathbf{P}_{\text{max}}$   $\mathbf{P}_{\text{max}}$  dans notre N° précédent. occuper comme je l'ai fait jusque là. Les conditions et les références restent les mêmes qu'auparavant. Je me tiens à la disposition des tous les OM qui veulent bien continuer à faire des activités pour toutes informations sur ce diplôme et sur les références. J'espère qu'il y aura encore beaucoup d'activités sur les châteaux et que ce diplôme continuera sur sa lancée

Patrice VERVECHE, F5RBB Les Gouttes 19800 GIMEL Tél. : 05.55.21.41.84

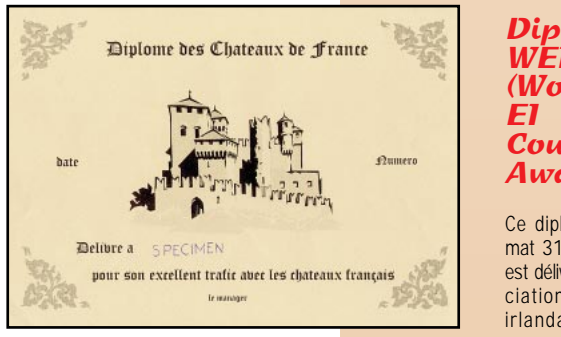

#### Diplôme **WEIC** (Worked Counties Award)

Ce diplôme au format 316 x 222 mm est délivré par l'association nationale irlandaise « Irish

Radio Transmitter Society » (IRTS). 1 – Il peut être obtenu par les radioamateurs licenciés et les SWL. 2 – Les contacts sont valables à partir

du 1er janvier 1982. 3 – Il n'y a aucune restriction de mode

ou de bande.

4 – Il faut avoir contacté (ou écouté) avec confirmation, des stations EI ou EJ situées dans au moins 20 des 26 comtés irlandais\*.

5 – Vous devez faire attester une liste des QSO et des QSL correspondantes par le responsable des diplômes de votre Association Nationale. Sinon vous pouvez envoyer le tout à l'IRTS.

6 – Les frais d'obtention sont de 10 CRI. 7 – L'adresse du destinataire est :

The WEIC Award Manager, Irish Radio Transmitters Society (IRTS), P.O.Box 462, Dublin, Irlande.

\* Liste des comtés irlandais : Carlow, Cavan, Clare, Cork, Donegal, Dublin, Galway, Kerry, Kildare, Kilkenny, Laois, Leitrim, Limerick, Longford, Louth, Mayo, Meath, Monoghan, Offaly, Roscommon, Sligo, Tipperary, Waterford, Westmeath, Wexford et Wicklow.

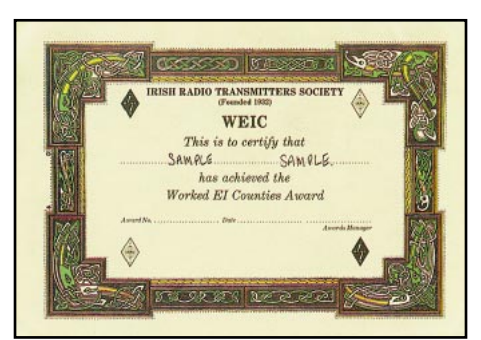

03-04 13.00-13.00 Italian YLRC Marconi Contest CW & SSB

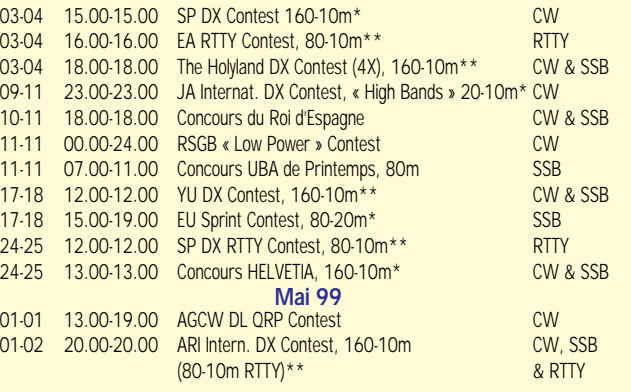

**Calendrier** 

?@@ ?@@?@@ ?@@ ?@@ ?@@?@@@@@@@@ ?@@@@@@@@ ?@@@@@@@@?e@@@@@@@@e?@@@@@@@@?e@@@@@@@@e?@@@@@@@@?e@@@@@@@@e?@@@@@@@@?e@@@@@@@@e?@@@@@@@@?e@@@@@@@@e?@@@@@@@@?e@@@@@@@@e?@@@@@@@@?e@@@@@@@@e?@@@@@@@@?e@@@@@@@@e?@@@@@@@@?e@@@@@@@@e?@@@@@@@@?e@@@@@@@@e?@@@@@@@@?e@@@@@@@@e?@@@@@@@@?e@@@@@@@@e?@@@@@@@@?e@@@@@@@@e?@@@@@@@@?e@@@@@@@@ ?@@@@@@@@?e@@@@@@@@e?@@@@@@@@?e@@@@@@@@e?@@@@@@@@?e@@@@@@@@e?@@@@@@@@?e@@@@@@@@e?@@@@@@@@?e@@@@@@@@e?@@@@@@@@?e@@@@@@@@e?@@@@@@@@?e@@@@@@@@e?@@@@@@@@?e@@@@@@@@e?@@@@@@@@?e@@@@@@@@e?@@@@@@@@?e@@@@@@@@e?@@@@@@@@?e@@@@@@@@e?@@@@@@@@?e@@@@@@@@e?@@@@@@@@?e@@@@@@@@e?@@@@@@@@?e@@@@@@@@

– La mention (CBA) indique les adresses données dans le « Call Book 1999 »®,

@@@@@@@@e?@@@@@@@@?e@@@@@@@@e?@@@@@@@@?e@@@@@@@@e?@@@@@@@@?e@@@@@@@@e?@@@@@@@@?e@@@@@@@@e?@@@@@@@@?e@@@@@@@@e?@@@@@@@@?e@@@@@@@ @@@@@@@@e?@@@@@@@@?e@@@@@@@@e?@@@@@@@@?e@@@@@@@@e?@@@@@@@@?e@@@@@@@@e?@@@@@@@@?e@@@@@@@@e?@@@@@@@@?e@@@@@@@@e?@@@@@@@@?e@@@@@@@@e?@@@@@@@@?e@@@@@@@@e?@@@@@@@@?e@@@@@@@@e?@@@@@@@@?e@@@@@@@@e?@@@@@@@@?e@@@@@@@@e?@@@@@@@@?e@@@@@@@@e?@@@@@@@@?e@@@@@@@@e?@@@@ @e?@@@@@@@@?e@@@@@@@@e?@@@@@@@@?e@@@@@@@@e?@@@@@@@@?e@@@@@@@@e?@@@@@@@@?e@@@@@@@@e?@@@@@@@@?e@@@@@@@@e?@@@@@@@@?e@@@@@@@@e?@@@@@@@@?e@@@@@@@@e?@@@@@@@@?e @@@@?e@@@@@@@@e?@@@@@@@@?e@@@@@@@@ @@@@@@@@@@@@@@@@@@@@

@@@@@@@@@@@@@@@@ @@@@@@@@@@@@@@@@ @@@@@@@@@@@@@@@@ @@@@@@@@@@@@@@@@

– Notre adresse E-Mail vient de changer. Dorénavant sur internet, envoyez vos

Date(s) Temps TU Nom (& bandes éventuellement) Modes **Mars 99** 27-28 00.00-24.00 CQ WPX Contest, 160-10m\*\*\* SSB **Avril 99**

Notre site web reste inchangé ( http://www.megahertz-magazine.com ).

\* Règlement ci-dessous.

\*\* Règlement sauf les dates, paru dans notre N° 181 d'avril 1998.

**MEGAHERTZ magazine** 64 193 - Avril 1999

#### **DXCC**

- L'indicatif de l'opération multinationale **E44DX** (Palestine) a été délivré à la « Palestine Wireless Society », par le Ministère Palestinien des Postes et Télécommunications, il s'agit donc de l'indicatif permanent d'une association nationale. Les premiers contacts ont eu lieu le 16 février à 12.00 TU. Attendons l'ajout officiel de la Palestine sur la liste DXCC et la date de soumission des cartes QSL. Par la même occasion, quatre autres indicatifs **E44A à E44D** ont été délivrés à des opérateurs nationaux, voir « Le trafic DX » et « QSL

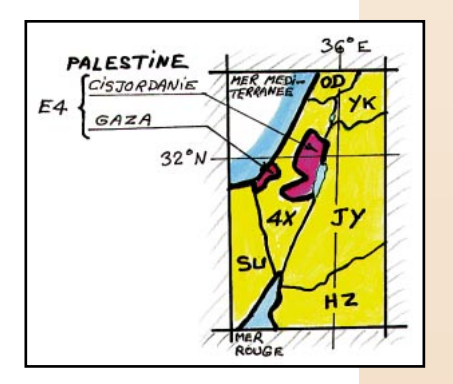

Infos », ci-dessous. Comme prévu, le matériel utilisé par l'opération sponsorisée, E44DX, des premiers jours, est maintenant à la disposition de la « Palestine Wireless Society ».

- Les confirmations **9U** (Burundi) datées depuis 1994, ne sont actuellement pas prises en compte par le « DXCC Desk », suite à des documents de complaisance produits entre-temps… par d'anciens fonctionnaires limogés du personnel de l'ONATEL, laquelle est l'autorité officielle de tutelle de ce pays\*. Les cartes sont donc « mises de côté » pour l'instant, dans l'attente des résultats d'un tri effectué à partir de la base de données

informatiques du DXCC. Il s'agirait des opérations 9U/EA1FH, 9U/F5FIH, 9U5CW, 9U5DX, 9U5T et 9U5W (liste non exhaustive). La liste complète devait être publiée en mars 1999. Par contre l'indicatif 4U9U (ONU/Burundi) resterait valable.

\* Rappel : « La soumission de documents falsifiés est une violation pure et simple du Règlement du DXCC Section 1, Règle de base 7 et Règle 12 (a) ».

#### IOTA

- Nouvelles références IOTA :

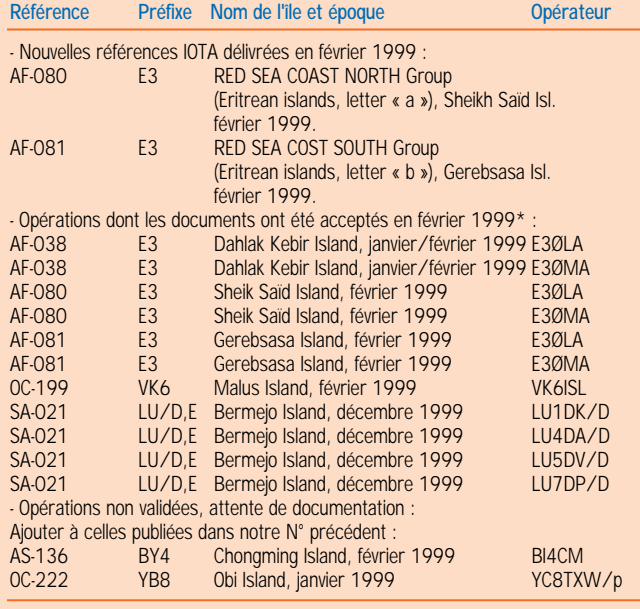

\* Références et opérations acceptées par les contrôleurs du diplôme IOTA.

#### **WLH** (World Lighthouses)

Opération ZS15ØLL du 27 février au 1er mars 1999 (Voir notre N° 192 p.70, « Afrique du Sud »). Historique : Le phare du Cap des Agulhas (Aiguilles en portugais) fêtait ses 150 ans d'existence le 1er mars dernier. Il guida pendant plus d'un siècle, les navigateurs qui doublaient le Cap de Bonne Espérance. Il fut construit « en dur » sur le modèle de l'antique phare d'Alexandrie. En 1973, il fut sauvé de la démolition pour

devenir un monument national et un musée. Une campagne mondiale est menée pour appuyer cette initiative : vous, vos proches et amis pouvez y contribuer en envoyant simplement vos vœux sur le site web ( http://www. cape-explorer.com ). Plus d'un million de messages ont déjà été reçus, surtout de la part des milieux maritimes. Les noms de leurs auteurs seront gravés sur un cédérom qui sera scellé dans la première pierre du mémorial qui sera érigé à côté du phare. Info du « Portnet Lighthouses Services », South Africa, via Ron, ZS1RON.

#### **MEGAHERTZ magazine**

# Concours HF

#### SP DX Contest

Concours annuel organisé par l'association nationale polonaise PZK.

- Dates et horaire : du samedi 3 avril à 15.00 TU au dimanche 4 avril 1999 à 15.00 TU.

- Bandes et modes : 160-10 mètres (WARC non comprises) en CW et SSB en respectant les segments IARU.

- Catégories : Mono-opérateur monobande et mono-opérateur toutes bandes en mode CW, SSB ou Mixte.

- Echanges : RS(T) et N° de série commençant à 001. Les stations SP passent RS(T) et le matricule de leur province.

- Points par bande : trois points par QSO (3 en CW et 3 en SSB avec la même station en mode mixte).

- Multiplicateurs : Les 49 provinces polonaises.

- Score : (Total des points QSO) x (Total multiplicateurs).

- Log standard à faire parvenir avant le 1er mai à : Polski Zwiagek Krotkofalowcow (PZK), Contest Committe, P.O.Box 320, 00 950 Warzawa, Pologne.

#### JAPAN International DX Contest (High Bands)

Concours CW organisé par la revue japonaise « Five-Nine Magazine ».

Vous devez contacter le maximum de stations et de préfectures japonaises. Les stations DX n'opéreront que pendant 30 heures avec des pauses d'au moins 60 minutes. Les stations JA opèrent pendant 48 heures « non-stop ».

- Dates et horaire : du vendredi 9 avril à 23.00 TU au dimanche 11 avril à 23.00 TU.

- Bandes et mode : 20 à 10 mètres (WARC non comprises) en CW.

Catégories : Mono-opérateur haute puissance (Po > 100 W), faible puissance (Po < 100W), toutes bandes, monobande. Multi-opérateur. Maritimemobile. Le DX Cluster sur packet radio est permis pour toutes les catégories.

- Echanges : Les stations DX donnent RST et leur zone CQ. Les stations JA donnent RST et le matricule de leur préfecture (il y en a 50).

- Points par bande : 1 point par QSO sur 20 et 15 mètres, 2 points sur10 mètres.

- Multiplicateur par bande : 1 par préfecture JA.

- Les logs standards + ESA et CRI, doivent être postés, le 31 mai au plus tard à : JIDX HFCW Contest, c/o Five-Nine Magazine, P.O.Box 59, Kamata, Tokyo 144, Japon. Infos et logs par e-mail jidx-info@dumpty.nal.go.jp ) objet :  $#$ get jidxelog.eng ).

#### EU SPRINT 1999

Concours organisé par l'European Sprint Committee. Toute station licenciée, EU ou DX, peut y participer.

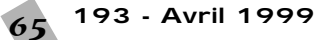

Son but est de contacter le plus possible de stations européennes (WAC & WAE). - Dates et horaire :

EU Sprint de Printemps : SSB 3ème samedi d'avril, CW 3ème samedi de mai. EU Sprint d'Automne : SSB 1er samedi d'octobre, CW second samedi d'octobre. Horaire : 15.00-18.59 TU.

- Catégorie : mono-opérateur, un émetteur.

- Bandes : 80, 40 et 20 mètres.

- Modes et fréquences pilotes : SSB 3730, 7050 et 14250 kHz. CW 3550, 7025 et 14040 kHz.

- Echanges : les deux indicatifs complets suivis d'un N° de série commençant à 001 et du nom de l'opérateur. Le rapport RS(T) n'est pas nécessaire (Ex. OK2FD de I2UIY 118 Paulo).

- Règle particulière : Toute station lançant un appel CQ, QRZ? etc… sur une fréquence, peut y faire UN QSO puis devra faire ensuite un QSY d'au moins ± 2 kHz. Les QSO non complétés devront être suivis par un échange de ZEROS (« No ou Null » en SSB et « Ø » en CW). - Points par bande : toute station euro-

péenne contactée. Score : Total des points acquis sur

toutes les bandes.

- Logs à envoyer dans les 15 jours qui suivent : Un extrait de votre log suffit et d'une page de récapitulation au format ASCII par e-mail en « document joint » à ( eusprint@dl6rai.muc.de ). Pour les adresses par « la Poste » renseignezvous auprès de vos correspondants pour la partie concernée du concours.

#### **Concours** « HELVETIA »

Concours annuel organisé par l'association suisse USKA. Vous devez contacter des stations et des

cantons suisses.

- Dates et horaire : du samedi 24 avril à 13.00 TU au dimanche 25 avril 1999 à 13.00 TU.

- Bandes et modes : 160-10 mètres en CW et 80-10 mètres en SSB, bandes WARC non comprises.

- Catégories : Mono-opérateur « haute puissance » et « QRP ». Multi-opérateur un émetteur (multi-single). SWL.

- Echanges : RS(T) et un N° de série commençant à 001. Les stations HB y ajoutent les deux lettres matricules de leur canton.

- Points par bande : 3 par station HB. (HBØ ne compte pas).

- Multiplicateur par bande : 1 par canton HB (il y en a 26).

- Score final = (Total des points) x (Total des multiplicateurs) sur toutes les bandes.

- Les logs standards en y signalant les doubles, avec une colonne réservée aux nouveaux cantons contactés seront accompagnés d'une feuille de récapitulation avec déclaration sur l'honneur. Ils devront être postés le 31 mai au plus tard à : Nick Zinsstag, HB9DDZ, Rimattstr. 7, CH-5084 Rheinsulz, Suisse. Informez-vous auprès de vos correspondants.

#### **CQ World-Wide WPX SSB, 1998**

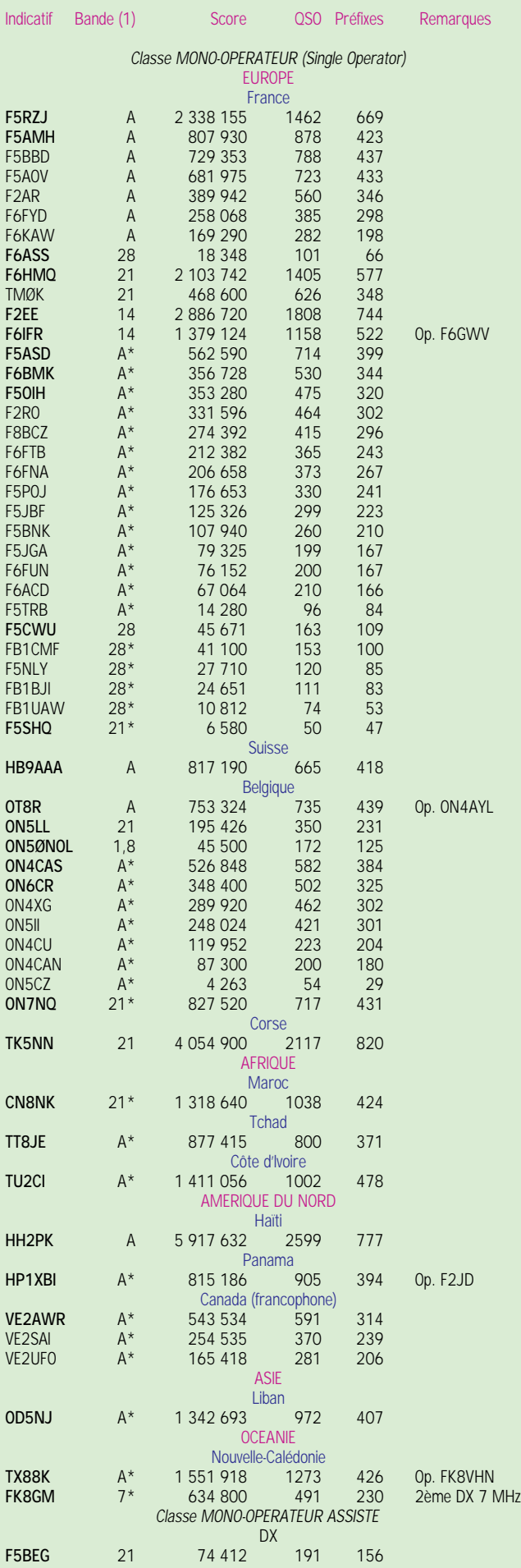

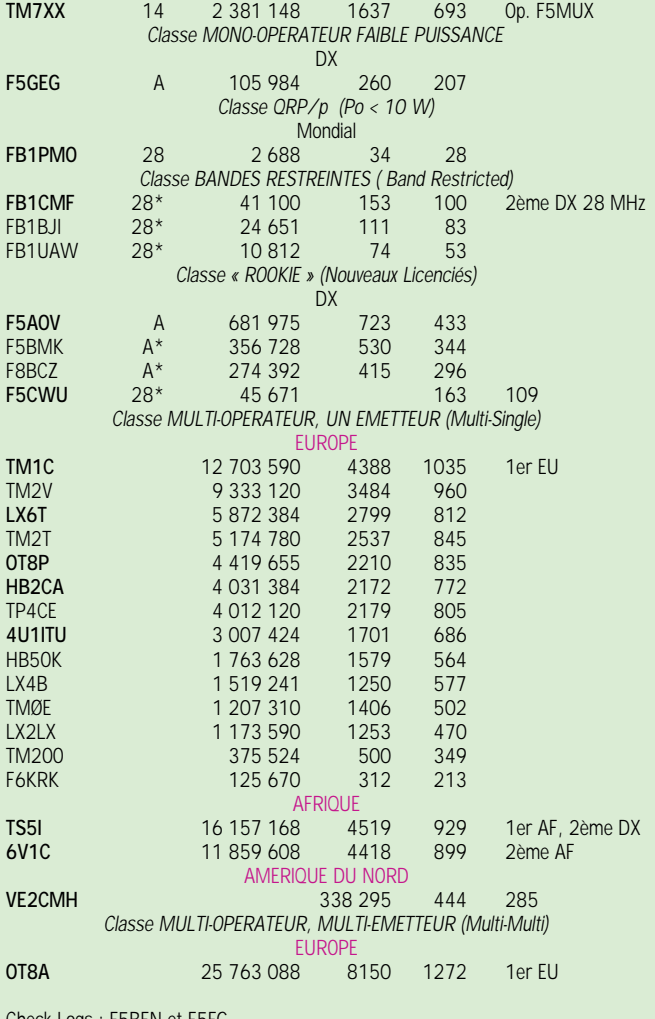

Check Logs : F5BEN et F5FG.

Bandes : « A » = toutes bandes, «  $1,8$  » = mono-bande sur  $160m$ , «  $3,5$  » = monobande sur 80m… etc.

 $*$  = Faible puissance (10 W < Po < 100 W). Par exemple «  $A*$  » signifie toutes bandes avec une puissance de sortie HF Po comprise entre 10 et 100 W. - Les indicatifs cités en caractères gras gagnent un certificat de participation.

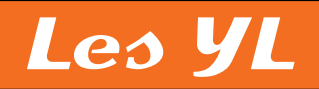

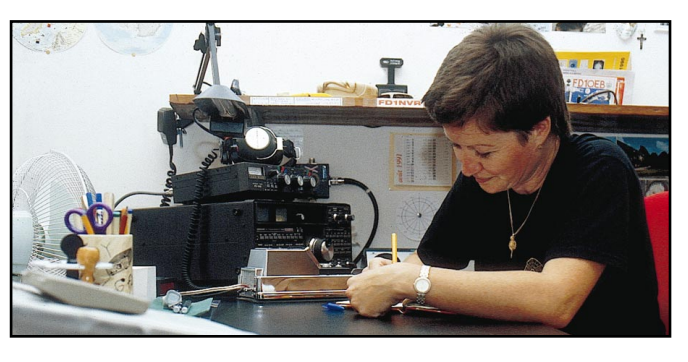

INFOS ET SUGGESTIONS À NADINE AVANT LE 3 DU MOIS. BON TRAFIC 33/88 (Nadine BRESSIER, Mas "Le Moulin à Vent", 84160 CUCURON)

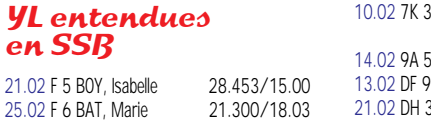

**193 - Avril 1999** 66

25.02 6W 1 RB, M.-Thérèse 14.180/18.00

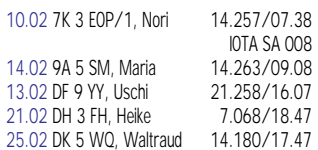

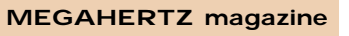

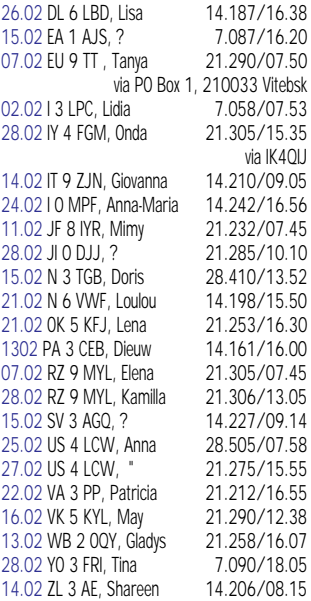

#### YL entendues en CW

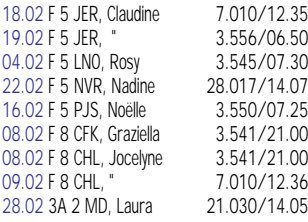

#### YL entendues lors de la Coupe du REF - SSB

27.02 F 5 IEQ, dépt 90 28/09.52

27.02 F 5 NVR, dépt 84

Bernadette<br>28/15.22 Nadine

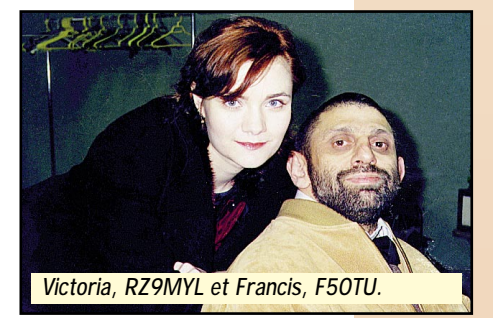

**toujours à votre écoute**

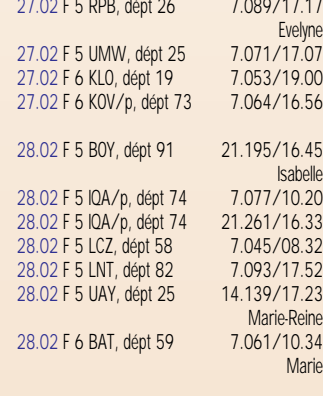

#### **Merci à :**

Isabelle F5BOY, Claudine F5JER, Rosy F5LNO, Jocelyne F8CHL, Laura 3A2MD, Francis F5OTU, Jean-Michel F-17028.

#### Histoire d'un beau mariage

#### **La radio mène à tout (ou Victoria & Francis)**

Il était une fois un radioamateur français qui avait souvent en QSO les demoiselles du radio-club RZ9MYL et ce depuis 1993…

Comme il contactait très souvent "Rosa" par radio et par lettre, il finit par l'inviter à venir le voir… La réponse fût : « En raison des difficultés économiques dans mon pays, c'est impossible! »

Donc en 1995, je lui prouvais (à elle ainsi qu'à Elza) que "impossible" n'est pas français (voir MEGAHERTZ n° 132, page 94… à droite la casquette UZ9MYL).

En 1996, je lui rendais visite à mon tour, accompagné de mon copain Philippe F6GYM (voir MEGAHERTZ n° 173 page 58).

En 1997, Rosa revenait avec Elza accompagnées de leurs mamans. En 1998, Elza, qui était demoiselle au pair en Allemagne, vint passer 1 semaine d'avril chez moi et… en novembre, de la même année, Rosa revint… Après avoir fait mille et une démarches,

le 2 février 1999, nous nous sommes mariés civilement, comme il était prévu de longue date. Rosa se prénomme Victoria!

**Merci de me faire parvenir vos infos**

**avant le 3 de chaque mois : - soit par courrier**

- **soit par fax : 04.90.77.28.12 - soit e-mail : f5nvr@aol.com**
- 

88 de Nadine.

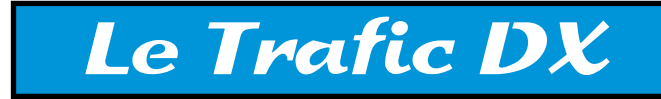

**TOUTES VOS INFORMATIONS SONT À FAIRE PARVENIR À LA RÉDACTION AVANT LE 3 DU MOIS. (VOIR ADRESSE EN DÉBUT DE REVUE).**

#### **EUROPE**

#### **ALAND (Ile)**

Dennis, K7BV, sera **OHØ/K7BV** sur toutes les bandes, WARC, 6 mètres et RS-12 comprises surtout en CW, depuis Aland (EU-002), du 23 mai au 3 juin. Il opérera le club **OHØZ** pendant le concours CQ WW WPX CW. Il compte être aussi **OJØ/K7BV** depuis Market Reef (EU-053), pendant son séjour. QSL : OHØ/K7BV et OJØ/ K7BV via KU9C (CBA). OHØZ via OH1EH (CBA).

#### **ALBANIE**

Gary, ZA1NG est **ZA5G** jusqu'en septembre. QSL via WA1ECA (CBA).

#### **ANGLETERRE**

Glyn, GWØANA, sera **GØANA/p** sur 80-10 mètres et une anenne verticale, depuis Tresco Island (Scilly Isl., EU-011) du 3 au 7 mai. QSL via GWØANA (CBA).

#### **DANEMARK**

Tom, **OZ5TOM**, se trouvera sur l'île Laeso (EU-088) sur 80, 40, 20 et 10 mètres SSB, du 18 au 25 avril. Il sera actif tous les jours, de 19.00 à 03.00 TU avec 100 W et des antennes filaires. QSL directe à Tom Wallin, P.O.Box 202, DK-2640 Hedehus, Danemark (non CBA).

#### **FRANCE**

Un groupe d'opérateurs belges (ON1ABW, ON1AEO, ON4ARY, ON4BBA, ON4CAQ, ON6VP, ON7FH et ON7KS) seront **TMØY** depuis l'île d'Yeu (EU-064) du 18 au 25 juillet et pariciperont au concours IOTA. QSL directe à Mary-Lou, ON4AMM (CBA).

#### **GUERNESEY (Ile)**

Bill, **GU4YWY/M**, est actif du 24 au 28 mars. Voir « QSL Infos », ci-dessous.

#### **MONT ATHOS**

Vangelis, SV2BFN, et peut-être d'autres opérateurs, projetteraient une opération **SV2BFN/A** principalement en SSB et RTTY à la fin mai.

#### **MARKET REEF (Ile)**

Voir « Aland », ci-dessus.

#### **PAYS-BAS**

Marcel, ON4ASW, et d'autres opérateurs pourraient être **PA6TEX** depuis Texel Island (EU-038) pour le concours IOTA de fin juillet.

#### **SVALBARD**

Kjell, SM7NAS, sera **JW/SM7NAS** depuis l'île Longyearbyen (EU-026), toutes bandes CW, SSB et RTTY, du 2 au 8 avril. QSL « home call» (CBA).

#### **AFRIOUE**

#### **GHANA**

Hardy, DL1IAL, est **9G1HK** de février à la fin avril. QSL « home call » (CBA).

#### **KERGUELEN (Ile)**

Hélios, F6IHY, devrait être de nouveau **FT5XN** depuis mars.

#### **LIBERIA**

Marc, ON4WW et actuellement **EL2WW**, doit être actif en CW tous les jours : sur 1827,5 kHz (split + 1 à 2 kHz) à 06.30 et 22.30 TU vers les USA et 21.00 TU vers l'Europe et l'Asie. Il se trouve aussi sur 3510 kHz ± QRM avant 06.30 TU et en RTTY sur

and

04/99

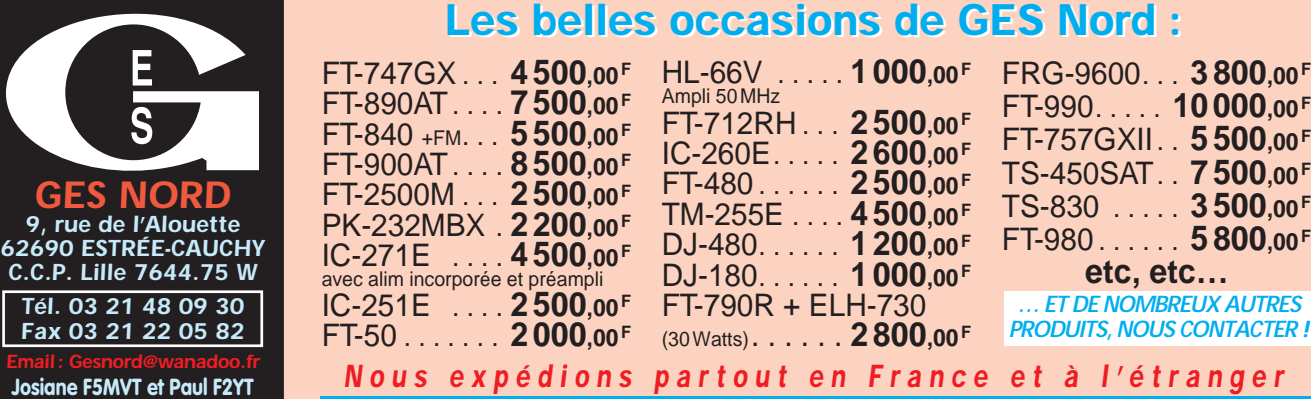

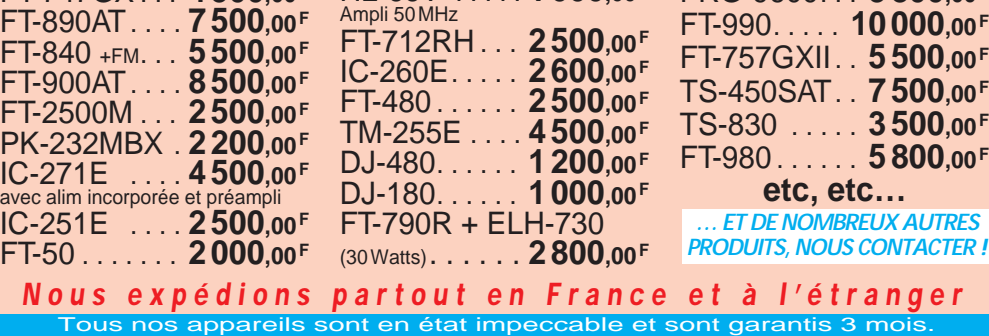

14089 kHz la nuit après le trafic 160 mètres et le matin de 07.15 à 07.45 TU. QSL via ON5NT (CBA).

#### **MALI**

Larry, **TZ6V V**, est régulièrement actif sur 160 mètres vers 22.00 TU malgré le fort QRN sous cette latitude.

#### **MAURICE (Ile)**

Mart, DL6UAA, est de nouveau **3B8/DL6UAA**, du 8 mars au 14 avril. QSL « home call » (CBA).

#### **RODRIGUEZ (Ile)**

Du 1er au 10 avril, Bruce W6OSP, Kimo KH7U, Jari OH2BU, Victor XE1VIC, Jacky 3B8CF, Garry NI6T, Yuuji JA3IG, Ned AA7A et Frank AHØW seront **3B9/** avec 9 stations sur toutes les bandes 160-6 mètres tous modes depuis divers sites de l'île. QSL via NL7LVD (CBA).

#### **AMERIOUES**

#### **ALASKA**

John KL7JR, Rick KL7AK, WL7QC et d'autres opérateurs, seront **KL7AK** depuis le village de Mekoryuk situé sur Nunivak Island (NA-074) du 4 au 7 juin. Ils seront actifs avec deux stations toutes bandes CW, SSB et RTTY, mais surtout sur 14260 kHz SSB. QSL via bureau ou directe à KL7AK (CBA).

#### **ARGENTINE (Rép.)**

Un groupe de six opérateurs LU du GACW et du « Ushuaia Radio-Club », LU8XW, projette d'activer une nouvelle île IOTA dans l'Atlantique Sud. Plusieurs îles du groupe des Iles Año Nuevo seraient candidates, celle dénommée « Observatorio Island » qui comporte un ancien phare, pourrait être choisie. Ce groupe est situé au nord de Staten Island et devrait satisfaire aux critères du diplôme IOTA sous une nouvelle référence SA.

L'expédition aurait lieu en décembre 1999. Le GACW nous tiendra au courant.

#### **BELIZE**

Bert, PA3GIO, est **V31GI** du 14 mars au 3 avril. Voir les détails de cette activité dans « QSL infos » , ci-dessous.

#### **BRESIL**

Un groupe d'opérateurs PP8 sera **ZY8A** sur 80-6 mètres CW et SSB depuis le Parc National des Iles Anavilhanas, situées sur le fleuve Amazone (DIB-74, non IOTA), du 1er au 4 avril. QSL via Luis Ricardo, PP8KB, CP 691, Manaus AM, 690011-970, Brésil.

#### **CANADA**

L'indicatif spécial **XL3D** est activé du 25 mars au 25 avril depuis diverses locations de l'Ontario pour fêter le 25ème anniversaire de l'« Ontario DX Association ».

#### **COLOMBIE**

Gérard, F2JD, actuellement **HK3/ GØSHN**, est aussi actif sur 6 mètres.

#### **TURKS & CAICOS (Iles)**

George, N2GA, et Diane, K2DO, seront VP5/… depuis les Iles Providenciales du 24 au 30 mai. Ils seront **VP5GA** en « multi-single » pour le concours CQ WPX CW (29-30 mai). QSL « home calls » (même CBA). QSL VP5GA via N2GA (CBA).

#### ASIE

#### **BANGLADESH**

Bob, G3REP, continue à être **S21YP** souvent actif sur 20 mètres CW. Il a été contacté vers 02.00-03.00 TU. QSL via G3REP (CBA).

#### **COREE DU SUD**

Yuki, JI6KVR, sera **HL5/JI6KVR** en compagnie de **HL5FUA**. Ils seront actifs toutes bandes CW et SSB, depuis Ullung Island (AS-045) du 17 au 21 juin. Tous deux sont QSL « home calls » (CBA).

#### **INDE**

Ram, VU3DJQ, est **ATØDJQ** sur 20 mètres pendant les concours jusqu'à la fin avril. QSL via VU3DJQ (CBA).

#### **MONGOLIE**

Nicola, IØSNY, en compagnie de Gaetano, IT9GAI, sera de nouveau **JT1Y** depuis le Radio-Club JT1KAA (CBA) à Oulan Bator, la capitale, du 6 au 21 avril. URGENT : Ils rerchechent des opérateurs CW désirant se joindre à cette expédition, pour cela, contacter Nicola, IØSNY, au 00 39 07 55 28 85 39, après 19.00 TU.

#### **NEPAL**

Sergio, IZ6BRN qui opère de temps en temps la station-club AP2WAP (Pakistan) proche de la frontière népalaise, a reçu l'indicatif **9N7RN** des autorités de Kathmandu pour opérer au Népal où il devait se rendre fin mars / début avril pour quelques semaines. QSL via IK4ZGY (CBA).

#### **PALESTINE**

- Voir Sami, E44A, Ali, E44B, et surtout l'expédition multinationale **E44DX** à laquelle ils participaient les premiers

**MEGAHERTZ magazine**

jours, dans « QSL Infos » et « Les bonnes adresses », ci-dessous . Depuis le 24 février, les opérateurs étrangers de E44DX ont quitté le pays avec plus de 33.000 QSO à leur actif et finalement beaucoup de QRM (volontaire ou non). Sami et Ali sont des nationaux.

D'autres opérations (JA, HA, OZ…) y ont aussi eu lieu. Voir les « QSL infos » ci-dessous.

- L'indicatif **E44DX** est désormais celui de la nouvelle association « Palestinian Amateur Wireless Society » (PAWS), qui a reçu l'un des transceivers FT-1000MP utilisés par l'expédition. Un second FT-1000MP destiné à la PAWS. est actuellement utilisé par Ibrahim, OZ6ACD (CBA) actuellement **E4/ OZ6ACD** depuis la Cisjordanie.

#### **RUSSIE D'ASIE**

- Mike, UA3SDK, est **UA3SDK/Ø** depuis l'île Sredniy (AS-042) durant ses heures de loisir, du 20 février au 20 mai. QSL via bureau ou directe à RU3SD : Vasiliy Bardin, P.O.Box 1, Ryazan, 390000 Russie.

- Mike, **UAØMF** zone CQ 19, est régulièrement actif autour de 1850,5 kHz avec une antenne sans trappes en V inversée, vers 20.00-22.00 et 12.00- 14.00 TU. Skeds par e-mail ( ua0mf@ mail.primorye.ru ). QSL via W3HNK (CBA) ou UAØMF lui-même, voir « Les bonnes adresses », ci-dessous.

#### **SYRIE**

Omar, YK1AO, opère en DX sur 40 mètres en CW lente, chaque vendredi entre 04.00 et 05.00 TU. QSL CBA.

#### **TAÏWAN**

Juergen, DJ3KR, devait être **BV3/DJ3KR** principalement sur les bandes basses et WARC, du 19 au 23 mars et du 26 mars au 17 avril. QSL « home call » (CBA).

#### **THAÏLANDE**

Don Craft, KB8MVS, un missionnaire protestant, retourne avec son épouse en Thaïlande pour 4 ans. Il compte être éventuellement **HSØZBG** son ancien indicatif. Il sera actif à la mi-99, le temps de s'installer, et il utilisera un meilleur équipement radio en CW et SSB. QSL via K8GT (CBA).

#### **TURQUIE**

DL6DB (& **TAØS**), DA2KT (& ON2KT), DJ2JH, DL4DN, DL6BK et DG1NPM seront **YMØS** avec deux stations complètes, depuis l'île Bozcaada (Mer Egée, AS-099), du 8 au 14 mai.

#### **OCEANIE**

#### **POLYNESIE FRANCAISE**

Guy, **FO5QA**, est un nouveau licencié résidant sur l'atoll de Tikehau (Iles Tuamotu, OC-066).

#### **NOUVELLE ZELANDE**

Ed, K8VIR, comptait activer plusieurs fois l'île Stewart (OC-203) avec l'indicatif **ZL4IR/SI** entre le 15 février et le mois de mai. QSL via W8WC (CBA). Voir aussi VK9EHH dans les « QSL infos » cidessous.

#### **ANTARCTIQUE**

#### **BOUVET (Ile).**

L'île Bouvet (3Y, AF-002), sous l'administration norvégienne du « Polar Norwegian Institute » (Institut Polaire Norvégien) est en train de devenir une réserve naturelle. Toute expédition DX sur le seul site accessible de Nyroeysa, serait interdite du 1er novembre au 15 mars et tout débarquement y serait interdit du 15 mars au 15 novembre… Bref, BOUVET reste interdite du 15 novembre au 15 mars de l'année suivante (soit approximativement, l'été austral).

Le « LA-DX-Group » et la « Norwegian Radio Relay League » (NRRL) étaient invités à émettre leur opinion avant le 15 février dernier. Vous pouvez, vous aussi, donner votre opinion (en anglais) sur une future activité, arguments à l'appui, sur l'île Bouvet, par e-mail : (rboe@c2i.net ).

#### **SANDWICH DU SUD (Iles)**

Carl, G4VFU et **VP8CZ**, prévoit d'être actif en AN-009 à la fin 1999.

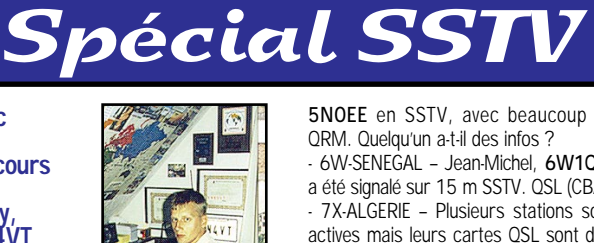

Informations compilées d'après le

« Picture DX Bulletin » N° 34, mars 1999.

Les informations dans ce bulletin sont dues à : SM5EEP, JA2BWH/1, HG7WFG, ON4PL, HA5DW, S53X, EU6TV, K7NN et ON4VT.

#### Afrique

- 5N-LIBERIA – Nils, SM5EEP a contacté

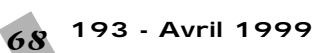

**5NOEE** en SSTV, avec beaucoup de QRM. Quelqu'un a-t-il des infos ?

- 6W-SENEGAL – Jean-Michel, **6W1QU**, a été signalé sur 15 m SSTV. QSL (CBA). - 7X-ALGERIE – Plusieurs stations sont actives mais leurs cartes QSL sont difficiles à obtenir. **7X2BK**, et un nouveau venu, **7X2DS**, sont actifs.

- D2-ANGOLA – La station **DC2CM** active il y a quelques temps, semblait être légale : nous avons reçu sa carte 0.SL

- FT5Z-AMSTERDAM & ST PAUL – Mikael, **FT5ZJ**, opère maintenant plus souvent en SSTV. On le trouve surtout sur 20 mètres entre 16.00 et 20.00 TU. QSL\* via Paul, F2YT (CBA).

- J2-DJIBOUTI – Dominique, **J28DB**, nous procure cette rare contrée. QSL\* via F4AAQ.

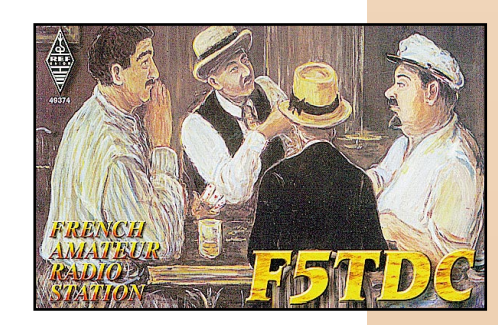

**le concours de Dany, ON4VT**

**Avec**

- Z2-ZIMBABWE – James, **Z21CA**, se trouve tous les jours sur 20 mètres SSTV.

#### Asie

- 9M6-MALAISIE ORIENTALE – Armstrong, **9M6BZ**, est de nouveau actif en SSTV. Mais n'attendez pas de QSL de sa part.

- OD-LIBAN – Gaby, **OD5NJ**, est nouveau venu en SSTV. QSL\* (CBA).

#### **Europe**

- 9A-CROATIE - Plusieur stations sont actives, entre autres : **9A3DR**, **9A3TB** et **9A2NX**.

- EW-BIELORUSSIE – **EW8FN** et **EU6TV** sont actifs !

- 1SØ-SARDAIGNE – Tony, **ISØFMI**, semble être un nouveau venu en SSTV. - JW-SVALBARD – **JW9PJA** du 25 au 28 février, par Carlos, LA9PJA, tous modes dont SSTV. Voir « QSL infos », ci-dessous.

#### Amérique du Nord et Caraïbes

- FM-MARTINIQUE – **FM5DR** se trouve sur 15 mètres SSTV. Il est QSL 100% ! - KL7-ALASKA – Plusieurs stations y sont actives avec de bons signaux. entre autres\* : **KL7J**, **KL7AC** e t **WL7VO**.

#### Océanie

- VK-AUSTRALIE – Nous y avons constaté de bonnes ouvertures sur les bandes hautes mais peu de stations VK en SSTV. Le relais **VK3DNH** sur 14236 kHz est pourtant bien reçu en Europe. Dernièrement, **VK4CAT** était reçu avec un excellent signal sur 20 mètres\*.

Amérique du Sud - CE-CHILI – Alfonso, **CE2BIC**, est aussi un nouveau venu dans ce mode. - ZP-PARAGUAY – Ali, **ZP5ALI**, a été

contacté sur 15 mètres SSTV. QSL (CBA).

\* Vous trouverez des images transmises par ces stations sur le site Web de Danny, voir ci-dessous.

#### Nouvelles brèves

- SSTV de MIR : **RØMIR** continue à être très actif pendant les week-ends en mode Robot 36 SSTV sur VHF 145,985 MHz FM. Des images reçues par l'auteur sont visibles sur les pages ( …/on4vt/mir.htm ) de son site web, voir ci-dessous.

- Maintenant, le « Picture DX Bulletin » est aussi diffusé en langue russe sur le site web de **EU6TV** 

( http://www.qsl.net/eu6tv/pdxb/ pdxb.html ).

- Une bonne nouvelle pour les usagers de machines Macintosh : Chris, N3JLY, vient de développer un logiciel SSTV. Vous pouvez le télécharger parmi les logiciels MAC-HAM-SOFT, sur le site web :

( http://www.blackcatsystems.com/ software/multimode.htm ).

- Si l'éditeur de texte de votre logiciel SSTV ne vous convient pas, vous pouvez opter pour l'éditeur de texte dénommé « SSTV-PAL » développé par VK5AAB. Cette option est compatible avec les logiciels Chromapix, JVCOMM32 et ROY1, mais peut aussi fonctionner sans eux. L'auteur en est très satisfait et vous pouvez le télécharger depuis le site web ( ftp://ftp.river.net.au/pub/ vk3dnh/ ).

#### **QSL reçues**

Directes : VE6PWJ, GD4HOX, FR5AB, ER1AN, D2CM, Z2/ZS6PDX, EX2U, RØMIR, 8Q7IO et 8Q7IQ.

Recevez les infos SSTV remises à jour sur le site de Dany ( http://www.ping. be/on4vt ). E-mail ( ON4VT@ping.be ) Packet ( ON4VT@ONORTB ).

#### Les bonnes adresses

**3D2TC** – Craig Thompson, 50 Beach Road, Suva Point, Suva/Viti, Fidji Islands (via le Royaume-Uni).

**4U1ITU** – voir IARC, ci-dessous.

**4U1VIC** – ONU/Vienne : 4U1VIC, Vienna International Centre, P.O.Box 200, A-1400 Wien, Autriche.

**5A1A & 5A22PA** – QSL via Veronica Della Dora, IK3ZAW, Piazza Fiume 14, 30126 Lido/Venezia, Italie.

**5H3RK** – Ralph Karhammar, P.O.Box 9274, Dar es Salaam, Tanzanie.

**CO9NAA** – P.O.Box 5, Santiago de Cuba 90100, Cuba.

**E44A** – Ali Yashrati, JY4NE, P.O.Box 9392, Amman 11191, Jordanie.

**E44B** – Sami Tarazi, P.O.Box 1008, Gaza, Palestine.

**E44DX** – via Jaakola Jarmo, OH2BN, Kiilletie 5 C 30, 00710 Helsinki, Finlande.

**H44NC** – Norried F. Chaisson Jr., P.O.Box 168, Munda, Western Province, Solomon Islands (via Australie).

**HR2/KC4CD** – Lane Tarleton, P.O.Box 2754, San Pedro Sula, Honduras.

**J69EB** – John C. Joseph, P.O.Box CH24C, Choiseul, Santa Lucia, West Indies (via le Royaume-Uni).

**JA1UT/E4** – l'adresse CBA de Yoshi est incomplète : Yoshio Hayashi, JA1UT, 4- 20-2-401 Nishigotanda, Shinagawa, Tokyo, 141-0031, Japon.

**TM8FL** – via ALR 69, ci-dessous.

**UAØMF** – Mike Filippov, P.O.Box 20, Vladivostok, 690021 Russie.

**V51GP** – Graham, P.O.Box 3330, Swakopmund, Namibie (via Rép. d'Afrique du Sud).

**Z2/VK3DXI & ZS/VK3DXI** – via Mirek Rozbicki, **9V1XE**, 7 Seletar Terrace, Singapore 806908, Rép. de Singapour (nouvelle adresse).

**ZA1FD** – Fatos Demetri, P.O.Box 1436 Tirana, Albanie.

**ZK3RW** – via R. W. Wright, ZL1AMO, 28 Chorley Avenue, Massey, Henderson, Auckland 1008, Nlle-Zélande.

#### **Clubs et Associations :**

**IARC** – International Amateur Radio Club (4U1ITU) c/o UIT Genève, P.O.Box 6, CH-1211 Genève, Suisse.

**ABRA** – DX Brazilian Association (PT2DX), Caixa Postal 09647, 70001-970 Brasilia DF, Brésil.

**ALR 69** – 23 bis rue Roger Radisson, 69005 Lyon, France.

**BDXG** – Bavarian DX Group (DN1MA), Postfach 1241, D-85581 Poing, Allemagne. **RCC** – Radio Club de Chile, P.O.Box 13630, Santiago, Chili. **SLRC** – Santa Lucia Radio Club c/o Givan George, J29AC, P.O.Box 1677, Castries,

Sta Lucia, West Indies (via le Royaume-Uni).

**URDA** – Uniaõ de Radioamadores Dos Açores (CU3T), Caixa Postal 140, 9702 Angra-do-Heroismo, Ilha Terceira, Açores, Portugal.

#### Les managers

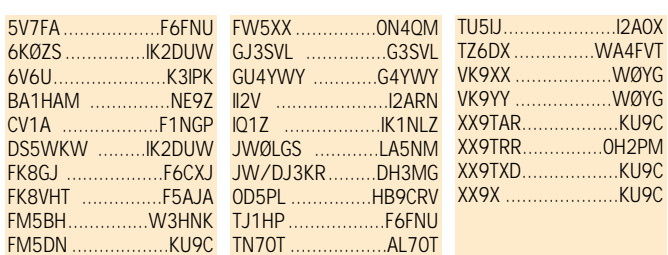

### QSL infos

**3B8/F6CMH** – par Patrick, F6CMH, actif toutes bandes SSB, du 17 au 26 mars. QSL « home call » (CBA). **3B8/G3PJT** – par Bob, G3PJT, actif en

SSB et surtout en CW sur 80- 10 mètres + WARC, depuis le QTH de 3B8CF, du 8 au 20 mars. QSL « home call » (CBA).

**3D2KE** – les îles Fiji (Réf. IOTA non précisée) par Karl, KØKL, surtout sur 40 et 15 mètres CW, du 20 au 27 mars. QSL « home call » (CBA).

**3D2DX** – Expédition 1998 : Roberto, EA4DX, signale qu'il a répondu à toutes les cartes directes et via bureau, reçues. Toute demande non reçue sera systématiquement confirmée via bureau à partir de juillet. En cas de nonréponse, le contacter par e-mail à rdiazg@nexo.es ). Les logs peuvent être consultés sur le site web

( http://www.qsl.net/ea4dx/3d2dxlog 1.htm ).

**3V8BB** – depuis la station-club, par Vlad, UA2FF (CBA) et d'autres opérateurs pendant le concours CQ 160 mètres SSB du 26 au 28 février. QSL via les instructions de l'opérateur.

**3V8BB** – depuis la station-club, pendant le concours CQ WW CW. QSL via YT1AD (CBA).

**4U1ITU** – UIT/Genève, par Don, K2KQ (CBA), Tom, K1TW (CBA) et Piero, IK2BHX (CBA) pendant le concours ARRL DX SSB. QSL suivant les instructions de l'opérateur.

**4U1VIC & 4U1ITU** – ONU/Vienne le 28 janvier et UIT/Genève du 5 au 7 février, par Masahiro Miura, AJ3M. QSL : voir « les bonnes adresses », cidessus.

**5A22PA** – un indicatif spécial utilisé par Abu Baker, l'opérateur de 5A1A, sur

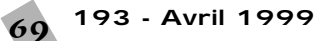

160-10 mètres WCW et SSB. QSL voir « les bonnes adresses », ci-dessus.

**5H3SK** – depuis l'île de Zanzibar (AF-032) par Conny, DL1DA, surtout en CW et RTTY, du 10 au 26 février. QSL « home call » (CBA).

**5P1ER & TF3CW** – activité 1998 : le QSL manager de Siggi, est Norbert, LX1NO (CBA) qui possède tous ses logs depuis 1994, et commencera à répondre aux demandes de QSL en avril. E-mail ( lx1no@bigfoot.com ).

**5R8OP & 5R8PR** – Madagascar 1998 (voir le récit dans nos N° 192 et 193) : Alain, F6BFH, signalait que les cartes QSL seraient prêtes début mars. Les CRI et « green stamps » reçus en direct serviront à l'envoi de médicaments et à aider les enfants d'un village malgache. NDLR : au IOTA, 5R8OP (Madagascar) compte pour AF-013, 5R8PR (Nosy Be et Ste Marie) compte pour AF-057.

**5T/… ou 5T…** – par une équipe de 5 opérateurs JA menée par Tada, JA1CPS, active sur 80-10 mètres + WARC en CW, SSB et RTTY. QSL via JA1UT (CBA).

**5WØGD & A35XU** – QSL via G.A.M.C. Dijkers, Dokter P.A. Comethof 3, 6669AZ Dodewaard, Pays-Bas.

**5Z4LI** – depuis l'île Lamu (AF-040) par Jim, G3RTE, Phil, G3SWH, John, G3WGV et Rob, 5Z4RL, avec plusieurs stations sur 160-10 mètres (et WARC, sauf 30 mètres) CW, RTTY et SSB, du 17 au 24 février. Ils participaient au concours ARRL CW DX. QSL via G3SWH (CBA).

**8P9JA & 8P9JB** – respectivement par K4MA et AA4NC depuis la Barbade (NA-021) du 17 au 22 février, dont le concours ARRL CW DX. QSL « home calls » (CBA).

**9K2F, 9K2HN, 9K2HN/p, 9K5HN & 9KØA** – QSL directe via Hamad, 9K2HN (CBA). Les logs sont sur le site web ( http://www.gate.net/~ morpheus/hamad/9k2hn.html ). E-mail à ( 9k2hn@kubbar.com ).

**9M6TUZ** – depuis Sabah, Malaisie Orientale, par Tony, G4UZN, surtout en CW, du 16 au 23 mars. QSL « home call » (CBA) directe de préférence. **A35XU** – voir 5WØGD, ci-dessus.

**A92GF** – depuis Bahrain par Will, WC6DX, actif toutes bandes + WARC jusqu'au 16 mars avec participation au concours ARRL DX des 6 et 7 mars. Pour les européens, QSL via EA7FR (CBA) directe ou via bureau EA).

**B1A, BT2HC & BQ9P** – Steve Wheatley, KU9C (CBA), devait répondre aux QSL, à partir d'avril 1999.

**C21SX & C21ZM** – depuis Nauru (OC-031), respectivement par Roger, G3SXW, et Mike, G3ZEM, actifs sur 80-10 mètres CW, début mars. QSL « home calls » (CBA).

**C5…** – la Gambie, par Frank, ON4CEL, (indicatif non mentionné) actif sur 80- 10 mètres en SSB et surtout en CW, du 17 au 25 mars. QSL via Franky Beuselinck, Oostmolenstraat 95, 9880 Aalter, Belgique (différente de la CBA). Log après l'opération sur le site web ( http: //user.online.be/~frankyb/index. html ).

**C56SW** – QTH Kololi près de Banjul (Gambie), par Steve, G3VMW, actif sur 160-10 mètres surtout en CW, du 4 au 18 mars. QSL « home call » (CBA).

**C6A/… & C6AKW** – par John K3TEJ/C6A, et Edward, WA3WS/ C6A, depuis Treasure Cay (NA-080) sur 160-10 mètres jusqu'au 23 février. Ils étaient **C6AKW** pendant le concours ARRL CW DX. QSL « home calls » (CBA). C6AKW : QSL via K3TEJ (CBA). **C6AKP** – par Dick, N4RP, depuis South Bimini, Bahamas (NA-048) en SSB et surtout CW toutes bandes + WARC, du 12 au 24 février. QSL « home call » (CBA).

**C91CV** – depuis Quipaco Island (Mozambique, AF- ?), sur 10 mètres SSB, début mars. QSL « home call » (CBA).

**CEØAA** – l'île de Pâque (Easter Island, SA-001) par une équipe de 10 opérateurs chiliens menée par Bob, CE3CDV. Elle devait être active du 28 février au 20 mars, sur 160-6 mètres CW et SSB. QSL directe via Sergio, CE3WDH (CBA) ou via le bureau chilien, voir « RCC » dans « Les bonnes adresses » ci-dessus.

**CSØRCL** – est l'indicatif du Radio Club de Loule, Portugal, qui était actif les 13 et 14 février, pendant le carnaval de la ville. QSL (CBA).

**E3ØHA** – QSL via Zoli, HA5PP (CBA) qui

a répondu à toutes les cartes reçues. Une partie du courrier a cependant disparu : refaites votre demande en cas de non-réponse.

**E3, ET & J2** – occasionnellement par Peter, ON6TT, jusqu'au 4 mars. QSL « home call » (CBA).

**E3ØGA** – par Bruce, WD4NGB et d'autres opérateurs en Erythrée (Iles de la Mer Rouge). Les cartes ont été retardées suite à une erreur de l'imprimeur. QSL via K4JDJ (CBA).

**E44A & E44B** – respectivement par Sami (alias JY4NE, AA2NE, ex- ZC6A), et Ali sont actifs depuis le QTH de Sami à Gaza. Ils ont été contactés sur 14250 kHz et opéraient aussi, de temps au autre, l'une des stations E44DX, voir ci-dessous. QSL « home calls », voir « Les bonnes adresses », cidessus.

**E44C & E44D** – sont aussi les indicatifs de licences accordées à des nationaux. **E44DX** – opéré par Martti, OH2BH, Bernie, W3UR, Pekka, OH1RY, et Pekka, OH2TA, depuis l'Hotel « Palestine » de Gaza, situé en bord de mer, à partir du 16 février à 12.00 TU sur 14195 et 21295 kHz (deux stations). Ils avaient totalisé 33775 QSO le 23 février jour de leur départ. Leur activité des derniers jours concernait surtout les bandes des 40 et 80 mètres CW ; celle durant la nuit précédente leur avait permis de faire 1000 QSO sur 30 mètres. Une troisième station devait être active depuis le Collège (lycée) de Gaza. Ces stations étaient actives sur 80, 40, 20, 15 et 10 mètres ( SSB les premiers jours surtout sur 20 et 15m puis sur 10 et 40 mètres CW et SSB à partir du 19) avec des transceivers FT-1000MP (donation JA), des amplis linéaires à FET de construction OH, des antennes dipôles et une puissance Po limitée à 400 W pour ne pas causer d'interférence sur le réseau téléphonique local. Devant la demande et les « pile-up », l'équipe avait renoncé à participer au concours ARRL DX CW, comme prévu. QSL via OH2BN, voir « Les bonnes adresses », ci-dessus. Les logs peuvent être consultés sur le site web ( http: //www.n4gn.com/e44dx/ ). Vous pouvez obtenir automatiquement QSL via bureau en envoyant un message e-mail à ( e44dx-log@n4gn.com ) et en mettant votre indicatif au début de la ligne « objet ». Le corps du message sera ignoré. **E44/HA1AG** – opéré par Zoli HA1AG,

et ses coéquipiers HA, actifs toutes bandes + WARC en CW,SSB et RTTY, du 23 février au 3 mars. QSL via HA1AG (CBA).

**E4/…** – par l'équipe **JA1UT/E4** active sur 80-10 mètres + WARC en CW et

SSB avec deux stations, du 20 au 24 février. QSL via JA1UT, voir « Les bonnes adresses », ci-dessus.

**E44/JA8RUZ** – par Toshi, JA8RUZ, et Hiro, JP1TRJ, du 24 au 28 février, suite à l'opération JA1UT/E4. QSL via JA8RUZ (CBA). **E41/OK1DTP** – par

Jenin, OK1DTP, disant se trouver en Cisjordanie (West Bank) sur 80, 20 et 10 mètres mais peu actif. QSL via OK1TD (CBA). Info sous toute réserve.

**E44IPA** – était l'indicatif demandé par Ben, OZ5AAH, pour opérer depuis Hebron (Cisjordanie) du 10 au 15 mars. Il devait être actif surtout en CW sur les bandes basses + WARC. QSL « home call » (CBA) ou via OZ5IPA (CBA).

**EJ7NET** – en EU-103 (1998). En février dernier, Tony, EI2GX (CBA) avait répondu à toutes les cartes reçues en direct ou via bureau.

**EN5J** – l'Ukraine en « multi-single » pendant le concours CQ CW DX. QSL via KG6AR (CBA).

**EO6F & UX6F** – étaient des indicatifs ukrainiens spéciaux utilisés respectivement sur 15 et 20 mètres pendant le concours CQ WPX RTTY des 13 et 14 février. QSL : EO6F via UXØFF (CBA), UX6F via UX3FW (CBA).

**FR5ZQ/T** – Tromelin (AF-031) par Henri, FR5ZQ, sur 20 et 10 mètres SSB, jusqu'au 3 mars. QSL « home call » (CBA).

**FS/PA3GIO/p et FS/PA3GIO/m** – par Bert, PA3GIO, actif toutes bandes + WARC 100 W SSB, en /p depuis l'île Tintamarre (NA-199) du 6 au 11 mars et en /m depuis St. Martin (NA-105). QSL « home call » de préférence via bureau.

**FW5FN** – l'île Wallis (OC-054) par Cedric, HB9HFN, du 23 février au 8 mars. Logs sur le site web ( http: //www.qsl.net/hb9hfn/log/fw\_search .html ) son ampli linéaire était tombé en panne après 300 QSO. QSL directe ou via bureau à HB9HFN (CBA) ou par demande ( #request ) sur l'adresse du site web, ci-dessus.

**GJ2D** – depuis Jersey (EU-013), par G3SVL, G3SJJ, G3UEG, G7TAJ, GJ4CBQ et GJØNYG qui participaient au concours CQWW 160m SSB. Site web http://listen.to/gj2d ). QSL via G3LZQ (CBA).

**GU4YWY/M** – depuis Guernesey (EU-114) par Bill, G4YWY actif sur les fréquences IOTA, surtout sur 17 et 15 mètres, du 24 au 28 mars. QSL « home call » (CBA).

**HI/…** – par Moni, AH6YL/HI8, et Mike, AH6OM/HI8, en NA-096, jusqu'au 25 février. QSL via DL2SEK (CBA).

**HKØ/W4DC** – depuis San Andres (NA-033) par une groupe de 7 opérateurs W, du 2 au 9 mars. Ils participaient au concours ARRL DX SSB et étaient actifs toutes bandes + WARC en CW, SSB et RTTY hors concours. Logs sur le site web ( http://www.pwcweb.com/wwi/ DXpedition ). QSL via W4DC (CBA).

**HK3JJH** – Pedro devait opérer sur 20, 15 et 10 mètres SSB, depuis l'île Cacagual (SA-084) pendant deux jours début mars. Il comptait aussi être actif à son retour, depuis l'île Malpelo (SA-007). QSL directe à Pedro Alina, P.O.Box 81119, Bogota, Colombie.

**HP3/F5PAC** – par Joël, F5PAC, depuis NA-071 et peut-être NA-088 jusqu'au 20 février. Il comptait opérer ensuite depuis NA-202 pendant deux jours à partir du 23 février. QSL « home call » (CBA).

**HU4A** – depuis le Salvador, par Hrane, YT1AD, pendant le concours ARRL DX SSB. QSL « home call » (CBA).

**193 - Avril 1999** 70

**J69SF** – marquait le 20ème anniversaire du St. Lucia Radio Club sur 20, 17, 15, 12 et 10 mètres CW et SSB, le 22 février. QSL via St. Lucia Radio Club, voir SLRC dans « Les bonnes adresses », ci-dessus.

**J8OC** – Les Grenadines par Tony, GØREP, en SSB et CW depuis Mustique Island (NA-025) du 1er au 14 mars. QSL via GØREP (CBA).

**JA6LCJ/6 & JQ6QUM/6** – depuis l'Archipel Amakusa (AS-012), les 13 et 14 février. QSL via JA6LCJ (CBA). Logs sur le web ( http://www.nttl-net.ne.jp/ ja6lcj ).

**JT1Y** – par Nicola, IØSNY (CBA) et Gaetano, IT9GAI, depuis le Radio-Club JT1KAA (CBA) d'Ulan-Batar, Mongolie, du 6 au 21 avril.

**JW…** – depuis Svalbard (EU-026) par Ivar, LC3**SAT** (VHF 50 MHz + et Satellites, CBA), Per, LB4**OE** (80-40m CW, CBA) et Carlos, **JW9PJA** (par LA9PJA sur 160-10m CW, SSB, RTTY et SSTV), du 25 à 15.00 TU au 28 février à 10.00 TU. QSL directe ou via bureau aux « home calls » respectifs. Infos via LA9PJA sur le site web ( http://qsl. qslnet/la9pja/ ), questions/réponses par e-mail à ( la9pja@qsl.net ) ; son adresse postale (non CBA) est : Carlos Ferreira, LA9PJA, Johan Bjerknes Vei 5B, 3039 Drammen, Norvège.

**JW/DJ3KR** – depuis Svalbard (EU-026) par Juergen, DL3KR, sur les bandes HF et WARC, du 28 février au 5 mars. QSL via DH3MG (CBA).

**K2RZ/4** – par Dick, K2RZ, sur les fréquences IOTA, bandes 40-10 mètres, WARC comprises, en CW et SSB depuis Key West (NA-062) jusqu'au 11 avril. QSL « home call » (CBA).

**KB5GL/p** – par Silvano, KB5GL, sur 20, 18, 15, 12 et 10 mètres SSB depuis Grand Isle (NA-168), du 19 au 21 février. QSL directe via AC7DX (CBA).

**KG4GC & KG4WB** – Guantanamo Bay (NA-015) respectivement par Bill, W4WX, et William, N2WB, tous modes et bandes, dont le 6 mètres et RTTY, du 18 au 25 mars. Ils participaient au concours BARTG RTTY (20-21 mars). QSL « home calls » (CBA).

**KG4OX** – Guantanamo Bay (NA-015) par Doug, W4OX, sur toutes les bandes CW, SSB, RTTY et SAT RS-12, du 3 au 10 mars. Il participait au concours ARRL DX SSB. Questions/ réponses par e-mail à ( w4ox@qsl. net ). QSL « home call » (CBA).

**KG4TO & KG4BV** – respectivement par Vic, N4TO, et Arlan, N4OO, en CW sur les bandes basses et WARC, du 12 au 22 mars. QSL « home calls » (CBA).

**KG4ZK, KG4SD, KG4NW & KG4DZ** – Guantanamo Bay : les trois premiers indicatifs étaient respectivement ceux de W4ZYT, W4SD et NW3K actifs surtout en CW du 16 au 22 février ; ils étaient **KG4DZ** pendant le concours ARRL CW DX. QSL « home calls » (CBA), KG4DZ via W4SD (CBA). Logs sur le web ( http://www.pilot.infi.net/ ~charding/gitmo.htm ).

**KH6X** – par Richard, K5NA, depuis Maui, Hawaii (OC-019) du 16 au 27 février dont le concours ARRL CW DX. QSL « home call » (CBA).

**KP2/W6XK & WP2Z** – les Iles Vierges US (NA-106) par Chet, W6XK, qui était **WP2Z** pendant le concours CQ WPX

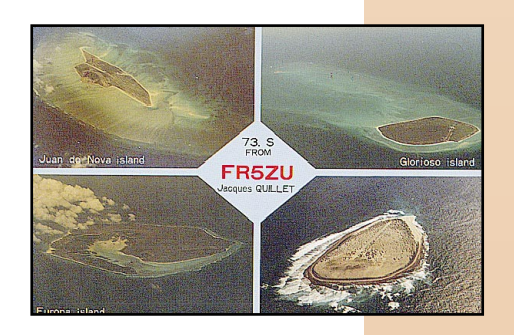

SSB (fin mars). QSL « home call » (CBA).

**KP4/…** – Par Rich, KE3Q/KP4, pendant le concours ARRL CW DX, depuis le QTH de WP3R à Arecibo, Puerto-Rico (NA-099). QSL « home call » (CBA) ou via KG6AR (CBA).

**KP4/…** – par Carlos WP4U/KP4 depuis l'île Caja del Muertos (Coffin Island) du 12 au 15 février et peut-être l'île Mona (site protégé) du 26 au 31 mars. Ces deux îles comptent pour NA-099. QSL « home call » (CBA).

**LU1ZC** – Pendant leur temps de loisir, les réponses aux cartes QSL via bureau (5 kg reçues le 11 février) sont traitées par Ernie, LU4AXV, celles par la voie directe le sont par Raul, LU6EF. QSL directe ou via bureau au GACW. Voir notre N° 191 p. 68 et 69.

**LZ5W** – par Slavi, LZ1MC, qui participait au concours CQ WW WPX RTTY sur 40 mètres. QSL via LZ1MC (CBA). **N2AU** – est le QSL manager de K5NA/KH6, KH6X, KL7Y, NH7A, RZ9WZ, YCØLOW, W6XR, ZF2NT et ZP5XF. QSL via N2AU (CBA).

**N4XY** – Ed Tanton, N4XY (CBA) a repris les logs et archives QSL de Bill, WA4VDE, récemment décédé. Ce dernier était le manager de nombreuses stations et expéditions des années 70 et 80. Les logs restent ouverts.

**NH7/NE8Z** – depuis Maui, Hawaï (OC-019) par Rick, NE8Z, surtout actif sur les bandes WARC en CW, du 27 février au 6 mars. QSL via NE8Z (CBA) ou via K8LJG (CBA).

**P4/K2LE** – par Andy, K2LE, depuis Aruba (SA-036) jusqu'au 14 février. QSL « home call » (CBA).

**PJ8A & PJ8/…** – St. Maarteen (NA-105) par Ron, ND5S, Sue, KF5LG, Bill, W8EB, et Dorothy, W8DVC, sur 160- 10 mètres CW, SSB et RTTY du 22 février au 14 mars dont le concours ARRL DX SSB. QSL « home calls » (CBA). QSL PJ8A via ND5S ou W9NIP (CBA).

**PJ8/W3EH** – par George, W3EH (ex K2KTT), actif depuis St. Maarteen sur 80-10 mètres CW et SSB. Il participait sur 10 mètres au concours ARRL DX SSB. QSL W3EH (CBA) ou via K2KTT sur les anciennes éditions.

**PQ5L** – par Jay, PP5LL, actif en SSB depuis l'île Anhatomirim (SA-026) les 13 et 14 février. QSL directe « home call » (CBA).

**S79AG & S79XB** – par Erik, SMØAGD, et Thor, LA7XB, du 1er au 14 mars. QSL « home calls » (CBA).

**T48RAC** – depuis Santiago de Cuba pendant le concours ARRL DX SSB. QSL via VE3ESE (CBA).

**TF3CW** – voir 5P1ER ci-dessus.

**TR/…** – le Gabon par Derek, F5VCR, et Ken, G3OCA, actifs surtout sur 15, 20 et 10 mètres 100 W, depuis l'île Banie (AF-043) du 13 au 15/16 mars (dates approximatives). QSL « home calls » (CBA).

**TL5A** – Alex, TL5A (et TLØR) devait quitter le pays en mars. QSL à PA1AW (non CBA) via bureau.

**TZ6JA** – son QSL manager, Bin, JA3EMU, ne sera plus membre de la JARL l'an prochain. Il recommande donc QSL directe à JA3EMU (CBA) avec ESA + 2 CRI.

**UX6F** – voir « EO6F… », ci-dessus. **V2/…, V26MM, V26RA & V26O** – depuis Antigua (NA-100) par N5NJ/V2, K3MM/V26MM et K3RA/V26RA en CW, SSB et RTTY du 18 au 22 février. Ils étaient **V26O** en « multi/2Tx » pour le concours ARRL CW DX. QSL « home calls » (CBA). V26O via N5NJ (CBA).

**V31DX** – depuis le Belize, par Vic, KI6IM (CBA), Tom, KM6K (CBA), et John, W2NA (CBA), pendant le concours ARRL DX SSB. QSL suivant les instructions de l'opérateur.

**V31GI** – par Bert, PA3GIO, qui se trouve au Belize : il opérait depuis Souhwest Caye (Sea Coast South, NA-180) du 14 au 19 mars, Turneffe Islands (NA-123) du 21 au 26 mars et Little Water Caye (NA-180) du 28 mars au 3 avril. QSL : voir FS/PA3GIO ci-dessus. **VI3GP** – était un indicatif spécial pour le « Grand Prix d'Australie de Formule 1,

1999 », sur 160-10 mètres CW/SSB, du 4 au 7 mars. QSL via bureau ou directe à VK3ER (CBA).

**VK6ISL** – par VK6LC, VK6DLB et VK6BHY, actifs sur 20 et 15 mètres depuis Malus Island (OC-199) les 19 et 20 février. QSL via VK6LC (CBA).

**VK8AV/3** – Phillip Island (OC-136) par Alan, VK8AV, en SSB et surtout CW du 1er au 15 mars. QSL « home call » (CBA).

**VK9EHH** – de nouveau depuis Lord Howe (OC-004) par Ed, K8VIR, surtout sur 20 et 15 mètres SSB, du 6 au 18 mars. QSL via W8WC (CBA).

**VP2V/…** – depuis les British Virgin Islands (NA-023) par Cliff W4CE, Dave W4DAV, Jack W4NF et Bill W4RM. Ils étaient VP2V/W4RM pendant le concours ARRL SSB. Hors concours, ils étaient actifs toutes bandes 160- 10 mètres CW et SSB. QSL « home calls » (CBA).

**VP2V/K3MD** – par John, K3MD, et son fils Mike, N3PUR, depuis NA-023 du 3 au 9 mars avec participation au concours ARRL DX SSB. QSL via K3MD (CBA), mais toutes les QSL seront automatiquement confirmées via bureau.

**VP2V/K1DW** – depuis les British Virgin Islands (NA-023) par K1DW sur 160- 10 mètres CW, SSB et RTTY du 16 février au 6 mars. Il participait aux deux parties CW et SSB du concours ARRL DX et au concours CQ WW DX SSB. QSL « home call » (CBA).

**VP5J & VP5/KK9A** – depuis les îles Turks et Caïcos (NA-002 ou 003 ? non défini) par John, KK9A, qui était VP5J pendant le concours ARRL DX SSB. QSL « home call » (CBA).

**VP5/KK9A** – par John, KK9A, qui était **VP5J** pendant le concours ARRL DX SSB. QSL via KK9A (CBA).

**W5CTV** – Chris opérait depuis Grand Isle (Golfe du Mexique, NA-168) sur sur 28460 kHz (fréquence IOTA) du 5 au 7 mars. QSL directe à W5CTV (CBA).

**XF4MX** – depuis l'île Soccoro (Revilla Gigedo, NA-030), par Marcos XE1MX, le manager, Daniel XE1FSK (RTTY), et Fabian XE1FRF (CW), sur 160- 10 mètres CW, SSB, RTTY et Satellites, du 1er au 15 mars, ces dates approximatives dépendaient des moyens de transport), ils devaient participer au concours ARRL DX SSB en « multisingle ». Louis, XE1ITJ, était la station pilote de l'expédition. QSL via XE1MX (CBA).

**XO6…** – était le préfixe spécial que les

**MEGAHERTZ magazine**

stations VE6 de Calgary, Alberta, pouvaient utiliser du 14 au 28 février, en l'honneur des Epreuves Athlétiques Provinciales qui y avaient lieu. Suffixes inchangés.

**XT2DM & XT2OW** – respectivement en CW et SSB par Michel, F5RLE, et Joël, F5AOW,

depuis le Burkina-Faso jusqu'au 1er mars. QSL via F5RLE (CBA).

**XU7AAC** – le Cambodge par Song Hyung Sub, HL2AQN, sur 40, 15 et 10 mètres CW et SSB, du 11 au 15 mars. QSL « home call » (CBA). Site web ( http://www.qsl.net/hl2kat ) e-mail ( hl2aqn@sbsmail.net ).

**XX9X, XX9TAR, XX9TNC, XX9TNC, XX9TOT & XX9TXD** – QSL via Steve Wheatley, KU9C (CBA), voir aussi B1A…, ci-dessus.

**ZF2AB** – par Al, KZ3AB, depuis les Iles Caïman (NA-016) jusqu'au 17 février. QSL via WA3EOP (CBA).

**ZF2MO** – depuis les Iles Caïman, participait aux contests de ce début d'année. QSL via OM2SA (CBA).

**ZP4ØZ** – était l'indicatif demandé par Tom, ZP5AZL, pour participer sur toutes les bandes HF, aux concours ARRL DX SSB et CQ WPX SSB. QSL « home call » (CBA » ou via W3HNK (CBA).

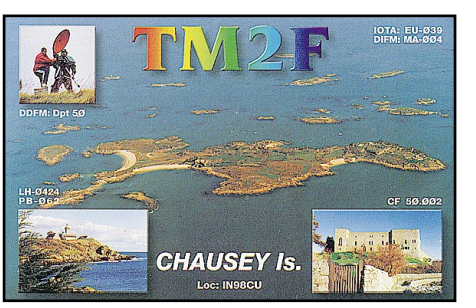

**ZP6T** – par Juan, ZP5MAL, pendant le concours ARRL DX SSB sur 10 et 15 mètres. QSL « home call » (CBA). **ZS15ØLL** – le phare L'Agulhas (voir notre N° 192 p. 70) par le Boland Amateur Radio Club sur les bandes HF habituelles, du 27 février au 1er mars. Tous les QSO sont automatiquement confirmés via bureau.

**ZVØ…** – depuis St Pierre et St Paul, par **ZVØSB** (en SSB), **ZVØSW** (en CW) et **ZVØSY** (en RTTY) sur 160-10 mètres + WARC et **ZVØSY** (en RTTY) sur 20 et 15 mètres, du 15/16 au 21/ 22 mars. Ari, PT2BW était leur pilote et coordinateur. QSL via ABRA (voir « Les bonnes adresses », ci-dessus). Infos en portugais sur le site web de l'ABRA ( http://www.pt2dx.org.br ).

#### **Les pirates :**

OY5NO (soit disant QSL via W3HNK) et 3C1GS en CW (Ramon, 3C1GS, n'est actif qu'en SSB).

- Salvador : Une balise YS serait mise bientôt en service par le Radio Club

- Bulgarie : la balise **LZ1JH/B** est en service depuis le 27 janvier avec 1 W

- Japon : changement d'indicatif pour la balise JA7ZMA qui devient **JE7YNQ** sur

- Canada : David, W1CBI, sera **VA1VAS** (indicatif corrigé) depuis le site historique Marconi (Nlle Ecosse, GN06) en

- Côte d'Ivoire : **TU5IJ** est actif. QSL via

- Groenland : **OX3JX** est actif depuis Qaqortoq en GP60XR soit le même

# 50 MHz

CRAS.

sur une antenne GP.

juin pendant le Field-Day.

50027 kHz. **TRAFIC :**

I2AOX.

Informations extraites du « Bulletin Hebdomadaire 50 MHz Français » de Gérard, F1FSH. Pour l'obtenir : voir notre N° précédent p. 73.

Quelques timides et courtes ouvertures par sporadique E en février, malgré la montée importante du flux solaire et de belles ouvertures sur 10 mètres, la FMU a très rarement atteint le 6 mètres. Patience…

Première transéquatoriale de l'année : ZS6PJS a contacté le 14 février vers 17.125 TU IT9JOB, EH9IB, IKØOKY, CT1DYX, IW5BML, 5B4AGN, IW9CER, F1NSR, 9H1JI, SV7BVZ, IT9TMN, 4X1IF, EH3AID et entendu les balises CTØWW, SV1SIX, 5B4CY, IØJX et OD5SIX. ZS6AXT a contacté le même jour avant 12.00 TU, IKØFTA et Z32MA puis en soirée des stations italiennes, LZ1JH, SV7, SV1, EH7KW, 9H, 4X1F et vers 19.00, 4X, 5B4, 9H.

#### **BALISES :**

La liste des balises 6 mètres mise à jour est régulièrement diffusée sur le réseau packet :

( SIX@WW ou SIX@EU ).

- Australie : **VK6RSX** (Exmouth, OG77) est une nouvelle balise sur 50304 kHz. La balise **VK6RBU** (Bunbury, OF76) est opérationnelle sur 50306 kHz.

Notez la nouvelle adresse e-mail : **mhzsrc@wanadoo.fr**

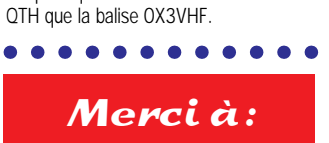

425DX News, ARI, ARRL, DARC, DJ9ZB, F1FSH (via F5CTI), F2YT, JARL, LNDX, LU1DZ/GACW, ON4VT, OPDX, REF, Réseau FY5AN, RSGB, UBA, UEF,

ECAT

URC & USKA.

**193 - Avril 1999** 71

# **SSTV & FAX SSTV & FAX**

**ENVOYEZ SUR DISQUETTE (FORMAT PC OU MAC) À LA RÉDACTION DE MEGAHERTZ magazine (AVEC VOS NOM, PRÉNOM ET INDICATIF SUR L'ÉTIQUETTE DE LA DISQUETTE), VOS PLUS BELLES IMAGES REÇUES EN SSTV OU EN FAX ET ELLES SERONT PUBLIÉES DANS CES PAGES.**

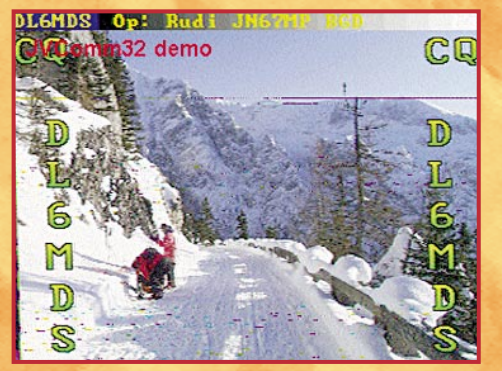

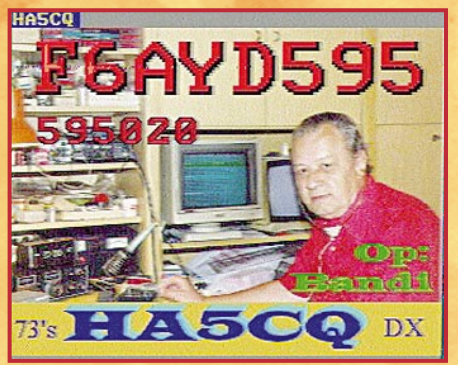

**CO** Chroma PIX UNREGISTERED

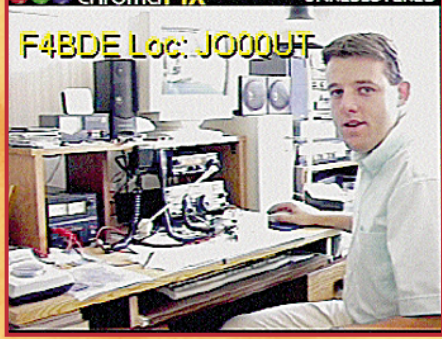

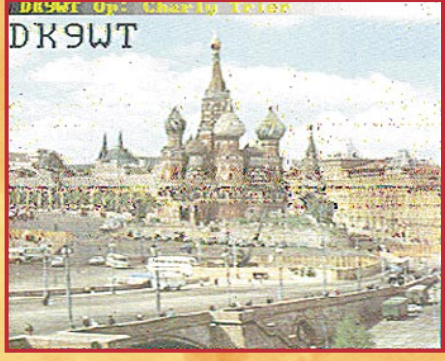

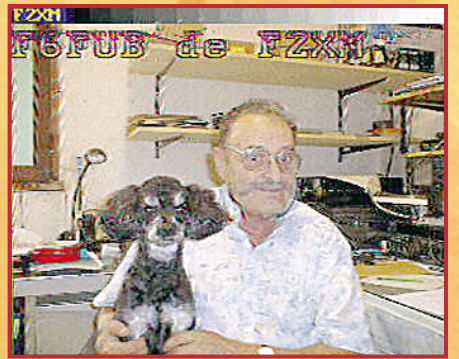

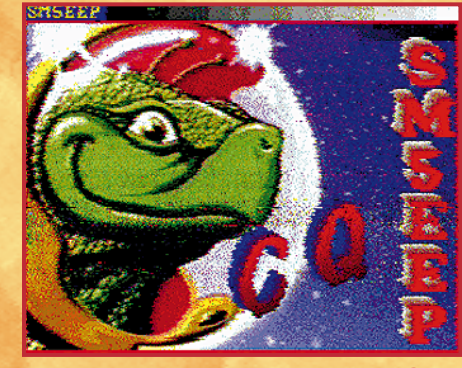

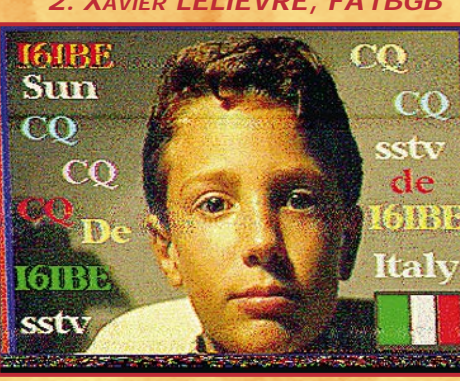

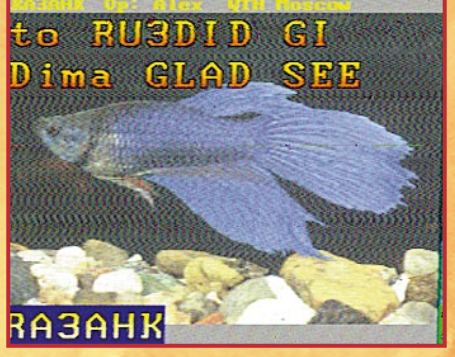

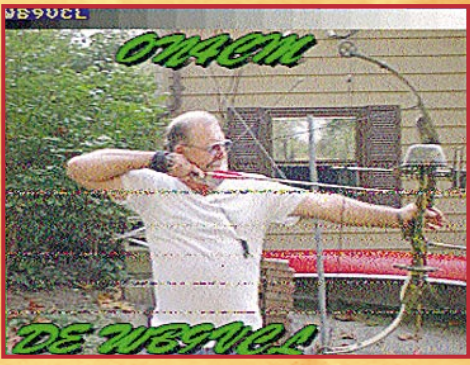

**10. SWL GEORGES (83) 11. SWL HERVÉ V., TBL796 12. LOUIS HASLE, F-10063** op:KARL, UN87CWB1.04SW

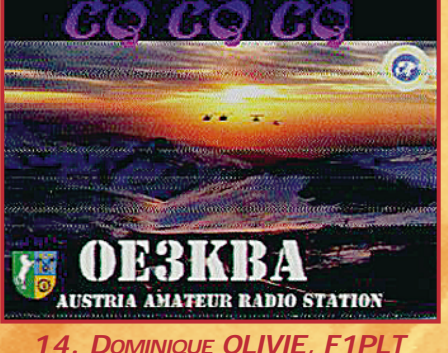

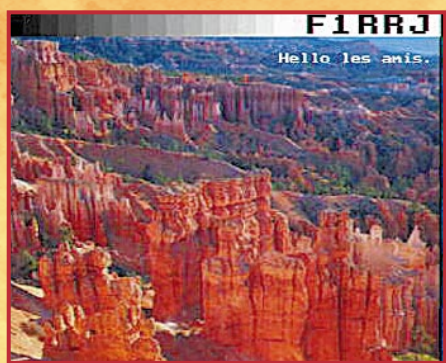

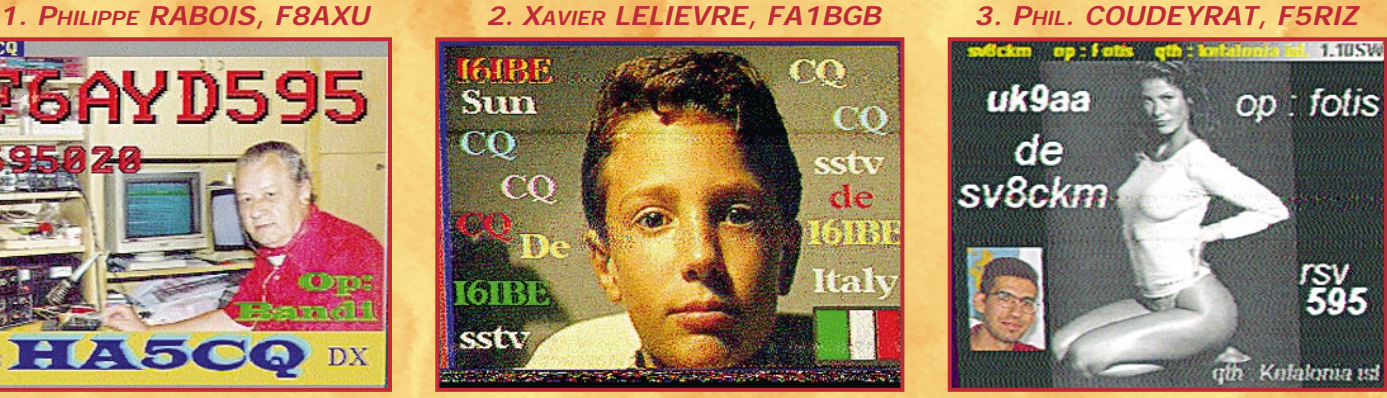

**4. CLAUDE DEVIMEUX, F6AYD 5. MARC NOGENT, F11734 6. ANDRÉ BERTHELOT, F16502**

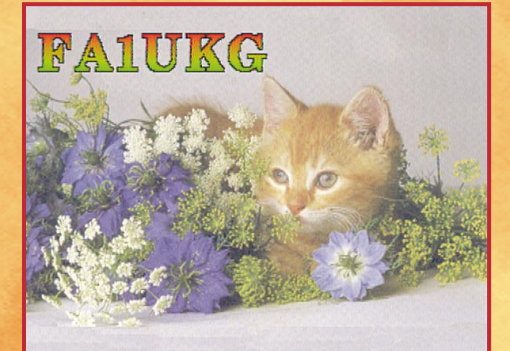

**7. LAURENT DESSURNE, FA1CHB 8. CONSTANT ORTH, FE3255 9. ALBERT LAURICHESSE, F9FE**

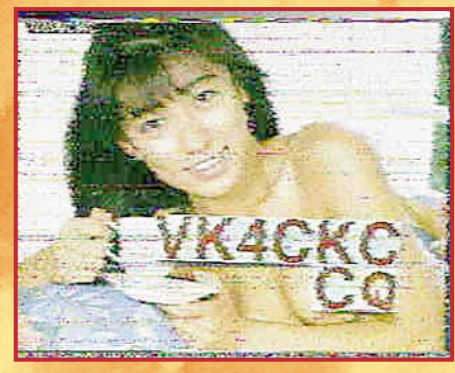

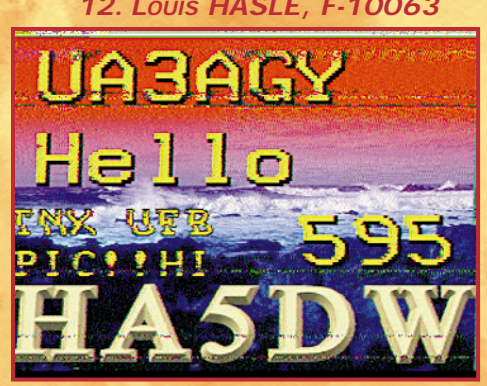

**13. ANDRÉ JANEL, F6FUB 14. DOMINIQUE OLIVIE, F1PLT 15. CHR. MINAMONT, F11323**
# **EXPÉDITION**

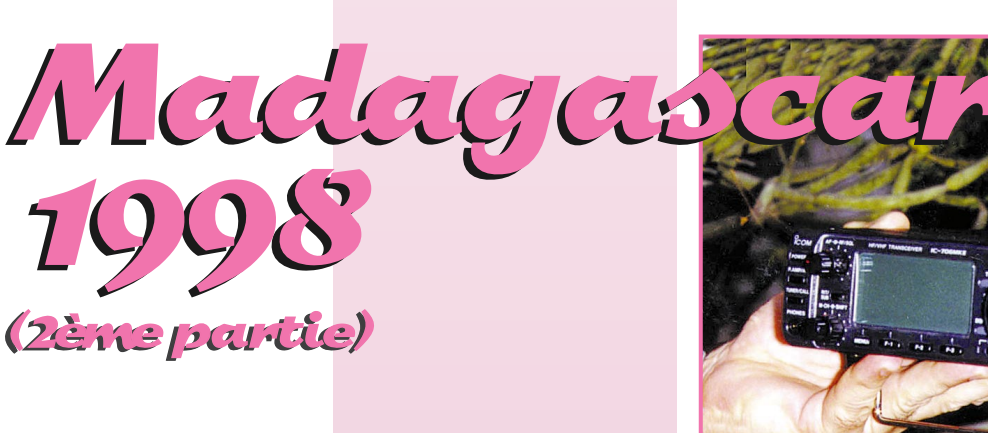

# undi 23 novembre

Nous rejoignons l'île de Nosy-Bé en avion.

Nous avons pris la précaution de réserver des bungalows car c'est l'endroit le plus touristique du pays. Nous sommes situés en bord de mer. Nous avons de la chance car deux personnes qui avaient réservé le bungalow le plus près de la plage, trouvant que l'océan est trop loin, se désistent à notre profit. Il est vrai que c'est la marée basse... Nous avons un site superbe, mais les arbres sont des cocotiers nains, ils ne dépassent pas cinq mètres de haut. La propagation n'est plus de la partie, nous avons une ouverture en début de matinée, et une entre 20 et 23 heures. Lors de notre balade autour de l'île, nous ramenons, sur le toit de la vieille 404 camionnette, deux troncs de bambous, ce qui nous permet de monter les antennes à une dizaine de mètres. Nous accrochons le dipôle 160 mètres ; des skeds sont pris avec l'Europe et l'Afrique du Sud, mais pas un contact n'est réalisé. De L

plus, le bruit de fond est très important sur les bandes basses dans les régions proches des tropiques. Aussi mettons-nous à profit le temps libre pour installer Internet sur l'ordinateur du propriétaire des bungalows. Le plus dur est d'effectuer une connexion, ici le téléphone fonctionne une fois sur dix. Nous rendons une petite visite à la capitale de l'île, Hellville. Nous en profitons pour changer de l'argent, dans la rue bien entendu. Nous découvrons une cabine téléphonique, c'est la première depuis notre départ de Tana. Au retour nous arrêtons un taxi, une Renault 4L. Le chauffeur s'étonne que nous lui demandions d'en attendre un deuxième, qu'à cela ne tienne et nous nous entassons à six dans son véhicule, ici cela n'a rien d'extraordinaire !

# Vendredi 27 novembre

Un avion nous ramène vers Antananarivo, où nous retrouvons la pauvreté ; ce qui nous choque le plus, c'est le dénuement des enfants en

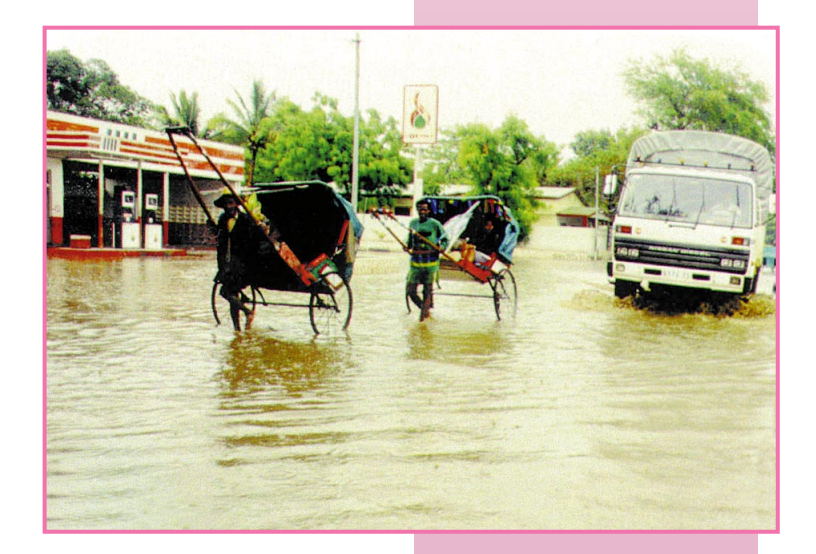

**Madagascar, la grande île de l'Océan Indien, était la destination de la dernière expédition « Présence Radioamateur ». Ce récit, commencé dans notre précédent numéro, est une invitation au voyage... mais également matière à réflexion pour les « DX'eurs » confortablement installés dans leurs fauteuils !**

bas âge qui mendient un peu de nourriture.

Nous avons prévu de descendre plein sud destination Toliara, (ex Tuléar), en six jours ; il y a 1000 km à parcourir. Suite à différentes propositions de prix, nous conservons le même loueur de minibus, notre ami Monsieur Félix.

#### Samedi 28 novembre

Cela devient une habitude, lever à 5 h 30 pour un départ à 7. Nous faisons un premier arrêt à Ambatolampy pour visiter le musée de l'insecte où 6000 spécimens sont exposés. Le propriétaire est un Français qui, en plus, vient en aide aux plus démunis et ici il a de quoi s'occuper. Nous reprenons la route en direction d'Antsirabé, l'objectif principal est de trouver un lieu où l'on puisse faire de la radio. C'est le week-end du WWDXC en CW. Nous trouvons une superbe guest-house et, en moins d'une heure, les dipôles pour le

20 et le 40 mètres sont accrochés, la station installée. Je teste le 20 mètres, c'est super, il y a du monde partout, et nos premiers appels déclenchent un pile-up d'américains impressionnant. Je suis obligé d'arrêter pour aller manger. Le repas nous semble long, les minutes se chiffrent en QSO perdus… De retour à la station, il est évident que les femmes couchent d'un côté, les hommes de l'autre. Je prends la première vacation. Quelle discipline chez nos amis d'outre-Atlantique… Vers une heure je réveille Bernard, et lui cède mon pile-up.

#### Dimanche 29 novembre

Je reprends le manipulateur vers sept heures, le pile-up est toujours aussi important, mais il est temps de partir. Les femmes me menacent de couper le câble coaxial, mais je persiste, André trouve une solution moins radicale, mais tout aussi efficace : il coupe l'alimentation. La mort dans l'âme je me résigne, de toute manière l'équipe ne m'a pas laissé le choix. Il est vrai

# **MEGAHERTZ magazine 73 193 - Avril 1999**

# **EXPÉDITION**

que notre journée va être longue : nous avons prévu de coucher au parc de Ranomafana, et il y a environ vingt kilomètres de mauvaise piste en finale. Les amis ont eu raison de vouloir partir de bonne heure : nous mettons trois heures pour parcourir les derniers 20 km, et nous arrivons à 21 heures à Ranomafana.. Tous les hôtels sont complets, et nous devons nous rabattre sur le Grand Hôtel des Thermes. C'est bizarre, nous sommes les seuls clients; nous comprenons vite pourquoi : le confort est une illusion, l'hygiène aussi. Il n'y a qu'une douche, située au sous-sol et constituée par un fût de 200 litres d'où part un simple tuyau d'arrosage, l'eau étant pompée dans la rivière voisine. Le dîner est à l'image de l'hôtel. Il est vrai que la chambre est à 35 francs... c'était cela ou coucher dans le minibus, en compagnie de nos deux chauffeurs. Il est évident que ce soir, impasse sur la radio.

#### Lundi 30 novembre

Après une nuit passée en compagnie de différents insectes, avec au hit-parade les moustiques, nous commençons la journée par la visite du parc où nous apercevons des lémuriens de différentes espèces (dorés, ventre roux, bambou). Nous reprenons notre route vers Fianarantsoa, où nous arrivons en soirée. Un tour sur le point haut de la ville nous fait découvrir une guesthouse. Nous allons pouvoir monter une station. Le dipôle 14 MHz est accroché en un temps record et, après un tour d'écoute, nous constatons très vite que nous ne

pourrons trafiquer, le bruit de fond étant trop élevé. Nous sommes fatalistes et nous nous consolons avec un repas de roi : au menu, foie gras et magret de canard, le tout arrosé de vin malgache ; en effet aujourd'hui, c'est la saint André.

# Mardi 1er décembre

Le QRN a mystérieusement disparu et Bernard fait quelques contacts, avant notre départ. Il y a encore beaucoup de route à faire et ce soir nous voulons atteindre Ranohira. Nous arrivons à destination en milieu d'après-midi. Le seul hôtel qui ait de l'électricité est complet : pas de regrets, le groupe ne fonctionne que de 19 à 23 heures. Nous sortons du village pour nous installer dans le parc d'Isalo. Ici le site est magnifique et ressemble au Far West américain. Normal… nous sommes à Isalo Ranch. Nous avons droit à un coucher de soleil à couper le souffle, les photographes du groupe se régalent. Ce soir pas de radio, car nous n'avons pas trouvé comment faire fonctionner un émetteur sur une lampe à pétrole ou avec une bougie.

# Mercredi 2 décembre

Cette journée est consacrée à la visite du massif de l'Isalo, 11 heures de marche sous un soleil de plomb, dans un décor féerique, au milieu des collines de granit. Un petit arrêt dans une piscine naturelle et un plongeon raté qui me donnera quelques soucis de colon-

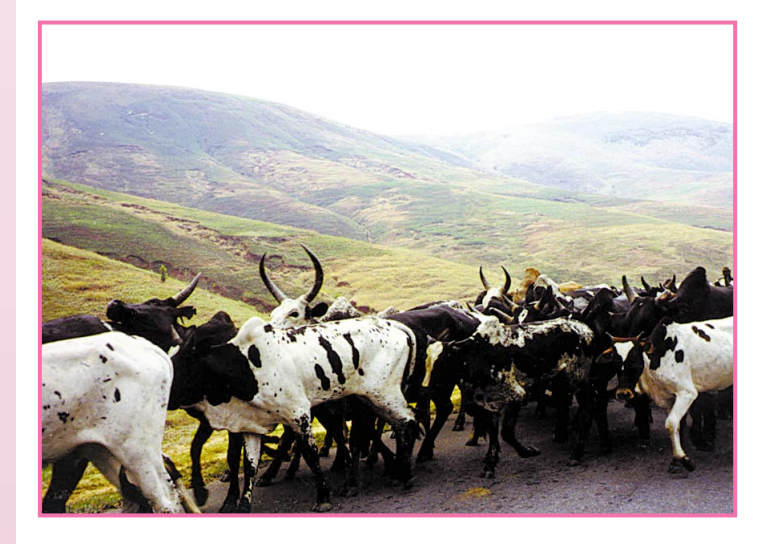

ne vertébrale pour la fin du séjour, et comme je dis souvent "La douleur est une vue de l'esprit", mais honnêtement, là, je n'étais pas du tout convaincu. Pour notre deuxième nuit à Isalo Ranch, nous sommes bercés par l'orage, la saison des pluies commence.

# Jeudi 3 décembre

Notre départ vers Toliara est retardé de deux heures. En effet, un véhicule 4x4 est venu finir sa course dans notre minibus l'endommageant fortement. Heureusement, cela ne l'empêche pas de rouler. Les paysages sont grandioses et variés : telles les immenses steppes qui séparent les hautes terres des régions désertiques du sud où paissent d'impressionnants troupeaux de zébus. Le ciel s'assombrit de plus en plus, la pluie menace, la chaleur est de plus en plus lourde. Avant d'arriver à Toliara, nous traversons un petit nuage de criquets pèlerins.

Pour les deux jours à venir, les femmes ont choisi d'aller chez… Alain! C'est un endroit qui, se prête à merveille à la radio : petits bungalows, cocotiers d'une dizaine de mètres, tout pour nous plaire. L'installation des dipôles inquiète un peu la propriétaire, mais le fait de lui dire que nous avons une autorisation officielle de son gouvernement fait tout rentrer dans l'ordre. Pour la première fois depuis le début de notre séjour, nous contactons une station de Madagascar, 5R8FL. La propagation n'est pas meilleure que les autres jours. Dans la soirée la pluie se met à tomber, cela va durer 26

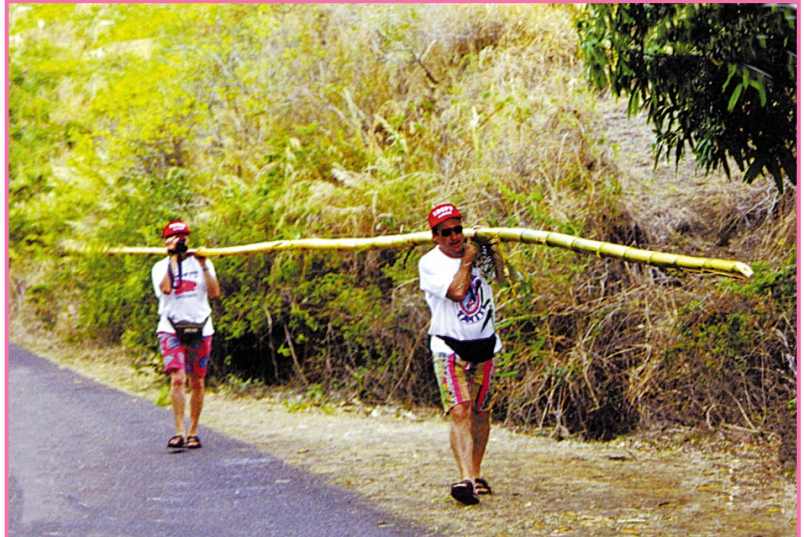

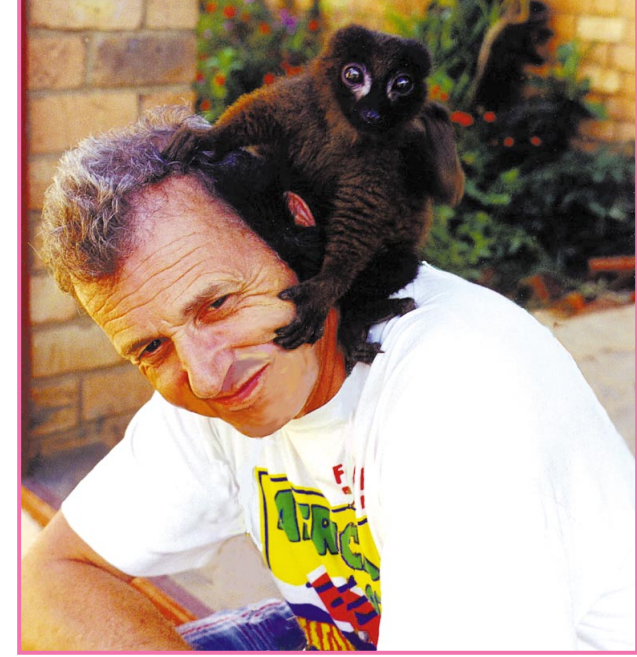

# EXPÉDITION

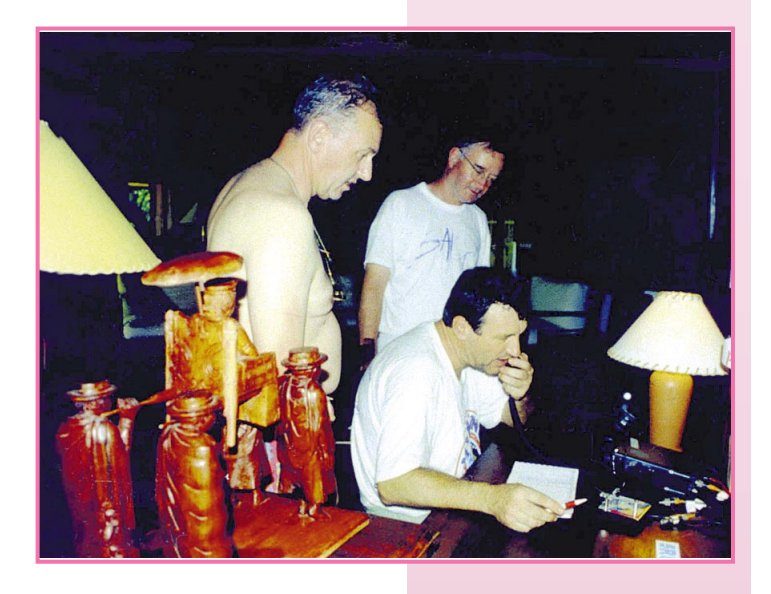

heures. Il pleut même dans nos bungalows, il est vrai que le toit est en feuilles de cocotiers. Chacun de nous est obligé de déplacer son lit afin d'éviter la douche.

#### Vendredi 4 décembre

En sortant du bungalow, oh! surprise : celui des AOI est encerclé par l'eau, nos antennes sont en position basse, la pluie et le vent ont cassé les branches des cocotiers. Nous allons faire un tour en ville en utilisant les pousse-pousses locaux. La ville est inondée, les piétons ont de l'eau jusqu'à mi-mollets, les voitures restent bloquées moteur noyé. Les locaux nous disent qu'il ne pleut que peu ici, environ 16 jours par an ; nous sommes tombés sur le très peu… Cette ville est à l'image de toutes celles que nous avons traversées, la pauvreté y règne en maître.

#### Samedi 5 décembre

Il faut songer au retour, un avion nous ramène vers la capitale, et nous consacrons notre dernière journée à notre ami Jean-Pierre et sa famille. Il nous présente les enfants de son village. Devant le dénuement des jeunes enfants, nous décidons de prendre en charge l'affranchissement des QSL directes, et de convertir les coupons réponses et autres supports en vêtements (tee-shirts, robes et médicaments). Un premier colis est déjà parti début janvier, un prochain envoi de vêtements et 25 kg de médicaments est prévu. Dans cet état d'esprit, nos amis Paul F2YT et Josiane F5MVT, offrent les QSL, qu'ils en soient chaleureusement remerciés.

Nous garderons longtemps l'image forte d'un petit garçon de deux ans, vêtu de haillons qui, à 22 heures, dans une rue inondée de Tana, nous demande à manger...

> Pour l'équipe de Présence Radioamateur, **Danielle et Alain F6BFH**

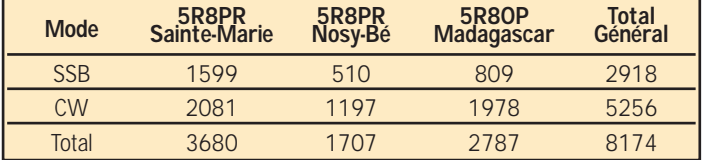

Abonnez-vous à MECAHENTZ **et bénéficiez des 5% de remise sur tout notre catalogue\* !** \* à l'exception des offres spéciales (réf. BNDL…) et du port.

monde de l'électronique .<br>Ouvert du Lundi au Vendre<br>de 9h à 17h45 sans interrup **CIBGT** OUICK Route Logiciel de CAO électronique multicouche 3 en un !!! fonction Schéma, Simulation & Routage !!! Version 4.6 pour Windowstor 3.1, 95, 98, NT Puissant, Rapide, Simple ! **Elisti irin** OR-T 300 broches idéal pour amateur1200 F OR-P 800 broches.......  $1005 F$  $OR-I$ . Illimité  $2005F$  $\widehat{sp}$  + 1000 composants Simulation Analogique & Digitale Routage Automatique & Semi automatique Accessible en mono comme en multiposte N'hésitez pas à nous contacter pour tout besoin en semi conducteur ! 53F Même pour des MRF 5812 ......TR RF 500 MHz 2.5W. références obsolètes MRF 629..........TR P/SIGNAL 470 MHz G:8dB. 46 F ...TR P/SIGNAL 4 GHz G:16dB.. MRF 904....... 29 F ou quasi-introuvables TPV 394 TR TV 28V 5W 225 MHz BAND 3... 239 F TPV 5051 .......... TR TV BAND 4-5 860 MHz 50W 28V .... 2200 F Votre TR TV 20V 1W 860 MHz BAND 3... TPV 597  $312F$ election 2SK 544 .MOS-N-FET FM/VHF 20V 30mA.. -6F du BF 234. ..SI-NPN 30V 30mA AM/FM/VHF...  $2F$ mois .SI-NPN AM-V/M/O 150 MHz  $\overline{2}$ BF 253. ..SI-NPN 20V 0.1A UHF... 17.50 F **RFW 30 IC** Distribution

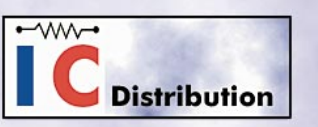

30, Bis Rue GIRARD 93100 MONTREUIL Tél: 01.41.72.08.50 - Fax: 01.41.72.02.62 http://www.cibot.com - info@cibot.com

**CABLE COAXIAL 500 TRES FAIBLES PERTES** 

**Le H 1000** est un nouveau type de câble isolement semi-air à faibles pertes, pour des<br>applications en transmission. Grâce à sa faible atténuation, le **H 1000** offre des possibili-<br>tés, non seulement pour des radioamateurs

Puissance de transmission : 100 W

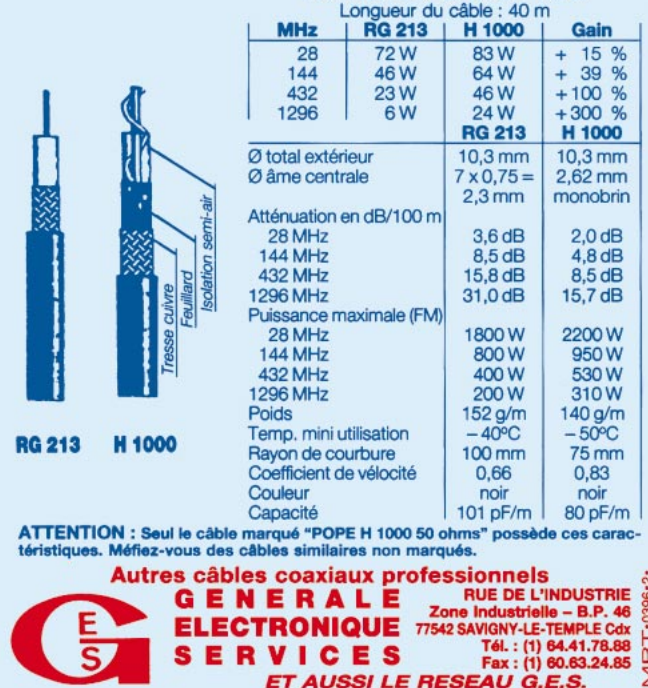

MEGAHERTZ magazine 75 193 - Avril 1999

# **FORMATION**

# Les carriets

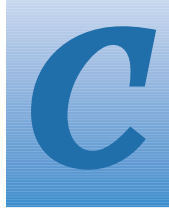

'est peut-être une bonne idée d'utiliser "Les Carnets d'Oncle Oscar" pour communiquer au plus grand nombre des informations utiles et des explications simples...

Francis FERON, F6AWN

# **Ouestion n°193-1**

#### Quelle différence y a t-il entre une "antenne fictive" et une "charge fictive"?

Aucune, à la condition de ne pas être trop pointilleux sur le vocabulaire. Ces deux expressions sont alternativement employées pour désigner la "charge non rayonnante" utilisée pour effectuer des réglages ou des mesures sur un émetteur. Mais seule la qualification d'"antenne fictive" est appropriée et logique, car elle correspond au dispositif requis pour remplacer une antenne réelle, rayonnante, par un système électriquement équivalent mais non rayonnant. Ce dispositif est une "charge" bien réelle et cette dernière ne peut en aucun cas être qualifiée de "fictive". Cet abus de langage est fréquent mais sans conséquence électrique grave.

Une charge, ou antenne fictive, correspond habituellement à une résistance pure de 50 ohms dans un souci de standardisation. Cette résistance doit être capable de consommer la puissance qui va lui être fournie pendant un temps donné.

Réaliser une charge 50 ohms, même pour des puissances élevées, n'est pas très difficile si on limite l'utilisation de celle-ci aux fréquences inférieures à 200 MHz environ. Trois paramètres doivent être maîtrisés : la valeur de la résistance (50 ohms), la puissance maximum supportable et l'absence théorique de capacité et/ou de self (résistance "pure").

La valeur de 50 ohms est facile à vérifier avec un multimètre numérique courant. La précision de cet appareil est largement supérieure aux besoins et, dans le cas de mesures sur un émetteur, une valeur réelle de 49 ou 51 ohms peut être considérée comme parfaite et ne pose aucun problème.

La puissance de dissipation maximum désirée peut être obtenue en

re) sur un large spectre de fréquences ne peut être obtenue qu'en utilisant des résistances non selfiques et un câblage court et soigné. L'utilisation de résistances de puissance bobinées et la réalisation d'un câblage type "électricien" sont donc généralement à proscrire.

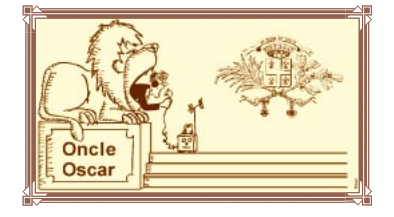

Il existe des résistances de puissance non inductives qui "tiennent" quelques watts en continu et se présentent en boîtier TO 220 (transistors de puissance plats). Lorsque ces résistances sont montées sur des radiateurs, elles peuvent supporter quelques dizaines de watts, surtout si l'ensemble est ventilé. L'utilisation d'un nombre plus important de résistances ordinaires, de 1 ou 2 W, est bien entendu possible. Même les résistances actuelles, dites "à couches", sont parfaitement utilisables jusqu'à plus de 200 MHz, sans effet inductif notable. La qualité du résultat obtenu dépendra essentiellement des soins apportés au câblage. On n'oubliera pas de blinder l'ensemble.

La vérification d'une charge peut être effectuée en faisant des relevés de ROS (avec un appareil de qualité, au minimum Bird 43 ou équivalent) sur des fréquences croissantes (30 MHz, 144 MHz, 432 MHz, par exemple) et avec un générateur de signal exempt d'harmoniques (l'utilisation, à sa sortie, d'un filtre passe-bande ou d'un quart d'onde réjecteur est une précaution utile). La fréquence maximum d'utilisation de la charge sera celle pour laquelle le ROS mesuré s'écartera de 1.0 / 1.

La lecture des articles de F6AWN, Francis FERON, concernant les TOSmètres et publiés dans MEGAHERTZ magazine devrait intéresser les amateurs de mesures ("Le TOS-mètre, précisions et imprécisions", MHZ N° 188 de novembre 1998, pages 58 à 60 et "Le TOS-mètre, comment le tester", MHZ N° 189 de décembre 1998, pages 56 à 58).

Nous avons, jusqu'à présent, envisagé le cas d'une charge "large bande". Il est aussi possible de réaliser rapidement une charge non inductive de puissance en annulant l'impédance de la partie selfique présente dans la charge. Il suffit d'ajouter à celle-ci une partie capacitive ajustable. Mais une telle charge ne peut fonctionner que sur la seule fréquence où "l'ac-

effectuant des groupements de résistances. Si les mesures envisagées peuvent être réalisées pendant une durée limitée voire brève et par intermittence, si la charge est refroidie (ventilation, immersion dans une huile électriquement neutre et chimiquement non dangereuse, etc.), la puissance mesurée peut être largement supérieure à celle supportée en continu par la ou les résistances dans un rapport d'au moins 5 fois.

La réduction presque totale de l'éventuelle partie réactive de l'impédance (capacitive ou selfique, mais plutôt cette derniè-

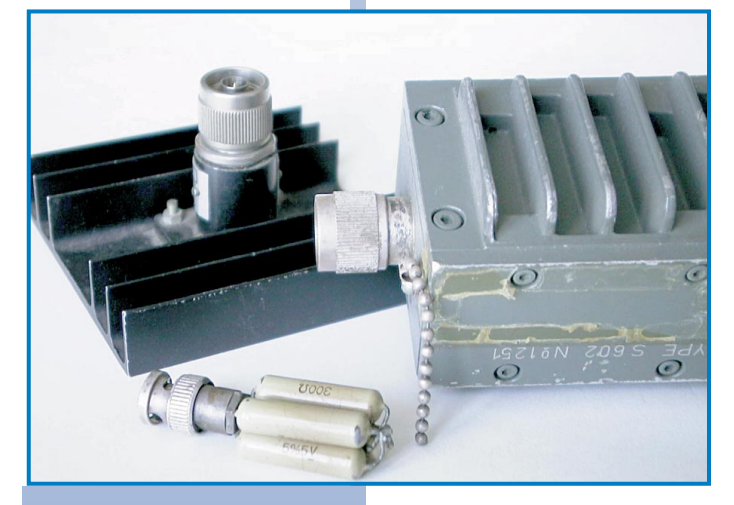

cord" est effectué.

Une astuce : Pour mesurer une puissance importante, vous pouvez utiliser l'atténuation apportée par le câble coaxial de liaison. Une couronne de quelques dizaines de mètres de "mauvais" câble 50 ohms 6 mm (genre imitation RG 58 pour CB) entre le wattmètre et la charge est un excellent atténuateur. Il suffit de mesurer l'atténuation apportée par celui-ci à la fréquence d'utilisation, sur une faible puissance, et de prendre ensuite en compte cette atténuation lors des mesures ultérieures.

**MEGAHERTZ** magazine

193 - Avril 1999 76

# FORMATION

# **Question n°193-2**

#### **Comment régler une boîte de couplage d'antenne ?**

Rappelons d'abord quelques généralités. Les boîtes de couplage d'antenne, encore appelées matcher, boîte d'accord, transmatch, etc. sont pratiquement omniprésentes dans les stations de radioamateurs pour au moins 6 raisons :

– les transceivers sont transistorisés et nécessitent une charge dont l'impédance est voisine de 50 ohms, purement résistive,

– les transceivers sont équipés d'une protection qui diminue plus ou moins énergiquement la puissance de sortie dès l'apparition de ROS au niveau du circuit de sortie,

– les bandes autorisées sont nombreuses et pas toutes en relation harmonique,

– les antennes sont souvent imparfaites surtout lorsqu'elles sont multibandes,

– les boîtes de couplage sont disponibles sous forme de produits finis,

– certains "exploitants" de stations radioamateurs sont obsédés par le mythe du ROS de 1.0/1 et semblent retirer plus de plaisir dans le maniement incessant de nombreux boutons, quelquefois inutiles, que dans la réalisation et la maîtrise d'une station réellement efficace.

La boîte de couplage ne sert qu'à réaliser une adaptation de l'impédance en un seul point du système d'antenne, ceci permettant d'obtenir un transfert optimum de la puissance disponible. Le ROS lu entre l'émetteur et la boîte de couplage est alors voisin de 1.0/1, mais il reste supérieur à cette valeur au-delà de la boîte d'accord. Si le ROS est très élevé sans boîte d'accord, il reste très élevé et constant tout le long de la ligne située entre la boîte d'accord et l'antenne (si l'on ne tient pas compte des pertes dans la ligne et si la mesure est effectuée correctement). Une boîte de couplage ne transformera jamais une mauvaise antenne en une antenne performante. Elle permettra seulement de fournir au câble alimentant celle-ci un peu plus de puissance, dans des conditions satisfaisantes pour l'émetteur mais imparfaites quant au bilan du transfert d'énergie.

En effet, une partie quelquefois très importante de la puissance fournie sera consommée en chaleur dans la boîte de couplage et dans le câble qui alimente l'antenne. (voir l'article de F6AWN, Francis FERON, "Réfléchissons… plusieurs fois !", MEGAHERTZ magazine N° 187 de octobre 1998, pages 48 à 50).

Tout système d'adaptation, dont au moins 3 éléments (capacitifs et selfiques) sont suffisamment variables, permet d'obtenir facilement un ROS de 1.0/1 dans une infinité de configurations. Toutefois, les pertes qui en résultent sont elles-mêmes variables selon la configuration choisie. Seront privilégiés, les réglages pour lesquels la self est minimum et les capacités maximum. On ne peut que conseiller de ne pas utiliser de boîte de couplage lorsque ce n'est pas vraiment nécessaire (ROS supportable par l'émetteur et puissance à peu près correctement consommée par l'antenne). Le système qui dispose du plus petit nombre de composants est le meilleur, au détriment de la facilité d'accord ou de son universalité. Plus les éléments sont de qualité, d'un point de vue HF, meilleur est le rendement. Les pertes se produisent essentiellement dans les bobinages et le câblage. Par bobinage, il faut comprendre bobine d'accord mais aussi symétriseurs toroïdaux. Par câblage, il faut comprendre tous les fils dont certains sont souvent inadaptés car de diamètre insuffisant, sous isolant plastique (à éviter), trop longs, disposés côte à côte (capacités parasites), etc. Certes, quelques watts suffisent pour réaliser des QSO, mais ce n'est pas une raison pour faire du QRP sans le savoir ! La miniaturisation est la plupart du temps incompatible avec la qualité en matière de bobinage et de condensateur variable. Un bobinage ou un balun de qualité n'est en aucun cas un "machin" réalisé sur un bout de plastique de faible diamètre, de type inconnu, avec quelques tours de fil fin isolé plastique. C'est paradoxalement en QRP que ceci doit être absolument évité si la faible puissance disponible est destinée à être rayonnée… autrement qu'en chaleur.

Les indications ci-dessus devraient inciter les utilisateurs d'un modèle commercial à retirer au moins une fois le capot de ce troisième objet miraculeux (... les autres étant dans l'ordre le TOS-mètre et le "S" mètre !). Si la vue des entrailles de celui-ci est supportable, ce sera le moment de repérer les positions des boutons de commande pour lesquelles les éléments variables, bobinages et condensateurs, sont minimum et maximum.

Passons maintenant au réglage d'une boîte d'accord. La plupart des coupleurs "universels", qui peuvent donc tout faire, y compris consommer de la HF, sont réalisés avec deux condensateurs variables et un bobinage variable (à prises commutées ou une "self à roulette"). Les condensateurs seront positionnés en capacité maximum, puisque c'est ce qui est souhaitable. Les tentatives d'accord seront d'abord réalisées en réception. La valeur de la self sera modifiée de telle sorte que le bruit ou le signal reçu soit le plus fort possible. Puis les capacités seront diminuées de telle sorte que le bruit ou le signal reçu soit encore plus puissant. Cette position de réglage ne sera pas très éloignée du réglage définitif. L'émetteur sera alors mis en service en CW, AM ou FM, sur une fréquence libre (!), et avec une puissance réduite juste suffisante pour faire la mesure. Le TOS-mètre sera à cet effet réglé sur sa plus grande sensibilité. Les temps d'émission nécessaires aux réglages seront les plus brefs possible. Les réglages seront alors affinés autour des positions trouvées en réception. Ces valeurs seront notées afin d'éviter une nouvelle série de réglages lors de la prochaine transmission au voisinage de la même fréquence.

**Une astuce :** Il est sans intérêt de faire des "tune" longs et répétés pour régler une boîte d'accord. Pour les phonistes et peut-être les graphistes agiles, les derniers réglages peuvent se faire au cours de la transmission du message si la boîte d'accord est à portée de main. L'usage de sifflements et autres bruits exotiques est totalement inutile en phonie, même en SSB.

**Un conseil :** Sans rentrer dans les détails techniques, il est toujours préférable d'utiliser, dans le cas d'un produit commercial, un modèle prévu pour les fortes puissances, même et surtout pour une utilisation QRP, car on peut espérer que les pertes seront plus réduites dans des composants qui sont obligatoirement de qualité afin de pouvoir supporter de fortes puissances.

#### **Question n°193-3**

#### **Comment envoyer et recevoir des QSL "via bureau" ?**

Les radioamateurs ont organisé, sur le plan international, un service d'acheminement et de distribution de leurs cartes QSL. L'IARU, association internationale, regroupe la plupart des associations nationales de radioamateurs (une par pays) et demande à celles-ci de prendre en charge le service QSL national. En France, il s'agit du REF-Union.

#### **1 - Routage Monde vers France.**

Ce service est assuré vers tous les radioamateurs français adhérents ou non du REF-Union. Les cartes concernées sont celles en provenance du monde entier, sauf de France. Elles sont triées par départements français et envoyées aux responsables QSL des établissements départementaux du REF-Union. Le responsable QSL départemental tient les cartes à la disposition des destinataires pendant une période limitée à l'issue de laquelle elles seront retournées aux expéditeurs.

#### **2 - Routage France vers France ou Monde.**

Ce service est réservé aux adhérents du REF-Union à jour de cotisation. Les cartes concernées sont celles en provenance des radioamateurs français qui expédient directement leurs cartes au service QSL situé à Tours (37). Elles sont triées par départements français ou par pays puis expédiées vers ces derniers.

#### **3 - Comment recevoir vos cartes ?**

Vous devez vous adresser au responsable QSL du département auquel vous êtes rattaché. Vous pourrez récupérer vos cartes en allant les chercher à l'endroit qu'il vous indiquera, ou en lui fournissant des enveloppes self-adressées et des timbres, ou une provision lui permettant de se procurer le nécessaire pour votre compte. N'oubliez pas d'avertir le service QSL du REF-Union à Tours en cas d'attribution d'un nouvel indicatif ou d'un indicatif spécial, en cas de changement d'adresse ou de rattachement à un autre département, en cas d'utilisation d'un QSL-manager personnel.

#### **4 - Comment expédier vos cartes ?**

Les cartes, correctement remplies, doivent être adressées par vos soins

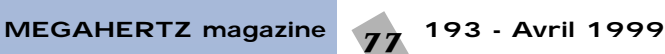

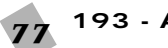

# FORMATION

au : " REF-UNION, Service QSL, BP 7429, 37074 TOURS CEDEX 2 ".

Vous pouvez aider les personnes chargées du tri en classant les cartes expédiées par ordre alphanumérique de préfixe (ce qui ne signifie pas nécessairement par pays), sans séparation d'aucune sorte. Enfin, n'oubliez pas que le service QSL expédie vos cartes à ses homologues étrangers. Les pays qui n'ont pas de bureau QSL ou qui ont un problème d'acheminement postal ne peuvent être atteints. N'envoyez pas de cartes vers ces pays dont la liste est diffusée régulièrement. Les stations qui trafiquent depuis ces pays ont généralement un QSL-manager (un secrétaire… avec un indicatif) situé dans un autre pays. C'est à cette station qu'il faut expédier la carte.

#### **6 - Comment remplir correctement une carte ?**

– Ecrire lisiblement, en majuscules (attention aux caractères O-Q-D, I-J, H-M, C-G, U-V, X-Y, 8-B, 5-S, utilisez un zéro barré pour représenter le chiffre "zéro").

– L'indicatif du destinataire (station contactée) est mentionné dans la case " To Radio : ".

Si cette station utilise les services d'un QSL-manager, l'indicatif de ce dernier sera indiqué immédiatement en dessous de celui du destinataire (case " Via : ").

– Si ces indications sont inscrites sur le recto de la carte, il est souhaitable de les reporter au verso, en haut à droite de la QSL afin de faciliter le tri non seulement par le service QSL français mais aussi par le service QSL du destinataire.

**Un conseil :** En présence d'un indicatif DX ou d'un indicatif spécial, recherchez toujours si cette station n'a pas mentionné un QSL-Manager ou/et une adresse postale. Dans ce cas, ce n'est pas à l'indicatif contacté qu'il faut envoyer la carte. Les informations sur le trafic peuvent être trouvées dans l'important « Carnet de trafic » publié mensuellement dans MEGAHERTZ magazine et dans des bulletins d'information spécifiques (LNDX, 425DXnews, etc.).

# **Question n°193-4**

#### **Les transmissions en PSK 31 sont-elles autorisées en France ?**

Avant de parler de réglementation, rappelons brièvement ce qu'est le PSK 31. C'est un nouveau mode de transmission numérique qui a été développé par G3PLX, Peter MARTINEZ. Ses essais ont été effectués dans un contexte d'amélioration du RTTY, pour effectuer des QSO bidirectionnels efficaces, par clavier interposé.

Le principe essentiel repose sur un codage de longueur variable des lettres selon la fréquence d'utilisation, selon le même principe que celui inventé par Samuel Morse. Les lettres les plus fréquemment utilisées sont celles qui ont les codes les plus courts. G3PLX utilise un codage différent du code Morse, intitulé l'alphabet "varicode".

Le signal codé en basse fréquence est injecté dans la prise micro d'un émetteur SSB. Il est important de remarquer que la largeur de spectre occupée par le signal n'est faible que si le niveau d'injection BF dans l'émetteur BLU est correctement réglé. Toute saturation de l'entrée micro entraînera la création de produits indésirables et une augmentation de la largeur de bande occupée. Il semble, de l'avis des premiers expérimentateurs, que le système soit agréable à utiliser et performant, même à faible puissance. Souhaitons que l'expérimentation continue à s'effectuer dans cette voie avec des utilisateurs qui resteront attentifs à la qualité spectrale et à la puissance de leurs émissions, contrairement à ce qui se passe maintenant en phonie et en packet. Le passage progressif à une exploitation "de masse" pourrait bien, là aussi, entraîner des excès de la part d'utilisateurs techniquement incompétents et seulement intéressés par la fiabilité et le nombre des contacts réalisés.

Alors, lançons-nous dans cette énième voie numérique, ajoutons notre pierre à cette tour de Babel des protocoles incompatibles, expérimentons, apprenons, comprenons et… quand le tour sera fait, ne devenons pas des utilisateurs consommateurs incompétents, passons à une nouvelle technique !

D'un point de vue réglementaire en France, sous réserve d'informations complémentaires, la situation du PSK 31 mérite peut-être d'être précisée. En effet, "le titulaire d'une autorisation d'utilisation d'une station

d'amateur doit veiller tout particulièrement à 1°- effectuer toutes ses transmissions en langage clair ou dans un code reconnu par l'Union Internationale des Télécommunications. 2°- ne pas procéder, sans autorisation, à des émissions effectuées selon des procédés spéciaux qui ne permettraient pas à l'administration la réception et la compréhension des messages. Les seuls codes télégraphiques autorisés sont le code Morse et les codes internationaux figurant au règlement télégraphique" (arrêtés du 1/12/1983 et 4/5/1993).

Le PSK 31 ne semble pas répondre en totalité à ces critères. Le "varicode" n'est pas actuellement reconnu et la table de correspondance utilisée par G3PLX est modifiable, ce qui pourrait être interprété comme un codage du texte transmis. Mais peut-être une autorisation a t-elle été demandée par les premiers expérimentateurs français avec une réponse positive de l'administration. On peut aussi supposer ou espérer qu'une large diffusion des informations concernant ce mode de transmission puisse suffire à nous valoir une tolérance temporaire. N'oublions pas non plus que les ondes ne s'arrêtent pas aux frontières de notre territoire, surtout dans les bandes HF. Notre administration est elle-même obligée de respecter et de nous faire respecter les règlements internationaux.

**Une information :** Un article de présentation de F6GKQ, Denis BONO-MO, a été consacré à ce sujet dans MEGAHERTZ Magazine N° 191 de février 1999, page 44. G3PLX a lui-même publié un article paru en deux parties dans RadCom de décembre 1998 et janvier 1999 : "PSK 31, A New Radio-teletype Mode".

# **Question n°193-5**

#### **Quelles sont les caractéristiques de la QB4/1100 ?**

Ce tube est une tétrode d'émission de puissance en ampoule de verre et culot métallique 5 broches, à monter verticalement. Son diamètre est d'environ 9 cm et sa hauteur d'environ 15 cm. Cette lampe permet d'obtenir facilement une puissance alimentation maximum de 1400 watts jusqu'à 100 MHz, avec une haute tension maximum de 4000 V. Voici les principales caractéristiques de cette lampe :

#### **Caractéristiques de la QB4/100**

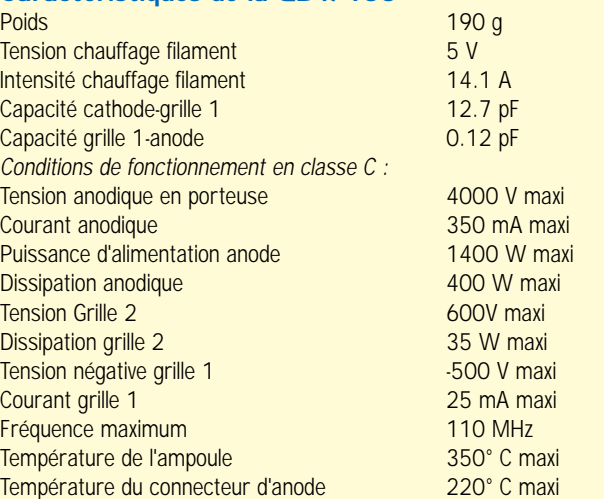

# **Comment joindre Oncle Oscar ?**

Vos questions sur tous les sujets d'intérêt général liés au radioamateurisme (préparation à la licence, réglementation, informations techniques sur le matériel utilisé, le trafic, les QSL, les diplômes, les adresses, etc.) sont les bienvenues. Les compléments succincts aux réponses déjà publiées aussi. Les questions retenues et leurs réponses seront publiées dans cette rubrique.

> Ecrivez au secrétaire d'Oncle Oscar : Francis FERON, F6AWN c/o "Cercle Samuel Morse" BP 20 - F-14480 CREULLY. E-Mail : samuel.morse@mail.cpod.fr

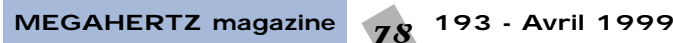

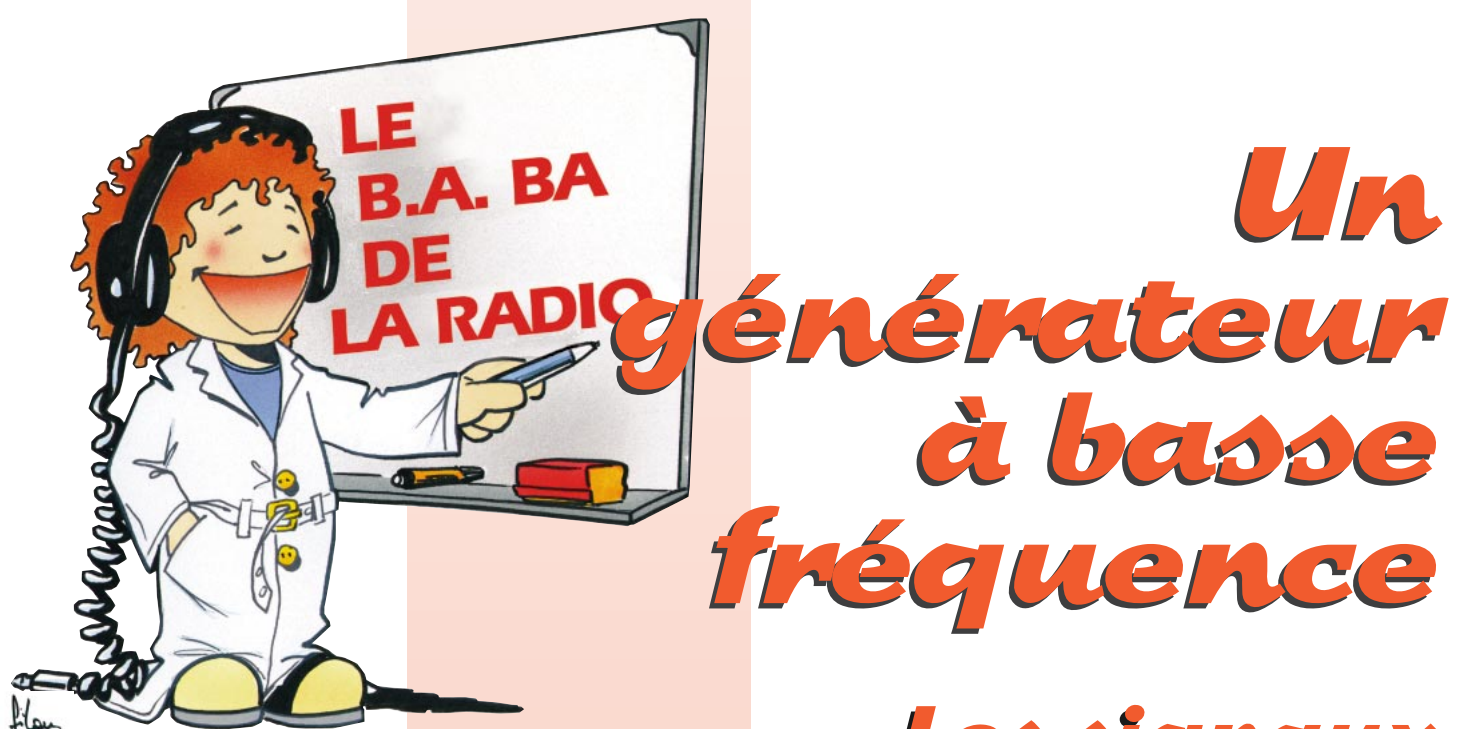

#### **Principe d'un oscillateur.**

Si tu as une minichaîne HI-FI et un microphone à la maison, fais l'expérience suivante : branche le micro à l'entrée de l'ampli (sur la prise "micro"), règle le potentiomètre de puissance au tiers de sa course et approche le micro de l'enceinte. Qu'est ce qui se passe ? Ca hurle ! C'est normal, c'est l'effet Larsen, du nom de son inventeur, je suppose. En tous cas, c'est pas agréable aux oreilles.

Mine de rien on vient de réinventer l'oscillateur, simplement en ramenant à l'entrée d'un amplificateur un peu de ce qu'il vient d'amplifier pour qu'il le réamplifie à nouveau ; c'est le chien qui court après sa queue.

#### **Le multivibrateur.**

L'oscillateur que nous allons réaliser

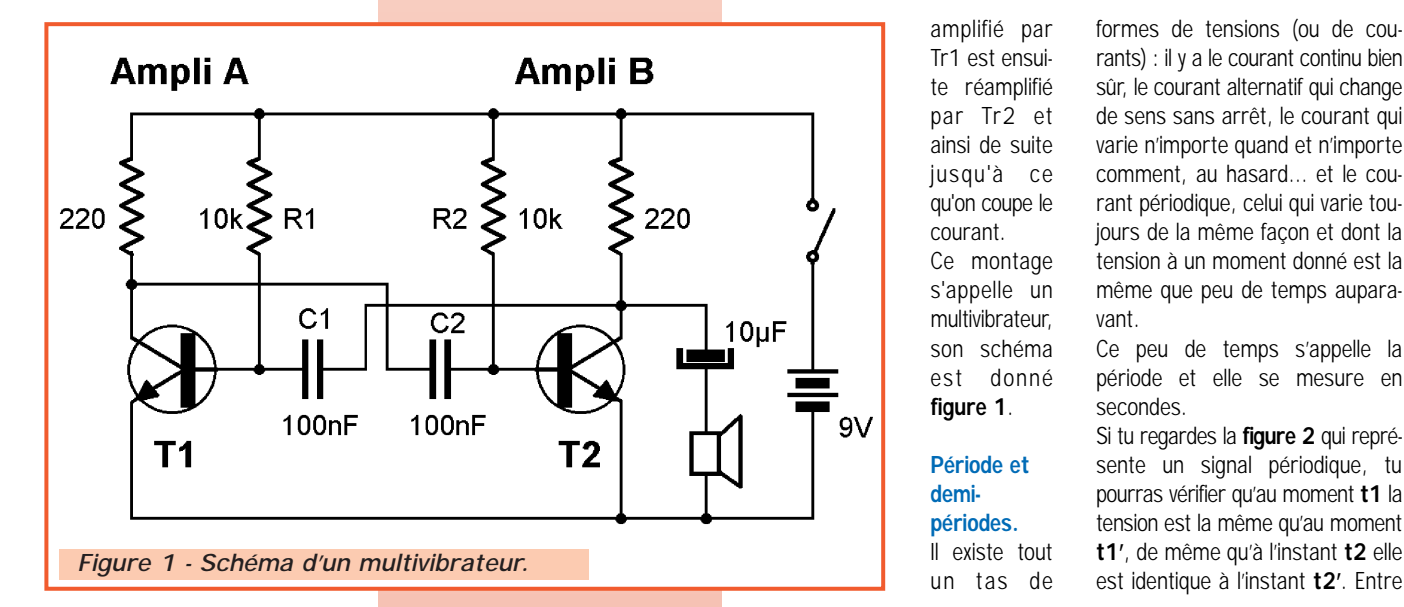

ce mois-ci fonctionne en basse fréquence, c'est-à-dire sur une fréquence audible, vers 500 ou 1000 hertz. Pour apprendre le morse ou essayer un amplificateur BF, c'est bien utile.

Son principe est celui que l'on vient de décrire, à part que l'on utilise deux amplificateurs au lieu d'un. Chaque amplificateur comporte un transistor, comme notre ampli du mois dernier. L'entrée de l'ampli c'est sa base et sa sortie c'est son collecteur.

Pour que ça oscille, on raccorde d'une part la sortie de l'ampli **A** (le collecteur du transistor **Tr1**) à l'entrée de l'ampli **B** (la base du transistor **Tr2**) et d'autre part la sortie de l'ampli **B** (le collecteur du transistor **Tr2**) à l'entrée de l'ampli A (la base du transistor Tr1). Ce qui est

Les signaux Les signaux périodiques périodiques

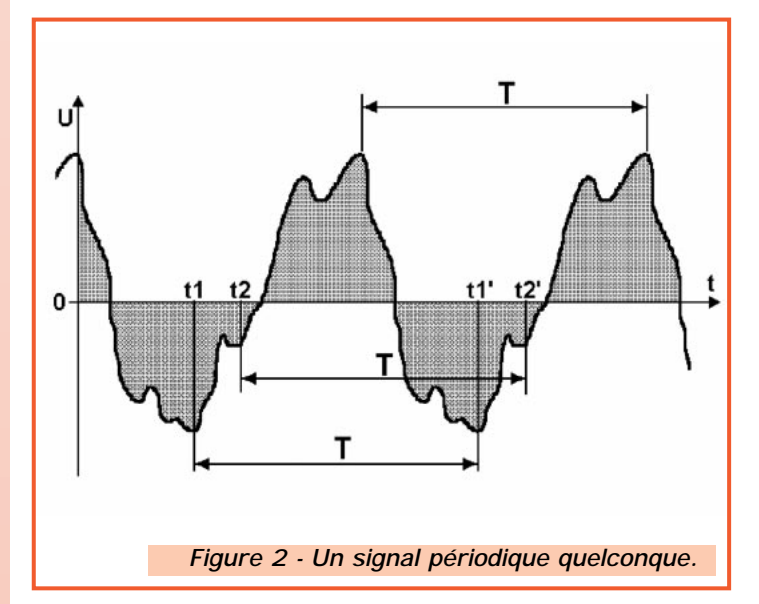

amplifié par Tr1 est ensuite réamplifié par Tr2 et ainsi de suite jusqu'à ce qu'on coupe le courant. Ce montage s'appelle un multivibrateur, son schéma est donné **figure 1**.

#### **Période et demipériodes.**

Il existe tout un tas de formes de tensions (ou de courants) : il y a le courant continu bien sûr, le courant alternatif qui change de sens sans arrêt, le courant qui varie n'importe quand et n'importe comment, au hasard… et le courant périodique, celui qui varie toujours de la même façon et dont la tension à un moment donné est la même que peu de temps auparavant.

Ce peu de temps s'appelle la période et elle se mesure en secondes.

Si tu regardes la **figure 2** qui représente un signal périodique, tu pourras vérifier qu'au moment **t1** la tension est la même qu'au moment **t1'**, de même qu'à l'instant **t2** elle

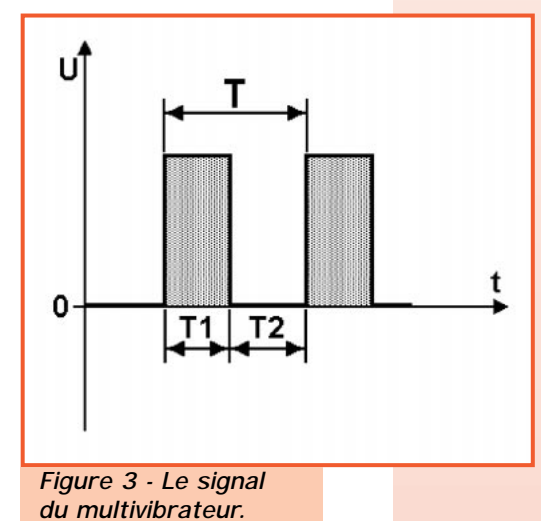

**t1** et **t1'** il s'est écoulé un temps égal à la période.

Sur la **figure 3** est représentée la variation de tension d'un signal carré (enfin, presque car il est plutôt un peu rectangulaire) dont la période T est composée de deux demi-périodes **T1** et **T2**.

#### **L'oscilloscope.**

Pour regarder calmement la forme d'un signal périodique il n'y a rien de tel qu'un oscilloscope.

Pour l'instant je ne sais pas très bien utiliser celui de mon père, c'est pourquoi je ne t'en parlerai pas encore cette fois-ci (tu peux toujours lire l'article consacré à cet appareil, publié dans le précédent numéro et dans celui-ci).

Tout ce qu'on peut dire, c'est qu'il permet d'afficher sur un petit écran la variation de tension d'un signal en fonction du temps. On peut mesurer la hauteur du signal et connaître sa tension ou la longueur (en millimètres) de la période et calculer sa durée en secondes, millisecondes ou microsecondes.

Sur la **photo 4** on voit la forme du signal d'un générateur de signaux carrés très réguliers. Je ne te montre pas ceux qui sortent de mon multivibrateur, ils sont trop tordus. Mais ça ne fait rien, car le son produit est agréable.

#### **Le signal de notre multivibrateur.**

On a vu plus haut le fonctionnement d'un oscillateur et en particulier pourquoi notre multivibrateur oscillait.

Ce qui est intéressant, c'est que sa période se décompose également en deux demi-périodes qui sont produites l'une par le transistor **Tr1** et l'autre par **Tr2**. C'est normal, quand **Tr1** est au repos **Tr2** traDÉBUTANTS

vaille et la tension de sortie sur le collecteur de **Tr2** est haute (par exemple 5 volts) et quand c'est **Tr1** qui travaille, la tension de sortie est basse (moins de 1 volt). Ce qui détermine la durée de chaque demipériode, c'est la valeur des condensateurs **C1** et **C2** et

des résistances **R1** et **R2**. Plus **C1** sera grand, plus il mettra de temps à se charger à travers la résistance **R1**, donc plus la demi période **T1** sera longue. C'est pareil pour **T2**. En utilisant **C1** égal à **C2** et **R1** égal à **R2** on a T1 = T2. C'est ce qu'on a fait.

Avec **R1** et **R2** = 10 kΩ et **C1** et **C2** = 100 nF on obtient une période de 1,1 millisecondes et si on prend des condensateurs électrochimiques de 100µF la période passe à 1,33 secondes.

En mettant en série une diode LED avec la résistance de 220 Ω qui relie le collecteur d'un des deux transistors au + 9V, en remplaçant R1 et R2 par des résistances de 100kΩ et avec C1 = C2 = 22µF j'ai fait clignoter la diode LED toutes les 2,6 secondes. Il est possible que tu obtiennes une période un peu différente car elle dépend d'un tas de choses : tolérance des composants, gain des transistors…

#### **Période et fréquence.**

Il y a un an, je t'avais promis qu'on ne ferait pas de calculs avant 12 mois, et bien c'est fini la récré, on attaque les maths ! Non j'exagère, on va tout juste faire une petite division pour calculer la fréquence en fonction de la période et réciproquement. Quand on utilise l'oscilloscope, c'est un calcul qui est bien pratique.

Tu te souviens que la fréquence c'est le nombre de périodes par seconde, par exemple une fréquence de 2 hertz correspond à 2 périodes en une seconde. Pas besoin de calculette pour savoir que chaque période durera une demiseconde, ce qui veut dire que, pour connaître la durée d'une période en secondes, il suffit de diviser le nombre 1 par le nombre de hertz de la fréquence. Ce qui nous donne la formule T = 1/f avec T en sec et f en Hz (il ne faut jamais oublier de préciser les unités).

#### Exemple :

Un signal a une fréquence f = 1000 Hz, quelle est la durée de sa période T?

#### Réponse :

Comme T = 1/f on peut écrire que  $T = 1/1000$  donc  $T = 0.001$  sec. Autrement dit, un millième de seconde, ou encore une milliseconde ! C'est pas sorcier la radio. Pendant qu'on y est, calcule voir la fréquence du signal dont la période est 1,33 sec (mais si, c'est une fréquence, elle est très très basse, c'est sûr !).

Moi, j'ai trouvé 0,75Hz, c'est vraiment pas un signal audible. Pour le signal de période 1,1msec (audible celui-là) j'ai calculé 900 Hz, tu vérifieras avec ta calculette.

#### **Utilisation du multivibrateur.**

D'abord, c'est un générateur BF à une seule fréquence qui peut servir à vérifier qu'un amplificateur basse fréquence fonctionne : on branche la sortie du générateur à l'entrée de l'ampli et on écoute à la sortie s'il y a quelque chose. On peut même l'utiliser en haute fréquence, mais c'est moins évident.

En branchant un manipulateur en série avec l'alimentation et un casque à la sortie on obtient un "buzzer" pour apprendre le morse : tu demandes à un copain de manipuler et tu essaies de comprendre ce qu'il a voulu dire.

En branchant des casques différents, tu te rendras compte que le son change de fréquence et que parfois il est franchement grinçant : c'est un exemple frappant de l'influence que peut avoir une charge (le casque) sur un générateur. Si le son est trop fort ou désagréable, tu peux essayer soit de remplacer le condensateur de 10µF par un de valeur plus faible (0,1µF ou 1µF) ou encore de mettre en série avec le casque une résistance de 50 à 500 Ω.

Si tu mets des condensateurs C1 et C2 de valeurs assez élevées, tu peux te fabriquer un métronome ou un clignotant pour ton vélo (c'est ce que j'ai fait).

#### **Réalisation.**

J'ai appris à faire des circuits imprimés en partant du schéma, c'est long mais c'est facile : implantation

des composants, dessin du circuit, tracé sur la plaque d'isolant cuivré, gravure dans le perchlo, perçage des trous…

Mais on verra ça **le mois prochain**.

#### **Pierre GUILLAUME**

audible : que l'on peut entendre, de fréquence comprise entre 100 et 10000 Hz. buzzer : petit oscillateur qui fait un bruit comme celui d'un insecte.

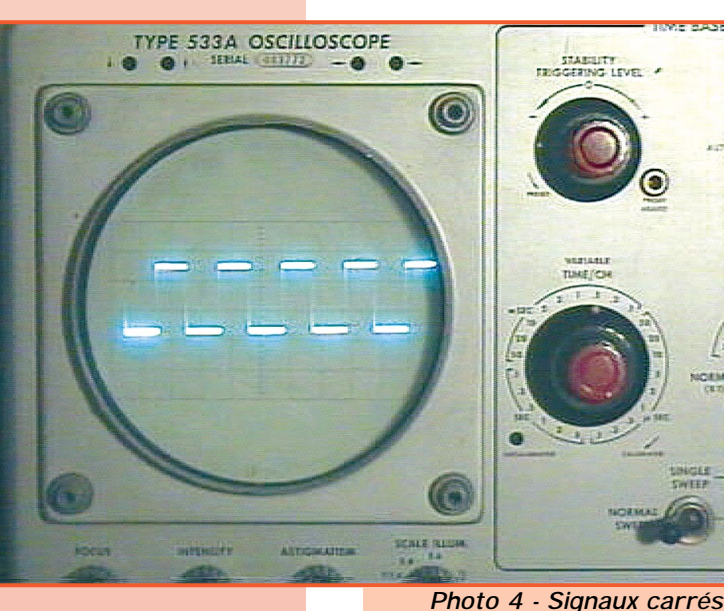

**vus à l'oscilloscope.**

#### **Le champ magnétique :**

**Un champ magnétique est une région de l'espace soumise à l'action d'un aimant. La Terre est donc soumise à son proche champ magnétique uniforme (ou presque) à sa surface. En raison de l'éloignement de ses pôles, le champ magnétique terrestre est heureusement très faible et ne peut être mis évidence que par des dipôles magnétiques libres de mouvement tels que l'aiguille d'une boussole.**

**Si nous approchons un aimant d'une boussole au repos, l'aiguille déviera de la direction nord, d'un côté ou de l'autre. Cette déviation sera d'autant plus importante que l'aimant est proche et aura tendance à atteindre un angle de 180°.**

**En rapprochant l'aimant, le champ magnétique terrestre est de plus en plus supplanté par le champ magnétique de l'aimant. En retournant l'aimant, la déviation de l'aiguille sera opposée. Les deux champs magnétiques en présence peuvent ainsi s'ajouter ou se retrancher suivant la position des pôles de l'aimant, autrement dit, de sa polarité. L'action de l'aimant est par contre limitée et n'agit plus sur la boussole à distance. Son champ très important en raison de la proximité de ses pôles entre eux et de**

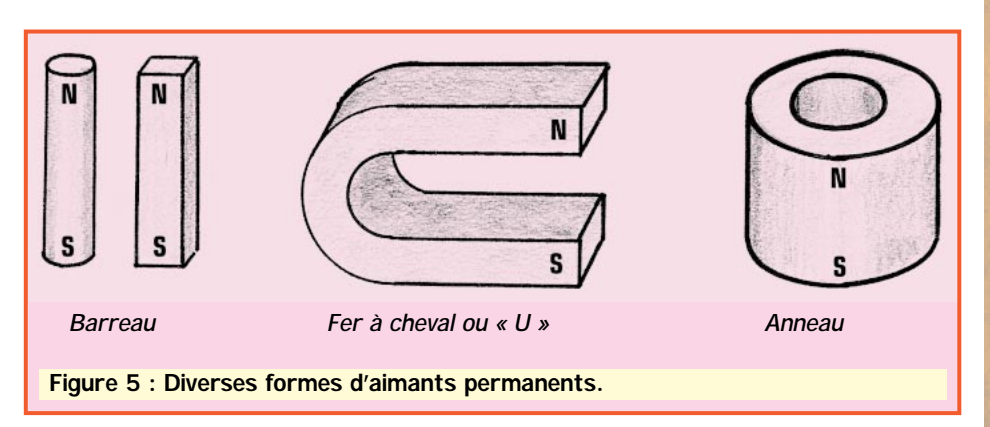

**son aimantation, décroît rapidement avec l'éloignement.**

**L'espace situé entre les pôles d'un aimant est appelé « entrefer ». On s'arrange le plus souvent pour que ses pôles soient directement en regard pour créer entre eux un champ magnétique intense et uniforme (aimants en fer à cheval). Ainsi au-delà de l'entrefer, ce champ décroît très rapidement, voir la figure 5.**

#### **Remarques :**

**- Un champ magnétique est souvent représenté par des lignes dites de « forces ». Lorsqu'elle sont régulièrement espacées, le champ est constant. Lorsqu'elles sont de plus en plus espacées le champ décroît. Un peu comme la pente d'un terrain selon les courbes de niveaux d'une carte de l'IGN.**

**- Un champ magnétique peut être fortement atténué par l'interposition d'un écran de métal en fer doux ou des masses de métal dits « anti-magnétiques » tels que le cuivre, destinées à déformer ce champ. Par exemple, les sphères de bronze réglables placées de part et d'autre du compas d'un navire sont destinées à compenser les influences apportées par les masses métalliques du bord sur le champ magnétique terrestre.**

**THEORIE THEORIE**

**HEORIE** 

**- Pour d'autres raisons, au cours du temps, la position des pôles magnétiques de la Terre, dérive légèrement autour de son pôle géographique (déclinaison géo-magnétique), mais n'en tenez pas compte ici, ce n'est pas un cours de navigation.**

#### **Conclusion :**

**Cette approche très succincte sur le magnétisme nous servira à mieux comprendre l'étude de l'électromagnétisme qui suit.**

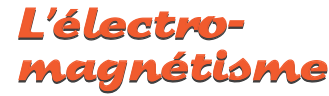

#### **Le champ électromagnétique :**

**Nous disposons une boussole dans une boucle formée par un circuit électrique comprenant une pile, une lampe, un interrupteur et les fils de connexion (voir la figure 7). Lorsque le circuit est ouvert (aucun courant n'y circule) et la boussole reste au repos. Lorsque le courant est établi dans le circuit, l'aiguille de la boussole dévie dans un sens ou dans l'autre, suivant le sens du courant. Ce phénomène devient plus évident si nous formons plusieurs boucles de fil autour de la boussole.**

**Nous en déduisons qu'un courant électrique crée un champ magné-**

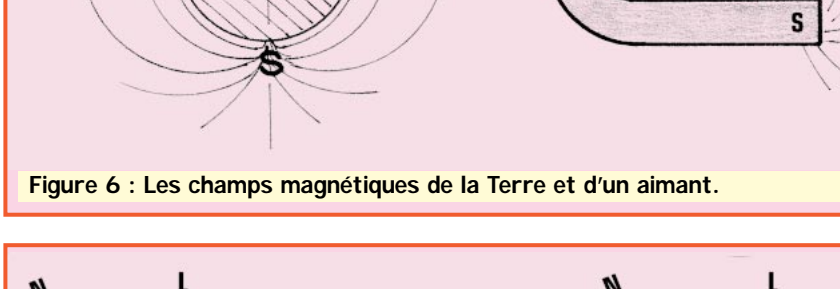

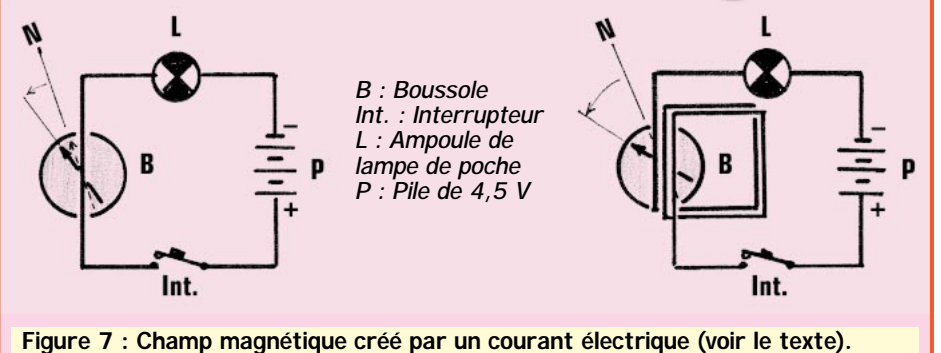

**tique dont la polarité dépend du sens du courant. Les boucles ou spires sont destinées à multiplier la valeur du courant.**

**Ce champ est donc proportionnel au courant.**

#### **L'induction électromagnétique :**

**Nous avons le circuit électrique suivant : une longueur quelconque de fil conducteur dont les extrémités sont reliées à un galvanomètre (voir la figure 8). Rien ne se passe, le galva-**

**nomètre indique zéro. Approchons un aimant permanent près du fil : si le galvanomètre est suffisamment sensible, nous pourrons constater une légère déviation de son aiguille, tant que l'aimant se rapproche ou s'éloigne du fil. Lorsque l'aimant est immobile, le galvanomètre reste au zéro. Ce phénomène devient plus évident si nous faisons repasser le fil plusieurs fois (boucles) dans le champ magnétique de l'aimant : nous constaterons la déviation d'un simple multimètre sur sa plus grande sensibilité ou même l'éclairement d'une lampe.**

**A l'aide du galvanomètre, nous constaterons aussi que le sens de la déviation sera inversé si l'on inverse les pôles de l'aimant.**

**Si nous déplaçons le conducteur par rapport à l'aimant, nous constaterons les mêmes résultats.**

**On en déduit que la variation d'un champ magnétique sur un circuit électrique qui lui est soumis, y provoque un déplacement d'électrons donc un courant électrique. Nous constaterons aussi que la déviation du galvanomètre augmente avec la vitesse de déplacement.**

#### **Conclusion : La grandeur manquante**

**Le champ et l'induction électromagnétiques sont réciproques, car nous n'avons pas tenu compte d'une troisième grandeur : le travail (ou énergie) mécanique en joules nécessaire pour déplacer l'aimant ou le travail (ou énergie) électrique en watts/secondes nécessaire pour créer le courant électrique dans le circuit induit.**

**Or ces deux grandeurs sont équivalentes selon la relation :**

**1 joule/seconde = 1 watt. Grâce à l'électromagnétisme, toute énergie mécanique peut être convertie en énergie électrique et vice-versa.**

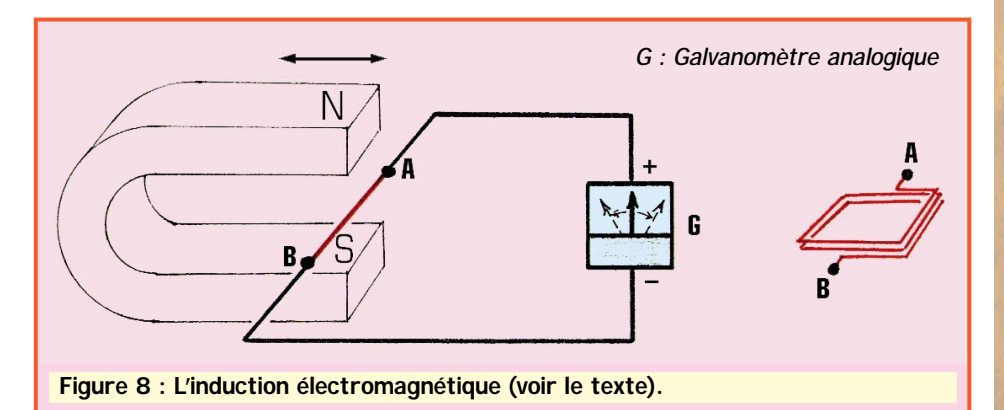

**Les machines électromagnétiques (électroaimants, transformateurs, générateurs et moteurs) sont basées sur ce principe.**

#### **Le champ magnétique créé par une bobine :**

**Le champ magnétique créé par une bobine parcourue par un courant, est semblable à celui d'un aimant. Il est polarisé donc comporte un pôle nord et un pôle sud et il est proportionnel au nombre de spires et au courant traversant la bobine.**

**tique se fait aux dépens du champ dispersé.**

**Il ne s'agit donc pas d'une « amplification », comme on pourrait le croire, mais d'un phénomène passif et bien utile appelé « coercition » (= pouvoir de contraindre) ou pouvoir coercitif du matériau utilisé.**

**Dans la pratique, le pouvoir coercitif d'un matériau magnétique est appelé « perméabilité magnétique », un coefficient désigné sous la lettre grecque « µ » (prononcer « mu ») :**

**Dans le vide, dans l'air et les matériaux**

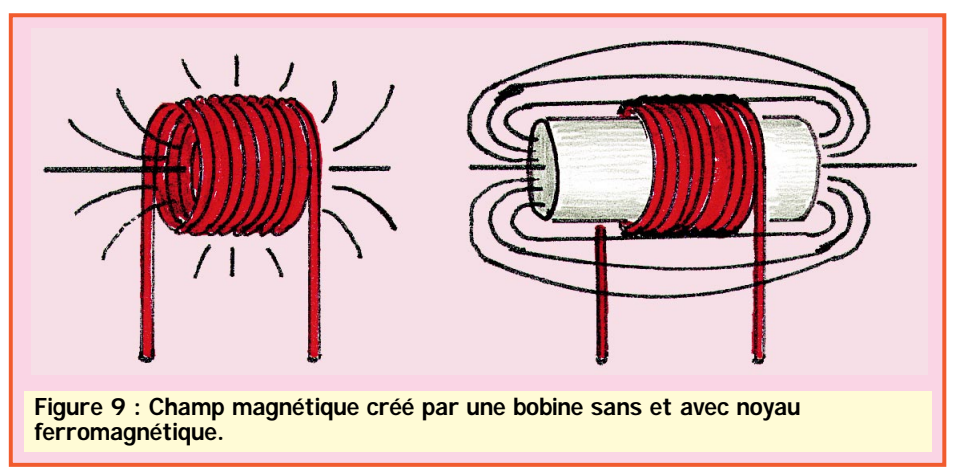

**Ce champ peut être mis en évidence par une boussole par exemple, mais il reste relativement faible à cause de la forte dispersion de ses lignes de force dans l'espace 3D.**

**Voir la figure 9.**

#### **La perméabilité magnétique du noyau magnétique :**

**La présence d'un barreau de fer placé dans l'axe à l'intérieur de la bobine, on l'appelle alors noyau magnétique, a pour résultat de concentrer ces lignes de forces et d'intensifier ainsi le champ magnétique créé suivant l'axe de ses pôles.**

**électriquement isolants comme le verre, mica, PVC etc...),**  $\mu_0 = 4\Pi 10^{-7}$ **. Par** contre  $\mu$  peut atteindre 0,1 à 1  $\mu_0$  avec **certains matériaux ferromagnétiques. Vous noterez une certaine analogie entre µ et la constante diélectrique** ε **(epsilon) à propos des diélectriques des condensateurs.**

**Voir la figure 9.**

**Théoriquement, dès que le courant parcourant la bobine cesse, son noyau en fer pur (doux) ne garde pas l'aimantation ; par contre si son noyau est en alliage de fer (acier), il conserve (ou mémorise) une certaine aimantation. Une bobine à noyau de fer doux est appelée électroaimant.**

**Cette concentration du champ magné-**

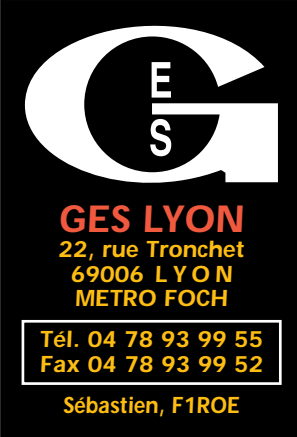

#### **Les belles occasions de GES LYON : KENWOOD** TS-570D Emetteur/Récepteur déca. 100 W + filtre7000 F 450SAT Emetteur/Récepteur déca. 100 W ..6500 F The TSO Emetteur/Récepteur décamétrique ........2300 F TS-430 Mobile décamétrique 100 W ................3500 F **YAESU** FT-920 Décamétrique 100W avec DSP ..........10000 F FT-757GXII Décamétrique 100W avec DSP ....5000 F **ICOM** IC-706MKII Emetteur/Récepteur déca mobile ....5500 F **DIVERS** NRD-535 Récepteur déca JRC ....................5500 F HRV-1 Transverter 28/144 MHz HCOM............ **Présents à: ST PRIEST EN JAREZ (42) les 10 et 11 Avril OND'EXPO 99 (69) les 17 et 18 Avril INTERNET : http://www.asi.fr/ges-lyon**

#### ■ **EMISSION/RECEPTION**

Vends cause erreur achat TRX Kenwood TS1405, emb. d'origine + convertisseur Yaesu FRT7700, 118-150 MHz + interface TX-RX, RTTY, SSTV, CW + RX Icom IC260E, FM, BLU, 144, l'ensemble avec doc. et emballage. Prix : 6000 F + port. Donne matériels OM si enlèvement sur place. Tél. 02.99.76.01.75, F1NW, dépt. 35.

Vends TRX déca Atlas 210X, noise blanker. Monitor CW, parf. état, micro HTE Z. Alim. Atlas 200 PS : 3400 F + port 100 F. 2 x TRX pro Secre FM VHF 15 W, 2 canaux 86 MHz : 1000 F + port 100 F. Antenne vert. 5 bandes déca HF5VIII Butternut : 1500 F sur place. Ant. USA MP48 : 500 F sur place. F65BEB, tél. 04.90.59.89.18, dépt. 13.

Vends FT1000 + SP5 : 20 000 F. TR4C + AC4 + MS4 : 2500 F. T4CX + AC4 + MS4 : 2300 F. SB301 : 1300 F. SB401 : 1300 F. SB303 : 1500 F; ICR71 : 4500 F x 2. ICR7000 : 5300 F x 2. IC 271H : 5000 F. IC471H : 5000 F. FT225 RD : 4000 F. FT480R : FP80 : 4500 F. FT780R + FP80 : 4500 F. PK232 : 2000 F x 3. IC706 MK2 : 7500 F. R5000 + VC20 : 5800 F. VHF pocket IC2SE + acc. : 1400 F. Rotor CD 44 (à règler) + boîtier commande : 600 F. 23 élém. 1296 (neuve) : 270 F. 35 élém. 1296 (neuve) : 350 F. Coffret HP Drake MS4 : 500 F. Alimentation Daïwa 30A PS 304 II : 1500 F. P. Lesser, tél. 01.46.48.05.83 le soir.

Vends FT ONE Yaesu en bon état de marche, plus ampli Heathkit 2 x 572B, 500 W. Faire une offre. Téléph. au 04.93.24.93.55 après 20 heures.

Vends FT757GX Catsys + FC757AT, boîte accord + FP757GX alimentation + alimentation Dirland 30A + micro d'origine + MC80, révisé par GES, factures à l'appui, le tout en excellent état. Prix : 7000 F. Téléph. au 03.86.28.12.18.

**REPRISE DE VOTRE ANCIEN MATÉRIEL POUR L'ACHAT D'UN NEUF... CONSULTEZ-NOUS ! EXPÉDITION PARTOUT EN FRANCE ET À L'ÉTRANGER**

> Vends amplificateur UHF à tube 4CX x 250B + son alimentation + ventilation forcée, puissance 500 W : 1500 F. Vends pilote radio libre 50 W Telefunken : 5000 F. Ampli 150 W Telefunken : 4000 F. Pilote TV 1 W bandes 4 et 5 : 3000 F. Vends générateur VHF-UHF (10-520 MHz). HP : 3500 F (avec doc.). Vends tube 4CX250 : 200 F. Hervé, téléph. 01.46.30.43.37.

> Vends FT757GX II, état de présentation et de fonctionnement parfait E/R 0-30 MHz. Tél. 04.93.84.60.28 après 20 heures.

> > $\overline{A}$

Vends TS50 + AT50 : 6000 F. Icom 706 : 6000 F. MC85 : 800 F. Modem Comelec : 800 F. Alimentation 34A : 800 F. Scanner Comex : 900 F, différents modems : 250 F. Dakar : 2000 F. Coaxial 11 mm, 11 m : 70 F. Filtre secteur : 300 F. Téléph. au 06.14.04.35.12.

Vends RX Sony ICF-2001D bandes air, FM, AM (0,15 à 30 MHz), tous modes : 2500 F. Sony ICF SW77 couverture générale en OC, tous modes + FM en stéréo par casque : 2500 F. Le tout en état neuf, livré avec transfo + emballage d'origine. Tél. au 05.61.67.32.43.

Vends Yaesu FT50 bi-bande 144/430 MHz + scanner large bande + batterie supplémentaire + chargeur rapide NC50 + documentation, état neuf. Prix : 2000 F. Tél. 01.46.81.50.63 après 19 heures, ou 01.69.93.53.39 travail.

Vends RX SRC NRD 545DSP avec son convertisseur VHF UHF, RX Grundig YB400 BLU, HP ICOM SPE, le tout neuf, faire offre au 04.93.91.52.79.

Vends divers matériels radio TX-RX, surplus, etc. Liste par téléphone ou courrier au 02.99.37.25.81 ou 06.68.66.28.30.

Vends récepteur ICOM ICR9000, 100 kHz à 2000 MHz en parfait état : 25000 F, valeur neuf : 60 000 F environ. Décodeur Universal M7000 : 3000 F avec manuel en français. Récepteur Icom ICR100, 100 kHz à 1800 MHz en très bon état : 3000 F ou le tout dans rack SKB, alimentation HP SP20, SP10, accessoires : 30 000 F. Tél. au 02.40.22.32.13.

Vends Kenwood TS8950 SDX avec DRU2, filtres HP 950, le tout état neuf + doc. + boîte d'origine. Platine à bande Teac X1000R. Tél. 04.73.31.09.60.

Vends récepteur décamétrique JRC NRD 535-D, équipé des options BWC, ECSS, filtre IF, parfait état, emballage d'origine, facture, manue, valeur 20000 F, cédé : 8900 F (port en sus). Patrick F8AIH, tél. 04.76.97.74.38.

Vends port. Kenwood bi-bande E-R VHF-UHF, TH79E + chargeur, état neuf : 2000 F. Tél. 03.29.87.96.53.

Vends ICOM IC820J transceiver FM, SSB, CW 144-430 Satellite idem IC820H sauf puissance 20 W, acheté octobre 96 : 5000 F + port. F6DRW, Marc Borello, tél. 04.92.96.45.74 HdB.

#### $N N O N G E Z - V$  $(0)$  $\cup$ **N'OUBLIEZ PAS DE JOINDRE 2 TIMBRES À 3 FRANCS**

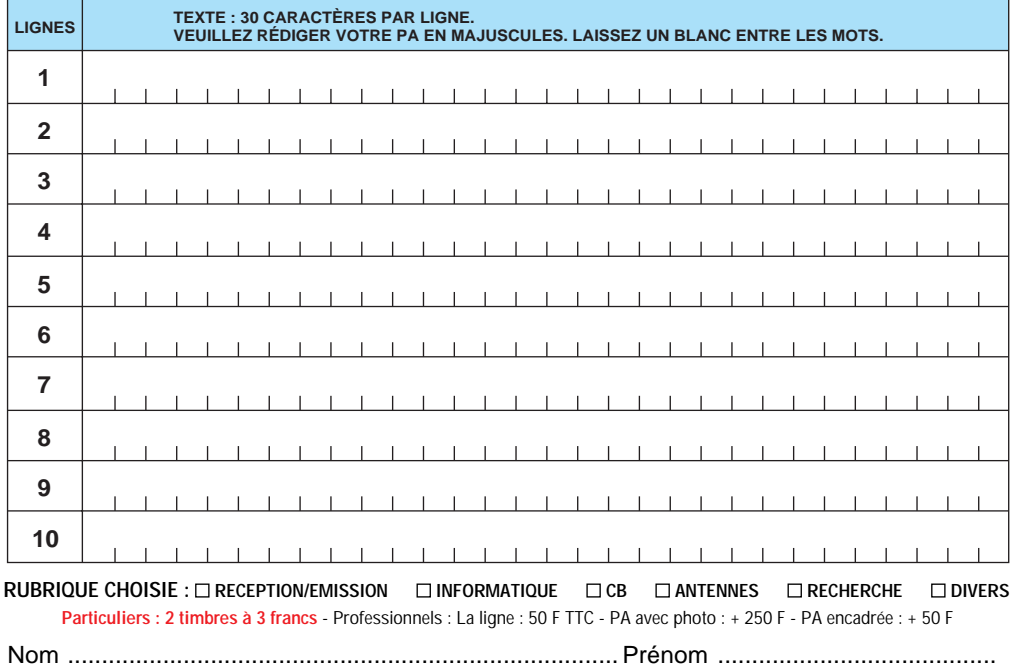

................................................................................................................................... Adresse ...................... ............................................................................................... Code postal Ville

Toute annonce professionnelle doit être accompagnée de son règlement libellé à l'ordre de SRC. Envoyez la grille, éventuellement accompagnée de votre règlement à : **SRC** • Service PA • BP 88 • 35890 LAILLÉ

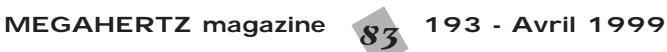

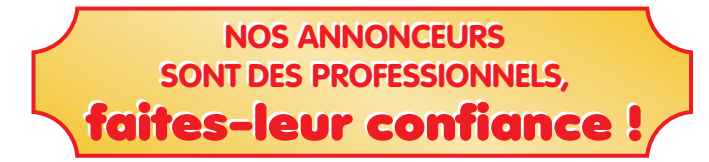

Vends boîte d'accord AT2000 état neuf : 600 F + port. Tél. 03.20.09.86.66.

Vends ICOM IC706 MK2 + DSP UT106 + câble OPC 581 + tone squelch UG86 + filtre SSB FL 223 + adaptateur micro OPC 589 acheté en mai 98 : 7800 F + port. Marc Borello, F6DRW, téléph. 04.92.96.45.74 HB.

Vends FT990 Yaesu, bon état. Prix : 8000 F à débattre. Mic en prime. Téléph. au 01.47.81.40.65.

Vends RX FRG100 Yaesu, état neuf, notice français, emballage d'origine, alimentation : 2500 F + port. Tél. 02.97.55.15.95, dépt. 56, Bernard, F8CFI.

Vends IC735F + filtre 500 Hz + manipulateur électronique intégré + son alimentation PS55. Prix : 6000 F le tout. Possible détail. Peux l'échanger contre R5000 Kenwood, même état, c'est-à-dire bon. Vends alimentation Alicom 25 A. Prix : 700 F + port. Tél. 04.42.89.83.50 à partir de 19 heures.

Vends récepteur multigammes Sony SW55, 125 mémoires FM stéréo. Prix : 1700 F. Scanner Uniden Bearcat UBC 9000, 25 à 1300 MHz, mise en mémoire automatique très rapide, 500 mémoires. Prix : 2700 F. Ampli Hi-Fi NAD 3020J. Prix : 600 F. Ordinateur de poche PC1403 Basic. Prix :  $300 \div HPA1CX +$  module finance : 300 F. Tél. 01.42.04.09.91.

Vends RX Yaesu FRG8800 impeccable ou échange suivant offre. Mât vidéo avec tendeurs  $H = 14$  m : 800 F. 2 plaques décoratives de coffre "205 GTI" : 200 F. Casque Hi-Fi Senheiser HD450 II : 250 F. Scan Yupiteru MVT 7000 : 1500 F ou échange, dépt. 80. Tél. 03.22.83.22.95.

Vends récepteur ondes courtes Yaesu FRG8800. Prix : 2500 F. Téléph. au 01.60.09.47.95, dépt. 77 (répondeur).

Vends SSB transmitter Marconi marine, modèle commandant TX de 406 kHz à 26 MHz, A1, A2H, A3H, A3A, A3J, P = 400 W, étage final à lampes, poids 113 kg, récepteur Marconi marine Apollo 15 kHz à 28 MHz en 10 bandes, l'ensemble livré avec notices techniques détaillées + 2 tubes final de rechange : 5000 F. Tél. 02.99.88.99.08 le soir.

Vends Kenwood TS450SAT : 6000 F. Port. bi-bande Yaesu FT726R VHF, UHF, tous modes. Prix : 5000 F + port. Les 2 appareils en excellent état, emballage d'origine, docs. F5BLC, tél. 05.65.45.22.31.

Vends Yaesu FT920 neuf, octobre 98 + 5P8 + micro table MD100 sous garantie. Prix : 14 000 F. Portable Rexon RL103. Prix : 500 F. VHF FT736R : 8500 F. Manip. élect. neuf MJF 422C. Prix : 800 F. Tél. 03.21.32.47.63, dépt. 62.

Vends boîte d'accord Yaesu FC902 4 directions 500 W : 1300 F, port compris. Micro Kenwood MC60 : 500 F, port compris. F5UTE, 48 rue Suzanne Clarte, 83000 Toulon, tél. 04.94.92.94.22 HR.

Vends portable TH28E TX144, RX430 avec batterie + pack piles + housse + chargeur + chargeur mobile : 1300 F avec doc. Vends TR851E tous modes 5/25 W UHF avec support mobile + micro + notice : 4200 F. Tél. 01.46.82.04.26 après 19 heures ou WE.

Vends Heathkit SB220, amplificateur 80, 40, 20, 15 et 10 m (paire de 3/500Z), 1200 W réels + tos-wattmètres HM-102. Prix : 7500 F. RM145, amplificateur VHF tous modes, 100 W + ventilateur. Prix : 500 F. Yaesu FT920 (déca + 6 m + DSP), 100 W, RX couverture générale, keyer à mémoire intégrée, lanceur d'appel SSB, micro MC-31, coupleur automatique, comme neuf. Prix : 12 000 F. Yaesu FT50R portable bi-bande VHF/UHF, 5 W,

large. Chargeur, batterie FNB-41, micro HP déporté MH-34, câble AC, housse, logiciel et interface pour pilotage depuis le PC ADMS-1, HP Yaesu FP3, l'ensemble : 2200 F. Yaesu FT8500 VHF/UHF mobile, 50 W, façade amovible, RX étendu 110-174 MHz et 300-525 MHz (AM/FM). Fonction analyseur de spectre, transpondeur, 100 mémoires, micro FS-10 (toutes les commandes depuis le micro) : 4000 F. Sommerkamp FP767, alimentation 13,8 V, 20 A, avec HP intégré (idéal pour FT77, 707, 757). Prix : 1000 F. Kenwood TR751E mobile VHF 25 W, tous modes + micro. Prix : 3500 F. Kenwood PS-52, alimentation 13,8 V, 22 A ventilée (idéal pour TS850). Prix : 1300 F. Kenwood MC50, micro sur pied. Prix : 400 F. ICOM ICV200T mobile VHF, 10 W, idéal pour le packet + micro. Prix : 1000 F. 2 x ICOM IC U200T mobile UHF 430 à 440 MHz, 10 W, idéal pour le packet + micro. Prix : 1000 F pièce. Kantronics KAM + contrôleur tous modes (packet, RTTY, AMTOR, CW...) PMS 100 KO, fct. node, etc. + logiciel HM2 + prix : 1800 F. RCI 2935 monobande 10 m tous modes, scanning, mémoires + micro, 25 W, 26 à 32 MHz (marche très bien en SSB mais AM et FM à revoir). Prix : 1000 F. Transverter 28/144 MHz Microwave 10 W sur 2 m, tous modes. Prix : 1000 F. Cushcraft A4S, 4 él. 10, 15, 20 m + balun coax (boom 5,5 m, long. él. 10 m env.). Prix : 3500 F. Cushcraft AW3S, 3 él. 12/17 m + kit 30 m + balun coax (boom 4,5 m, long. él. 10 m env.). Prix : 3000 F (installé depuis 1 an). Cushcraft  $40-2$ -Cd, beam  $2$  él.  $40 \text{ m} +$ balun coax (boom 7,3 m, long. él. 13 m env. Prix : 3000 F. Rotor Kenpro KR-2000 + pupitre (modèle pour grosses Yagis) + 60 mètres de câble 8 conducteurs. Prix : 4000 F. Rotor Stole 303 + boîtier de commande (petit modèle). Prix : 300 F. Tonna : 4 antennes VHF 9 él. coupleur 4 voies, support en X, 4 lignes de couplage. Prix : 2000 F (installées depuis 6 mois). Tonna : 5 él. 50 MHz. Prix : 400 F (installée depuis 3 mois). Comet GP6, verticale colinéaire 144/432 MHz. Prix : 500 F. Pylône à haubaner en magnésium (modèle pro, triangulaire, 41 cm de côté), 5 él. de 3 m, avec cage de rotor intégrée, deux paliers autoaligneurs, tube de 4,5 m en acier galva,

RX étendu 76 à 999 MHz. AM, FM et FM

fixation pour les haubans, plus haubanage et tendeurs fournis : 3000 F. Pylône autoportant de 15 m (triangulaire, base de 1 m de côté) + chaise + boulonnerie (jamais monté, modèle entièrement galvanisé, comme neuf). Prix : 5000 F. Amstrad CPC 6128 ordinateur 128 KO (pour les nostalgiques) avec écran couleur et nombreuses disquettes. Prix : 500 F. Nombreux accessoires, coax H100, RG213, prises, bras de déport, antennes mobiles, micros, logiciels (liste sur demande). Téléphoner au 02.37.23.33.00 ou 06.85.76.17.00, e-mail F5MUX@wanadoo.fr.

Vends VHF marine Icom ICM58, 25 W, 55 canaux, parfait état : 2000 F. Tél. au 02.99.88.99.08 le soir.

Vends FT290R Yaesu, peu servi + support auto + préampli ampli 144 Microwave MML 144/30LS à revoir, le tout : 1500 F. Tél. 05.63.72.57.73.

Vends Drake couverture générale 0 à 30 MHz E/R + alim. PS7, très bon état avec doc. : 6000 F. Tél. 01.42.15.10.05 matin ou soir après 19 heures, dépt. 75.

Vends Kenwood 850SAT avec 27 MHz, 0 à 30 MHz sans trou : 6000 F dans son état actuel. Icom 707 avec 27 MHz : 3000 F. Tél. 05.62.92.60.16.

Vends FT900AT + cordon broche Adonis, garanti 4 mois cause triple emploi. Prix : 8500 F. Tél. au 03.86.68.55.97 après 19 heures, dépt. 58.

Vends AOR 3000 carton d'origine, notice en français. Vends Kenwood 2000 + convertisseur VHF comme neuf. Téléph. au 04.73.83.54.38, dépt. 63.

VVends FT726R, 144-432 Satellite, bon état. Prix : 5500 F. Téléphoner au 05.49.86.51.07.

**Cherche Télécartes (France ou étranger), tous thèmes. Echange ou achat possible. Dons appréciés si non collectionneurs. Tél. au 02.99.42.52.73, de 9 heures à 18 heures.**

SRC pub

02/97

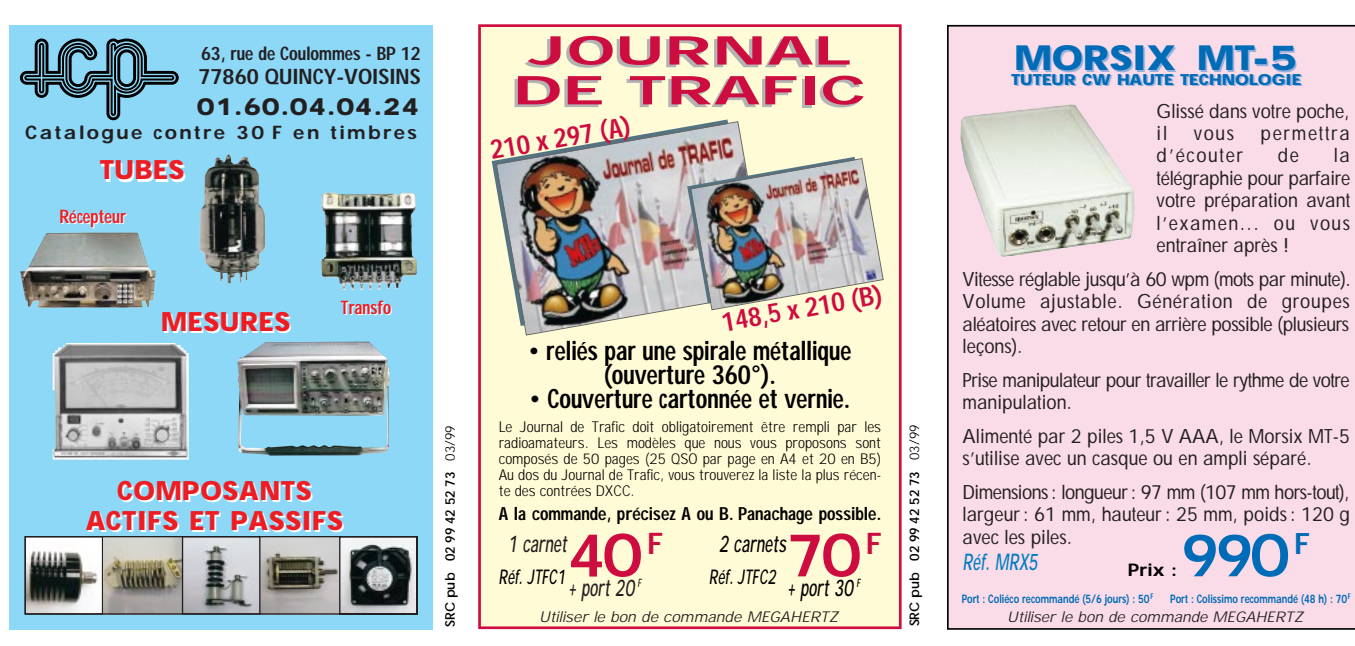

Vends très rare décodeur CW, RTTY Yaesu YR901 + clavier YK901 + moniteur 30 cm + manuel instruction, très bon état : 1500 F + port. Tél. 03.86.26.15.99.

Vends matériels anciens en très bon état de marche et de présentation. Transceiver déca Kenwood TS515 avec doc. et emballage d'origine. Récepteur déca Geloso G4/216. Télex Sagem électronique SPE5B avec doc. complète d'origine et guide de maintenance. Faire offre, frais de port en plus. F3FB, nomenclature.

Vends RX CIOM ICR70 décamétrique, 30 kHz à 29,999 MHz, tous modes, filtre étroit CW, état neuf avec emb. d'origine et notice : 3500 F. RX ICOM ICR7100 VHF/UHF 25 MHz à 1300 MHz, tous modes, état neuf avec emb. d'origine et notice : 8500 F. Vends valisette Sony avec RX Sony SW1S 150 kHz à 29,999 MHz, AM et 88/108 MHz FM et son anctenne active + alimentation, état neuf : 1200 F. Vends antenne active Yaesu FRA7700 : 500 F. Tél./fax : 03.88.06.04.71 ou 06.81.70.14.81.

Vends Yaesu FT102 toutes bandes, tous modes, alim. incorporée, 200 W, en parf. état de présentation et de fonctionnement, révisé le 15.09.98 : 4000 F. Notice + emballage + facture fournis (+ 11 m) ou échange contre FT140 ou FT107 ou FT307 ou FT707 + 11 m et AM. Téléph. au 03.83.63.98.22.

Recevez la TVA 438 MHz sur votre TV. Vends convertisseur neuf, emballage d'origine avec notice (hyperbande 250 à 470 MHz), sortie TV canal 51, 40 canaux, affichage digital, connectique F, prix neuf 670 F, vendu : 1900 F, port PTT compris. Tél. 03.29.34.17.17 HB sauf lundi, demander F6CGY. Excellente affaire, à saisir.

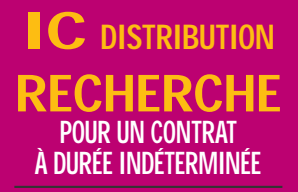

# **2 COMMERCIAUX**

**pour distribution composants électroniques + produits s'y rattachant...**

**pour une entreprise du secteur de l'électronique**

**Commercialisation aurpès des administrations, services maintenance, laboratoires, industrie, etc... Sera formé sur l'aspect technique, mais connaissances en électronique**

**indispensables. Portefeuille clients fourni au départ + développement du portefeuille par prospection sur fichier, fidélisation, dépôt de catalogue.**

**BTS Force de vente bienvenu, ou Action commerciale.**

**Permis auto B exigé**

**Expérience de 1 à 2 ans**

**Salaire mensuel brut : 6800 F intéressement** 

**Ecrire au journal qui transmettra**

Vends Yaesu FT290R VHF, FM, SSB, CW avec micro et berceau mobile : 2000 F. Yaesu FT73R UHF, FM, portable : 850 F. Générateur Métrix 920C 500 kHz à 50 MHz + lampemètre Metrix avec notice, prix à débattre. Tél. 04.94.97.84.03.

ends scanner Réalistic Pro 2022, 200 canaux, très bon état, de 68 à 512 MHz et de 800 à 960 MHz, alimentation 220 V ou 12 V, appareil de table : 1300 F ou échange possible. Faire offre au 03.87.62.30.22, dépt. 57 après 19 heures.

Vends TX Concorde (Ham International), AM, FM, BLU, CW, état neuf + ampli 100 W + Tos/watt : 800 F. Portable Yaesu FT50R avec accessoires (E/R 130-175 et 420-470 MHz, récept. 73 à 1000 MHz), puissance émission 5 W, prix total avec accessoires : 1900 F. Téléph. au 05.56.42.13.77 ou 06.87.91.99.59.

Suite décès SWL, l'ARA62 (association des radioamateurs du 62), vend : 1 récepteur Sommerkamp FRG7700 équipé de l'option mémoires + boîte d'accord antenne FRT7700 + convertisseur VHF 140- 170 MHz en 3 bandes FRV7700 avec atténuateur, présélecteur HF et IF. Les 3 appareils (lot indivisible) pour : 2800 F + port. Contactez F1EMM, dépt. 62 au 03.21.48.04.07, après 19 heures, ou par courrier électronique à : raymond.gradelle@mail.ac-lille.fr.

Vends linéaire déca fabrication OM avec alimentation bandes 3,5 MHz/28 MHz, y compris WARCS, deux tubes 813, 500 W HF. Prix : 3500 F. Tél. au 01.64.25.55.28 le soir, dépt. 77.

Vends transceiver pro TRC383B Thomson militaire 2 MHz à 30 MHz, émission ou réception 20 W à 100 W HF, AM, BLU, CW, état impeccable. Prix : 9000 F. Tél. au 01.34.67.54.38.

Vends RX Kenwood R5000 tous modes avec filtre AM 6 kHz + module VHF 108/174 MHz, parfait état. Prix : 5000 F. Vends RX AME RR10B 0,5 à 40 MHz, AM, SSB, CW, sélectivité variable, tubes neufs, très bon état. Prix : 2000 F à prendre sur place, dépt. 78, tél. 01.30.50.94.45 après 18 heures.

Vends IC706 MKII déca 50, 144 MHz, filtre CW, très bon état, 1 an. Prix : 6500 F, port compris. Téléph. au 03.80.42.86.87 HR, dépt. 21.

Vends Kenwood TS430S 0-30 MHz, E/R filtres CW + SSB, micro d'origine + micro MC60, bon état. Prix : 4500 F. CB Président George + micro d'origine + micro Astatic Nighteagle, très bon état. Prix : 2500 F. Tél. 06.60.24.29.28.

Vends Yaesu FT920 + haut-parleur SP-8 + micro de table MD-100AX8 + module FM + alim. Alinco DM-340MV, 35 A, exc. état, très peu servi, date d'achat le 12/98 (sous garantie), emballage d'origine : 11 000 F. Filaire Yaesu YA-30 de 1,8 à 30 MHz, 25 m + 30 m de câble livré avec : 1500 F. Tél. 03.44.26.21.52, dépt. Oise.

Vends 2 Alinco DJS41 UHF 430 MHz, homologués RA (300 mW). Prix : 1400 F la paire. Téléph. au 04.72.71.71.58 après 18 heures.

Vends récepteur standard AX70 panoramique 50/905 MHz : 2900 F. TX-RX déca Yaesu FT707S : 3200 F. Récepteur SX200 26/512 : 1500 F. TX-RX VHF 8 cx : 30 F. PC Atari Portfolio : 300 F. PC portable 486 SX20, 4 MO RAM, DD 210 MO : 2500 F. Revues CB années 1980, faire offre. Tél. 02.35.79.98.41.

Vends déca HF TS820 Kenwood 11 + 45 final tubes neufs : 3100 F. Déca HF TS420S jamais servi en émission SWL, 100 W : 2000 F. Scanner Comex 26 à 480 MHz : 1000 F. Alimentation 13 V PS30 Kenwood : 1000 F. Alimentation Yaesu 757HD : 1000 F. Boîte d'accord FC707 avec deux sorties antenne, de 8 à 15 V : 1000 F. Boîte d'accord FC20 neuve : 2000 F. ATAS100 neuve : 2000 F, jamais servi. F4UFV, tél. 04.66.83.19.63 (831963).

Vends TH26E avec micro SMC33 et batterie KNB6. Prix : 1700 F. Scanner BJ200MK2. Prix : 1000 F. F5CCH, M. Autran, 10 impasse Blanc, 13015 Marseille, téléph. 04.91.60.54.82.

Vends transceivers Hameg anal. spect. HM8038, 500 MHz + tracking HM8028 + alimentation HM8002 : 4000 F. Anal. spect. HR8558B + 182C, 1,5 G : 6500 F. Oscillo TCK2220 numér. 2 x 60M : 3500 F. Oscil. Philips PM3214 2 x 60M : 3800 F. Oscil. DCE 4312 é x 20M : 1000 F. Géné Rhode Schwartz ASV 30- 300M : 500 F. E-R VHF tous modes IC211E : 2000 F. Camescope Sanyo VMD6P 200 m autofoc. : 2000 F. Tél. 03.86.57.06.30.

Vends RX DX302 Realistic 15 kHz - 30 MHz AM, SSB, CW, notice technique : 450 F. RX Sony ICF2001, 150 k - 26 MHz, AM, SSB, CW + FM 87-108 : 250 F. Fonctionnent mais à réaligner. Scanner Réalistic Pro 2024, 68-88, 118-136, 138-174, 380-512 m : 300 F. PC poche Atari Portefolio, docs. interf. série : 300 F, port en plus. Tél. 04.90.40.30.70 le soir.

Vends TRX RCI2950, 26/32 MHz + micro MB+4 + S-mètre SM90, le tout en très bon état, cause double emploi : 1500 F. Vends ampli à lampes RMS HT101 300 W, BLU, 150 W AM : 500 F ou le tout : 1900 F à discuter. Tél. 06.15.91.73.56 (semaine) ou 05.62.06.46.11 (WE).

Vends Yaesu FT227R FM 144-148, 1 W - 10 W, excellent état : 1100 F. Portatif Kenwood TR2400 FM, 144-146, 1,5 W : 600 F très bon état. Câble Bigwehell 144 Wimo neuf : 300 F, port en sus. F1GEI, A. Denize, 2 rue Alain Chorliet, 91610 Ballancourt, tél. 01.64.93.21.56 (répondeur).

Vends ICOM IC765, état neuf : 15 000 F. Icom IC746 irréprochable : 13 000 F. Alimentation Alinco DM130MVZ, 32 A : 900 F. Yaesu FT26 + chargeurs lent et rapide : 1500 F. Kenwood SP31 : 500 F. Pour les TX notices et emballage d'origine. Tél. 05.53.71.01.96 HR de préférence.

Vends ICOM R7000, réc. 25 à 2 GHz, tous modes, état neuf. Prix : 6000 F. Décodeur Pro Wavecom 4010, état neuf. Prix : 5000 F avec écran : 5000 F. FRG 7700, réc. 150 à 30 MHz. Prix : 2500 F. PK232 MBX. Prix : 2000 F. Téléphoner au 04.74.06.40.25.

Vends Yaesu FT990, alimentation 220V, boîte d'accord, bon état. Prix : 10000 F. Kenwood TS50 AT50, bon état général. Prix : 6000 F à débattre. Transverter E/R 14 MHz 50 MHz, marque Ten-Tec, neuf. Prix : 1800 F. Tél. après 14 heures au 03.86.29.97.54. D'autres matériels disponibles, demander F1BSV.

Vends FT790R + micro. Prix : 1750 F. Récepteur Kenwood RZ1, AM-FM, 0.5 - 905 MHz. Prix : 2500 F. Portable bi-bande FT727R + micro casque + micro HP + alimentation voiture. Prix : 1800 F. Scanner FM Regency M100, 61-88/140-180/ 400-512 MHz. Prix : 700 F. Téléphoner au 04.77.79.71.98 ou 06.62.48.15.21.

#### ■ **INFORMATIQUE**

Vends modem PK232 AEA HF/VHF, filtres réglés norme européenne, peu servi : 2200 F. Tél. 04.74.52.50.64.

Vends portable Zénith tbe Supersport 286E, 12 MHz VGA Dolom neuf, mém. 2 M, floppy neuf, logiciel MS-DOS 622, Win 31, Excel 4, Mycom + carte modem + RAM + pile + doc. : 800 F. Tél. 01.49.30.87.13 à prendre sur place.

Vends carte mère ATC 5000 chip Set 430 TX + processeur AMD K6 200 MMX + 64 MO SDRAM + carte vidéo PCI 53 Virge 4 MO : 1000 F + lecteur CD-ROM 24X : 200 F. Carte son SB16 avec 2 HP : 200 F. Le tout avec boîte et notices, câbles pour tout autre matériel en informatique. Tél. 03.21.26.56.89, demander Benoît.

Vends carte de poursuite satellites Kansas City Tracker et Tuner, absolument neuve, jamais utilisée : 1800 F. Carte d'acquisition PC Créative Vidéo Blaster avec soft et connectique : 500 F. Carte PC Tuner TV, Pal, Secam, NTSC, avec soft, docs. et connectique : 800 F + port. Tél. 03.21.48.39.61, dépt. 62.

#### ■ **CB**

Vends portatif Président Randy neuf, modèle export, 400 cx, décalage + 5 kHz, etc. : 900 F, port compris. Tél. 04.72.71.71.58 après 18h.

Vends CRT Hercule, tbe : 2950 F Président Georges, tbe : 1400 F. Antenne Colorado 2100 : 250 F. Antenne Sirio Turbo 3000 : 200 F. Tél. 05.63.40.61.73, laisser message sur répondeur, dépt. 81.

#### ■ **ANTENNES**

Vends antenne Cushcraft neuve R7 10, 12, 15, 17, 20, 30, 40 mètres : 3500 F. Tél. 01.48.43.72.77 après 18h30.

Vends antenne mobile Hustler Newtronic, embase pare-choc + mât, bobines 80, 40, 30, 20, 15 : 500 F + port. Marc Borello, F6DRW, tél. 04.92.96.45.74 HdB.

Vends ensemble ou séparément 3 directives AFT 2 x 432/21 él., 1 x 145/16 él. : 250 F l'une. GPV 5 2 m : 200 F. Cushcraft neuve R7 40 à 10 m : 2800 F à débattre.

**Vends ordinateur ORIC avec lecteur disquettes d'origine et alimentation. Prix : 1000 F. Téléph. au 01.48.38.45.68.**

**MEGAHERTZ magazine**

485D, 70 cm : 200 F. Tos/SWR3 : 100 F. Tout avec doc. Tél. 05.46.44.10.15, Bernard, La Rochelle, le soir.

Vends pylône autoportant 15 m acier galva avec chariot sur un côté, cage rotor, treuil et câble inox, tube de 6 m (diamètre 50), pylône neuf, jamais installé : 15 000 F. Tél. 03.27.59.08.72.

Vends parabole diamètre 1,50 m galvanisée : 600 F. Tél. 03.87.79.24.89, dépt. 57.

Achète antenne Iso-Loop AEA, prix maxi 1200 F. Tél. 06.86.59.54.44.

Vends antenne FD 4 multibandes. Micro MC85, le tout : 900 F. Téléph. au 05.49.62.31.06 le soir.

Vends verticale HF R7000 + kit 80 m neuf : 3800 F. 2 antennes AFT VHF 2 x 11 él. croisés : 500 F pièce ou 900 F les 2. 4 antennes AFT UHF 2x 19 él. croisés : 350 F pièce ou 600 F les 2. 2 coupleurs UHF 4 voies AFT : 300 F pièce, port en plus. Tél. 03.21.48.39.61, dépt. 62.

Vends antenne Cushcraft ASL2010, 8 élém., log périodique, bandes 14, 18, 21, 24, 28 MHz, gain 6.5 dB, AV/AR 20 dB, poids 25 kg, 800M, 5m48. Prix : 3000 F (achat 5900 F), excellentes performances, 260 pays QSO. Téléph. 02.43.07.24.65. FAX 02.43.07.57.50.

Vends antenne Create CLP5130-1, log périodique, 24 élém., couvre de 50 MHz à 1300 MHz, gain AV 10/12 dB, AV/AR 15 dB, poids 5 kg, 800M, 2mètres. Prix : 1500 F, état neuf. Tél. 02.43.07.24.65. FAX 02.43.07.57.50.

#### ■ **RECHERCHE**

Cherche schéma ou notice distorsiomètre BF Léa EMD50. Tél. 02.31.80.40.04.

Cherche ordinateur portable Toshiba 3100SX. Laissez votre adresse à l'adresse suivante : M. Pina Couta, 39 rue des Etudiants, 92400 Courbevoie.

Recherche TRX Heathkit SB104A (même épave) pour collection. Tél. au 01.34.63.04.30 HdB.

Achète RX AOR8000 seul ou avec cordon de liaison à un PC. Faire offre au 04.42.25.12.80 HB ou répondeur dépt. 13. Recherche aussi PC portable 286, 1 MO RAM, DD 20 MO, port série ou config. plus musclée.

Cherche 5P901P Y0901 multiscope FV901DM FTV901R manuel FDK multi 700EX bloc mémoire, FRG7700 Yaesu, toutes platines FT707 Yaesu et FT7B Yaesu, manuel FC700 toutes platines et pièces FT901DM et 902DM. Faire offre au 03.27.66.40.74 après 19h.

Recherche doc. sur récepteurs Thomson CSF TR 394-C/394-A, doc. technique. Recherche aussi tous doc sur la radio d'amateur pro militaire, pub, revues, livres, doc, toutes époques + doc sur les tubes, etc. Merci de votre aide. Tél. au 03.25.01.02.12.

Recherche SWan 350 même en panne et sans alimentation. Tél. 01.69.01.67.24 ou 06.81.56.06.49.

Recherche ampli Galaxy 1000 même HS. Faire offre au 05.65.30.92.22 HR.

Recherche transceivers années 74 à 79 uniquement US Solid State Digital. Ex : CX11, PTR 130K, Swan, Atlas, Ten-Tec, Heathkit, etc. Tél. 04.92.62.13.79.

Recherche cahier technique : Le Grant + guide pratique : Le RCI 2950 + J'aligne ma CB tout seul (P. Cadic). Vends matériel émission FM : dipôles, coupleurs, câble 1/2 pouce. Tél. 05.65.67.39.48.

#### ■ **DIVERS**

Vends la notice de votre appareil de mesure même ancien + QB3-500047 neuve + divers appareils de mesure HF + divers transceivers pro + tubes HF et BF divers. Téléph. F1OVT 04.79.28.16.23 ou 06.07.57.52.99 (répondeur).

Vends labo électronique de bon niveau - jusqu'au niveau bac. 13 coffrets dans leur emballage d'origine. Prix au 01/97 : 39 700 F, cédé : 31 500 F, port en sus. Ecrire à Christian Decouzon, 12 avenue de la Gare, 63300 Thiers, tatoo : 06.57.13.81.67 dièse + n°.

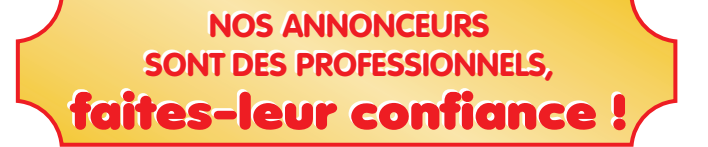

Collectionneur radio militaire achète, vend, échange RX-TX, alim. doc. Faire offre à M. Le Stéphanois, 3 rue de l'Eglise, 30170 Saint Hippolyte du Fort, tél. 04.66.77.25.70.

Vends ATARI + moniteur + imprimante + cours informatique Windows 95, 60 disquettes + 60 revues + 25 revues micro hebdo + lecteur CD X4 + ampli VHF 100 W + coax KX14 diamètre 22, longueur 40 mètres. Tél. 05.61.83.69.10.

Vends voltmètre Rochar AI335, 500 V - 50 V - 5 V = Snixies - voltmètre-ohmmètre Philips GM 6001 - Philips - voltmètre à lampe 742 Metrix - tubes électroniques divers sur demande - tube cathodique rond 5CPI RCA - 2 tubes TH250 - turbine double ventilation ETRI 230 V REF 582 CAC22. Jean Chény, 171, av. de Muret, 31300 Toulouse.

Vends linear amplifier Onair : 800 F. Transmatch TM1000 150E TS140 : 4250 F. Micro de table MB+4 : 150 F. Super Star HP : 900 F. Tél. 02.33.94.58.69.

Vends mesureur de niveau 10 kHz à 17 MHz Siemens, émetteur et récepteur temps de propagation de groupe 0,2 à 20 kHz Lea/tubes 4X150A. Tél. au 02.47.41.42.03.

Vends alimentation régulée, ventilée 220 V/6 à 15 V, 22 A protégée - 2 galvas. U + I : 800 F. 2 antennes fibre de verre 150 MHz, type marine, les 2 : 500 F. Antenne FM 3 él. inox, 600 W : 2500 F. Dipôle FM 2 kW/7/8 EIA : 1000 F. Ensemble 2 dipôles  $LB + \text{coupler} + \text{bre-}$ telles + coax 1/2 pouce, le tout : 5000 F. Tél. 05.65.67.39.48.

Vends ou échange contre FT1000MP un FT1000 avec HP SP5, RX Sony SW77 + batteries Sony TFM 825 miniature, 3 gam. Philips 425 P/S 4 gam Panasonic FT600

scan AOR 8200, coupleur FRT7700, antenne active ARA1500, antenne active Sony AN1, divers petits RX PO-FM et GO-FM, oscillo pro 5222 2x100 MHz, 2 bases de temps, alimentation 35 A, alimentation 22 A, alimentation 5 A, séparateur CBradio, ampli CB 25 W, manuel de maintenance Président Lincoln, divers téléphones avec et sans fil, divers revues électroniques, mécaniques, automobile + Système D + divers, le tout en état absolument comme neuf. Tél. au 04.73.38.14.86 le soir.

Vends modem Satellite PSK-1 PacComm neuf, Packet Satellite 1200 bds PSK Manchester, PSK HF et télémétrie 400 bds : 800 F. Ros-wattmètre VHF/UHF Daïwa CN103N : 400 F, port en plus. Tél. au 03.21.48.39.61, dépt. 62.

Vends S4 fréquencemètres, 2 géné de fonctions dont 1 Comelec 5 MHz, 1 alimentation 2 fois 0 à 30 V, 3 A, réglage volts et ampères, 1 géné HF Ferisol LF110 de 2 MHz à 220 AM, FM. 1 oscillo Sefram 5702 2 x 20 MHz, 1 alimentation 13 V, 7 A, l'alimentation 2 fois 0 à 30 V est équipé de galva pro. Tél. au 03.44.50.05.42.

Vends caméra N et B CCD, très bon état, avec zoom Cosmicar 12,5 - 75. Prix : 450 F. Une autre avec focale fixe 1,8/4,7 Schneider. Prix : 300 F. Pupitre Quadra MV40P, 4 ent., 2 sorties, très bon état. Prix : 400 F. F1GEI, A. Denize, 2 rue A. Chorliet, 91610 Ballancourt. Téléph. 01.64.93.21.56 (rép.).

Vends déca Kenwood TS140S, couverture 0 à 30 MHz + 11 mètres + FM, notice + facture. Prix : 4000 F. Scanner de table Realistic Pro-2024, couverture 68-88/ 118-174/380-512 MHz, notice. Prix : 600 F. Epave déca Heathkit BLU HW-101F à lampe de 1975 pour pièce + manuel de montage. A débattre. Tél. 06.60.90.24.57 (dépt 75).

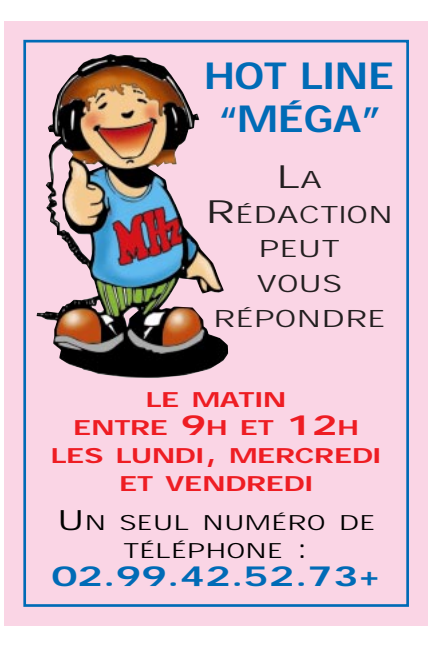

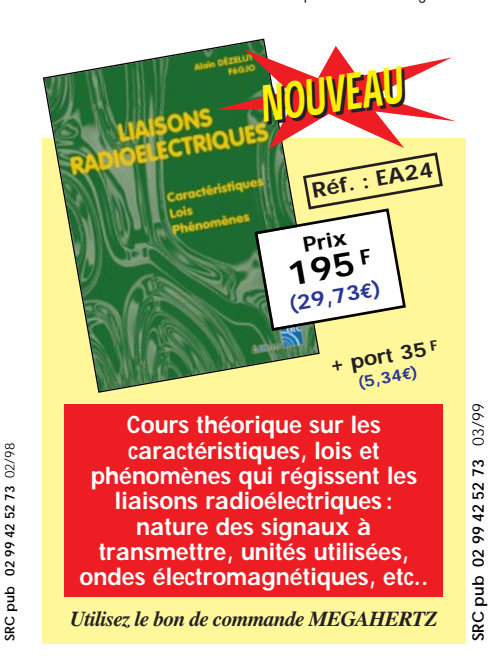

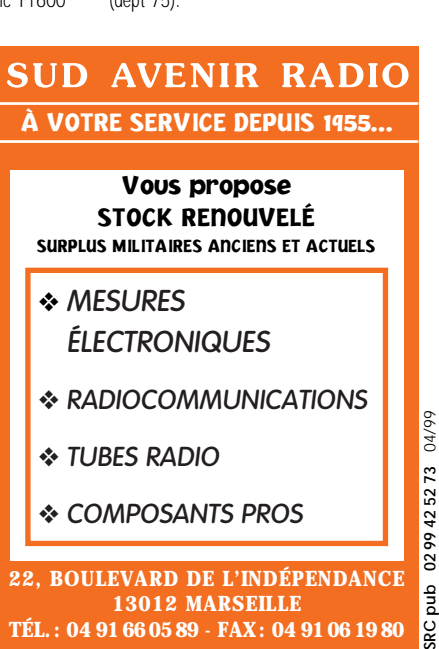

**MEGAHERTZ magazine**

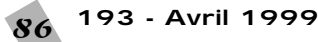

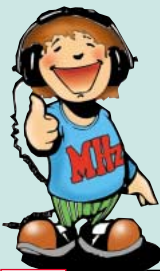

# NOUVEAUTES NOUVEAUTES MEGAHERTZ MEGAHERTZ

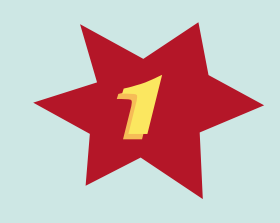

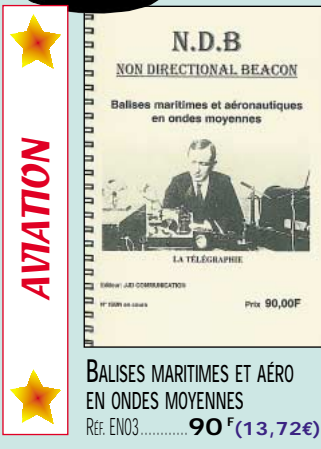

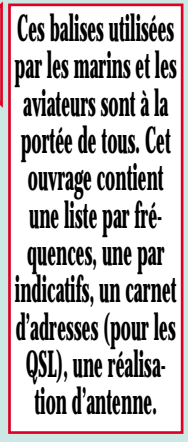

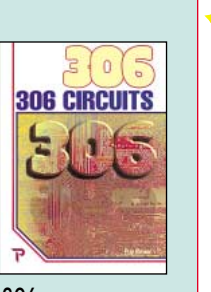

**306 CIRCUITS** RÉF. EO32 PRIX **169 F (25,76€)**

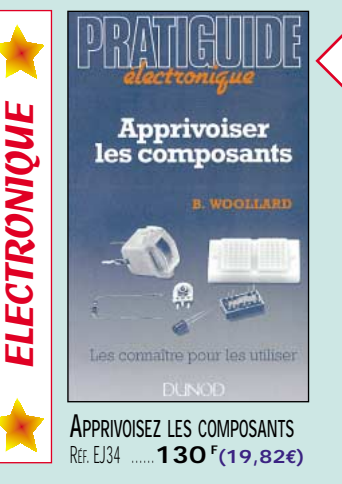

**Pourquoi ne pas tenter, avec cet ouvrage, de dompter, ces composants capricieux en sachant identifier leurs caractéristiques utiles et employer les méthodes de mesure correctes.**

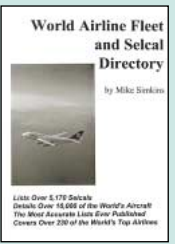

**WORLD AIRLINE FLEET AND SELCAL DIRECTORY** RÉF. EUA21 PRIX **230 F (35,06€)**

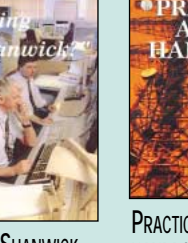

**CALLING SHANWICK** RÉF. FIJA20 PRIX **130 F (19,82€)**

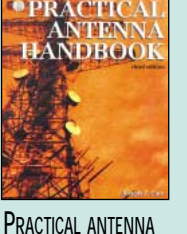

**HANDBOOK** RÉF. FU83 PRIX **440 F (67,08€)**

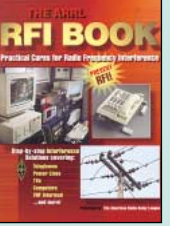

**THE ARRL RFI BOOK** RÉF. EU06 PRIX **210 F (32,01€)**

Électronique :<br>Marché du XXI<sup>e</sup> siècle **ÉLECTRONIQUE : MAR-**

RÉF. FO43

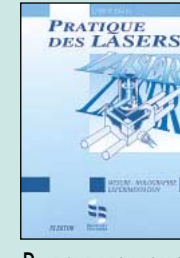

**CHÉ DU XXIÈ SIÈCLE**  $PRIX$  **269<sup>F</sup> (41,01€)** RÉF. FO41 **PRIX 269<sup>F</sup> (41,01€)** 

**PRATIQUE DES LASERS**

RÉF. EO48

**ÉLECTRONIQUE ET PROGRAMMATION POUR DÉBUTANTS** PRIX **110 F (16,77€)**

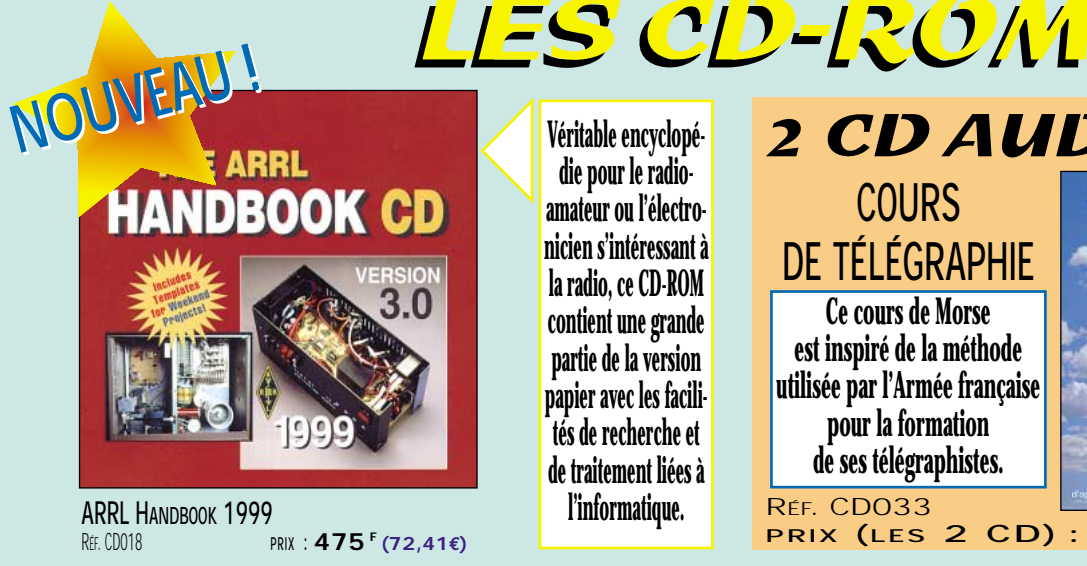

**die pour le radioamateur ou l'électronicien s'intéressant à la radio, ce CD-ROM contient une grande partie de la version papier avec les facilités de recherche et de traitement liées à l'informatique.**

**Véritable encyclopé-**

# **COURS DE TÉLÉGRAPHIE Ce cours de Morse est inspiré de la méthode utilisée par l'Armée française pour la formation de ses télégraphistes. 2 CD AUDIO**<br>COURS COURS DE TÉLÉGRAPHIE

Réf. CD033<br>Prix (Les

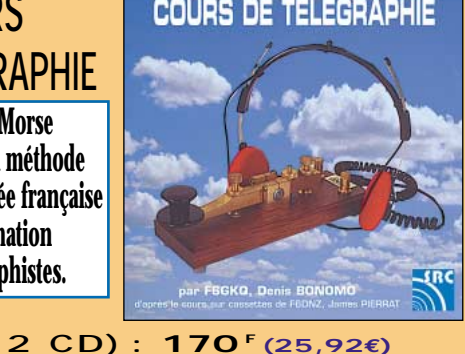

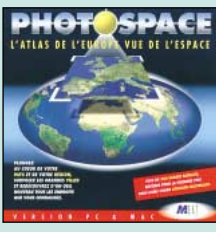

**PHOTOSPACE** RÉF. CD021 **PRIX :** …**269 F (41,01€)**

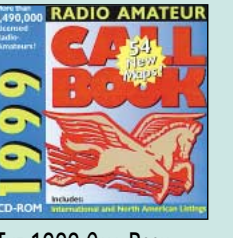

**THE 1999 CALL BOOK** RÉF. CD015 **PRIX :** …**390 F (59,46€)** CD-ROM

**CD-ROM RADIOAMATEUR** RÉF. CD029 **PRIX :** …**115 F (17,53€)**

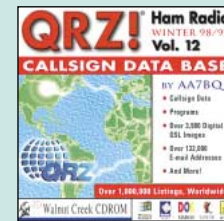

**QRZ ! HAM RADIO VOL.12** RÉF. CD019 **PRIX :** …**120 F (18,29€)**

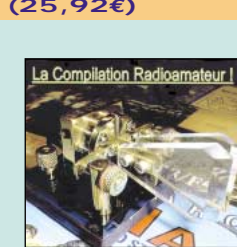

**COMPILATION RADIOAMATEUR** RÉF. CD034

**PRIX :** …**100 F (15,24€)**

**TARIF EXPÉDITIONS :1 CD-ROM 20F (3,05€), 2 CD-ROM 35F (5,34€), DE 3 À 5 CD-ROM 45F (6,86€)**

.<br>Tarif expéditions : 1 livre 35<sup>f</sup> (5,34€), de 2 a 5 livres 45<sup>f</sup> (6,86€), de 6 a 10 livres 70<sup>f</sup> (10,67€), par quantité, nous consulter

**Catalogue MEGAHERTZ avec, entre autres, la description détaillée de chaque ouvrage, contre 4 timbres à 3 F**

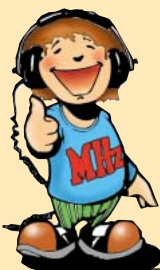

# LIIBRAIRIE FRANCAISE FRANCAISE

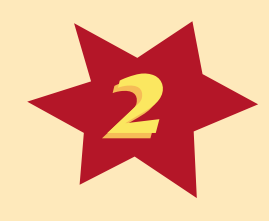

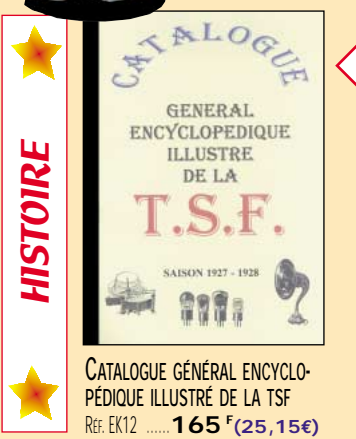

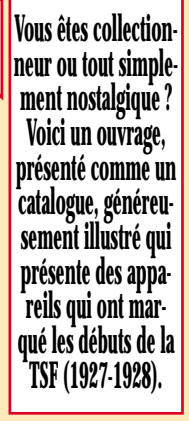

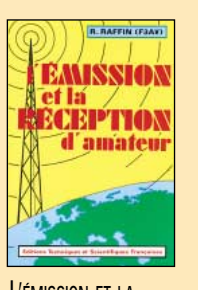

**L'ÉMISSION ET LA RÉCEPTION D'AMATEUR** RÉF. EJ13 PRIX **270 F (41,16€)**

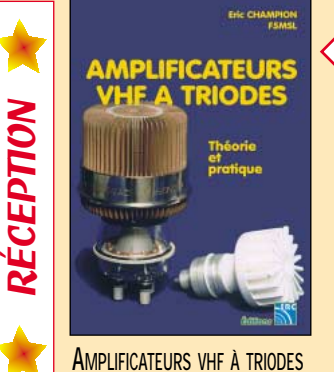

RÉF. EA23 ……**195 <sup>F</sup> (29,73€)**

**Les livres en langue française traitant des amplificateurs VHF se comptent sur les doigts d'une main. Cet ouvrage est en deux parties : théorie et pratique (avec la réalisation d'un amplificateur délivrant 400 W HF).**

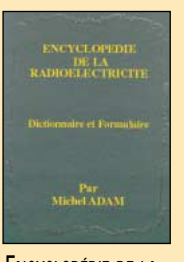

**ENCYCLOPÉDIE DE LA RADIOÉLECTRICITÉ** RÉF. FK11 PRIX **495 F (75,46€)**

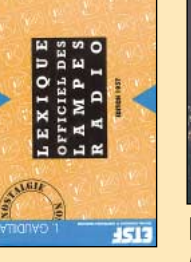

**LEXIQUE OFFICIEL DES LAMPES RADIO** RÉF. EJ50 PRIX ……**98 F (14,94€)**

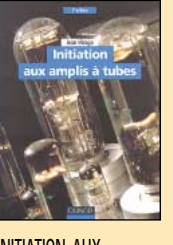

**INITIATION AUX AMPLIS À TUBES** RÉF. EJ51 PRIX **170 F (25,92€)**

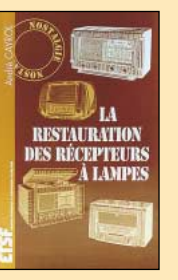

**LA RESTAURATION DES RÉCEPTEURS À LAMPES** RÉF. EJ15 PRIX **145 F (22,11€)**

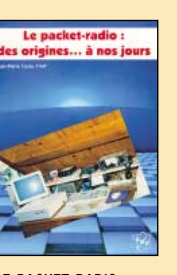

**LE PACKET RADIO : DES ORIGINES À NOS JOURS** RÉF. EC06 PRIX ……**69 F (10,52€)**

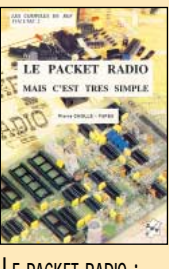

**LE PACKET RADIO : MAIS C'EST TRÈS SIMPLE** R<sub>FF. FC08</sub> PRIX ……**78 F (11,89€)**

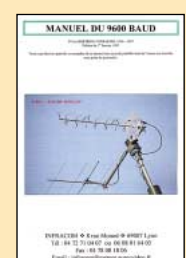

**MANUEL DU 9600 BAUD** RÉF. EP01 PRIX **195 F (29,73€)**

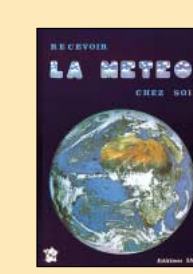

**RECEVOIR LA MÉTÉO CHEZ SOI** R<sub>FF</sub> FC02  $PRIX$  **205 F** (31,25€)

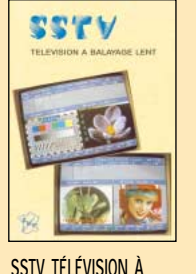

**SSTV TÉLÉVISION À BALAYAGE LENT** R<sub>FF</sub> FC03 PRIX **148 F (22,56€)**

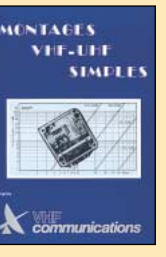

**MONTAGES VHF-UHF SIMPLES** RÉF. EC04  $PRIX$  **275 F** (41,92€)

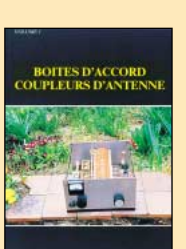

**BOITES D'ACCORD COUPLEURS D'ANTENNE** RÉF. EC05 PRIX **160 F (24,39€)**

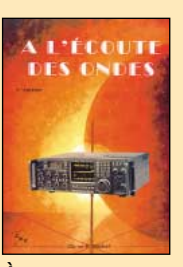

**À L'ÉCOUTE DES ONDES** RÉF. ECO7 PRIX **130 F (19,82€)**

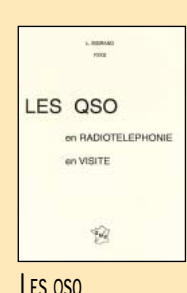

**LES QSO** RÉF. FC15 PRIX………**65 F (9,91€)**

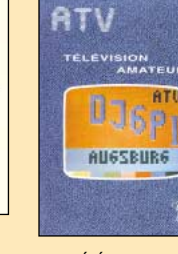

**ATV TÉLÉVISION AMATEUR** RÉF. EC01 PRIX **140 F (21,34€)**

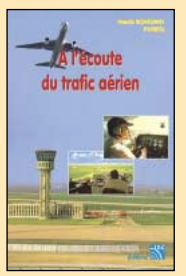

**À L'ÉCOUTE DU TRAFIC AÉRIEN** RÉF<sub>FA11</sub> PRIX **110 F (16,77€)**

RÉF. EA20

PRIX **110 F (16,77€)**

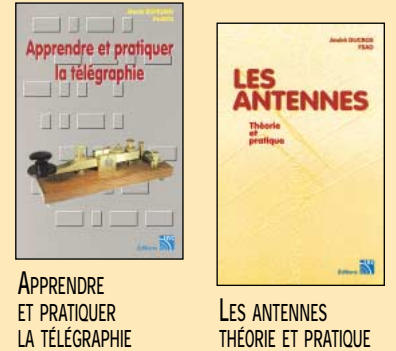

RÉF. EA21  $PRIX$  **250<sup>€</sup> (38,11€)** 

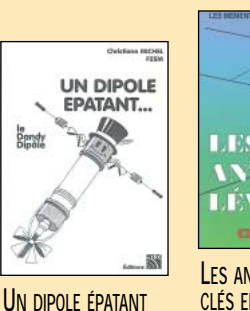

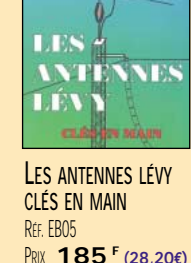

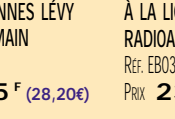

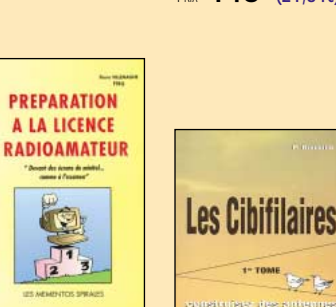

**LES CIBIFILAIRES PRÉPARATION À LA LICENCE RADIOAMATEUR** PRIX **230 F (35,06€)**

RÉF. EB07 PRIX **180 F (27,44€)** 04/99

SRC pub

.<br>Tarif expéditions : 1 livre 35<sup>f</sup> (5,34€), de 2 a 5 livres 45<sup>f</sup> (6,86€), de 6 a 10 livres 70<sup>f</sup> (10,67€), par quantité, nous consulter

**Catalogue MEGAHERTZ avec, entre autres, la description détaillée de chaque ouvrage, contre 4 timbres à 3 F**

PRIX………**45 F (6,86€)**

RÉF. EA22

ブ

Dandy

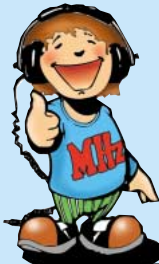

# LIIBRAIRIE ANGLAISE ANGLAISE

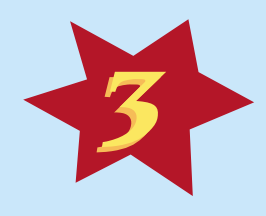

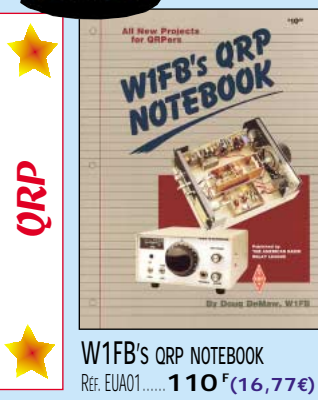

**Ce livre américain est une mine d'or pour tous ceux qui ont des projets de réalisation d'un équipement QRP (émetteur-récepteur de petite puissance). Exit les composants difficiles à trouver ou les circuits très onéreux !**

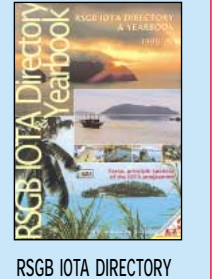

**AND YEARBOOK** R<sub>FF</sub> FX17

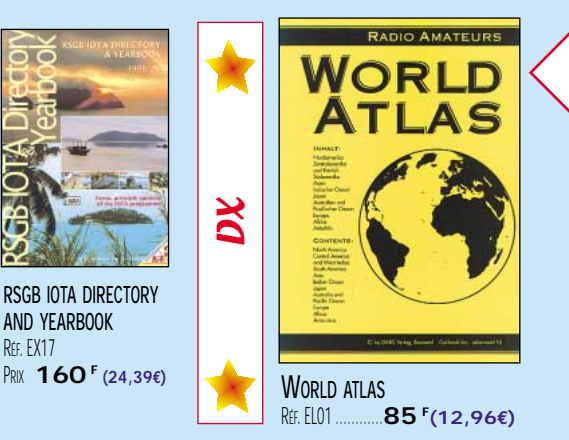

**Cet atlas est composé de cartes en couleurs des différents continents, groupes d'îles, régions du monde, sur lesquelles apparaissent les préfixes des RA et les zones ITU. Un document de travail à conserver avec le journal de trafic.**

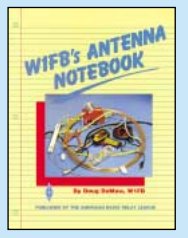

**W1FB'S ANTENNA NOTEBOOK** RÉF. EU37 PRIX **100 F (15,24€)**

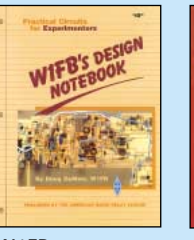

**W1FB'S DESIGN NOTEBOOK** RÉF. EUA02 PRIX **120 F (18,29€)**

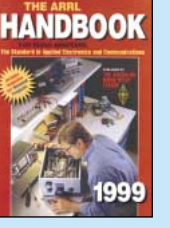

**THE ARRL HANDBOOK 1999** RÉF. EU16-99  $PRIX$  340<sup>**F**</sup> (51,83€)

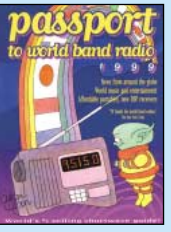

**PASSPORT TO WORLD BAND RADIO 1999 REF. FU30-99** PRIX **230 F (35,06€)**

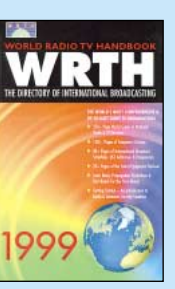

**WORLD RADIO TV HANDBOOK 1999** RÉF. EU72-99 PRIX **260 F (39,64€)**

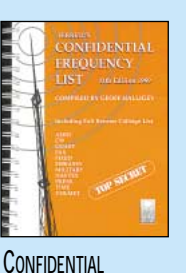

**FREQUENCY LIST 11ÈME ÉDITION RÉF. ELI56-11**  $PRIX$  **310<sup>F</sup> (47,26€)** 

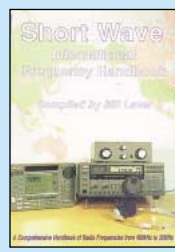

**SHORT WAVE INTERNATIONAL FREQUENCY HANDBOOK** RÉF. EU90 PRIX **195 F (29,73€)**

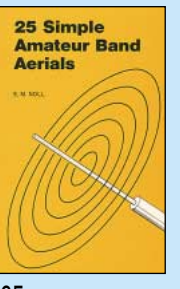

**25 SIMPLE AMATEUR BAND AERIALS** RÉF. EU77 PRIX………**50 F (7,62€)**

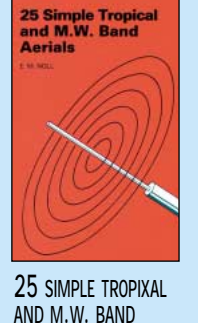

**AND M.W. BAND AERIALS** RÉF. EU78 PRIX………**50 F (7,62€)**

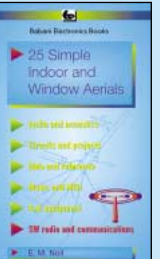

**25 SIMPLE INDOOR AND WINDOW AERIALS** RÉF. EU39 PRIX………**50 F (7,62€)**

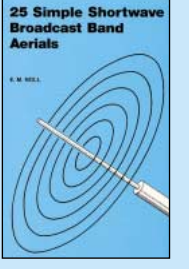

**25 SIMPLE SHORTWAVE BROADCAST BAND AERIAL** RÉF. FII40 PRIX………**50 F (7,62€)**

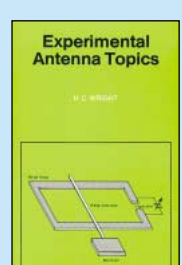

**EXPERIMENTAL ANTENNA TOPICS** RÉF. EU46 PRIX ……**70 F (10,67€)**

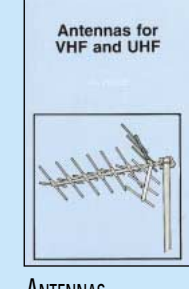

**ANTENNAS FOR VHF AND UHF** RÉF. EU52 PRIX ……**95 F (14,48€)**

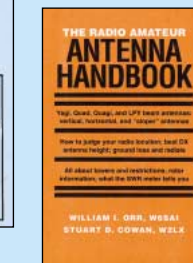

**THE RADIOAMATEUR ANTENNA HANDBOOK** RÉF. EU64 PRIX **132 F (20,12€)**

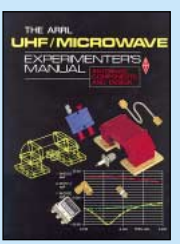

**THE ARRL UHF/MICROWAVE EXPERIMENTER'S MANUAL** RÉF. EU08  $PRIX$  **290<sup>€</sup> (44,21€)** 

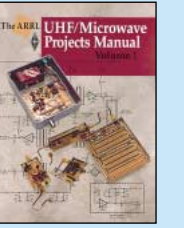

**THE ARRL UHF/MICROWAVE PROJECT MANUAL (VOLUME 1)** RÉF. EU15  $PRIX$  **280<sup>F</sup> (42,69€)** 

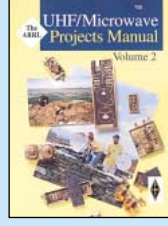

**THE ARRL UHF/MICROWAVE PROJECT MANUAL (VOLUME 2)** RÉF. EUA15  $PRIX$  **159 <sup>F</sup> (24,24€)** 

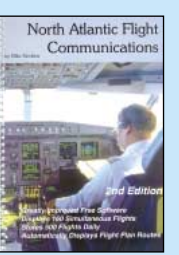

**NORTH ATLANTIC FLIGHT COMMUNICATIONS** RFF. FUA19 PRIX **230 F (35,06€)**

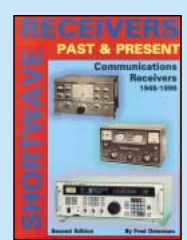

**SHORTWAVE RECEIVERS PAST & PRESENT** RÉF. EV01 PRIX **260 F (39,44€)**

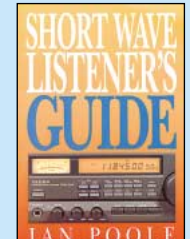

**SHORT WAVE LISTENER'S GUIDE** RÉF. EUA13 PRIX **205 F (31,25€)**

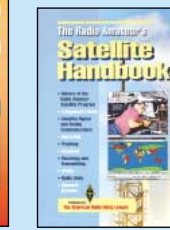

**THE RADIO AMATEUR'S SATELLITE HANDBOOK** RÉF. EUA14  $PRIX$  **210 F** (32,01€)

SRC pub

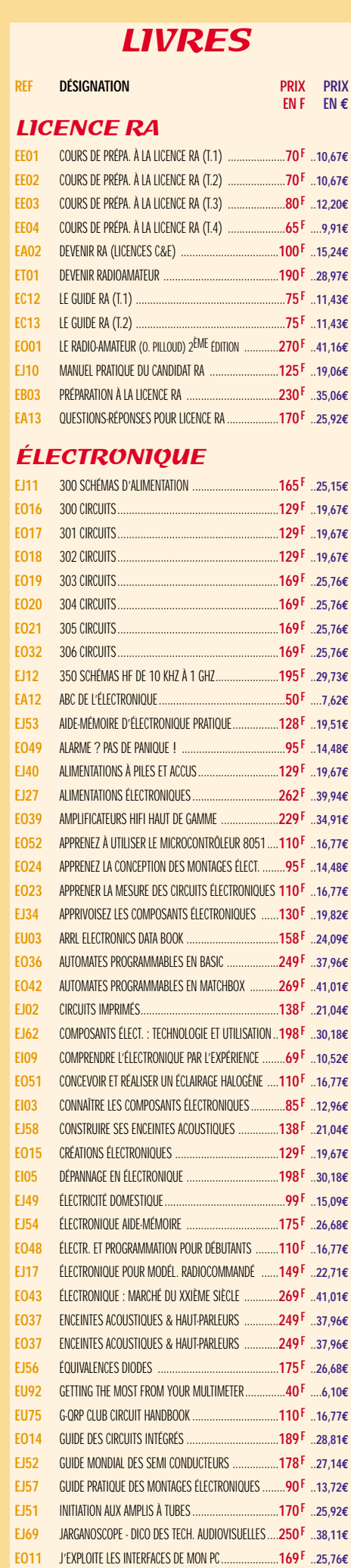

**EN F EN €**

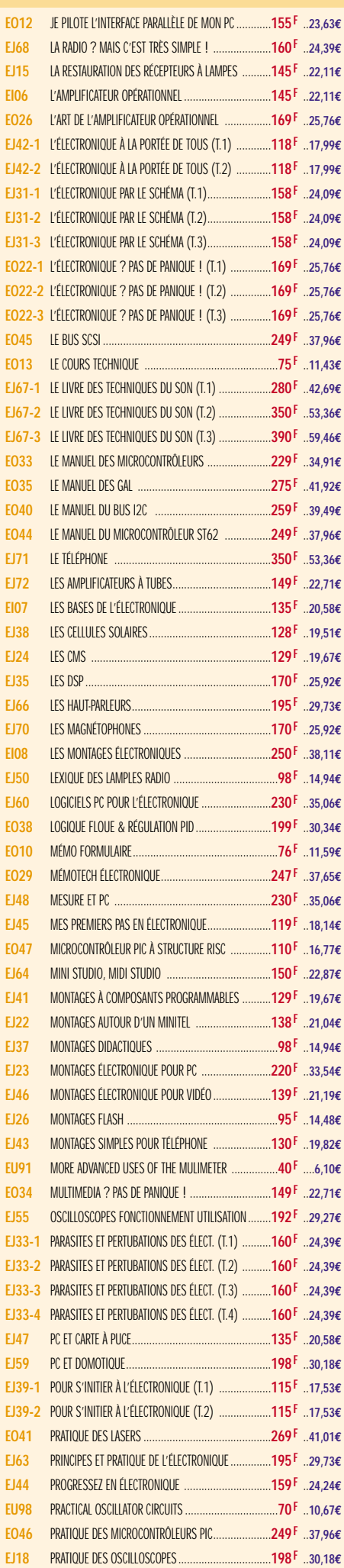

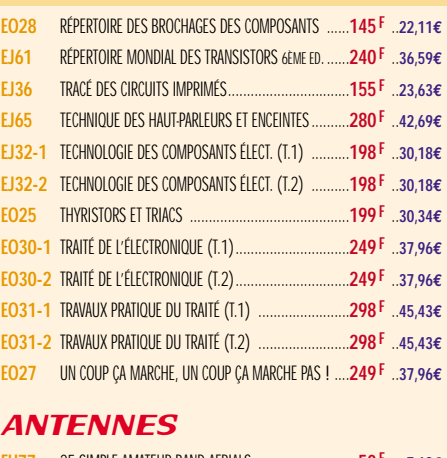

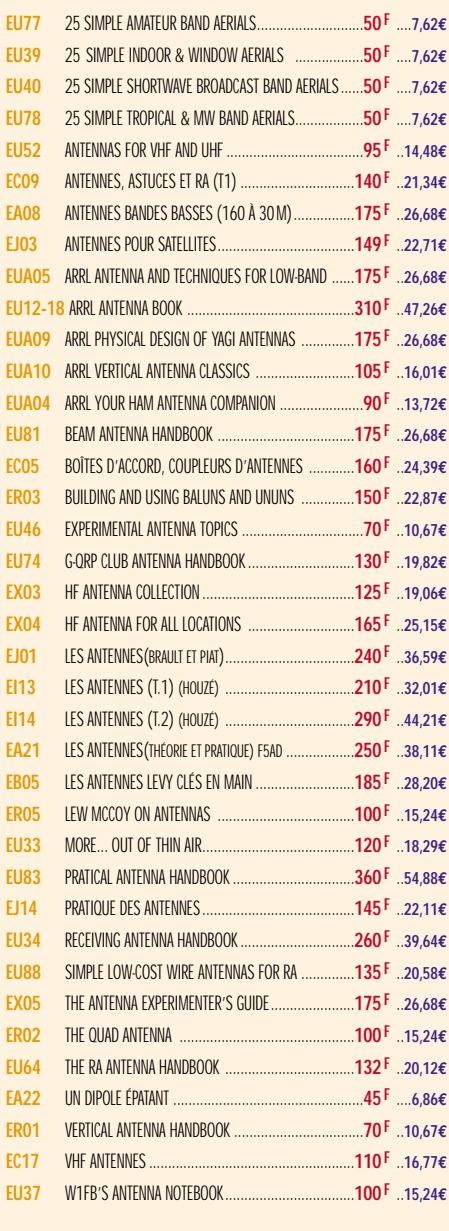

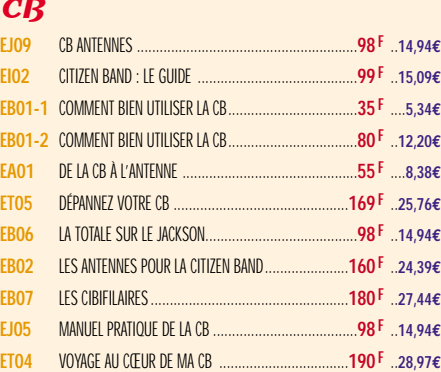

**Demandez notre catalogue n°7 (envoi contre 4 timbres à 3 F)**

TARIF EXPÉDITIONS : 1 LIVRE 35<sup>f</sup> (5,34€), de 2 à 5 livres 45<sup>f</sup> (6,86€), de 6 à 10 livres 70<sup>f</sup> (10,67€), par quantité, nous consulter

LIBRAIRIE

LIBRAIRIE **HELVETICA BLACK CORPS 72 ÉCHELLE HORIZ. 80 EP. FILETS 10 APPROCHE MANUELLE** *Eurostile Bold Oblique Corps 15 pt Interligne 18 pt auto Décal 0 Echelle horiz 100 Approche auto*

LIBRAIRIE NEW

#### MÉTÉO

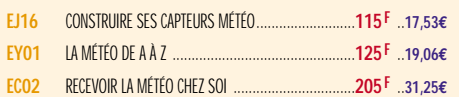

# PACKET RADIO

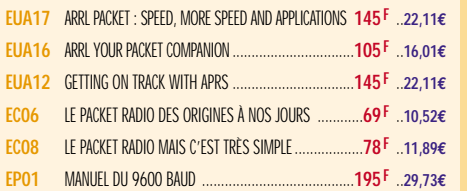

#### **DX**

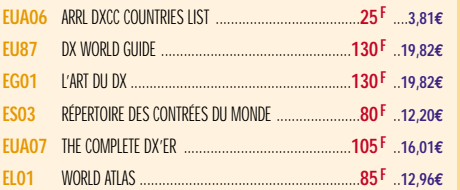

#### **QRP**

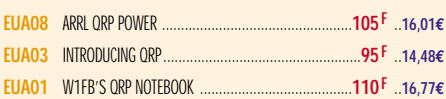

# TÉLÉGRAPHIE

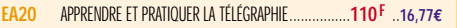

#### ATV / SSTV

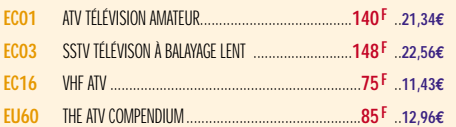

# TV / SATELLITES

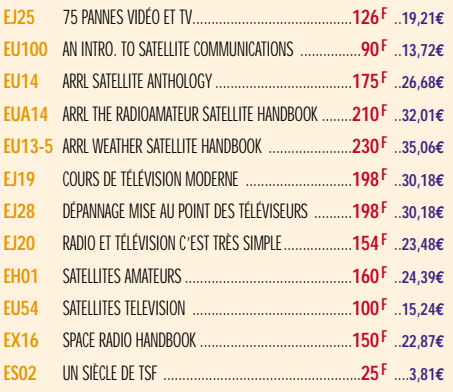

#### AVIATION

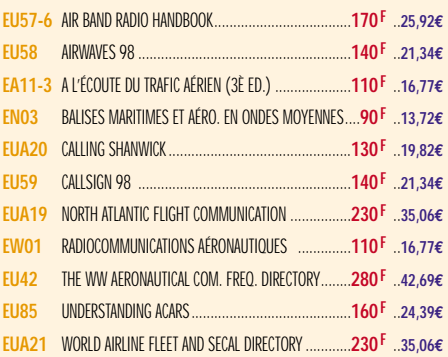

# **MARINE**

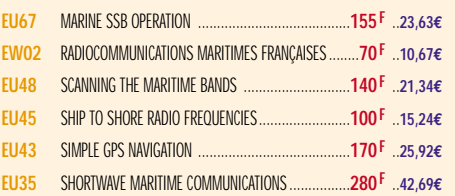

#### ÉMISSION / RÉCEPTION

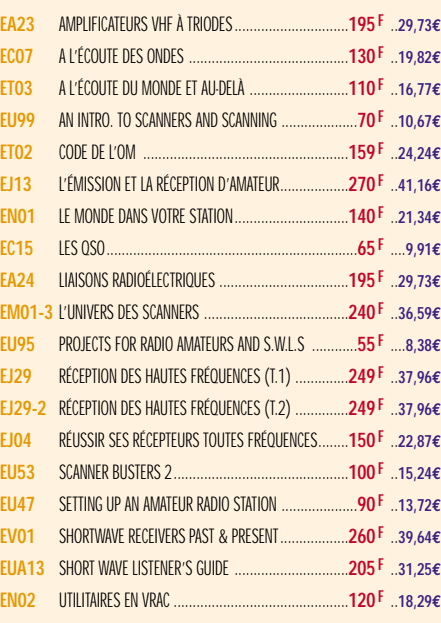

#### **PROPAGATION**

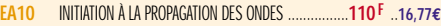

#### VHF / UHF / SHF

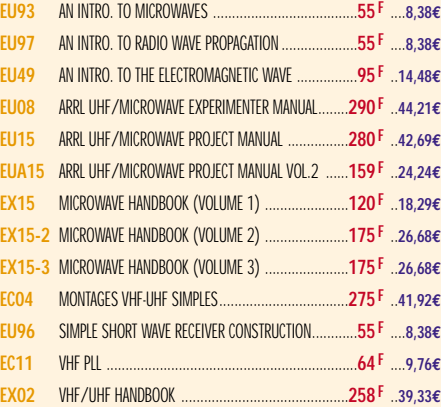

## INFORMATIQUE

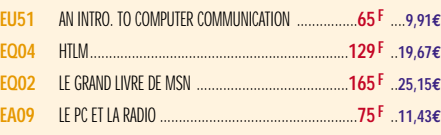

# GUIDE DES FRÉQUENCES

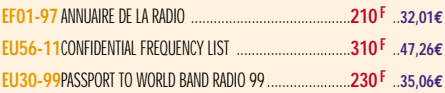

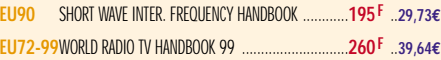

# **DÉBUTANTS**

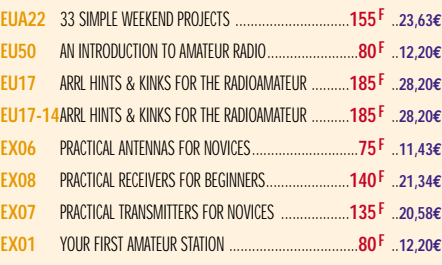

## **MESURES**

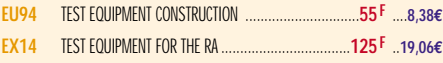

# **HISTOIRE**

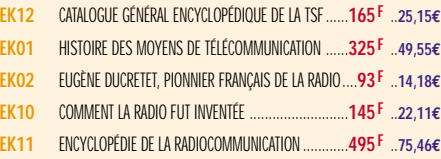

# MANUELS DE RÉFÉRENCE

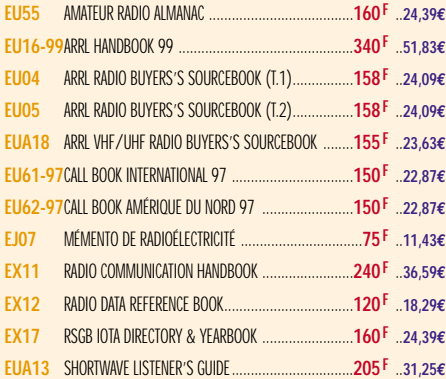

# DIVERS

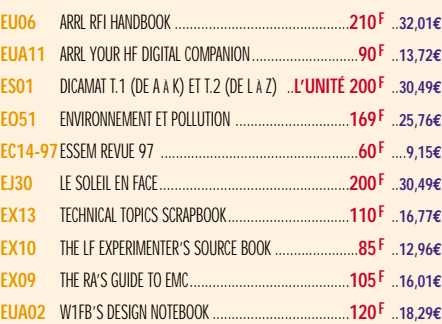

# L'INDISPENSABLE

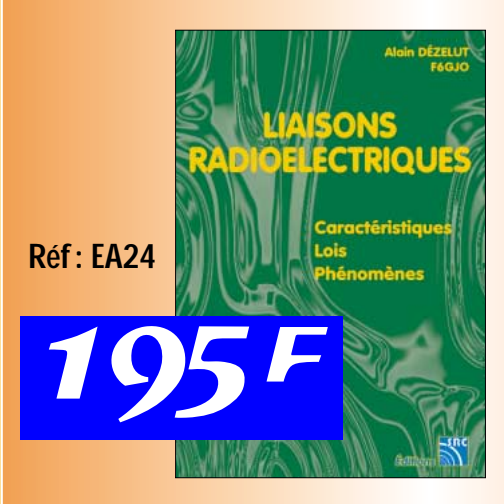

Cours théorique sur les<br>caractéristiques, lois et phénomènes qui régissent<br>les liaisons radioélec-<br>triques : nature des signaux à transmettre, ŭnités utilisées, para-<br>mètres des lignes de transmission et analyse de<br>leur fonctionnement, ondes électromagnétiques, milieux de transmission, antennes, types de modu- lations, etc…

LIBRAIRIE

**LIBRAIRIE** 

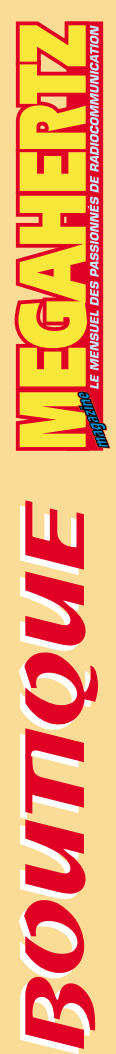

**ВОИПОЛІ** 

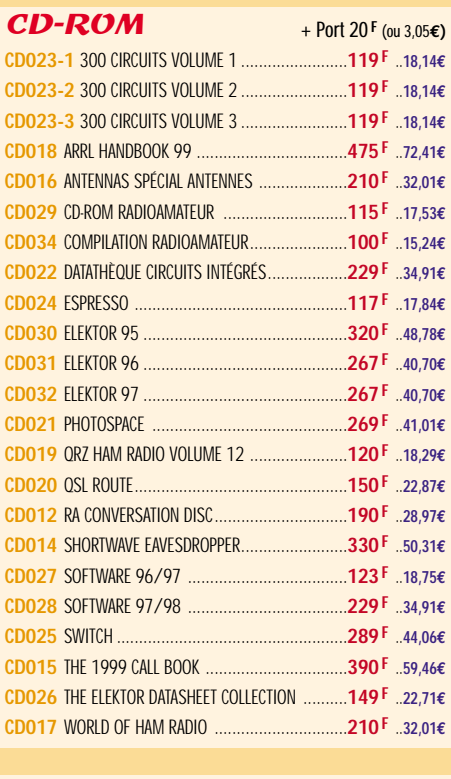

# $CD - AUDIO$  + Port 25 **F** (ou 3,81€**) CD033** 2 CD AUDIO COURS DE CW ........................**170 F** ..**25,92€**

#### JOURNAUX DE TRAFIC

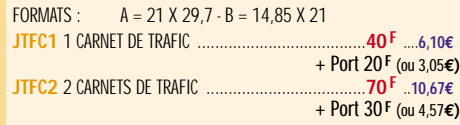

# MANIPS ELECTRONIQUES

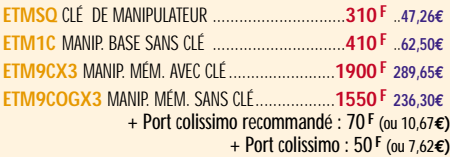

# **MORSIX**

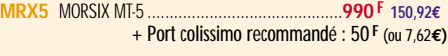

#### MORSE-TRAINER

**MORSE-T** MORSE-TRAINER ....................................**545 F** ..**83,08€** + Port colissimo recommandé : 50 **F** (ou 7,62**€)**

#### ANCIENS NUMÉROS MEGAHERTZ

**N°\_\_\_**............................................**27 F PORT COMPRIS** ....**4,12€** NOUS CONSULTER POUR DISPONIBILITÉS

#### OFFRE SPÉCIALE CW

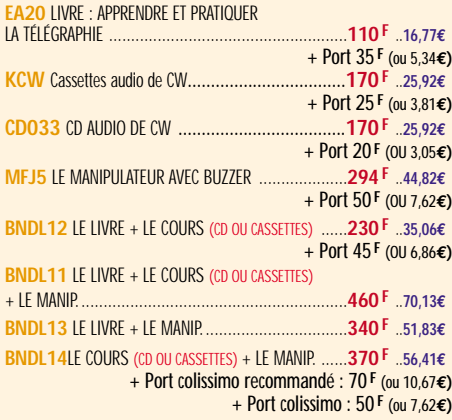

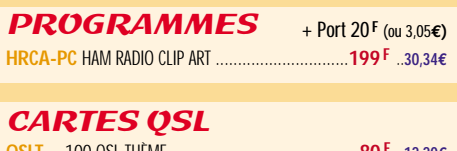

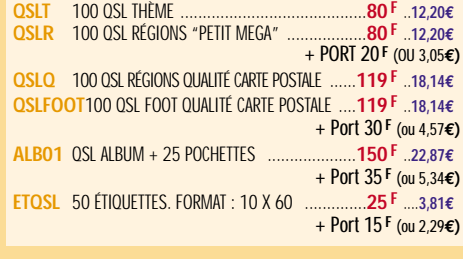

#### **CARTES**

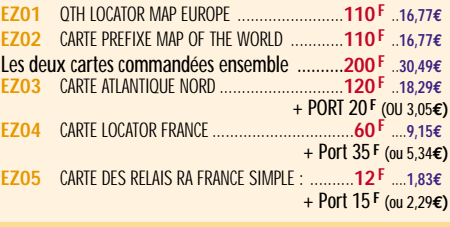

#### POSTERS IMAGES SATELLITE

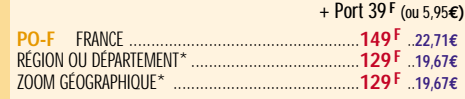

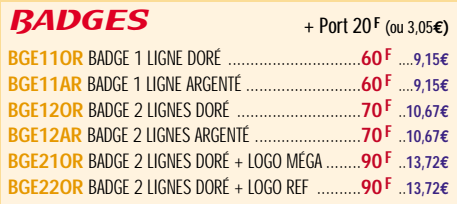

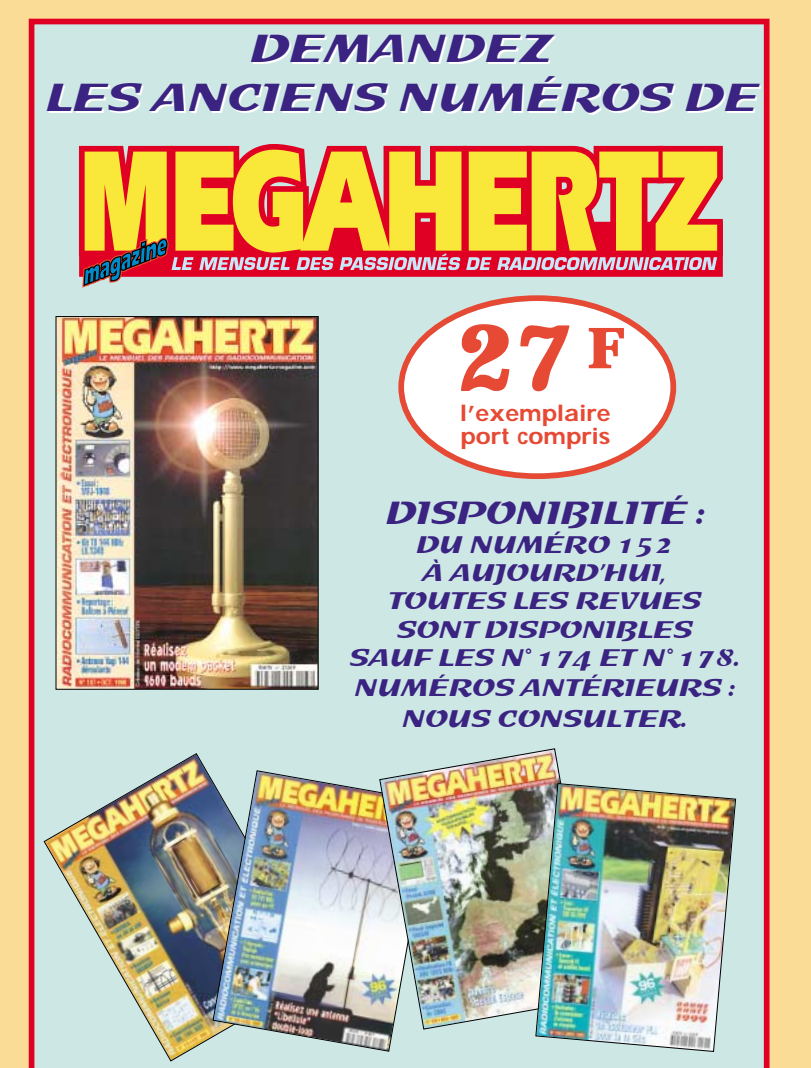

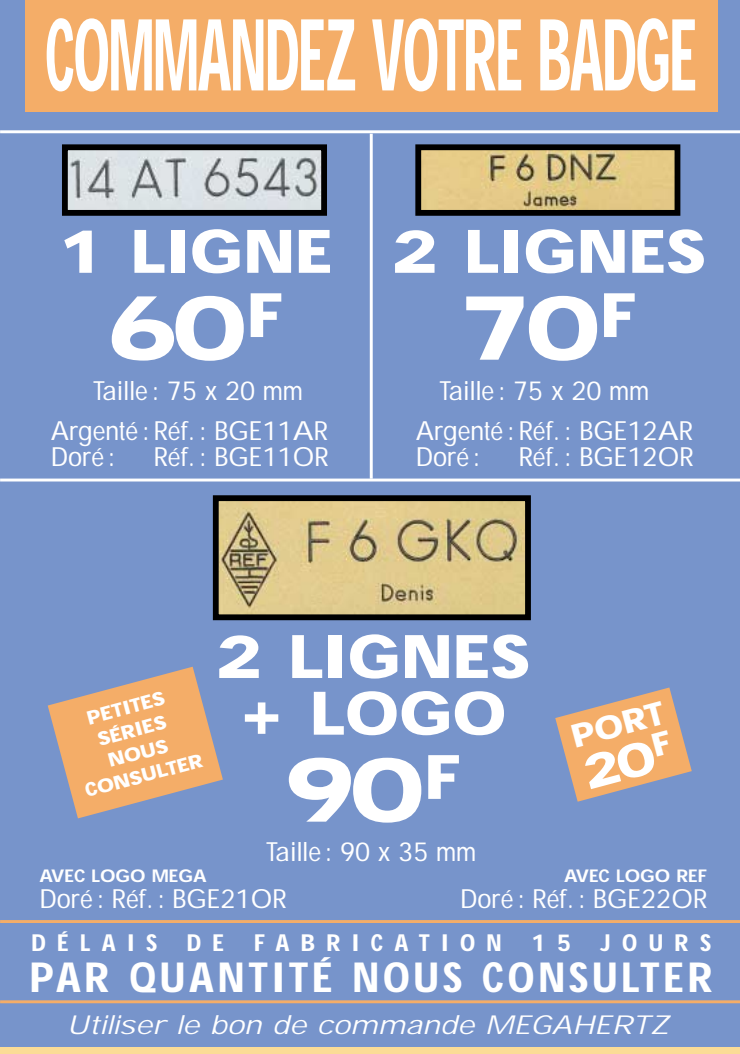

# **BON DE COMMANDE**

O

г ı

г

i en en en e

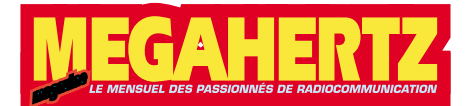

--------------

# **à envoyer à :**

**SRC/MEGAHERTZ – Service Commandes –B.P. 88 – 35890 LAILLÉ Tél.: 02 99 42 52 73+ Fax: 02 99 42 52 88**

#### **CONDITIONS DE VENTE :**

**RÈGLEMENT :** Pour la France, le paiement peut s'effectuer par virement, mandat, chèque bancaire ou postal et carte bancaire. Pour l'étranger, par virement ou mandat international (les frais étant à la charge du client) et par carte bancaire. Le paiement par carte bancaire doit être effectué en francs français.

**COMMANDES :** La commande doit comporter tous les renseignements demandés sur le bon de commande (désignation de l'article et référence). Toute absence de précisions est sous la responsabilité de l'acheteur. La vente est conclue dès acceptation du bon de commande par notre société, sur les articles disponibles uniquement.

**PRIX :** Les prix indiqués sont valables du jour de la parution de la revue ou du catalogue, jusqu'au mois suivant ou jusqu'au jour de parution du nouveau catalogue, sauf erreur dans le libellé de nos tarifs au moment de la fabrication de la revue ou du catalogue et de variation importante du prix des fournisseurs ou des taux de change. **LIVRAISON :** La livraison intervient après le règlement. Nos commandes sont traitées

dans la journée de réception, sauf en cas d'indisponibilité temporaire d'un ou<br>plusieurs produits en attente de livraison. SRC/MEGAHERTZ ne pourra être tenu pour<br>responsable des retards dus au transporteur ou résultant de **TRANSPORT :** La marchandise voyage aux risques et périls du destinataire. La livraison se faisant soit par colis postal, soit par transporteur. Les prix indiqués sur le bon de<br>commande sont valables dans toute la France métropolitaine. Pour les expéditions<br>vers la CEE, les DOM/TOM ou l'étranger, nous consult

**RÉCLAMATION :** Toute réclamation doit intervenir dans les dix jours suivant la réception des marchandises et nous être adressée par lettre recommandée avec accusé de réception.

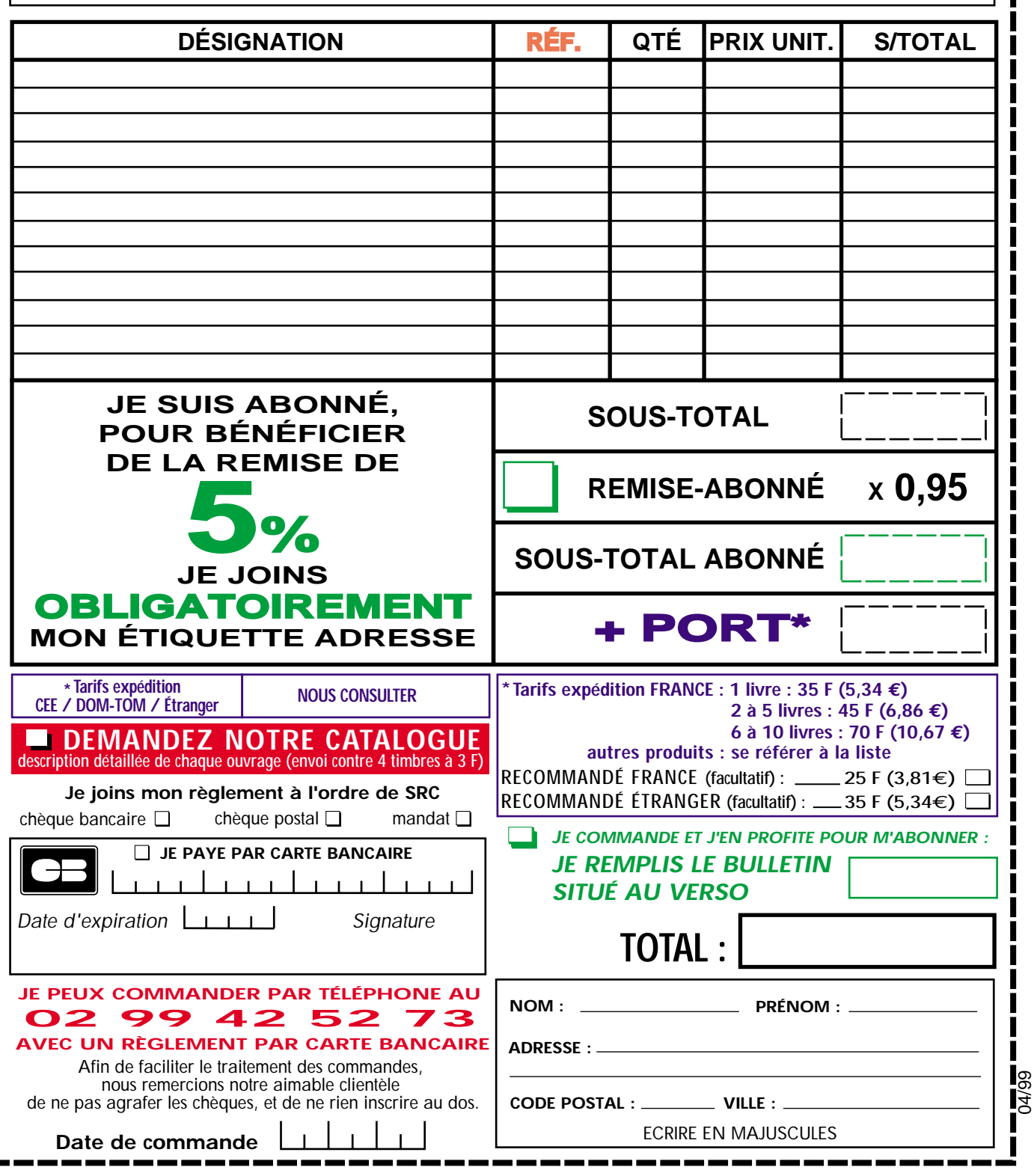

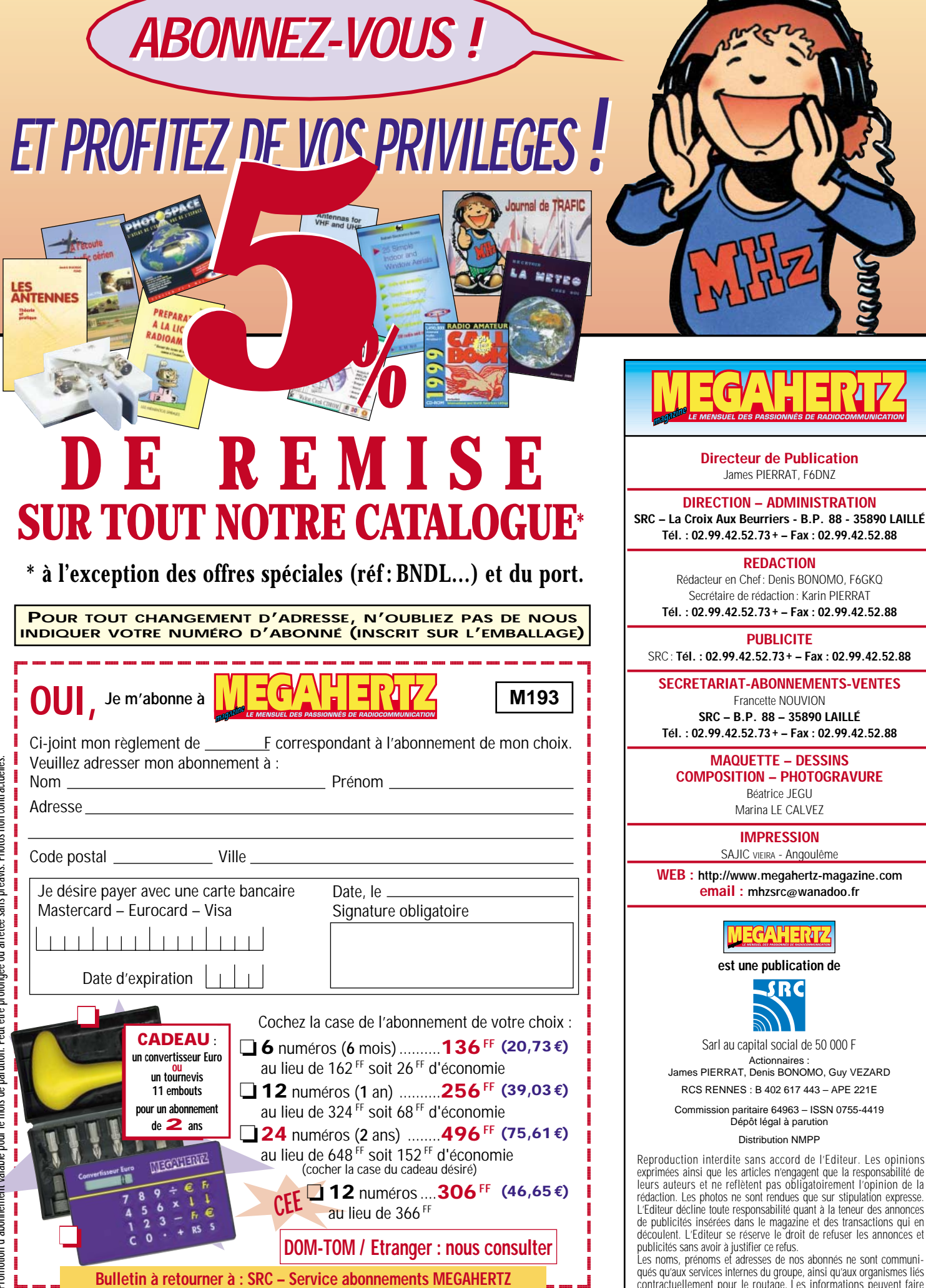

**B.P. 88 – F35890 LAILLÉ – Tél. 02.99.42.52.73 – FAX 02.99.42.52.88**

Secrétaire de rédaction: Karin PIERRAT **Tél. : 02.99.42.52.73+ – Fax : 02.99.42.52.88 PUBLICITE** SRC : **Tél. : 02.99.42.52.73+ – Fax : 02.99.42.52.88 SECRETARIAT-ABONNEMENTS-VENTES** Francette NOUVION **SRC – B.P. 88 – 35890 LAILLÉ Tél. : 02.99.42.52.73+ – Fax : 02.99.42.52.88 MAQUETTE – DESSINS COMPOSITION – PHOTOGRAVURE** Béatrice JEGU Marina LE CALVEZ **IMPRESSION** SAJIC VIEIRA - Angoulême **WEB : http://www.megahertz-magazine.com email : mhzsrc@wanadoo.fr HELVETICA BLACK CORPS 72 ÉCHELLE HORIZ. 80 EP. FILETS 10 APPROCHE MANUELLE** *Eurostile Bold Oblique Corps 15 pt Interligne 18 pt auto Décal 0 Echelle horiz 100 Approche auto* **est une publication de** SRC Sarl au capital social de 50.000 F **Actionnaires** James PIERRAT, Denis BONOMO, Guy VEZARD RCS RENNES : B 402 617 443 – APE 221E Commission paritaire 64963 – ISSN 0755-4419 Dépôt légal à parution Distribution NMPP Reproduction interdite sans accord de l'Editeur. Les opinions exprimées ainsi que les articles n'engagent que la responsabilité de leurs auteurs et ne reflètent pas obligatoirement l'opinion de la rédaction. Les photos ne sont rendues que sur stipulation expresse. L'Editeur décline toute responsabilité quant à la teneur des annonces de publicités insérées dans le magazine et des transactions qui en

James PIERRAT, F6DNZ

**REDACTION**

découlent. L'Editeur se réserve le droit de refuser les annonces et publicités sans avoir à justifier ce refus. Les noms, prénoms et adresses de nos abonnés ne sont communiqués qu'aux services internes du groupe, ainsi qu'aux organismes liés contractuellement pour le routage. Les informations peuvent faire l'objet d'un droit d'accès et de rectification dans le cadre légal.

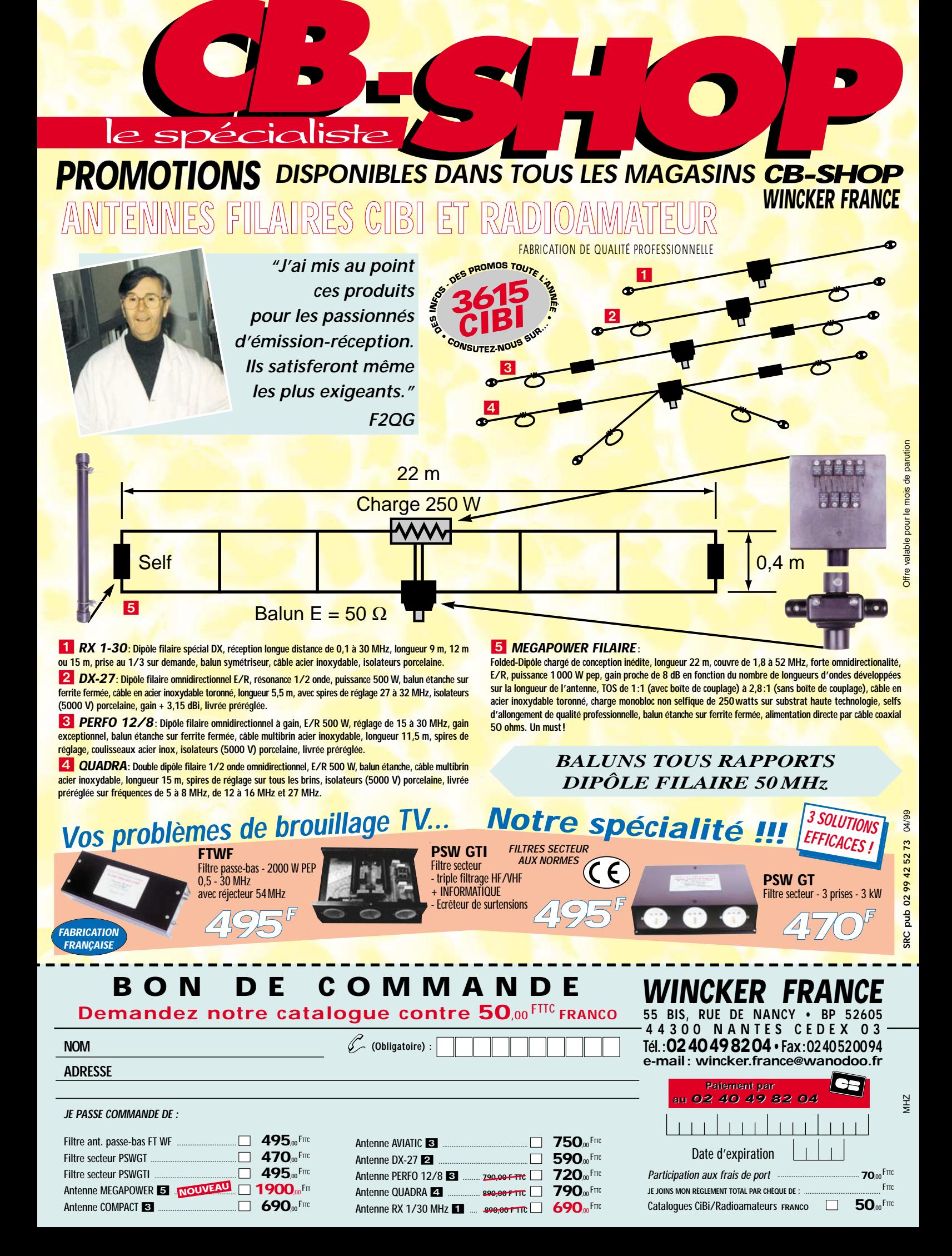

HF

50 **MHz** 

**4**. **MHz** 

3 **MHz** 

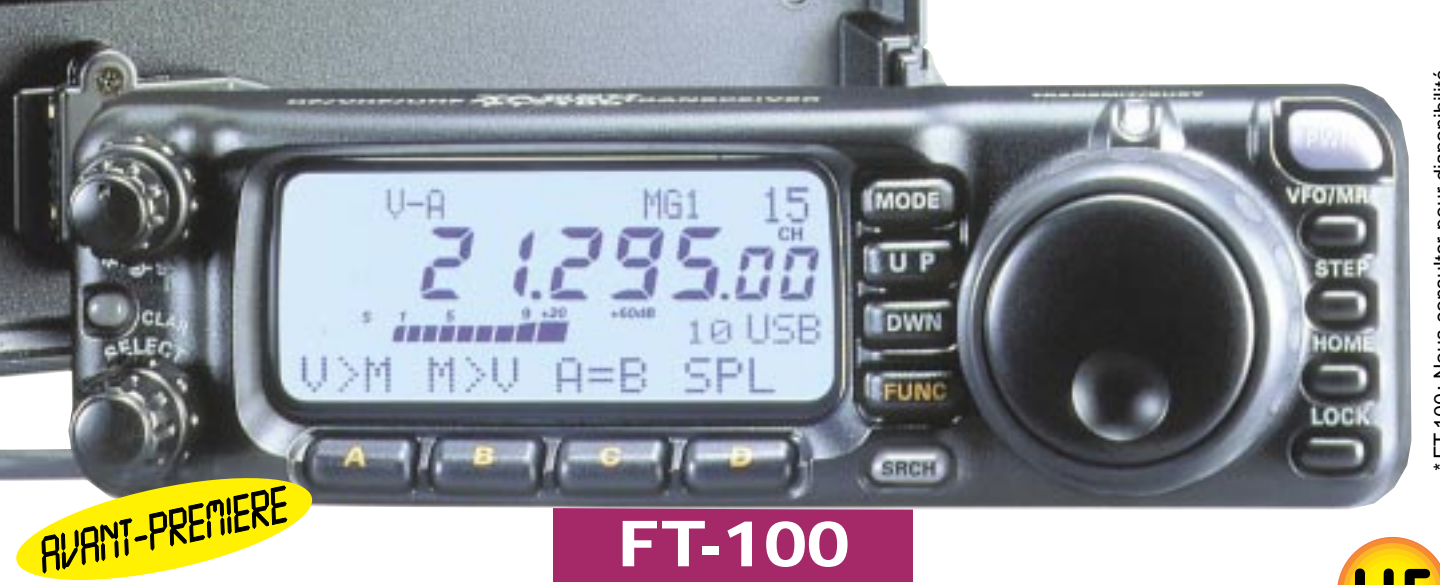

295

Nouveauté dans le domaine des miniémetteurs/récepteurs portables, le FT-100 est le seul qui permet la couverture HF de 160 à 6 mètres plus les bandes 144 MHz et 430 MHz. Associé à une face avant particulièrement ergonomique disposant de

fonctionnalités de haut niveau comme un filtre numérique "DSP"

#### **Possibilités :** • Gammes de fréquences

- Emission & réception: 1,8 à 30 MHz, 50 MHz, 144-146 MHz, 430-440 MHz
- Puissance : HF 100 W, VHF 50 W, UHF 20 W • Filtre numérique passe-bande, filtre crevasse, réducteur de bruit et equalizeur

• Double VFO

• Largeur de bande FI 6 kHz, 2,4 kHz, 500 Hz et 300 Hz (avec filtres FI en option : 6 kHz, 500 Hz, 300 Hz)

• Manipulateur électronique incorporé

- Noise blanker FI
- Décalage FI
- SSB, CW, AM, FM, AFSK • Packet 1200 et 9600 Bauds
- Deux sorties ANT

• VOX

par exemple, le FT-100 atteint le plus

HF

50 **MHz** 

44 **MHz** 

30 **MHz** 

souvent des performances supérieures à celles offertes par la plupart des stations fixes. Idéal comme appareil mobile ou comme émetteur/récepteur de vacances ou d'expédition, le FT-100 offre une large gamme de fréquences et divers modes opératoires.

- Compresseur de modulation • CTCSS, DCS incorporé pour la FM
- Fonction relais et transpondeur
- Recherche automatique et mise en mémoire
- 300 canaux mémoire
- Banque mémoire à accès rapide
- Affichage LCD lisible
- Coupleur FC-20 (option) • Commande l'antenne ATAS-100

Emetteur/récepteur HF, 50 MHz, VHF, UHF, fonctionnant sur les bandes radioamateurs dans les modes SSB, CW, HSCW, AM, FM, Packet, SSTV et RTTY et disposant de toutes les fonctionnalités DSP (filtres passe-bande, notch, réducteur de bruit...) et d'une aptitude toute particulière au trafic satellite. Toutes ces qualités sont réunies dans un format réduit (largeur 260 mm, hauteur 86 mm et profondeur 270 mm). En plus de ces capacités de base, il faut ajouter la grande souplesse dans le trafic CW, le moniteur et le compresseur de modulation en SSB, les nombreuses possibilités de transmission de données, les deux commandes de VFO séparées, le trafic en split, le trafic via relais, les mémoires et la possibilité de télécommande avec un ordi-

nateur personnel. Enfin, en option, un synthétiseur de voix destiné aux opérateurs déficients visuels, des filtres mécaniques Collins pour la SSB et la CW, une boîte de couplage automatique externe pour le déca et le 50 MHz, ainsi qu'une antenne mobile de 7 MHz à 440 MHz à réglage télécommandé... Bon trafic !

http://www.ges.fr — e-mail : info@ges.fr

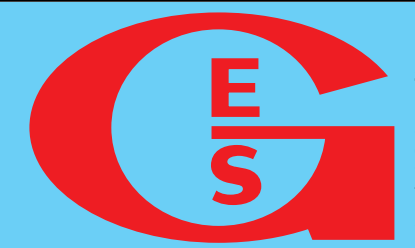

**GENERALE ELECTRONIQUE SERVICES** 205, rue de l'Industrie - Zone Industrielle - B.P. 46 - 77542 SAVIGNY-LE-TEMPLE Cedex Tél.: 01.64.41.78.88 - Télécopie: 01.60.63.24.85 - Minitel: 3617 code GES<br>G.E.S. - MAGASIN DE PARIS: 212, avenue Daumesnil - 75012 PARIS - TEL.: 01.43.41.23.15 - FAX: 01.43.45.40.04<br>G.E.S. OUEST: 1 rue du Coin, 49300 Chole correspondance aux particuliers et aux revendeurs. Nos prix peuvent varier sans préavis en fonction des cours<br>monétaires internationaux. Les spécifications techniques peuvent être modifiées sans préavis des constructeurs. monétaires internationalistant de l'angles se des constructeurs.<br>
Les spécifications techniques peuvent étre modifiées sans précise de la constructeurs.<br>
Les specifications techniques peuvent étre modifiées sans précise de

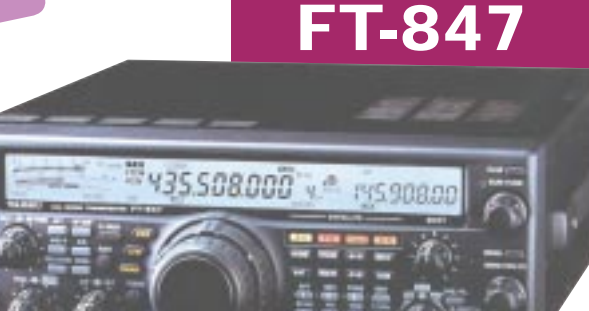